# ФЕДЕРАЛЬНОЕ ГОСУДАРСТВЕННОЕ БЮДЖЕТНОЕ УЧРЕЖДЕНИЕ НАУКИ ИНСТИТУТ НЕФТЕГАЗОВОЙ ГЕОЛОГИИ И ГЕОФИЗИКИ им. А.А. Трофимука СИБИРСКОГО ОТДЕЛЕНИЯ РОССИЙСКОЙ АКАДЕМИИ НАУК

На правах рукописи

# ФАГЕ Алексей Николаевич

# ВЫСОКОПРОИЗВОДИТЕЛЬНЫЙ ИНСТРУМЕНТАРИЙ ЧИСЛЕННОГО МОДЕЛИРОВАНИЯ ДАННЫХ ЭЛЕКТРОТОМОГРАФИИ И ЕГО ПРИМЕНЕНИЕ ПРИ ИНТЕРПРЕТАЦИИ СЛОЖНЫХ ГЕОЭЛЕКТРИЧЕСКИХ РАЗРЕЗОВ

25.00.10 – геофизика, геофизические методы поисков полезных ископаемых

# ДИССЕРТАЦИЯ на соискание ученой степени кандидата технических наук

Научный руководитель д.т.н., профессор Ельцов Игорь Николаевич

Новосибирск 2021

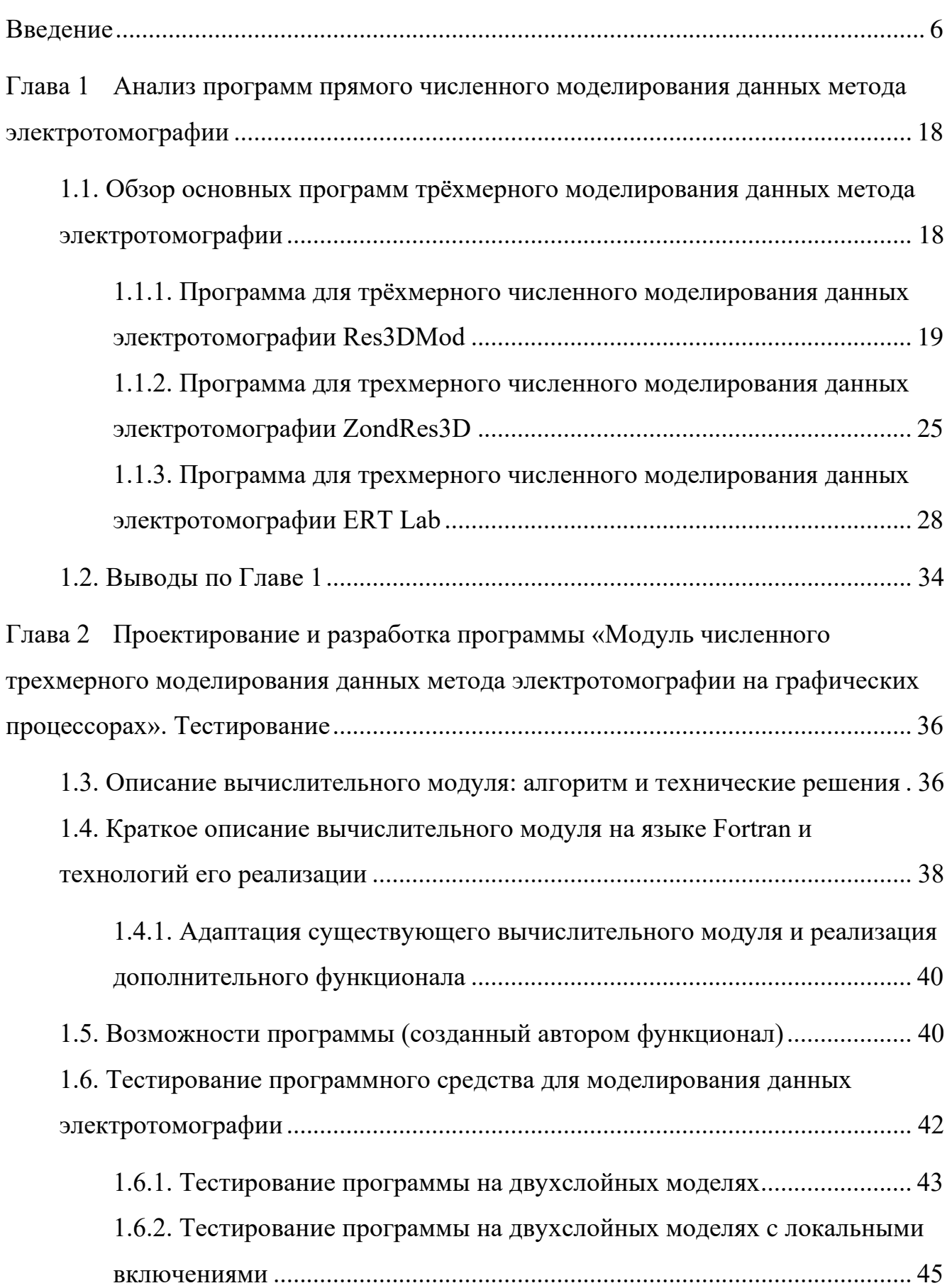

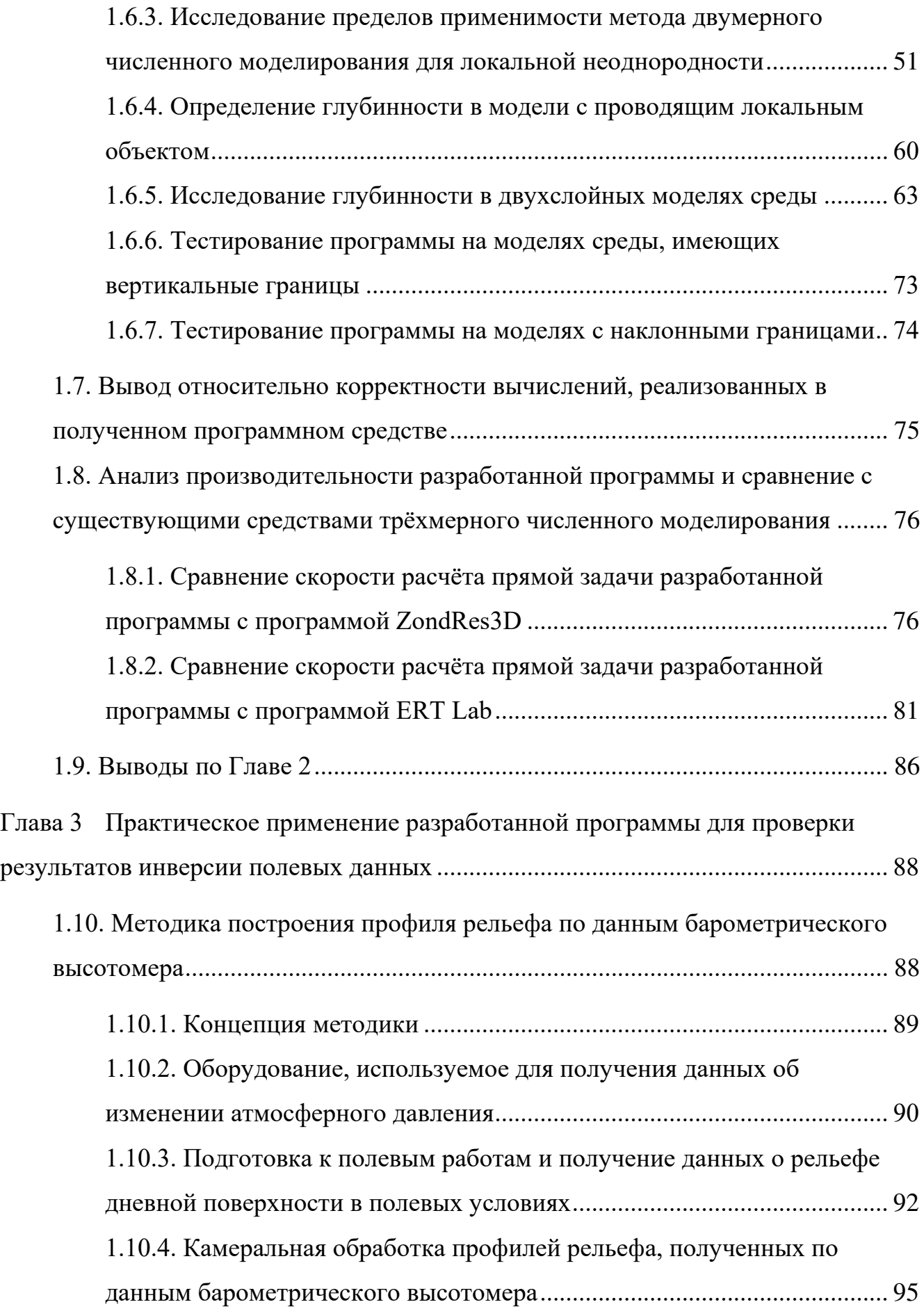

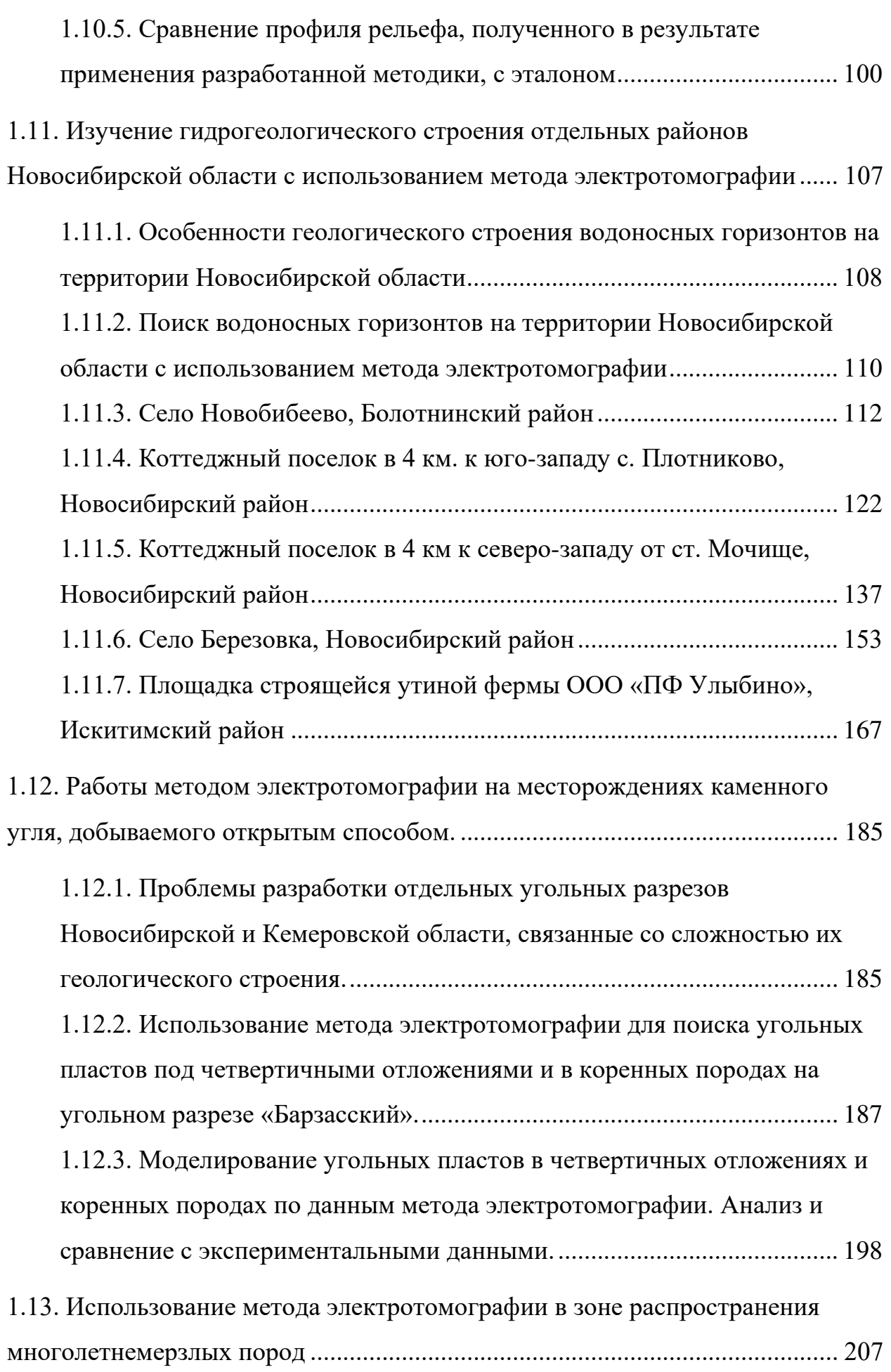

4

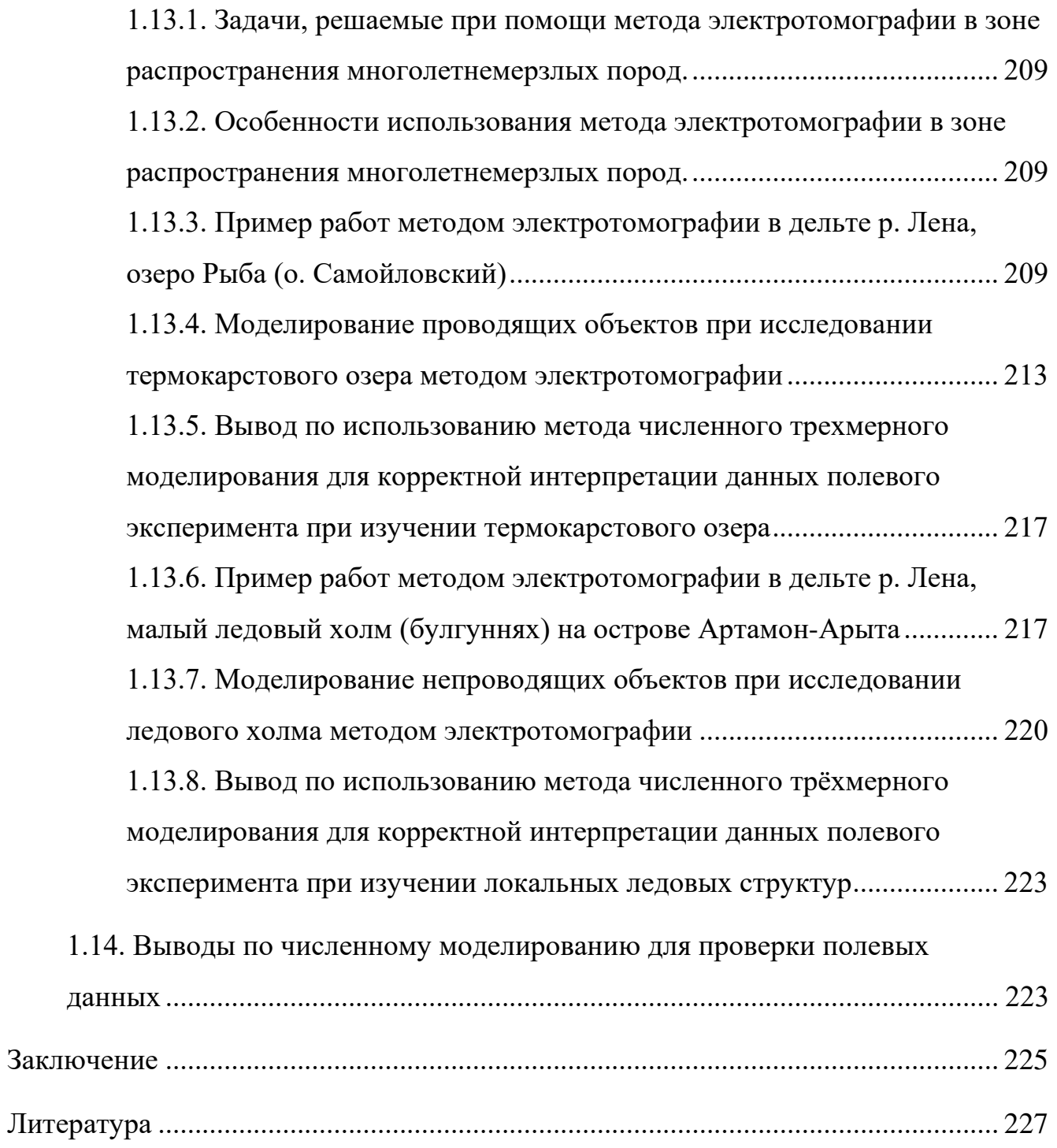

# **ВВЕДЕНИЕ**

### <span id="page-5-0"></span>**Актуальность исследования**

Электротомография – современный инструмент для изучения строения сложных геологических объектов, позволяющий проводить мобильные исследования в труднодоступных районах [\[76\]](#page-235-0). Его высокая разрешающая способность [[3](#page-226-1)] даёт возможность выявить тонкую внутреннюю структуру геологических тел, «невидимую» для других геофизических методов.

Для районов Западной Сибири актуальность электротомографии вытекает из особенностей геологического строения [\[1;](#page-226-2) [4](#page-226-3); [5;](#page-226-4) [6\]](#page-226-5) водоносных и угольных пластов, при разведке которых особенно востребована высокая детализация разрезов и достаточная разрешающая способность. Электротомография зарекомендовала себя как надёжный инструмент при проведении исследований на месторождениях каменного угля, разрабатываемых открытым способом [[94](#page-237-0); [79\]](#page-236-0). Мобильность, высокая информативность и эксплуатационная технологичность позволяют эффективно применять его для доразведки уже эксплуатируемых угольных месторождений неглубокого залегания, особенно в складчатых зонах, при множественных нарушениях нормального залегания и невыдержанности пластов по мощности. При решении задач гидрогеологии на юге Западной Сибири электротомографические исследования обнаруживают зоны не только конъюнктивных, но и дизъюнктивных тектонических нарушений и приуроченных к ним участков повышенной трещиноватости (обводнённости) [[48](#page-231-0)].

Особенно актуален этот метод изучения верхней части разреза в труднодоступных районах [[10](#page-227-0); [78\]](#page-235-1), например, Арктической зоне России [\[78\]](#page-235-1), поскольку не требует использования тяжёлой техники. В частности, электротомография полезна при оценке объёмов эманации парниковых газов из зон деградации многолетнемерзлых пород. При составлении глобальных климатических моделей и прогнозов на будущее климатологи обращают пристальное внимание на вечномёрзлые породы как аккумулятор гигантских объемов органических соединений. Одними из наиболее интересных объектов при изучении источников парниковых газов, являются таликовые ЗОНЫ  $\bf{B}$ многолетнемерзлых породах, развивающиеся под термокарстовыми озёрами.

 $\overline{7}$ 

Принимая **BO** внимание вышеупомянутые сильные стороны электротомографии, следует сказать о трудностях и ограничениях, связанных с её Существует применением. ряд залач при интерпретации ланных электротомографии, связанных как с особенностями электроразведки на постоянном токе, так и с традиционно используемым программным обеспечением. Наиболее распространенное ПО [23] для инверсии измерений в электротомографии реализовано в предположении, что среда является двумерной. Таким образом, при интерпретации не учитывается влияние неоднородностей [55], находящихся вне профиля исследования, однако, как уже было указано выше, они влияют на регистрируемые сигналы.

Высокая доступность и, в некотором смысле, кажущаяся простота экспрессинтерпретации являются как сильными его сторонами, так и обуславливают недостатки. Пользователь может быстро и относительно легко проводить геологическое истолкование полученых двумерных геологических моделей [19]. При этом пространственная неоднородность реальных геологических объектов не принимается во внимание, а использование инструментария, редуцирующего трёхмерную модель до двумерной, неизбежно вносит систематические модельные ошибки в результаты. Такой подход навязывается самой методикой исследования: питающая электрическая линия считается двумерной (это заложено в самом её названии - «линия»), а данные, полученные с её помощью - сечением исследуемой среды в вертикальной плоскости. Тогда как физический процесс, лежащий в основе электротомографии, заключается в том, что токи растекаются в среде не только под питающей линией, но и в смежных областях пространства. Это влияние отражается в распределении и величине кажущегося УЭС [13]. В этой связи двумерный подход [61] при численном моделировании в электротомографии применим только для ситуаций, когда геологические тела, оказывающие существенное влияние на данные, находятся непосредственно под питающей линией, а их размеры вдоль линии сопоставимы с её длиной [58].

Таким образом, для корректной интерпретации данных электротомографии, особенно при работе на объектах со сложной геологической структурой, например, при наличии систем тектонических нарушений, либо при изучении объектов, значения УЭС которых варьируются в широких пределах (высококонтрастные среды), особенно важно выполнять инверсию и численное моделирование в трёхмерной пространственной постановке [57; 83; 86; 87]. Даже в том случае, когда такая инверсия недоступна по тем или иным причинам, прямое трёхмерное численное моделирование следует использовать для заверки результатов двумерной инверсии (основываясь на априорной информации), чтобы повысить качество достоверность геологического истолкования  $\mathbf{M}$ ланных электротомографии.

<sub>B</sub> инструментария, соответствии  $\mathbf{c}$ вышеизложенным, создание объединяющего в себе оперативность двумерного подхода и реалистичность трёхмерного – представляет собой актуальную геофизическую задачу. Поскольку электротомография находит все более широкое применение и используется на очень сложных точки зрения методики электроразведки объектах,  $\mathbf{c}$ предоставление пользователям инструментов, позволяющих за приемлемое время получить более качественную интерпретацию данных, - обоснованная и своевременная инициатива.

### Цели исследования

Повышение качества, оперативности и достоверности интерпретации данных метода электротомографии при работе со сложно построенными геологическими разрезами за счёт использования графических процессоров при численном трёхмерном моделировании для решения задач гидрогеологии, поиска полезных ископаемых, а также исследования многолетнемерзлых пород.

### Научные задачи

1. Адаптировать алгоритм расчета потенциала для точечного источника на графических ускорителях [44] к решению трёхмерной прямой задачи

8

электротомографии в полевых условиях с использованием дискретных видеокарт современных портативных компьютеров.

2. Применить разработанное ПО для моделирования данных электротомографии в сложных геолого-геофизических условиях (структурно неоднородные водоносные горизонты, тектонически нарушенные угольные пласты, объекты в многолетнемерзлых породах).

### **Фактический материал и методы исследования**

Фактический материал собран лично автором за семь лет полевых работ в Новосибирской и Кемеровской областях, а также Республике Саха (Якутия):

- более 40 различных объектов, на которых были выполнены электроразведочные работы;

- более 35 000 метров электроразведочных профилей;

- более 400 000 точек измерений.

Основной метод исследования – электротомография и численное моделирование. Как правило, шаг электроразведочной линии (расстояние между точками заземления электроразведочной косы) составлял 5 м (за исключением одного объекта, где использовался шаг 0,5 м). Схемы исследования – установка Шлюмберже, установка диполь-диполь [[70](#page-235-2); [100](#page-238-0)]. Используемая аппаратура – современная сертифицированная автоматическая электроразведочная станция «Скала-48». Количество точек заземления - 48. Максимальная глубина исследования в используемой автором конфигурации – 160 метров.

Программное обеспечение для обработки данных электротомографии, а также данных геопозиционирования и рельефа:

- SiberTools [[24](#page-228-2)] предварительная обработка данных электротомографии, полученных в формате .d2d (собственный формат данных аппаратуры «Скала-48»);
- Res2DInv [\[25;](#page-229-0) [82\]](#page-236-4) программа двумерной инверсии данных метода электротомографии;
- Locus Maps Pro  $[26]$  мобильная геоинформационная система (ГИС) для устройств на базе ОС Android, которая позволяет записывать данные местоположения, объединяя их в профили («трэки») с указанием значений высот в фиксируемых точках и возможностью экспорта этих профилей в формат .gpx;
- GPSTrackEditor  $[27]$  $[27]$  программа обработки данных геопривязки в формате .gpx;
- Origin Pro [\[28\]](#page-229-3) программа обработки численных данных, в которой выполнялись операции интерполяции и сглаживания значений высот на электроразведочном профиле для получения картины рельефа;
- Golden Software Surfer  $[29]$  программа для двумерной и трёхмерной визуализации численных данных;
- QGIS– ГИС [[30](#page-229-5)] для работы с картографическими данными, результатами геофизической съемки и цифровыми моделями рельефа.

Проведение численных экспериментов для проверки геоэлектрических разрезов было выполнено для следующих объектов:

- водоносные горизонты (трещиноватые зоны, тектонические нарушения, зоны контакта разнотипных пород, линзы водоносных песков);
- угольные пласты сложного залегания (крутопадающие, плохо выдержанные, маломощные);
- многолетнемёрзлые грунты (высокольдистые отложения, ледовые жилы, таликовые зоны).

## **Защищаемые результаты**

1. Для библиотеки численного моделирования, разработанной Суродиной И.В. на языке PGI CUDA Fortran, создан модуль (свидетельство о гос. рег. №2017660273), включающий генерацию сетки, задание конфигурации электроразведочной линии, задание геоэлектрической модели среды, полуавтоматический расчет множества моделей с варьируемыми

геометрическими параметрами и значениями УЭС блоков среды, экспорт результатов расчетов, позволяющий её использовать для решения 3D задач электротомографии [[47\]](#page-231-2).

- 2. На территории Новосибирской области для 46 объектов методом электротомографии изучено строение водоносных горизонтов, определены пункты заложения водозаборных скважин с дебитами до восьми раз превышающими средние показатели по району.
- 3. Применение разработанной программы в условиях высокоомного разреза при выполнении полевых работ на угольных месторождениях, разрабатываемых открытым способом, а также в зонах распространения многолетнемерзлых пород повысило эффективность и достоверность геофизического исследования за счёт:
	- a. оптимального проектирования полевого эксперимента;
	- b. предложенных приёмов проверки соответствия геоэлектрических моделей, полученных в результате инверсии полевых данных, априорной геологической информации;
	- c. выполненных оценок влияния трёхмерных неоднородностей на данные полевой геофизической съёмки и внесения соответствующей коррекции в схему интерпретации.

### **Личный вклад**

Автором была выполнена модификация научно-исследовательской вычислительной библиотеки для её практического использования геофизиками интерпретаторами в составе созданного программного продукта. Модуль численного моделирования (автор И. В. Суродина) был дополнен функционалом генерации сетки, возможностью задания конфигурации электроразведочной линии и геоэлектрической модели среды, возможностью полуавтоматического расчета множества моделей с варьируемыми геометрическими параметрами и значениями УЭС блоков среды, экспорта результатов расчета в формат файла .dat для инверсии и визуализации. Это позволяет использовать ее для решения задачи

электротомографии. Созданный соискателем программный продукт исполняется на любом графическом ускорителе NVIDIA в ОС Windows.

Весь объем фактического материала получен при непосредственном участии и/или под руководством автора работы.

Приведённые геоэлектрические разрезы построены лично автором диссертации. Кроме того, им разработана методика учёта рельефа дневной поверхности при помощи барометрического высотомера и датчика геопозиционирования, устанавливаемых в мобильных устройствах. Получаемый в результате применения данной методики профиль рельефа имеет более высокую (в 3-6 раз) точность воспроизведения высот по сравнению с аналогичным профилем, полученным при помощи одних лишь сигналов систем глобального позиционирования для этих устройств.

Проведена оценка глубинности метода электротомографии для ряда типичных геоэлектрических моделей.

### **Теоретическая и практическая значимость**

Теоретическую значимость представленной работы определяют:

- 1. выполненный анализ имеющихся алгоритмических и программных решений, предлагающих инструментарий трёхмерного численного моделирования данных электротомографии;
- 2. предложенный подход к проведению электроразведочных работ с использованием трёхмерного численного моделирования, выполняемого на графических процессорах, непосредственно в полевых условиях. Кроме того, большое теоретическое значение имеет выполненное в работе обобщение и анализ особенностей работы метода электротомографии в высококонтрастных по УЭС объектах, а также при оценке глубинности метода.

С практической точки зрения, одним из наиболее важных результатов является успешный опыт применения разработанных в диссертации средств при решении задач гидрогеологии. Рекомендованные по результатам проведенных работ перспективные точки для бурения водозаборных скважин позволили получить дебиты в два и более (до восьми раз) превышающие среднерайонные показатели. Эти результаты были отмечены благодарственными письмами администраций муниципалитетов, а также рекомендацией Технического совета при Администрации Новосибирской области (протокол Технического совета при Администрации Новосибирской области по теме «Обеспечение населения качественной питьевой водой с использованием передовых разработок ИНГГ СО РАН для поиска питьевой воды…» от 12.08.2016.).

Кроме того, практическая значимость работы определяется тем, что разработанный подход позволил существенно повысить оперативность проверки геоэлектрических моделей, получаемых в результате инверсии данных метода электротомографии, путём их расчёта на графических процессорах (GPU) портативных компьютеров. Таким образом появилась возможность выполнять проверку достоверности значений УЭС в трёхмерных геоэлектрических моделях среды, полученных в результате инверсии полевых данных. Особенно важно то, что эту проверку можно выполнять непосредственно в поле, без доступа к традиционным высокопроизводительным системам (кластерам, GRID и т.д.), что существенно экономит время проектирования полевого эксперимента в труднодоступных районах, например, на Крайнем Севере. Разработанное программное обеспечение позволило выполнить проверку полученных в результате инверсии геоэлектрических моделей сложных объектов в Новосибирской и Кемеровской областях, а также Республике Саха (Якутия).

### **Достоверность полученных результатов**

Методика полевой геофизической съемки с использованием автоматизированных электроразведочных станций известна и хорошо задокументирована. Все полевые работы, в рамках диссертации выполнялись в строгом соответствии с методическими рекомендациями с использованием только сертифицированной и метрологически поверенной аппаратуры. Контроль качества данных выполнялся на двух этапах – непосредственно в момент съемки и во время предобработки данных (точки измерения неудовлетворительного качества в

13

процедуру инверсии не включались). Достоверность полученных модельных результатов была подтверждена геологическими наблюдениями.

На всех приведённых в работе участках в Новосибирской области, где выполнялись исследования для решения задач гидрогеологии, были пробурены разведочно-эксплуатационные водозаборные скважины, геологические разрезы по которым с хорошей точностью подтвердили глубину залегания границ горных пород, ранее полученных автором по данным инверсии электротомографии и численного трёхмерного моделирования.

Положение угольных пластов подтвердили вскрышные работы на угольном разрезе «Барзасский».

Данные по геокриологическим образованиям в дельте р. Лена подтверждены экспертной оценкой специалистов по четвертичной геологии на основании сопоставительного анализа с хорошо изученными аналогичными объектами.

На всех изученных объектах продемонстрировано хорошее совпадение результатов интерпретации данных электротомографии и трёхмерного численного моделирования на основе разработанного в рамках выполнения диссертационной работы программного обеспечения.

## **Апробация результатов и публикации**

Результаты, полученные в ходе выполнения данной работы опубликованы в материалах конференций и статьях в научных журналах, а также зарегистрированы в качестве объекта интеллектуальной собственности.

Всего по теме диссертации опубликована 21 работа, из них 1 статья в журнале первого квартиля (Q1), входящем в Web of Science и SCOPUS (Journal of Geophysical Research: Earth Surface. – 2018), 3 статьи в рецензируемых научных журналах, определённых списком ВАК («Геология и минерально-сырьевые ресурсы Сибири», «Деловой журнал Neftegaz.RU», «Горный информационноаналитический бюллетень»), 1 работа в сборнике научных трудов, 15 – в материалах всероссийских и международных конференций, 1 работа – в сборнике публикуемых отчётов о результатах работ международной Российско-Германской экспедиции «Лена-дельта».

Результаты работы были представлены на международных и всероссийских конференциях и симпозиумах,: международной конференции "Криосфера Земли: прошлое, настоящее и будущее " (4 - 8 июня, 2017 г., Пущино, Россия), международной научной конференции «ИНТЕРЭКСПО Гео-Сибирь» (Новосибирск, 2013, 2014, 2016, 2018), научно-практической конференции и выставки «Инженерная геофизика 2016» (г. Анапа, Россия, 25-29 апреля 2016 г.), международного геофизического научно-практического семинара (г. Санкт-Петербург, 18-19 марта 2015 г.), а также в публикуемых отчётах о результатах работ международной Российско-Германской экспедиции «Лена-дельта» - Berichte zur Polar- und Meeresforschung, Reports on polar and marine research. - Bremerhaven, 2017.

Кроме того, работа была представлена на семинарах в Московском государственном университете имени М. В. Ломоносова, в Федеральном государственном бюджетном учреждении науки Институте физики Земли им. О.Ю. Шмидта (Центр геоэлектромагнитных исследований), а также в Федеральном государственном бюджетном образовательном учреждении высшего образования «Санкт-Петербургский государственный университет» и Институте полярных и морских исследований им. Альфреда Вегенера в г. Потсдам, Германия.

Кроме того был зарегистрирован объект интеллектуальной собственности – программа для ЭВМ «Модуль численного трёхмерного моделирования данных метода электротомографии на графических процессорах» [[47](#page-231-2)].

Работа выполнена в лаборатории электромагнитных полей Института нефтегазовой геологии и геофизики им. А.А. Трофимука СО РАН.

## **Структура работы**

Диссертационная работа состоит из введения, трёх глав, заключения и списка литературы из 100 источников. Полный объём диссертации 239 страниц, включая 141 рисунок и 15 таблиц.

Первая глава содержит обзор известных программных продуктов, предназначенных для трёхмерного численного моделирования электротомографии.

Вторая глава посвящена разработке и тестированию высокопроизводительной программы для автоматизации численных расчётов данных электротомографии, исполняемой на графических процессорах.

В третьей главе представлены результаты численного моделирования данных электротомографии для проверки геоэлектрических моделей, полученных в результате инверсии полевого материала, собранного на объектах в Новосибирской и Кемеровской областях, а также Республике Саха (Якутия).

### **Благодарности**

Автор выражает глубокую благодарность научному руководителю, д.т.н., профессору Ельцову И. Н. за ценные советы и помощь в работе над диссертацией, а также неиссякаемую веру в способность автора дойти до конца этого долгого пути.

Автор искренне признателен академику РАН, д.т.н. М.И. Эпову за бесконечное внимание, неоценимую помощь, замечания и консультации, которые помогли правильно расставить акценты и структурировать работу.

Автор благодарит к. ф.-м.н. И.В. Суродину, а также к.т.н. А.А. Власова за помощь в работе с вычислительным модулем и рекомендации по улучшению текста диссертации.

Автор благодарит сотрудников Института к.г.-м.н. В.В. Оленченко, к.т.н. В.В. Потапова, к.т.н. Л.В. Цибизова, к.г.-м.н. А.М. Санчаа, В.И. Самойлову, за конструктивную критику и полезные советы, позволившие повысить качество работы.

Автор глубоко признателен экспертам: д.г.-м.н. Н.Н. Неведровой и профессору, д.г.-м.н. Н.О. Кожевникову за критический взгляд и искреннее желание помочь улучшить текст диссертации.

Автор выражает свою искреннюю признательность и благодарность учёным и специалистам: профессору, д.ф.-м.н. Э.Б. Файнбергу, д.ф.-м.н. В.В. Спичаку, к.ф.-м.н. И.М. Варенцову, профессору, д.т.н. И.Н. Модину, профессору, д.ф. м.н. В.А. Шевнину, профессору, д.г.-м.н. К.В. Титову, профессору, д.г.-м.н. А.Л. Пискарёву, к. ф.-м.н. Н.С. Боброву, Prof. Dr. Guido Grosse, Dr. Anne Morgenstern, PD Dr. Julia Boike, Н.М. Ярковой за замечания по содержанию работы и полезные советы по улучшению материалов диссертации.

Кроме того, автор сердечно благодарит Е.И. Ивашину, В.В. Кремера, А.Н. Абалакова за помощь в продвижении технологии поиска подземных вод при помощи электротомографии.

# <span id="page-17-0"></span>**Глава 1 АНАЛИЗ ПРОГРАММ ПРЯМОГО ЧИСЛЕННОГО МОДЕЛИРОВАНИЯ ДАННЫХ МЕТОДА ЭЛЕКТРОТОМОГРАФИИ**

В первой главе приводится обоснование необходимости разработки нового высокопроизводительного инструментария для моделирования данных метода электротомографии. Для этого были решены следующие задачи.

- 1. Выполнен обзор основных существующих программ трёхмерного моделирования данных метода электротомографии.
- 2. Произведён сравнительный анализ возможностей рассмотренных программ, а также определена степень их применимости для оперативного расчёта трёхмерных геоэлектрических моделей.
- 3. Сформулированы требования к новой программе численного трёхмерного моделирования данных метода электротомографии.

Результаты решения поставленных задач приведены далее.

## <span id="page-17-1"></span>**1.1. Обзор основных программ трёхмерного моделирования данных метода электротомографии**

Приведём краткий обзор основных используемых программ для численного трёхмерного моделирования данных метода электротомографии [\[86;](#page-236-2) [87;](#page-236-3) [88;](#page-237-1) [96\]](#page-238-1). Стоит отметить, что существует множество программ, однако большинство представлены местными разработками отдельных научных учреждений или, чаще, отдельными учёными. В этой связи они не могут восприниматься как общераспространённые инструменты.

При составлении нижеследующего описания программных средств для элементов графического пользовательского интерфейса используется терминология, предлагаемая компанией Microsoft в своих справочных материалах для разработчиков [[42](#page-230-0); [43\]](#page-231-3).

# <span id="page-18-0"></span>1.1.1. Программа для трёхмерного численного моделирования данных электротомографии Res3DMod

Программа Res3DMod [31] выпущена тем же разработчиком, который создал Res2DInv. Не смотря на чрезвычайно высокую популярность Res2DInv [23] и, фактически, представление о ней как о некотором стандарте в области двумерной инверсии данных электротомографии, решение малазийских авторов для трёхмерного моделирования не пользуется таким же спросом (не смотря на его бесплатность). Возможно причина состоит в том, что Res3DMod не является инструментом для моделирования данных метода электротомографии  $\mathbf{B}$ традиционном понимании. В руководстве пользователя программа именуется «средством расчёта прямоугольных трёхмерных электроразведочных сеток» (This program calculates the apparent resistivity values for a survey carried out with a rectangular grid of electrodes (Figure 1) using the finite-difference (Dey and Morrison 1979) or the finite-element (Silvester and Ferrari 1990) method.). Что уже подразумевает достаточно узкую направленность и непосредственное знакомство с программой это подтверждает.

Рассмотрим программу Res3DMod подробнее.

При запуске программы появляется главное окно, которое выполнено в аналогичной концепции с окном программы двумерной инверсии Res2DInv Концепция подразумевает отсутствие каких-либо  $(P_{HCVHOK} 1)$ . элементов управления в основном рабочем пространстве. Доступ к функциям программы пользователь получает через обшую строку меню и содержащиеся в ней категории - Файл (File), Редактирование/отображение (Edit\Display), Изменить параметры (Modify Parameters), Рассчитать (Calculate), Печать (Print) и Информация (Info).

<span id="page-19-0"></span>Рисупок 1 - Главное окно программы Res3DMod.

Непосредственно функции программы доступны в выпадающих меню, которые раскрываются при щелчке мышью по соответствующей категории (Рисунок [2](#page-20-0)).

馬 RES3DMODu64 ver. 3.05.14

File Edit/Display Modify Parameters Calculate Print Into

Read model data Save results in RES3DINV format Save recults in XVZ farmed Convert from 2 to 4 nodes Save results in RES3DMOD format Save results in RES2DINV format Trace program execution Exit program

<span id="page-20-0"></span>– Главное окно программы Res3DMod с развёрнутым выпадающим меню Файл.

Создание модели через элементы графического пользовательского интерфейса программы не предусмотрено. Например, при щелчке мышью по пункту меню Редактирование модели УЭС (Edit resistivity model) в выпадающем меню Редактирование/отображение (Edit\Display), появляется диалоговое окно, содержащее требование загрузить модельные данные.

Таким образом для начала работы пользователю необходимо сначала вручную создать текстовый файл с модельными данными, а лишь потом просмотреть его в программе. Отдельно стоит сказать про формат файла, содержащего модельные данные [\(Таблица](#page-20-1) 1). Его спецификация дана в руководстве пользователя программы. Приведём выдержку оттуда.

<span id="page-20-1"></span>Таблица 1 – Таблица с описанием формата файла, используемого программой Res3dMod. Перевод выполнен автором диссертации.

| BLOCKS8.MOD file | Комментарии                                         |
|------------------|-----------------------------------------------------|
| 2 BLOCKS         | Название файла                                      |
| 8,8              | Число электродов по осям х и у, т.е. размеры сетки. |
| 1.0, 1.0         | Шаг между электродами по осям х и у соответственно  |

 $\blacksquare$ 

 $\mathbbmss{}$ 

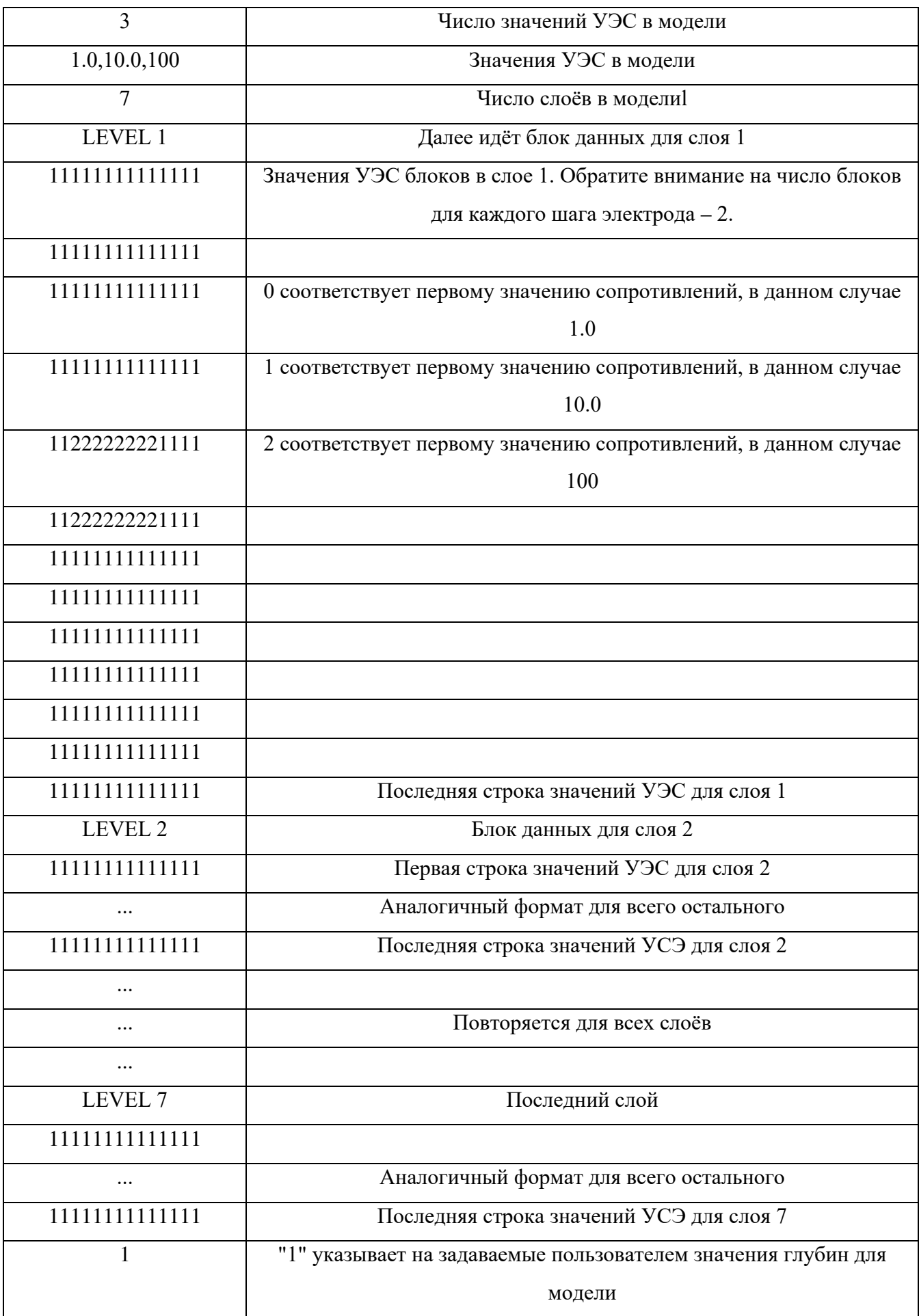

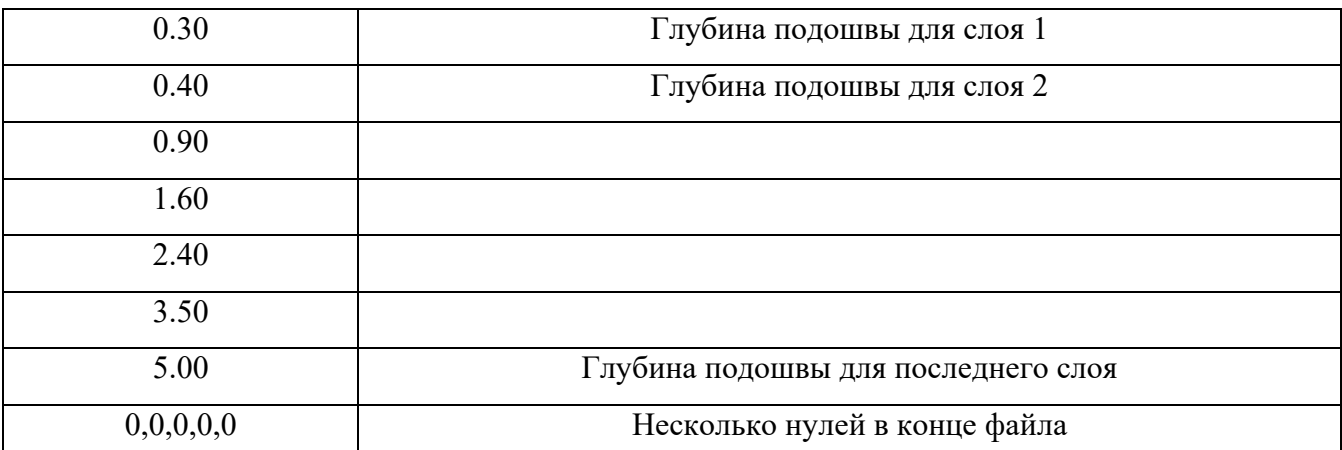

Как видно из описания формата файла, задание модели вручную в текстовом виде крайне трудозатратно. Однако одним из главных ограничивающих факторов при использовании Res3DMod является жёсткая привязка модельной среды к электроразведочной установки, которая из узкой параметрам вытекает специализированности программы: нельзя задать модель, которая превосходит размеры электроразведочной схемы. То есть при наличии лишь одной электроразведочной линии с числом электродов равным п, шагом между ними равным а и числом слоёв равным  $k$  модельная среда будет иметь размерность по осям  $(X, Y, Z)$  равную  $(n \times a, 1, k)$  плюс по десять блоков с каждой стороны результирующего параллелепипеда - для корректного решения прямой задачи. Таким образом, например, для исследования влияния объекта, находящегося в стороне от электроразведочной линии (смещённого по оси Y), необходимо вводить дополнительную электроразведочную линию и создавать описание этого объекта под этой линией. В случае, если этот объект имеет сложную форму, для описания такой формы необходимо будет геометрии создание лополнительных электроразведочных линий.

Для завершения описания программы Res3DMod приведём снимок экрана (Рисунок 3) визуализации модели после загрузки её из текстового файла.

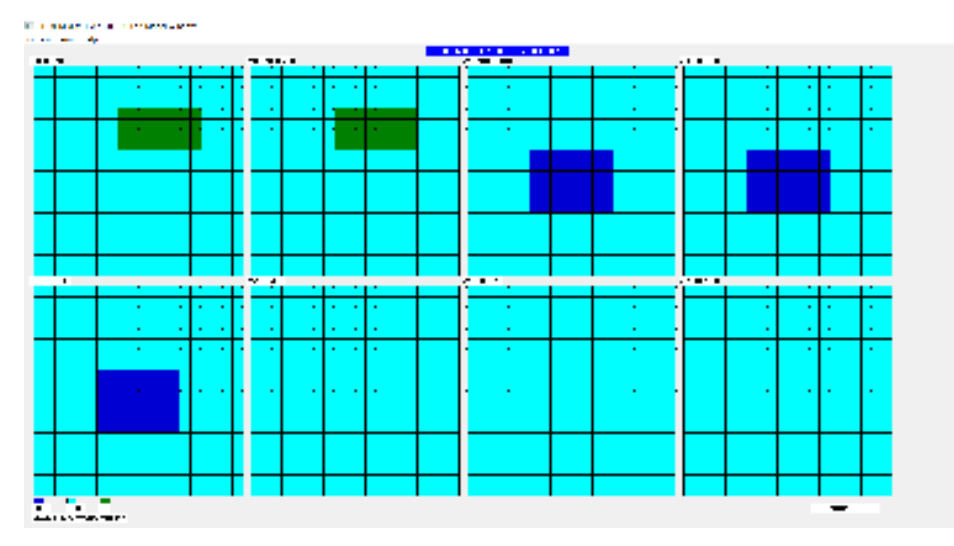

<span id="page-23-0"></span>Рисупок : - Снимок экрана, демонстрирующий окно визуализации модели после её загрузки из текстового файла.

Из рисунка хорошо видно, что программа предлагает послойное редактирование модели, при этом модель ограничена электроразведочной установкой.

Общий вывод из данного обзора Res3DMod можно сделать следующий: рассматривать её как полноценную программу численного трёхмерного моделирования электротомографии не стоит, поскольку:

- 1. во-первых, подход к процессу создания модельной среды весьма специфичен, что вытекает из заявленного разработчиком предназначения программы;
- 2. во-вторых, сама процедура задания модельной среды очень трудоёмкая, потребующая отдельной графическим хорошему, программы  $\mathbf{c}$ пользовательским интерфейсом для создания на выходе текстовых файлов нужного формата.

Таким образом общее впечатление Res3DMod производит как программный продукт, использование которого в практических целях затруднительно.

# <span id="page-24-0"></span>1.1.2. Программа для трехмерного численного моделирования данных электротомографии ZondRes3D

Программа ZondRes3D [32] является российской разработкой, созданной А.Е. Каминским [15]. Основное назначение программы - трёхмерная инверсия и трёхмерное численное моделирование данных электротомографии. При этом нужно отметить, что в руководстве пользователя программы основным предназначением трёхмерного моделирования называется проектирование полевого эксперимента. Приведём выдержку из текста этого документа: «Моделирование – важный процесс, предваряющий полевые работы. Он позволяет выбрать оптимальные параметры системы измерений для решения поставленной геологической задачи. Вооружившись априорной информацией об объекте исследований, интерпретатор может промоделировать различные геологические ситуации, планируя геофизические работы». Таким образом, использование инструментария для трёхмерного численного моделирования в предлагаемом авторами ZondRes3D варианте, больше тяготеет к определению оптимальных параметров электроразведочной установки. В то время как в стоящей перед автором диссертационной работы задаче, приоритет отдается проверке сложных геоэлектрических разрезов.

Подробное описание графического интерфейса пользовательского программы ZondRes3D в данном обзоре мы приводить не будем, поскольку в отличие от малазийской Res3DMod, программа А.Е. Каминского является не просто законченным и хорошо выверенным продуктом, но и очень выгодно отличается в смысле продуманности и удобства использования. Таким образом, не углубляясь в детали, можно с уверенностью сказать, что имеющийся в программе ZondRes3D графический пользовательский интерфейс хорошо развит, функционален и, в целом, помогает решить обозначенные в руководстве пользователя задачи (проектирование полевого эксперимента). Кроме того, изучении ознакомиться  $\mathbf{c}$ можно при руководства пользователя НИМ (устанавливается вместе с бесплатной версией программы), где основные функции подробно расписаны и приведено множество снимков экрана с изображением визуальных элементов графического интерфейса.

Подведение итогов после некоторого времени работы с программой ZondRes3D выглядит следующим образом:

- 1. С точки зрения удобства использования претензий к программе не возникает - графический пользовательский интерфейс и возможность расчёта трёхмерных численных моделей позволяют рекомендовать ZondRes3D к использованию.
- 2. С учетом первого вывода, единственным вопросом, который остается к программе ZondRes3D является производительность. Если она показывает хорошие результаты по этому критерию, то создание ещё одного инструмента для численного трёхмерного моделирования не представляется актуальным. Под эффективностью мы будем понимать не только время расчёта прямой задачи, но и работу с ресурсами - использование всех доступных вычислительных блоков процессора, а также работу с оперативной памятью.

 $\mathcal{C}$ учётом сформулированных выше ВЫВОДОВ ДЛЯ определения целесообразности разработки новой программы трёхмерного численного моделирования данных электротомографии были проведены первоначальные замеры скорости работы ZondRes3D. В качестве тестовой было решено использовать обычную двухслойную модель среды (Рисунок 4).

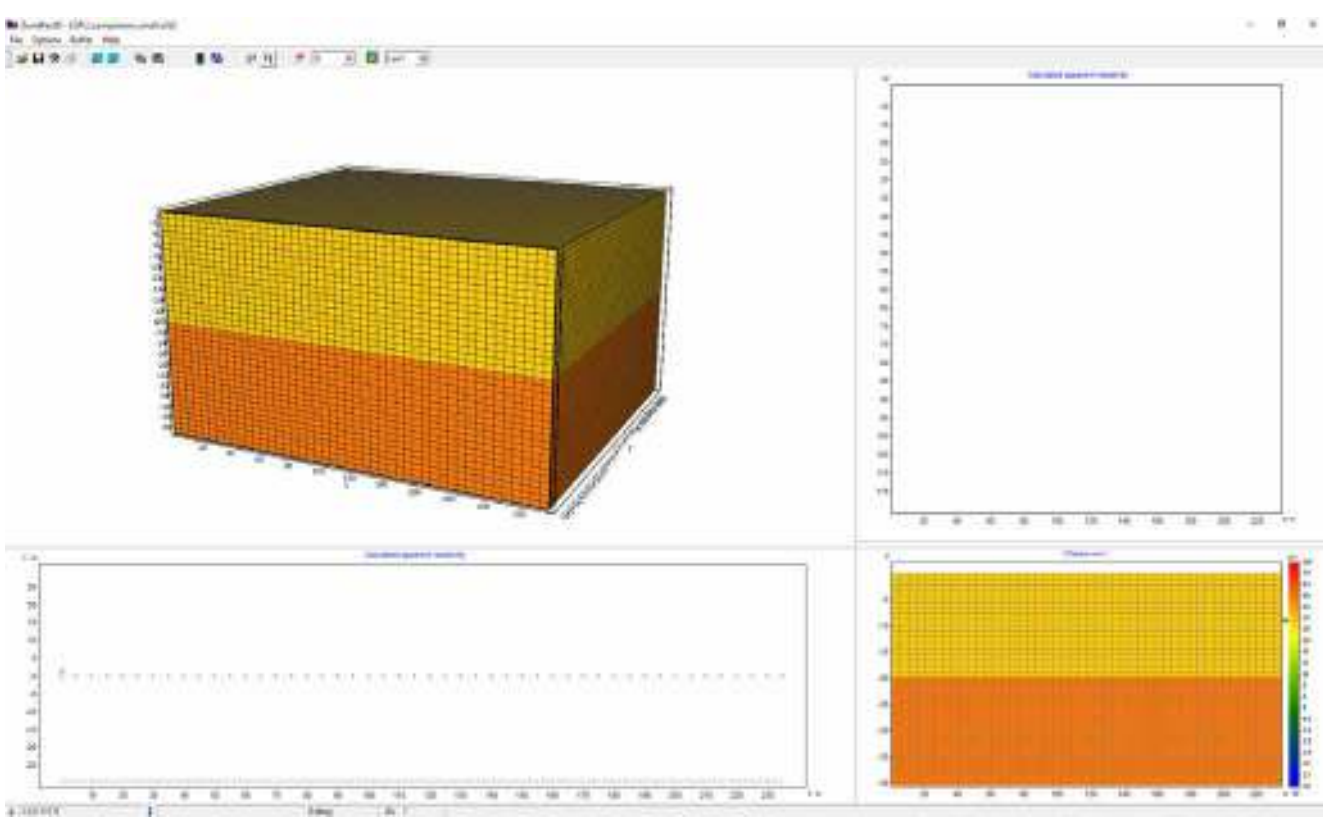

<span id="page-26-0"></span>– Снимок экрана визуализации модели в программе ZondRes3D. В правой нижней четверти экрана изображена фронтальная проекция (плоскость XZ) модели. Граница двух слоёв располагается на глубине 20 м. Значение УЭС для верхнего слоя равно 30 Ом∙м, для нижнего – 50 Ом∙м.

Для оценки производительности модель была посчитана в двух размерностях вычислительной сетки:

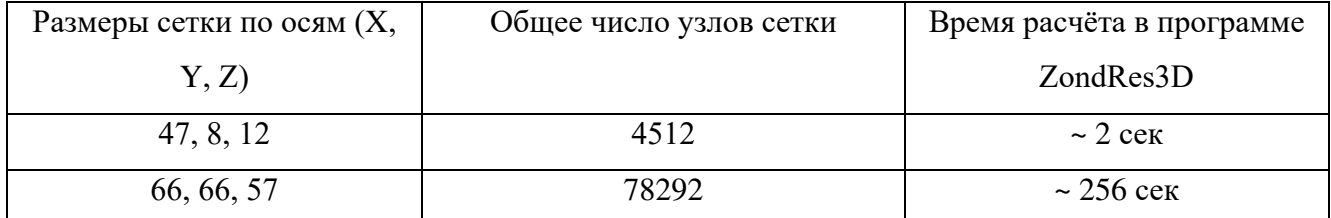

Как видно из этих двух примеров, время вычисления возрастает нелинейно по отношению к сложности задачи (число элементов сетки увеличилось в 17 раз, при этом время вычисления возросло в 128 раз). Кроме того, было отмечено, что во время расчёта прямой задачи используется только одно вычислительное ядро процессора. Это означает, что вычислительный алгоритм в программе ZondRes3D реализован в однопоточном режиме. На основании этих данных был сделан вывод, что при расчёте сложных моделей, где требуется высокая точность при описании геометрии, а также при работе с высококонтрастными средами, где также требуется

повышенная плотность узлов в расчётной сетке, программа ZondRes3D не будет отвечать требованиям оперативности вычислений. Особенно с учётом отсутствия возможности полностью раскрыть вычислительный потенциал современных настольных процессоров (которые в настоящий момент могут иметь до 32-х физических ядер и 64-х виртуальных блоков) в силу однопоточной реализации вычислительного алгоритма.

Выводы по анализу программы ZondRes3D можно сформулировать следующим образом: при общем высоком качестве реализации программы, вычислительный алгоритм, в его однопоточном виде, исполняемый только на одном ядре центрального процессора, показывает существенное падение производительности при увеличении числа узлов вычислительной сетки. Таким актуальность создания высокопроизводительной образом программы ЛЛЯ численного трёхмерного моделирования после обзора инструментария ZondRes3D сохраняется. При этом после создания новой программы планируется произвести сравнительное тестирование производительности для двух программ.

# <span id="page-27-0"></span>1.1.3. Программа для трехмерного численного моделирования данных электротомографии ERT Lab

Программа ERTLab [22] создана в Италии и является современным инструментом для трёхмерного моделирования, а также инверсии и визуализации данных электротомографии.

Оценка программы по критерию удобства использования для конечного пользователя достаточно сложна. Это связано с тем, что графический пользовательский интерфейс программы хотя и, на первый взгляд, развит, при более глубоком изучении начинает удивлять своими, скажем так, особенностями. Программа разделена на три основные модуля:

1. ERTLab Solver - инструмент (фактически, вычислительная библиотека с графическим пользовательским интерфейсом) для численного трёхмерного моделирования электротомографии.

- 2. ERTLab Sequencer программа для создания схем электроразведочных установок.
- 3. ERTLab Viewer программа для визуализации данных численного моделирования и инверсии.

Не вполне понятно, почему авторы программы предпочли разбить её на три части. Такое решение совершенно точно не добавляет удобства в использование. Подразумевается, что главным модулем является ERTLab Solver, который имеет функцию вызова других модулей внутри себя (Рисунок [5](#page-28-0)).

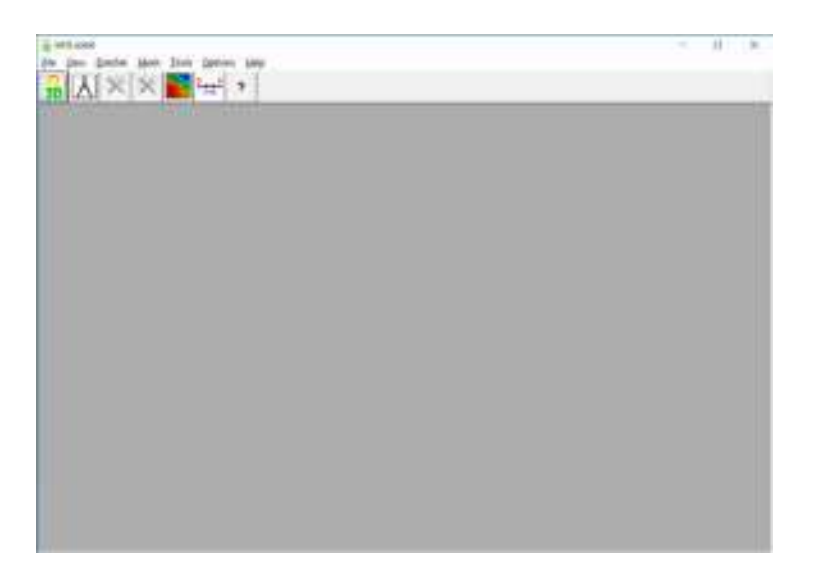

– Главное окно программы ERTLab Solver. Кнопки вызова двух других модулей ERTLab Sequencer и ERTLab Viewer расположены под общей строкой меню (вторая и третья справа).

<span id="page-28-0"></span>При этом модули запускаются как отдельные программы, поскольку имеют отдельные исполняемые файлы и каждый модуль после установки находится в своей собственной папке. По замыслу разработчиков путь к этим исполняемым файлам должен прописываться в реестр Windows в процессе установки. Однако на тестовой рабочей станции, находящейся под управлением ОС Windows 10 шаг установки, отвечающий за эту функцию стабильно выдавал ошибку в каждой из попыток. Таким образом при нажатии на кнопке вызова модулей в окне ERTLab Solver программа выводила на экран сообщение об ошибке (не найден путь к файлу) и предлагала указать путь вручную. К счастью после выполнения этого действия проблема больше не проявлялась.

Стоит отметить, что начало работы с программой для пользователя не является интуитивно понятным. После появления главного окна программы пользователи в большинстве случаев обращаются к категории File в общей строке меню. Таким же образом поступили и мы во время первого запуска программы. В программе ERTLab в категории File общей строки меню содержатся четыре пункта:

- 1. Create Project (создать проект).
- 2. Close Project (закрыть проект).
- 3. Import field data (загрузить данные полевого исследования).
- 4. Quit (выход).

До этого момента всё вполне логично. Однако после выбора опции Survey Design (проектирование полевого исследования) в категории Create Project (Рисунок [6](#page-29-0)) логика существенно усложняется.

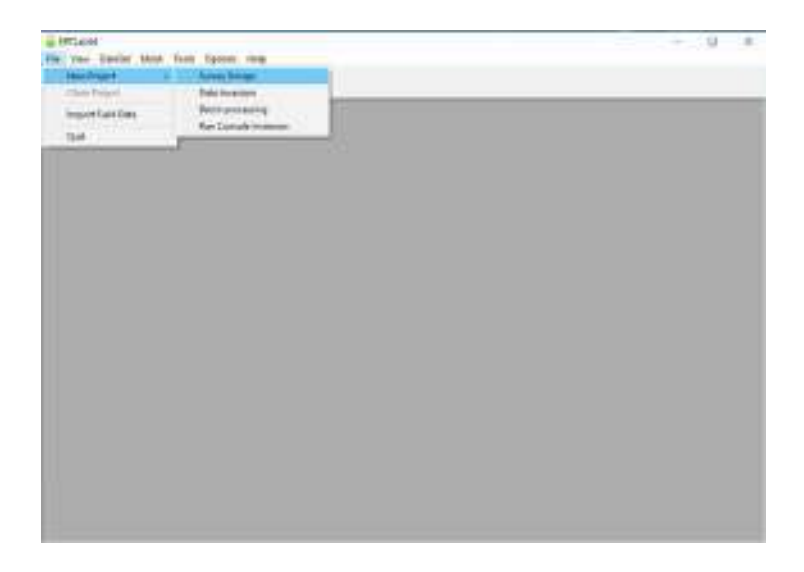

<span id="page-29-0"></span> $P$ исупок  $\theta$  – Главное окно программы ERTLab Solver с выбранной категорией New Project в меню File.

После совершения этого действия в основной рабочей области главного окна программы возникают два дополнительных окна (Рисунок [7](#page-30-0)) – Forward Modeling Workspace (рабочая область для прямого моделирования) и Survey Design (проектирование полевого эксперимента).

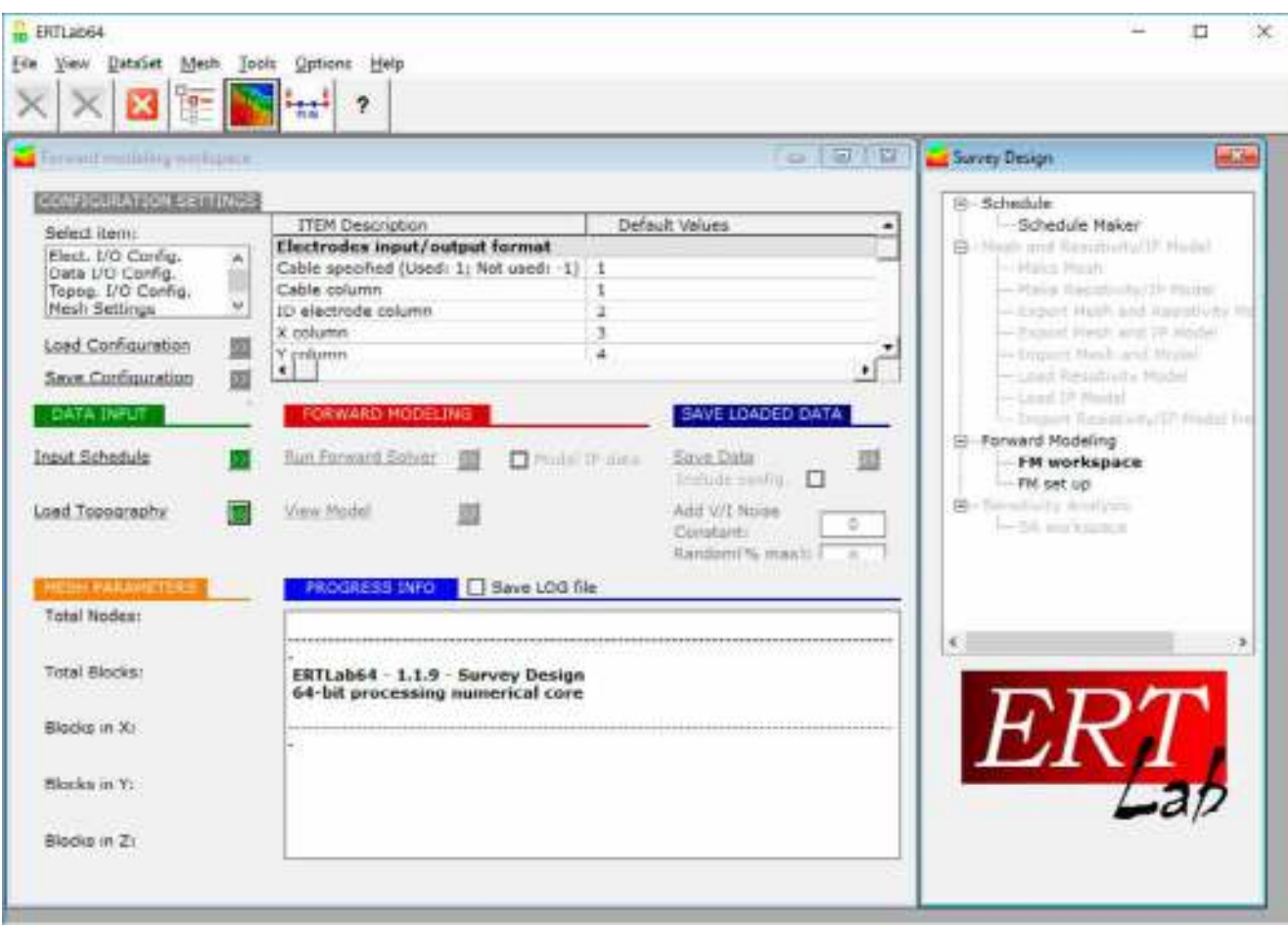

<span id="page-30-0"></span>– Главное окно программы ERTLab Solver с двумя дополнительными плавающими окнами, дающими доступ к функциям Survey Design.

В этот момент пользователь впервые столкнувшийся с логикой программы ERTLab скорее всего испытает трудности. Во-первых это связано с тем, что доступ к функциям в появившихся плавающих окнах в основном выполнен не в виде привычных кнопок, а в виде подписей с подчёркиванием (на манер гиперссылок на веб-страницах). Во-вторых пользовательский интерфейс перегружен элементами управления, располагающимися в основной рабочей области. В современном проектировании пользовательских интерфейсов доминирует подход, предписывающий разделять отображение данных и элементы управления. Взаимодействие с данными разработчики стараются реализовать интуитивнопонятным образом без привлечения каких-либо дополнительных интерактивных элементов (кнопок, выпадающих меню и т.д.). Примером такого подхода может служить, например, офисный пакет компании Microsoft. В нём основная рабочая область это страница (Microsoft Word) или таблица (Microsoft Excel), на которой

отсутствуют какие-либо элементы управления. Есть только курсор и контекстное меню, вызываемое правой кнопкой мыши. Остальные элементы управления сосредоточены в общей строке меню и так называемой «ленте» (ribbon). В случае с ERTLab Solver отображение данных, подсказки и элементы управления перемешаны, что существенно затрудняет понимание логики работы программы. Кроме того, названия функций малоинформативны, так, например, по замыслу первым шагом при выполнении численного трёхмерного разработчиков, моделирования является выбор схемы исследования (электроразведочной установки). Достаточно неожиданно за это отвечает опция Input Schedule, что дословно можно перевести как «ввод расписания». Насколько известно автору данной диссертационной работы, по отношению к схеме электроразведочной установки слово «schedule» не применяется.

Кратко приведём набор шагов, которые необходимо выполнить для того чтобы выполнить численное моделирование в программе ERTLab.

- 1. Запустить модуль ERTLab Sequencer (либо отдельным исполняемым файлом либо через соответствующую кнопку в программе ERTLab Solver).
- 2. Создать схему электроразведочной установки задать тип (поль-диполь, Веннер, Шлюмберже и т.д.), число электродов, расстояния между электродами, геометрию и т.д.
- 3. Сохранить эту схему в файл в формате программы ERTLab.
- 4. Запустить модуль ERTLab Solver (если не был запущен ранее), создать новый проект Survey Design (проектирование полевого эксперимента) - это действие откроет плавающие окна Forward Modeling Workspace (рабочая область для прямого моделирования) и Survey Design (проектирование полевого эксперимента).
- 5. Щёлкнуть мышью по надписи («кнопке») Input Schedule.
- 6. Выбрать созданный в ERTLab Sequencer файл, содержащий схему электроразведочной установки. После этого в Плавающем окне Survey Design станут доступны функции работы с расчётной сеткой.
- 7. В плавающем окне Survey Design выбрать функцию Make Mesh (создать сетку).
- 8. В появившемся плавающем окне настроить расчётную сетку выбрать размеры элементов по всем трём осям, указать размеры основной расчётной области (в которой размеры ячеек сетки будут иметь одинаковые, указанные пользователем размеры), указать число ячеек за пределами основной расчётной области и множители, которые регулируют рост размеров этих ячеек, сохранить расчётную сетку. При этом поскольку расчётная сетка создаётся в самом модуле ERTLab Solver, сохранять её в файл не обязательно (такая опция имеется), поскольку её параметры «запоминаются» программой на время данной сессии.
- 9. В плавающем окне Survey Design выбрать функцию Make Resistivity/IP Model (задать модель УЭС / вызванной поляризации).
- 10.В появившемся плавающем окне задать параметры модели. Модель задаётся значением УЭС вмещающей среды и набором параллелепипедов (произвольных размеров и значений УЭС). Границы каждого параллелепипеда прописываются в полях ввода. Для описания одного параллелепипеда при работе с исследованием с поверхности (не в скважине) необходимо задать восемь значений – шесть для описания сторон по всем трём осям, значение УЭС и значение поляризуемости. Затем необходимо щёлкнуть по «кнопке-надписи» Insert Anomaly (вставить аномалию), которая добавляет созданный параллелепипед в общую модель среды. Стоит отметить, что в данном плавающем окне отсутствует какая-либо визуализация модели. То есть пользователь должен рисовать модель отдельно на бумаге (в графическом редакторе) либо обладать недюжинным пространственным воображением, чтобы безошибочно представлять себе модель как набор параллелепипедов. Либо, как вариант, после добавления какого-то числа элементов в модель, возвращаться к первому плавающему окну (Forward Modeling Workspace) и там выбирать опцию View Model, которая в свою очередь запускает модуль ERTLab Viewer и уже там

После необходимого визуализирует молель. залания числа параллелепипедов можно переходить к расчёту прямой задачи.

- 11. Для расчёта прямой задачи необходимо в плавающем окне Survey Design выбрать опцию FM Workspace, которая возвращает пользователя к первому плавающем у окну Forward Modeling Workspace.
- 12. В окне Forward Modeling Workspace необходимо щёлкнуть мышью по «кнопке-надписи» Run Forward Solver (запустить решатель прямой задачи).
- 13.В появившемся окне выбрать путь сохранения папки с результатами прямого моделирования.
- 14. Дождаться окончания вычисления прямой задачи.

В настройках программы в окне Forward Modeling Workspace можно задать число потоков в которых будет выполняться расчёт прямой задачи. Таким образом пользователь вправе задействовать все имеющиеся в распоряжении ядра центрального процессора. Это, несомненно, большой шаг вперёд с точки зрения производительности по сравнению с программой ZondRes3D. Однако с точки зрения удобства использования, графический пользовательский интерфейс является наоборот, шагом назад. В итоге программа ERTLab оставляет двойственное впечатление - с одной стороны при расчёте прямой задачи она эффективно использует оперативную память и задействует все ядра центрального процессора (если того желает пользователь), а с другой стороны имеет очень необычную (скорее даже странную) логику использования и оформления рабочего пространства. Что вынуждает пользователя тратить дополнительное время на выполнение рутинных задач.

## 1.2. Выволы по Главе 1

<span id="page-33-0"></span>По результатам проведённого обзора основных существующих программ для трёхмерного численного моделирования данных электротомографии можно сформулировать следующие выводы:

1. Программа Res3DMod, не смотря на свою бесплатность, малопригодна для реальной работы - она крайне неудобна и, фактически, не предназначена для моделирования одиночных электроразведочных линий. В этом смысле уровень её производительности не имеет значения, поскольку пользователь потратит многие десятки минут и даже часы задавая саму модель или внося изменения в существующие.

- 2. Программа ZondRes3D являет собой образец в смысле продуманности и удобства использования графического пользовательского интерфейса. При этом в ней не вполне удачно реализованы вычислительные алгоритмы программа требует значительные объёмы оперативной памяти для хранения небольших (по меркам вычислительных задач) расчётных сеток. Кроме того, программа работает только в однопоточном режиме, что, очевидно, не лучшим образом сказывается на её общей производительности.
- 3. Программа ERTLab является прямой противоположностью программе ZondRes3D - хорошо оптимизированные вычислительные алгоритмы и странный, неудобный графический пользовательский интерфейс. Таким образом пользователь всё равно тратит достаточно много времени на численное моделирование.

Окончательным итогом является то, что ни одна из рассмотренных программ не продемонстрировала достаточную эффективность в плане решения прямой задачи – либо в силу недостаточной эффективности вычислительных алгоритмов (ZondRes3D), либо по причине неудобного графического пользовательского интерфейса и, хотя и хорошей, но всё же неоптимальной с точки зрения производительности (поскольку графический процессор всё равно превосходит центральный в таких задачах) реализации расчётов (ERTLab). Либо по причине плохой реализации в целом (Res3DMod).

Таким образом можно сделать вывод как минимум об актуальности создания быстрого решателя прямой задачи электротомографии, способного в полной мере раскрыть мощь современных графических ускорителей.

#### <span id="page-35-0"></span>Глава 2 ПРОЕКТИРОВАНИЕ И РАЗРАБОТКА ПРОГРАММЫ «МОДУЛЬ ЧИСЛЕННОГО ТРЕХМЕРНОГО МОДЕЛИРОВАНИЯ ДАННЫХ МЕТОДА ЭЛЕКТРОТОМОГРАФИИ НА ГРАФИЧЕСКИХ ПРОЦЕССОРАХ». ТЕСТИРОВАНИЕ

При реализации вычислительного алгоритма были использованы передовые решения в области высокопроизводительных вычислений:

- 1. Технологии создания высокопроизводительных вычислительных модулей для графических процессоров (GPU) на основе инструментария NVIDIA **CUDA** [38].
- 2. Программный пакет для реализации параллельных алгоритмов на языке Fortran с интеграцией технологий NVIDIA CUDA — PGI Fortran [39].

## <span id="page-35-1"></span>1.3. Описание вычислительного модуля: алгоритм и технические решения

Трёхмерное моделирование для задач вертикального электрического зондирования и электротомографии сводится к моделированию распределения электрического потенциала точечного источника в сложно построенной среде. Представим потенциал электрического поля  $U$  в виде суммы аномального потенциала  $U^a$  и первичного потенциала  $U^0$ , связанного с источником поля, расположенным в однородной среде с проводимостью  $\sigma^0$ :

$$
U = U^0 + U^a \,, \tag{2.1}
$$

Для аномального потенциала  $U^a$  справедливо уравнение Пуассона

$$
\operatorname{div}(\sigma \nabla U^a) = -\operatorname{div}((\sigma - \sigma_0) \nabla U^0), \qquad (2.2)
$$

где  $\sigma(x, y, z)$  - проводимость в среде. При удалении от источника потенциал затухает как  $1/R$ , где  $R = \sqrt{x^2 + y^2 + z^2}$ , поэтому для функции  $U^a$  вдали от источников  $U^{a}|_{x-\pm X} = 0, U^{a}|_{y-\pm Y} = 0, U^{a}|_{z-\pm Z} = 0.$ 

Дискретизация уравнения (2.1) конечно-разностным методом [44] и последующая его симметризация приводит к системе линейных алгебраических уравнений

$$
AU^a = b \tag{2.3}
$$
где А действительная, симметричная, сильно разреженная, положительно определенная матрица. После решения системы линейных уравнений (СЛАУ) (2.3) получим аномальный потенциал. Затем с помощью уравнения (2.1) находим полный потенциал. Для нахождения разности потенциалов в приёмных электродах и кажущегося сопротивления необходимо решить несколько таких задач для различного положения токовых электродов. Для решения систем линейных уравнений (2.3) был выбран итерационный метод сопряжённых градиентов (CG), поскольку в данном случае мы имеем разреженные, симметричные матрицы больших размеров (от 1,5 до 2,5 млн. сеточных узлов). Для повышения скорости сходимости был использован оригинальный ПОДХОД  $\mathbf K$ построению предобуславливающей матрицы на основе аппроксимации обратной матрицы, предложенный в [44; 80] и библиотека функций CUBLAS CUDA NVIDIA. В результате был получен полностью параллельный алгоритм метода РСС (Preconditioned Conjugate Gradient), максимально использующий возможности графических процессоров [46].

Вычислительная библиотека, используемая в программе моделирования прямой задачи электротомографии создана И.В. Суродиной. Применяемые в ней алгоритмы работают с разреженными матрицами больших размеров, поэтому для решения СЛАУ применяются итерационные методы: метод сопряженных градиентов.

Метод сопряженных градиентов — численный метод решения СЛАУ, является итерационным методом Крыловского типа (методы для которых в качестве подпространства К выбирается подпространство Крылова).

Алгоритмы этих методов отличаются вычислением коэффициентов. То, что большая часть операций в этих методах матрично-векторные, позволяет удобно и хорошо распараллелить эти алгоритмы на GPU [59].

Невысокая скорость сходимости итерационных методов приводит к тому, что максимальное ускорение, которого можно достичь с помощью графических 5-6 pas. Для повышения процессоров, около ускорения применяется предобуславливание СЛАУ. Идея состоит в замене системы линейных уравнений на систему, где матрица имеет значительно меньшее число обусловленности, чем исходная.

**GPU** требование  $\Pi$ ри реализации ЭТИХ алгоритмов на высокой параллелизации накладывается не только на само решение СЛАУ, но и на построение предобуславливающей матрицы. В используемой библиотекерешателе используется алгоритм, основанный на матрично-векторных операциях.

## 1.4. Краткое описание вычислительного модуля на языке Fortran и технологий его реализации

Для реализации алгоритмов была использована библиотека функций CUBLAS CUDA NVIDIA. CUBLAS - это адаптированная для Cuda библиотека BLAS, которая, де-факто, является стандартом интерфейса программирования приложений для создания библиотек, выполняющих основные операции линейной алгебры, такие как умножение векторов и матриц.

Впервые была опубликована в 1979 году. На основе библиотеки BLAS были созданы такие известные продукты как Intel MKL, ATLAS, GSL и, разумеется, CUBLAS. Библиотека базовых подпрограмм линейной алгебры для NVIDIA CUDA (cuBLAS) - это GPU-ускоренная версия библиотеки BLAS, которая обеспечивает ускорение от 6 до 17 раз по сравнению с последней версией MKL BLAS. Ключевые особенности библиотеки CUBLAS [8]:

- Полная поддержка всех 152 стандартных операций BLAS
- Типы данных: single, double, complex и double complex
- Поддержка потоков CUDA
- $\bullet$  Привязки Fortran
- Поддержка нескольких GPU и одновременного включения ядер
- $\bullet$  GEMM API
- Вызов API устройства из ядер CUDA
- Пакетное разложение LU-матрицы
- АРІ обратной матрицы

• Новые реализации TRSV (треугольный решатель) до 7 раз быстрее предыдущих реализаций.

Как следует из официального описания библиотеки CUBLAS на сайте NVIDIA, данный инструмент является весьма подходящим для решения задач, построенных на алгоритмах, работающих с симметричными разреженными матрицами. Декларируемое компанией NVIDIA ускорение (от 6 до 17 раз) позволяет говорить о создании инструмента, способного моделировать задачи электротомографии за единицы минут, по сравнению с десятками минут и первыми часами, как это реализовано в трёхмерных постановках на центральных процессорах x86 и x64.

Вычислительный модуль был написан с использованием инструментария PGI CUDA Fortran. Создатель данного программного пакета – компания The Portland Group традиционно разрабатывает высокопроизводительные компиляторы для языков программирования C, C++ и Fortran. Компания образована в 1989 году и является разработчиком инструментария HPF (High Performance Fortran), а также его адаптацией для специализированных вычислительных устройств, в частности CUDA Fortran – для графических ускорителей компании NVIDIA. Пакет PGI CUDA Fortran, согласно официальному сайту разработчика The Portland Group [\[39\]](#page-230-0), является инструментом, позволяющим интегрировать вызовы оптимизированных для CUDA подпрограмм в основное приложение, написанное на языке Fortran. Таким образом, вычислительная часть программы условно может быть разделена на две логические части:

- 1. Основная программа реализация авторских алгоритмов [[44](#page-231-0)], являющихся основным средством описания электрических полей, возбуждаемых в среде пропусканием постоянного электрического тока.
- 2. Вызовы высокопараллельных подпрограмм из библиотеки PGI CUDA Fortran – инструмент быстрого решения матрично-векторных задач, лежащих в основе вычислительной части алгоритмов.

# 1.4.1. Адаптация существующего вычислительного модуля и реализация дополнительного функционала

Непосредственный вклад автора в создание программного средства заключается в дополнении вычислительного модуля, написанного на языке Fortran, необходимым функционалом, который позволяет эффективно решать прикладные задачи прямого численного моделирования данных электротомографии.

Залача, стояшая перед автором на этапе адаптации вычислительного модуля для решения прямой задачи электротомографии - доработка модуля таким образом, чтобы иметь возможность беспрепятственно пользоваться всеми его функциями без наличия обязательного доступа к специализированным высокопроизводительным устройствам (вычислительные кластеры, работающие в ОС Linux), а также без необходимости установки громоздкого пакета PGI CUDA Fortran на компьютер конечного пользователя.

Решение этой задачи состоит из следующих этапов:

- 1. Компиляция исходного кода библиотеки-решателя под ОС Windows и сборка в виде динамически подключаемого файла (.dll). Впоследствии этот файл можно использовать при создании других компонентов программы (графического пользовательского интерфейса, модулей визуализации. работы с данными и т.д.).
- 2. Реализация функционала, позволяющего упростить процедуру задания моделей среды, изменение параметров электроразведочной установки, получение результата пригодного для дальнейшей работы (решение обратной задачи на основе данных моделирования и визуализация результатов).

### 1.5. Возможности программы (созданный автором функционал)

Разработанная программа численного трёхмерного моделирования данных метода электротомографии реализует следующий функционал:

1. Задание геоэлектрической модели среды при помощи блоков с заданными значениями УЭС.

- 2. Задание геометрических параметров электроразведочной установки в плоскости XY (вручную):
	- a. шаг между электродами;
	- b. координаты каждого электрода;
	- c. глубина заземления;
- 3. \*Задание геометрии электроразведочной линии в плоскости XY посредством импорта реальных полевых данных (файлов GPS-треков в формате .gpx).
- 4. Генерация последовательности измерений в варианте установки Шлюмберже (AMNB).
- 5. Генерация последовательности измерений в варианте установки дипольдиполь.
- 6. Задание конфигурации длинных профилей с использованием нагоняющей линии.
- 7. Конфигурирование серии наблюдений, состоящих из множества параллельных профилей, в т.ч. длинными профилями с нагоняющей линией.
- 8. Расчёт кажущихся сопротивлений по выходным значениям разностей потенциалов, получаемых из вычислительного модуля.
- 9. Генератор расчетной сетки специально для метода электротомографии.
- 10.\*Внесение погрешности в измерения при помощи генератора белого шума (имитация шумов аппаратуры).
- 11.Запись результатов моделирования в форматы файлов .dat для последующей загрузки в программу инверсии Res2DInv и Res3DInv.
- 12.Запись результатов моделирования (кажущиеся сопротивления) в файлы с форматами, пригодными для импорта в программу визуализации Golden Software Surfer.
- 13. Попарное сравнение наборов данных моделирования и запись результатов (отклонение в процентах) в файл, пригодный для импорта в программу визуализации Golden Software Surfer.

\*Планируется к реализации в дальнейшем.

## **1.6. Тестирование программного средства для моделирования данных электротомографии**

Созданная программа для моделирования данных электротомографии была протестирована на простых синтетических моделях с тем, чтобы определить корректность работы вычислительного ядра, а также генератора сеток. Под простыми понимаются такие модели, которые были построены исключительно в качестве синтетических, без необходимости приближать их к реальным моделям. То есть модель состояла из минимального возможного числа геологических объектов с тем, чтобы осуществить проверку корректности работы вычислительного модуля.

Параметры электроразведочной установки: шаг между электродами равен 5 м, число электродов на косе – 48, число точек измерения – 529 (схема Шлюмберже). Во всех нижеприведенных тестовых случаях параметры, передаваемые в генератор сетки, были следующими:

- Шаг сетки по оси Х непосредственно под профилем исследования составлял  $\frac{1}{2}$  от расстояния между электродами (то есть 2.5 м).
- Размеры блока за пределами профиля исследования по оси Х увеличивались по формуле  $Node_{n+1} = Node_n \times 1.5$ , где Node – размер блока.
- **Расчётная сетка по оси Y в точности повторяла конфигурацию по оси X,** таким образом, в плоскости XY сетка являлась квадратной.
- По оси Z сетка была симметрична относительно 0 (граница среды и воздуха). В интервале [0 ; 5] м сетка строилась с шагом по формуле  $Node_{n+1} =$  $Node_n \times 1.5$ , где Node – размер блока. При этом Node<sub>0</sub> был равен 1,1 глубины погружения электрода в среду. В интервале [5 ; 50] м сетка имела фиксированный шаг равный половине расстояния между электродами (то есть 2.5 м). Глубже 50 м размер блоков увеличивался по той же формуле  $Node_{n+1} = Node_n \times 1.5$ , где Node – размер блока.
- Размеры сетки по трем измерениям составляли  $2400\times2400\times2400$  м.
- Общее число узлов в сетке равнялось 1 127 357.

#### **1.6.1. Тестирование программы на двухслойных моделях**

Самая простая модель, проверенная в первую очередь – двухслойная (значение УЭС верхнего слоя относительно малое по сравнению с нижним). Результаты моделирования приведены на рисунке [8](#page-42-0). Хорошо видно, что результаты численного моделирования соответствуют изначально заданной модели среды. Данные не имеют существенных отклонений по значениям кажущегося сопротивления (КС) в горизонтальной и вертикальной плоскостях, таким образом, результат инверсии получается «чистый», полностью соответствующий изначальной модели.

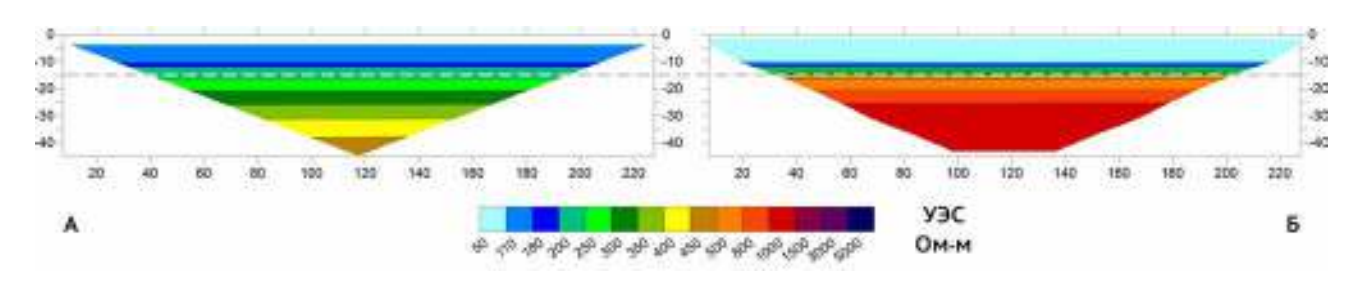

<span id="page-42-0"></span>Рисупок 8 - Результаты численного моделирования двухслойном разрезе. Граница между породами, имеющими разные значения УЭС, проходит на глубине 15 м (серая пунктирная линия). УЭС для верхнего слоя равно 100 Ом∙м; для нижнего 1000 Ом∙м. На рисунке геоэлектрический разрез под литерой А соответствует значениям, полученным непосредственно в тестируемой программе (КС); разрез под литерой Б – результат инверсии в программе Res2DInv.

На рисунке [9](#page-42-1) приведена обратная ситуация: верхний слой в модели менее проводящий, нижний – более проводящий. Опять же видно, что программа отработала правильно. Данные чистые, существенных неоднородностей в горизонтальной плоскости мы не наблюдаем.

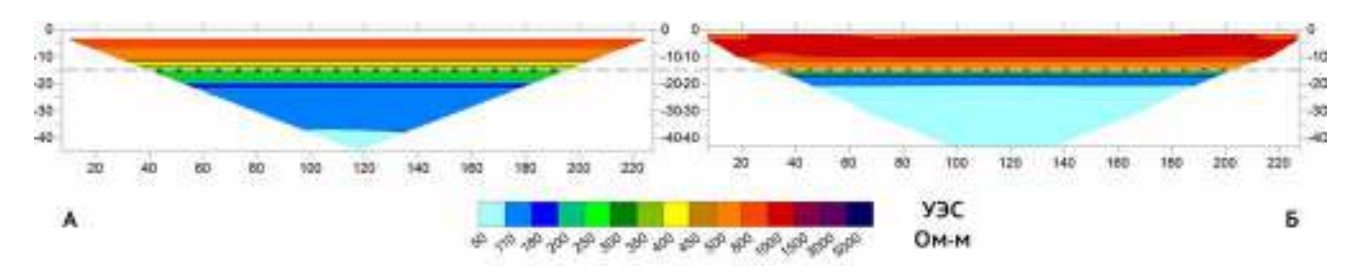

<span id="page-42-1"></span>– Результаты численного моделирования в тестируемой программе простого двухслойного разреза. Граница между породами, имеющими разные значения УЭС, проходит на глубине 15 м (серая пунктирная линия). Значение УЭС для верхнего слоя равно 1000 Ом∙м; для нижнего 100 Ом∙м. На рисунке геоэлектрический разрез под литерой А соответствует значениям, полученным непосредственно в тестируемой программе (кажущееся сопротивление); разрез под литерой Б – результат инверсии в программе Res2DInv.

Кроме двух вышеприведенных ситуаций, были протестированы четыре модели среды, имеющие низкое сопротивление в верхней части и высокое в нижней. При этом граница в каждой из моделей имеет разные глубины (от 5 до 20 метров).

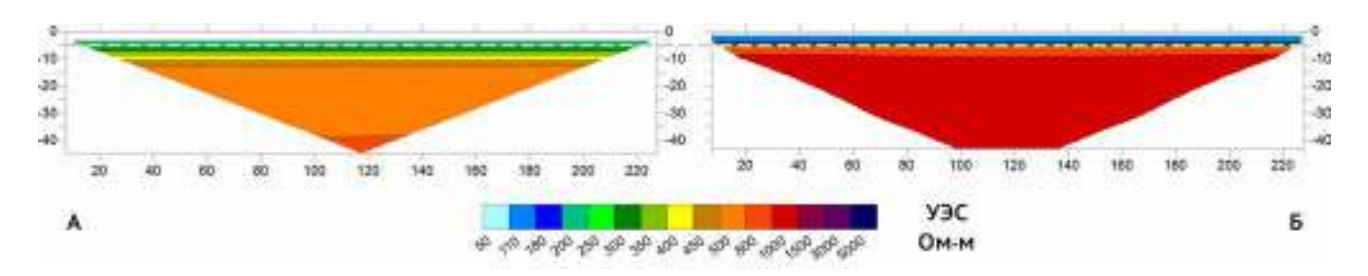

<span id="page-43-0"></span>Pисупок 10 – Результаты численного моделирования в тестируемой программе простого двухслойного разреза. Граница между породами, имеющими разные значения УЭС, проходит на глубине 5 м (серая пунктирная линия). Значение УЭС для верхнего слоя равно 100 Ом∙м; для нижнего 1000 Ом∙м. На рисунке геоэлектрический разрез под литерой А соответствует значениям, полученным непосредственно в тестируемой программе (кажущееся сопротивление); разрез под литерой Б – результат инверсии в программе Res2DInv.

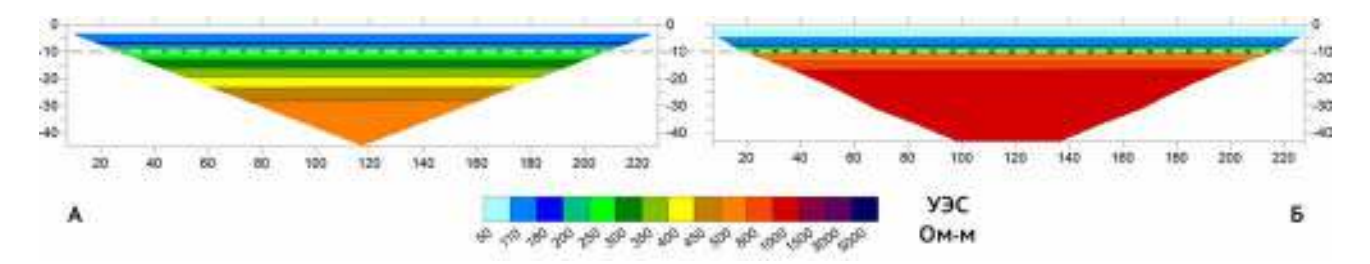

Рисупок 11 - Та же самая модель, что и в предыдущем случае, граница между породами, имеющими разные значения УЭС, проходит на глубине 10 м (серая пунктирная линия). Геоэлектрический разрез под литерой А соответствует значениям, полученным непосредственно в тестируемой программе (кажущееся сопротивление); разрез под литерой Б – результат инверсии в программе Res2DInv.

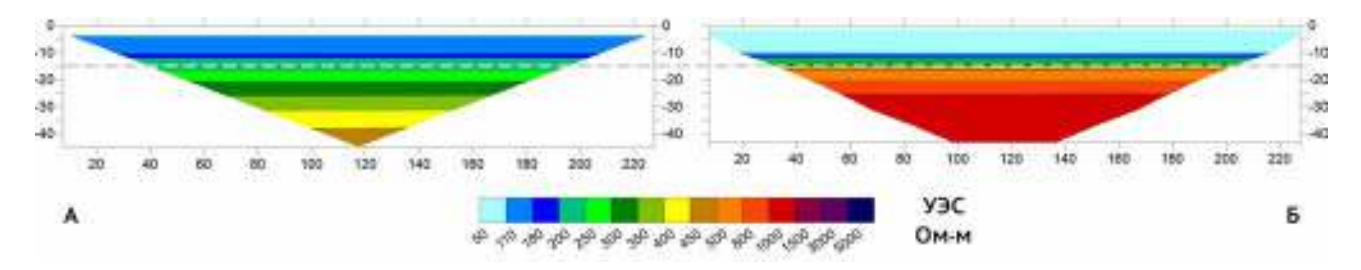

Рисупок 12 – Граница между породами, имеющими разные значения УЭС, проходит на глубине 15 м (серая пунктирная линия). Геоэлектрический разрез под литерой А соответствует значениям, полученным непосредственно в тестируемой программе (кажущееся сопротивление); разрез под литерой Б – результат инверсии в программе Res2DInv.

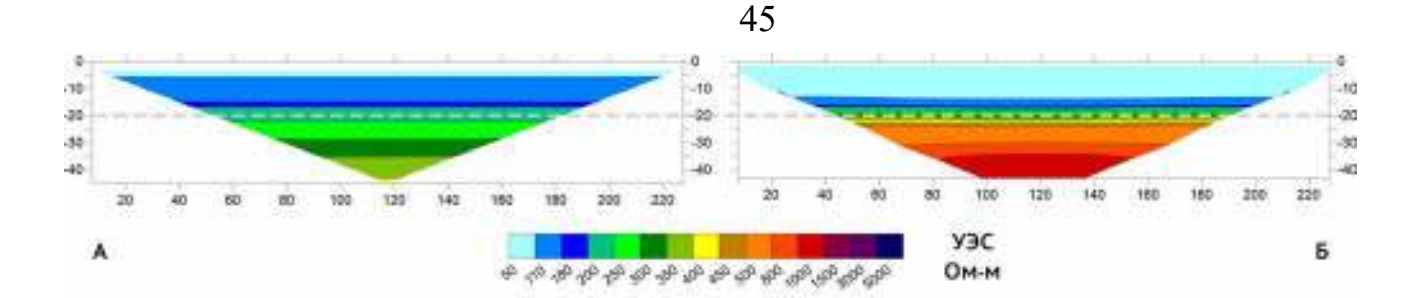

<span id="page-44-0"></span>Рисупок 1: - Граница между породами, имеющими разные значения УЭС, проходит на глубине 20 м (серая пунктирная линия). Геоэлектрический разрез под литерой А соответствует значениям, полученным непосредственно в тестируемой программе (кажущееся сопротивление); разрез под литерой  $5$  – результат инверсии в программе Res2DIny.

Из примеров, показанных на рисунках 10-13 хорошо видно, что граница двух сред с разными значениями УЭС правильно выделяется в получаемом при моделировании геоэлектрическом разрезе. При этом с ростом глубины эта граница все сильнее «размывается», что корректно с точки зрения теоретических основ метода ВЭЗ.

Подводя итоги тестирования программы на простых двухслойных моделях можно сделать вывод о том, что созданный программный инструментарий аппаратуры, реализующей корректно рассчитывает сигналы метод электротомографии в средах сильно различающимися электрическими  $\mathbf{c}$ свойствами.

## 1.6.2. Тестирование программы на двухслойных моделях с локальными включениями

Следующей интересной ситуацией для электротомографии представляется среда, в которой имеются локальные неоднородности относительно небольших размеров. Корректно моделировать такие случаи можно только при помощи трёхмерного инструментария, поскольку в случае двумерного моделирования, по одной из осей она считается условно бесконечной, что противоречит понятию «локальный». Как будет показано далее, относительно небольшие размеры по всем применение трём измерениям накладывают серьёзные ограничения на электротомографии для поиска локальных объектов.

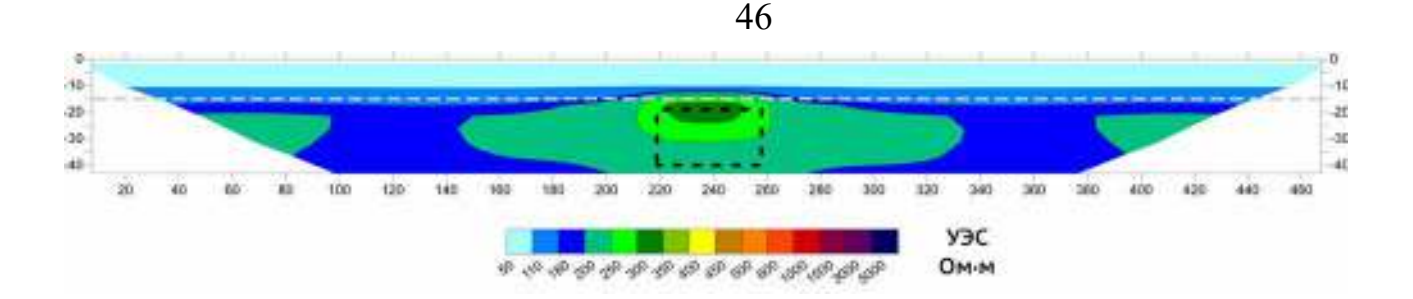

<span id="page-45-0"></span>Рисупок 14 – Инверсия результатов численного моделирования двухслойного разреза с включением локальной неоднородности, имеющей более высокое значение УЭС. Граница между породами, имеющими разные значения УЭС, проходит на глубине 15 м (серая пунктирная линия), моделируемая неоднородность обозначена чёрной пунктирной линией. Размеры неоднородности по осям X Y Z, составляют 40×40×20 м соответственно. Верхняя граница неоднородности залегает на глубине 20 метров (на 5 метров ниже границы двух слоёв). Значение УЭС для верхнего слоя равно 100 Ом∙м; для нижнего 200 Ом∙м; для локальной неоднородности - 5000 Ом∙м. На рисунке показан результат инверсии в программе Res2DInv.

По результатам моделирования можно сказать, что, несмотря на очень высокое значение УЭС, локальная неоднородность проявляется слабо (Рисунок [14\)](#page-45-0). Максимальные значения УЭС объекта, которые восстанавливает программа инверсии – порядка 300-350 Ом∙м, что в 16 раз меньше, чем модельное значение. Здесь важную роль играю несколько факторов:

- размеры объекта в сравнении с параметрами электроразведочной установки (шаг между электродами, число электродов);
- глубина залегания неоднородности;
- значения УЭС пород, перекрывающих неоднородность;
- значения УЭС вмещающих пород.

Кроме того, для программы инверсии важным параметром является охват исследуемой среды электроразведочным профилем. То есть при увеличении длины профиля, качество инверсии возрастает. Данное утверждение будет проиллюстрировано ниже.

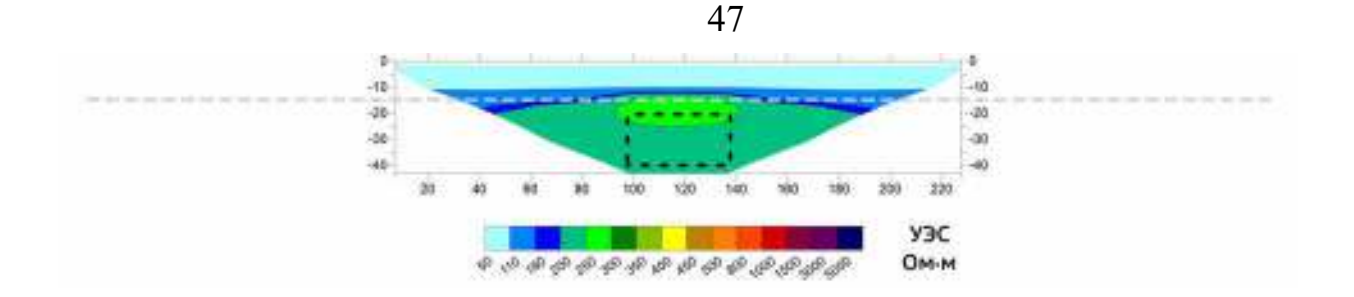

<span id="page-46-0"></span>Рисупок 15 – Инверсия результатов численного моделирования двухслойного разреза с включением локальной неоднородности, имеющей более высокое значение УЭС. Ситуация полностью повторяет модель, результаты расчётов которой приведены на рисунке [14.](#page-45-0) Граница между породами, имеющими разные значения УЭС, проходит на глубине 15 м (серая пунктирная линия), моделируемый объект обозначен чёрной пунктирной линией. Размеры неоднородности по осям X Y Z, составляют 40×40×20 м соответственно. Верхняя граница объекта залегает на глубине 20 метров (на 5 метров ниже границы двух слоев). Значение УЭС для верхнего слоя равно 100 Ом∙м; для нижнего 200 Ом∙м; для локальной неоднородности - 5000 Ом∙м. На рисунке показан результат инверсии в программе Res2DInv.

Различия в схеме моделирования для данных, представленных на рисунках [14](#page-45-0) и [15](#page-46-0) заключаются лишь в длине электроразведочной линии. При этом модель среды задана одна и та же. В расчёте, результаты которого приведены на рисунке [14](#page-45-0) использовалась электроразведочная линия в конфигурации одна полная расстановка и две расстановки нагоняющим профилем (Рисунок [16](#page-46-1)). Таким образом, суммарная длина электроразведочной линии составляла 475 метров.

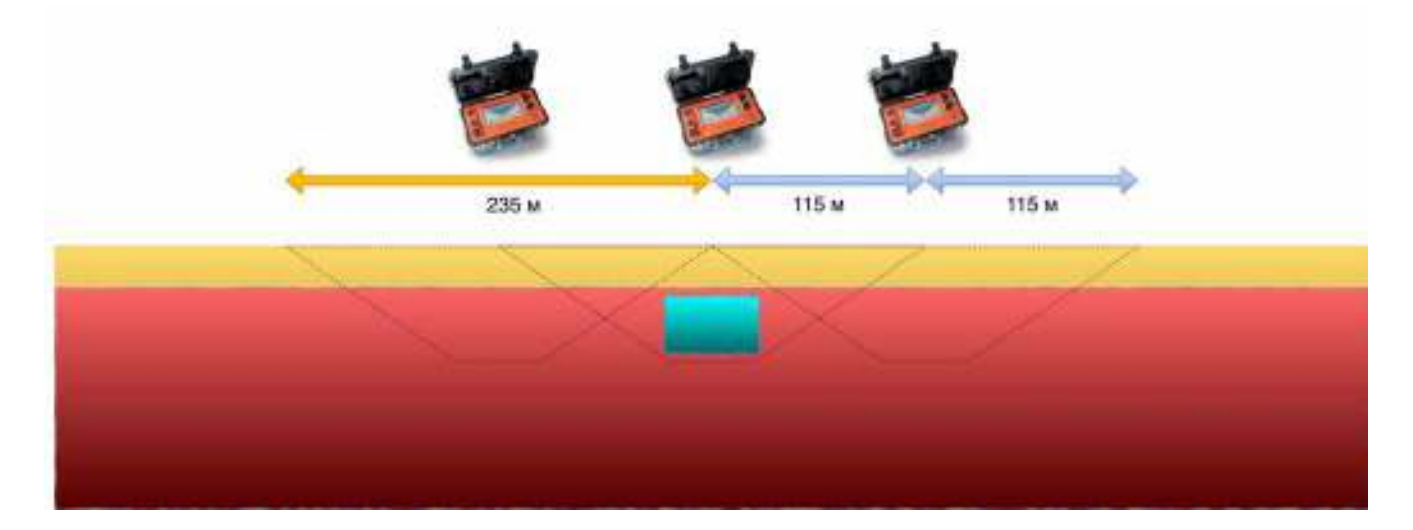

<span id="page-46-1"></span>Рисупок 16 Схематическое изображение положения моделируемого профиля исследования в конфигурации с длинной электроразведочной линией (одна основная и две нагоняющие) относительно геоэлектрической модели с локальной неоднородностью. Перевёрнутые трапеции, очерченные пунктирной линией показывают условную область зондирования для приведённой электроразведочной схемы.

То есть в общей сложности 435 метров профиля проходили над областью, не включающей в себя локальную неоднородность (напомним, что её протяжённость

по оси X составляет 40 м). В то же самое время, при моделировании более  $($ Рисунок 15), область. КОРОТКОГО профиля He включающая локальную неоднородность, составляет лишь 200 метров (Рисунок 17).

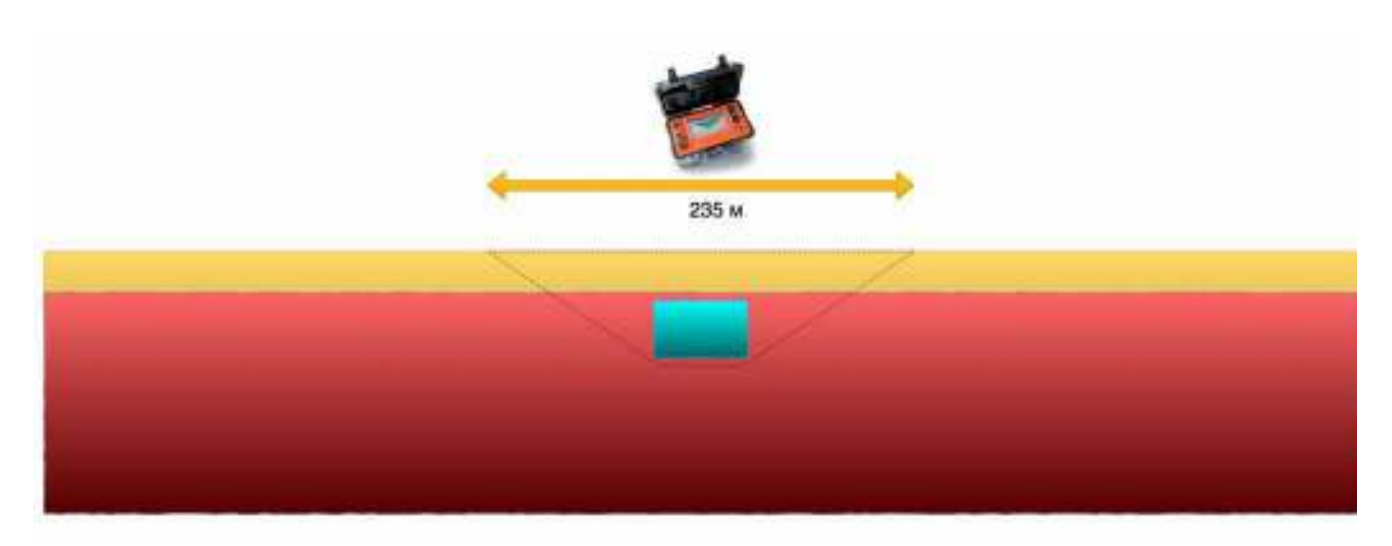

<span id="page-47-0"></span>Рисупок 17 – Схематическое изображение положения моделируемого профиля исследования в конфигурации с единственной электроразведочной линией относительно геоэлектрической модели с локальной неоднородностью. Перевёрнутая трапеция, очерченная пунктирной линией показывает условную область зондирования для приведённой электроразведочной схемы.

При сравнении рисунков 14 и 15 можно заметить, что программа инверсии восстановила её более точно в ситуации с длинным профилем (наличие темнозелёной области со значениями УЭС более 300 Ом·м). Это важный вывод, который относится не только к тестированию корректности работы программы численного трёхмерного моделирования, но и к методике полевой геофизической съёмки в целом: для получения более точных значений УЭС исследуемой среды и более достоверного восстановления геометрии геологических тел, при изучении любых неоднородностей, имеющих вертикальные или субвертикальные границы и, особенно, локальных объектов, необходимо использовать длинные электроразведочные линии. Профиль необходимо проектировать исходя из следующего правила: длина участка электроразведочной линии, проходящей над условно однородной средой, должна составлять не менее одной длины расстановки. Такое правило гарантирует условие выхода в нормальное поле. То есть если профиль исследования, в котором одна расстановка имеет длину 235 метров, проходит над условным разломом, то участок профиля до одной границы

разлома и после второй должен составлять не менее 235 метров с каждой стороны (Рисунок [18](#page-48-0)).

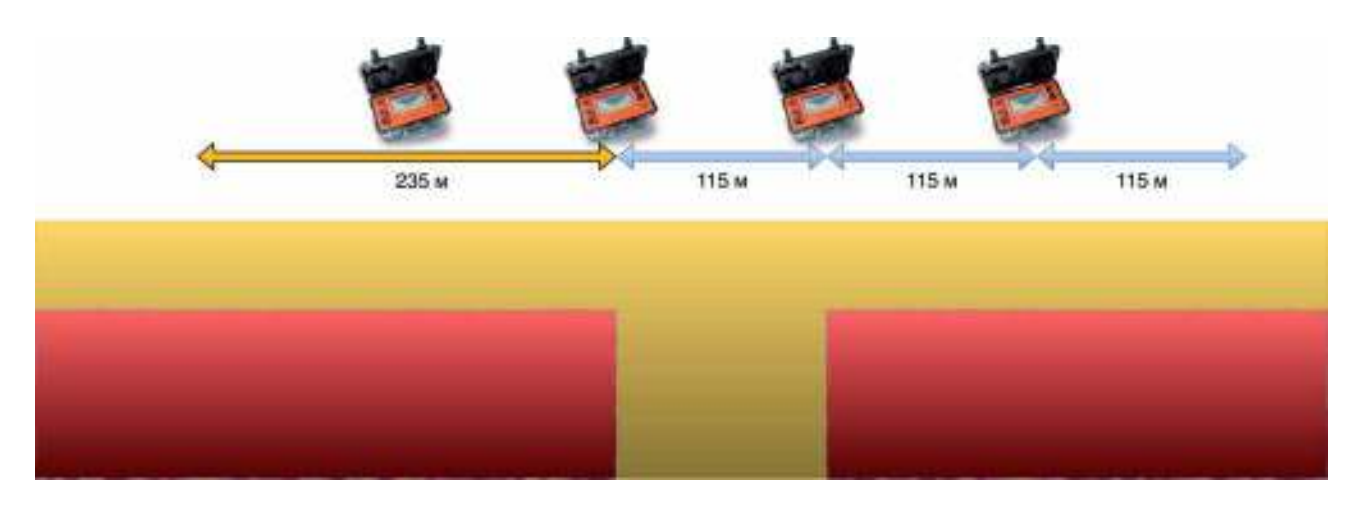

<span id="page-48-0"></span>Рисупок 18 – Схема правильного расположения профиля над условным разломом. Оранжевая стрелка – основная (начальная) расстановка, синие стрелки – нагоняющие. Граница разлома приблизительно определяется непосредственно в полевых условиях по данным исследования.

Если картируется только одна граница разлома и профиль заканчивается, не доходя до другой, то перед границей разлома длина участка должна быть не менее 235 метров и после, над разломом, также не менее 235 метров (Рисунок [19](#page-48-1)).

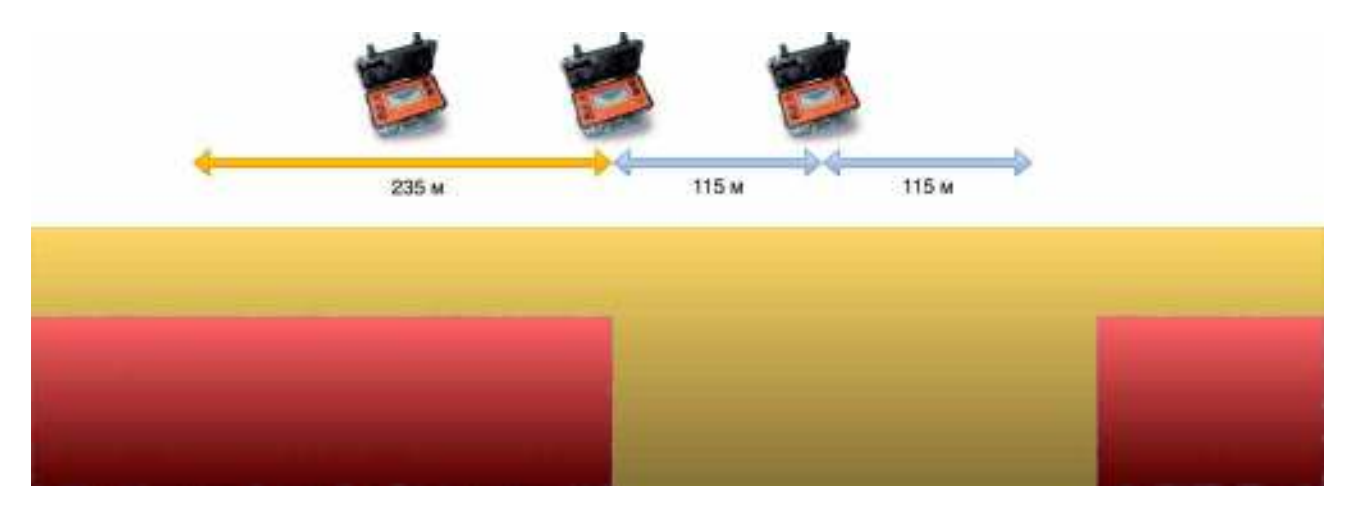

<span id="page-48-1"></span>Рисупок 19 - Схема правильного расположения профиля над условным разломом в ситуации, когда электроразведочная линия не доходит до второй границы разлома. Оранжевая стрелка – основная (начальная) расстановка, синие стрелки – нагоняющие. Граница разлома приблизительно определяется непосредственно в полевых условиях по данным исследования.

Вторая модель неоднородности, расчёт которой был произведён в разработанной программе, являлась модификацией предыдущей, однако по оси Y её размеры объекта (1000 м) существенно превосходили длину электроразведочной линии. Таким образом имитировалась ситуация обычного двумерного

моделирования. Результат инверсии (Рисунок [20\)](#page-49-0) показывает более высокие значения УЭС в области, где находится локальное включение. Таким образом, как и ожидалось, при увеличении размеров объекта по оси Y до условной бесконечности, мы получаем результат более близкий к модельным данным. Фактически, в этом случае мы переходим к двумерному моделированию.

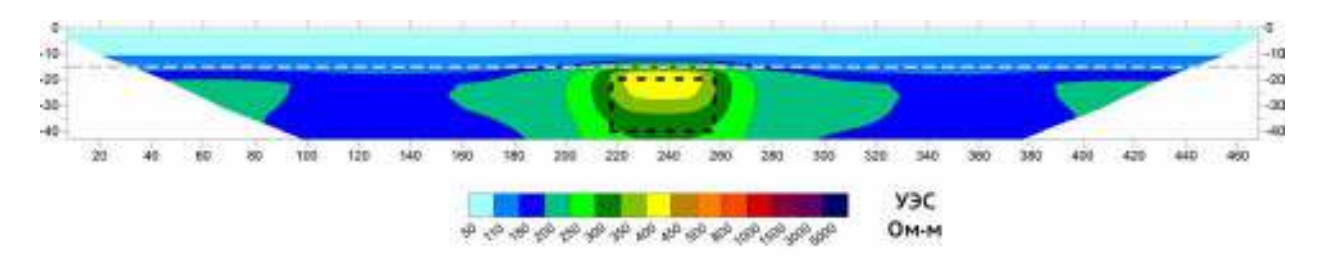

<span id="page-49-0"></span>Рисупок 20 - Инверсия результатов численного моделирования двухслойного разреза с включением локальной неоднородности, имеющей более высокое значение УЭС. Граница между породами, имеющими разные значения УЭС, проходит на глубине 15 м (серая пунктирная линия), моделируемая неоднородность обозначена чёрной пунктирной линией. Размеры неоднородности по осям X Y Z, составляют 40×1000×20 м соответственно. Верхняя граница неоднородности залегает на глубине 20 метров (на 5 метров ниже границы двух слоёв). Значение УЭС для верхнего слоя равно 100 Ом∙м; для нижнего 200 Ом∙м; для локальной неоднородности - 5000 Ом∙м. На рисунке показан результат инверсии в программе Res2DInv.

Последняя модель с локальным включением, расчёт для которой было сделан, имела ограниченные размеры только по оси Х. Результат инверсии приведён на рисунке [21](#page-49-1).

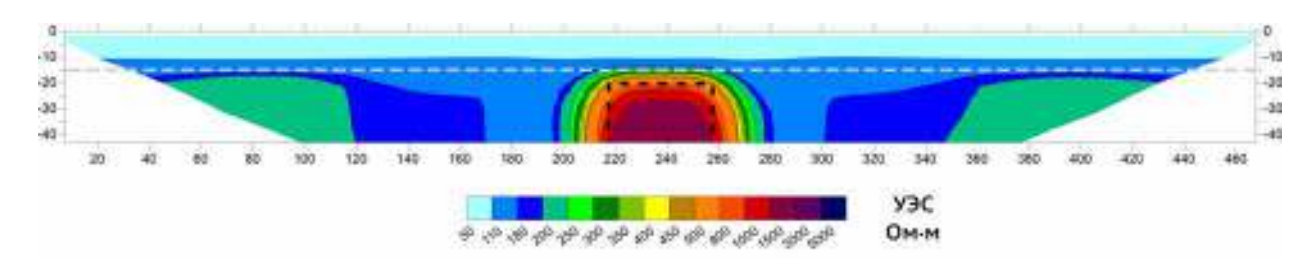

<span id="page-49-1"></span>Рисупок 21 – Инверсия результатов численного моделирования двухслойного разреза с включением локальной неоднородности, имеющей более высокое значение УЭС. Граница между породами, имеющими разные значения УЭС, проходит на глубине 15 м (серая пунктирная линия), моделируемая неоднородность обозначена чёрной пунктирной линией. Размеры неоднородности по осям Х Ү Z, составляют  $40\times1000\times1000$  м соответственно. Верхняя граница неоднородности залегает на глубине 20 метров (на 5 метров ниже границы двух слоёв). Значение УЭС для верхнего слоя равно 100 Ом∙м; для нижнего 200 Ом∙м; для локальной неоднородности - 5000 Ом∙м. На рисунке показан результат инверсии в программе Res2DInv.

Значения УЭС ограниченной лишь по оси X локальной неоднородности, полученные в инверсии, ближе всего к модельным.

Приведённые выше примеры достаточно полно демонстрируют одну из основных особенностей метода электротомографии: при исследовании локальных (размеры по всем осям значительно меньше длины установки) неоднородностей повышенного УЭС токи слабо проникают в них, а основным источником информации электрическое является поле поверхностных зарядов, распределённых по его границе. В результате измеренные значения и, как следствие, полученные в процессе инверсии значения, в малой степени отражают форму и УЭС объекта. Объект, фактически, не выделяется на фоне более проводящей среды.

## 1.6.3. Исследование пределов применимости метода двумерного численного моделирования для локальной неоднородности

Анализ результатов моделирования электрического поля, порождаемого локальной неоднородностью, приведённый выше, показывает необходимость определения пределов применимости двумерного подхода при работе с ограниченными (в том числе по оси Y) телами. Для этого были выполнены расчёты следующих моделей (Таблица 2), имеющей следующие параметры:

<span id="page-50-0"></span>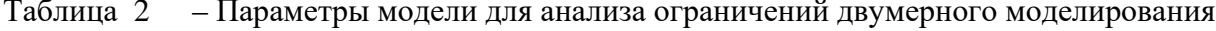

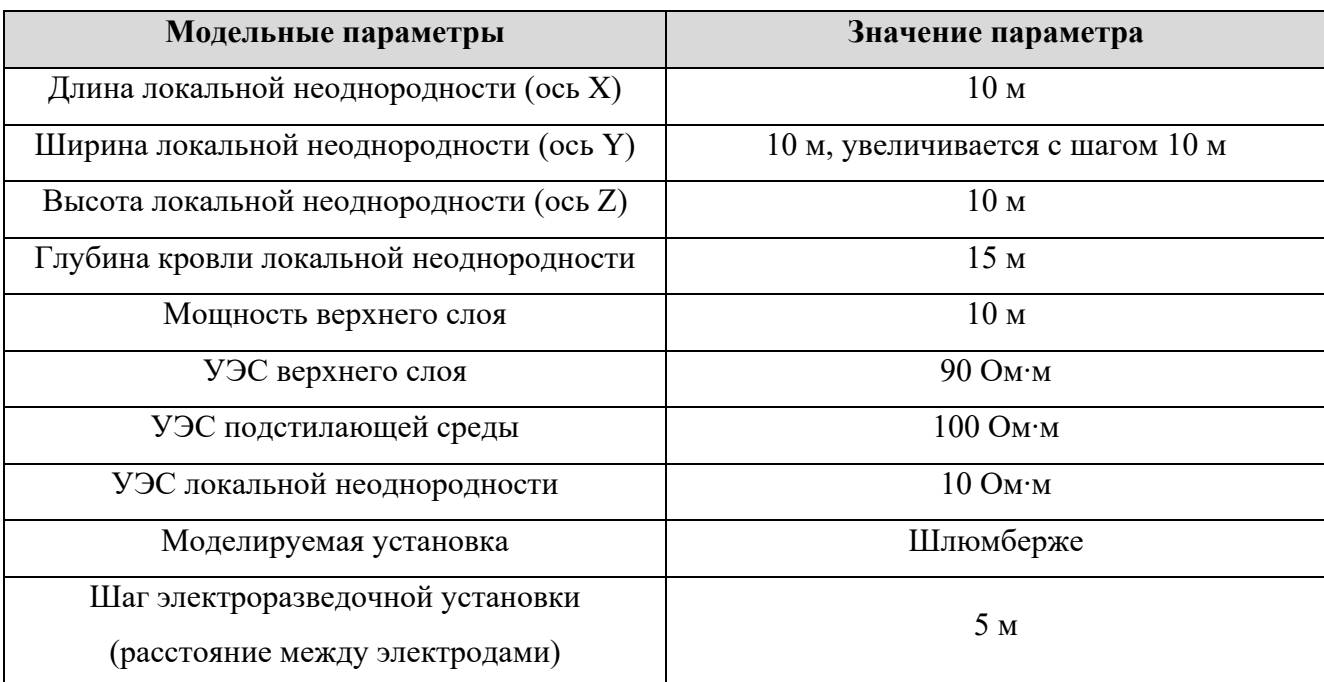

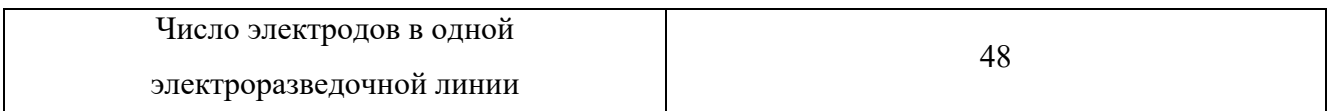

Цель вычислительного эксперимента – определить, при какой моделируемой ширине объекта (ось Y) разница между результатами двумерного и трёхмерного моделирования становится меньше погрешности измерения. Результаты приведены на рисунках [22-](#page-51-0)[28](#page-57-0).

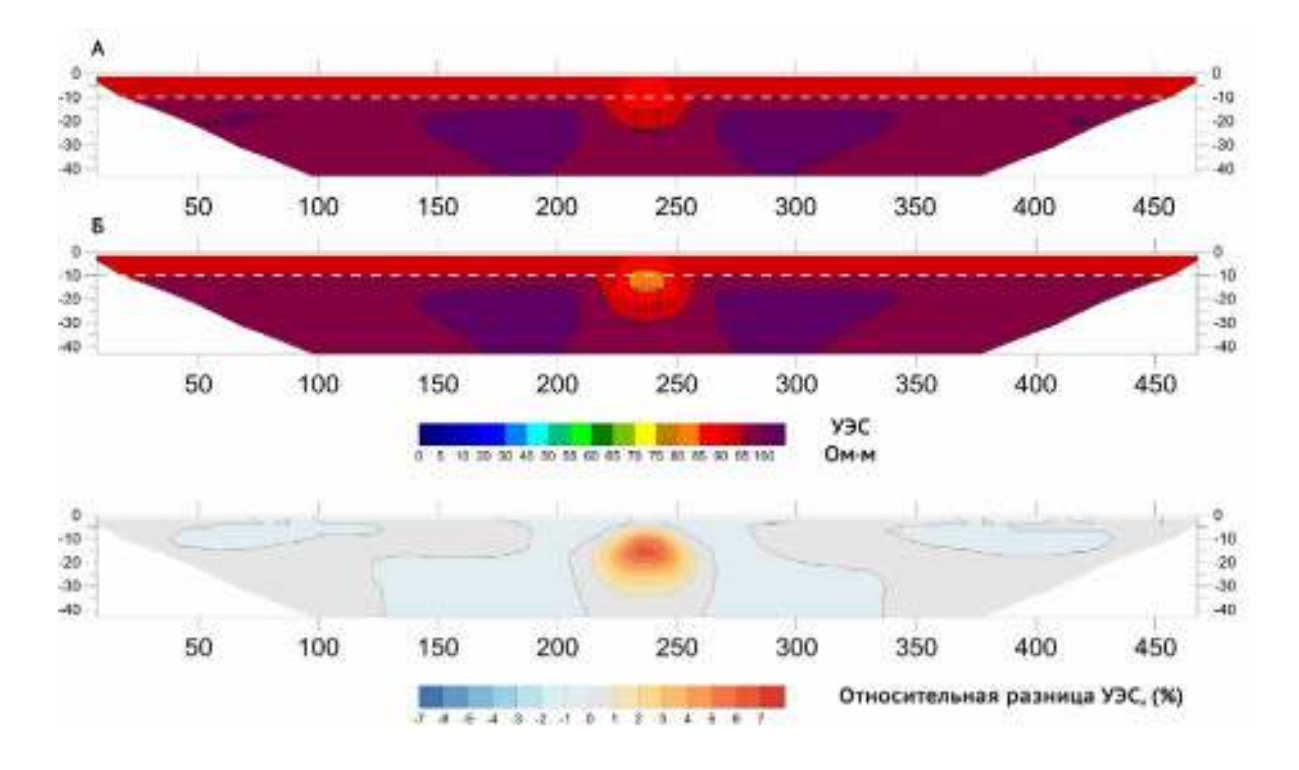

<span id="page-51-0"></span>Рисупок 22 - Результат инверсии синтетических данных для двухслойного разреза с включением низкоомного локального объекта, а также относительная разница между ними. Параметры модели приведены в таблице [2](#page-50-0). Граница между слоями обозначена серым пунктиром, моделируемый объект выделен чёрным пунктиром. Размеры объекта по осям X Y Z для разреза (А) составляют  $10\times10\times10$  м соответственно, для разреза (Б) -  $10\times20\times10$  м. Инверсия выполнена в программе Res2DInv.

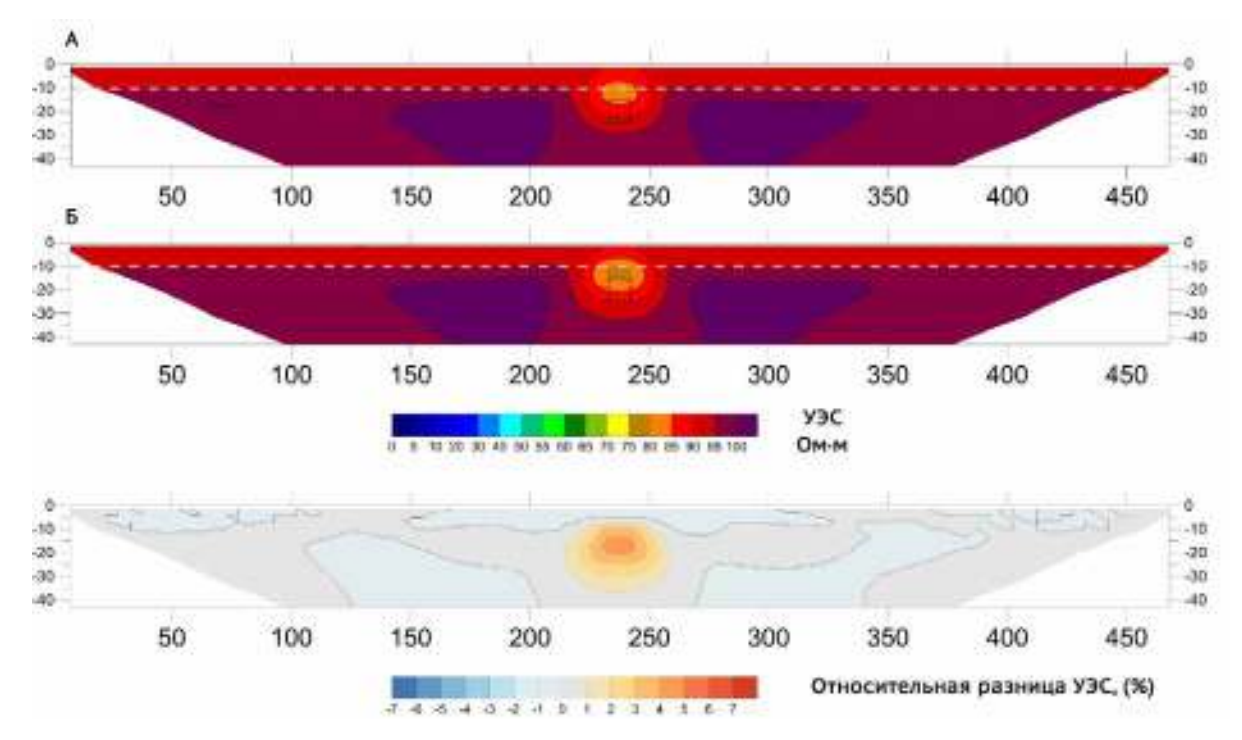

Рисупок 2: - Результат инверсии синтетических данных для двухслойного разреза с включением низкоомного локального объекта, а также относительная разница между ними. Параметры модели приведены в таблице [2](#page-50-0). Граница между слоями обозначена серым пунктиром, моделируемый объект выделен чёрным пунктиром. Размеры объекта по осям X Y Z для разреза (А) составляют 10×20×10 м соответственно, для разреза (Б) - 10×30×10 м. Инверсия выполнена в программе Res2DInv.

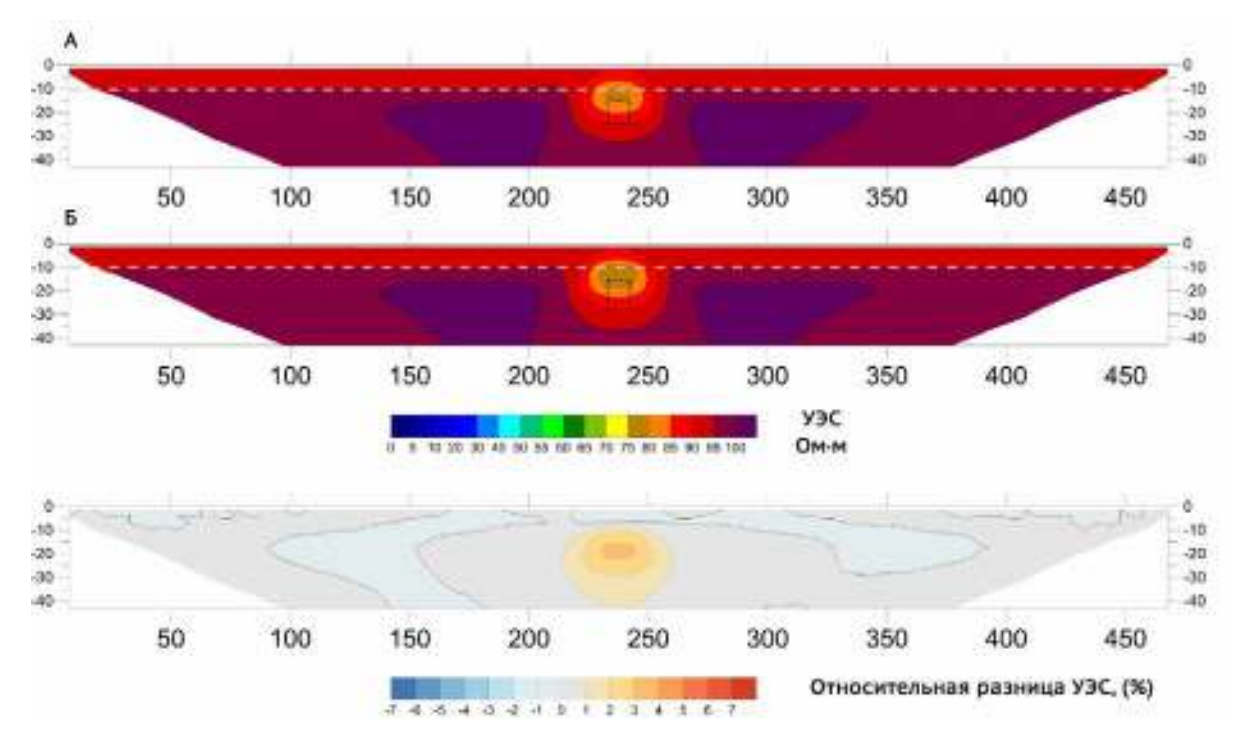

Рисупок 24 - Результат инверсии синтетических данных для двухслойного разреза с включением низкоомного локального объекта, а также относительная разница между ними. Параметры модели приведены в таблице [2](#page-50-0). Граница между слоями обозначена серым пунктиром, моделируемый объект выделен чёрным пунктиром. Размеры объекта по осям X Y Z для разреза (А) составляют 10×30×10 м соответственно, для разреза (Б) - 10×40×10 м. Инверсия выполнена в программе Res2DInv.

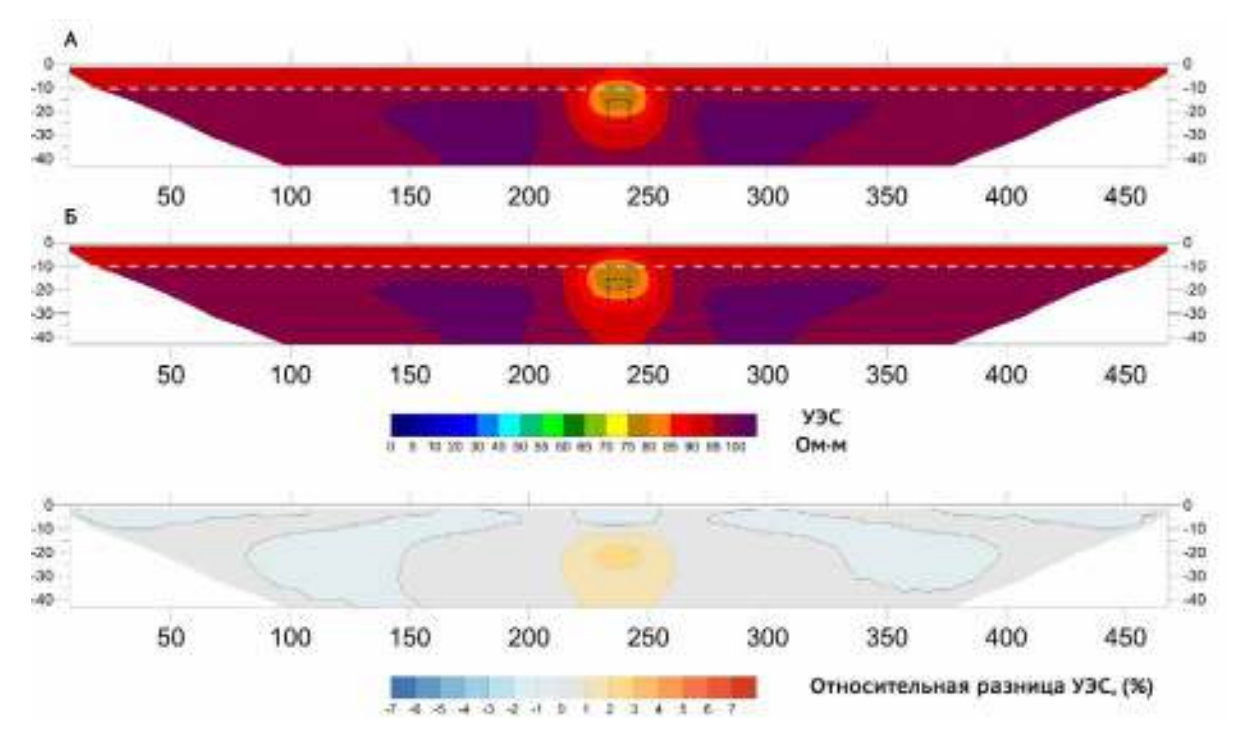

Рисупок 25 - Результат инверсии синтетических данных для двухслойного разреза с включением низкоомного локального объекта, а также относительная разница между ними. Параметры модели приведены в таблице [2](#page-50-0). Граница между слоями обозначена серым пунктиром, моделируемый объект выделен чёрным пунктиром. Размеры объекта по осям X Y Z для разреза (А) составляют 10×40×10 м соответственно, для разреза (Б) - 10×50×10 м. Инверсия выполнена в программе Res2DInv.

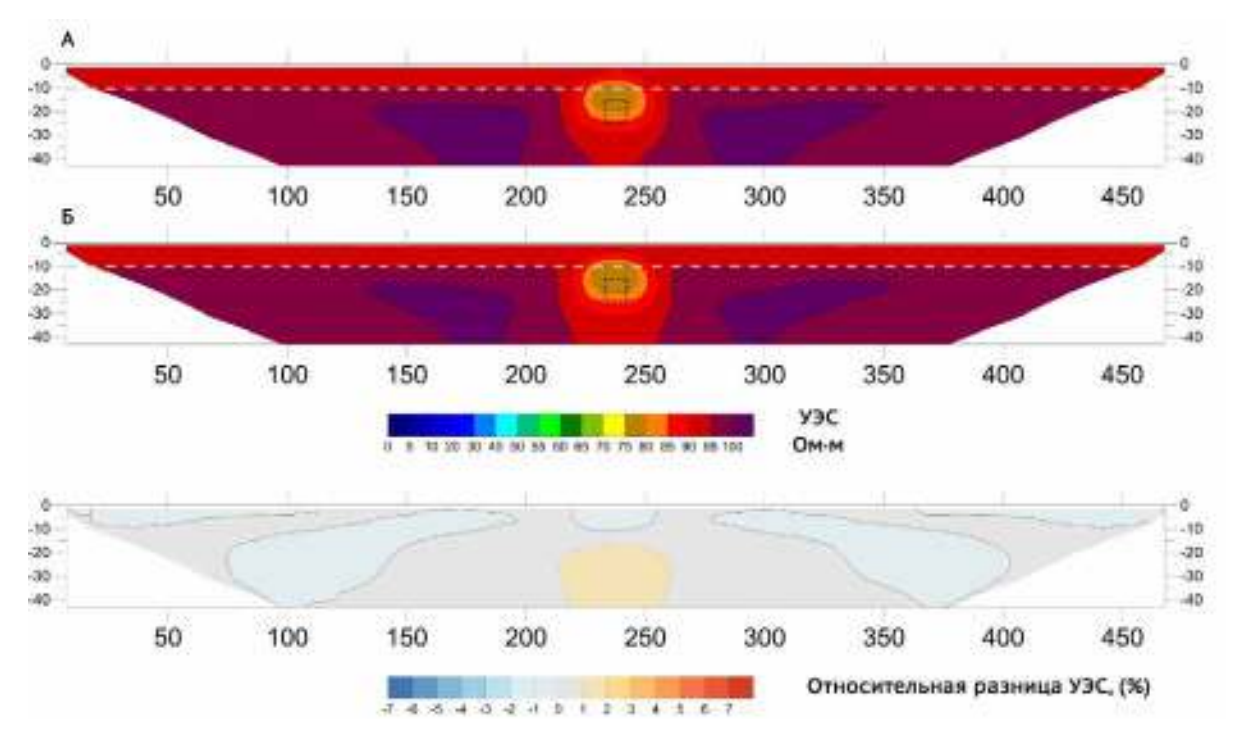

Рисупок 26 - Результат инверсии синтетических данных для двухслойного разреза с включением низкоомного локального объекта, а также относительная разница между ними. Параметры модели приведены в таблице [2](#page-50-0). Граница между слоями обозначена серым пунктиром, моделируемый объект выделен чёрным пунктиром. Размеры объекта по осям X Y Z для разреза (А) составляют 10×50×10 м соответственно, для разреза (Б) - 10×60×10 м. Инверсия выполнена в программе Res2DInv.

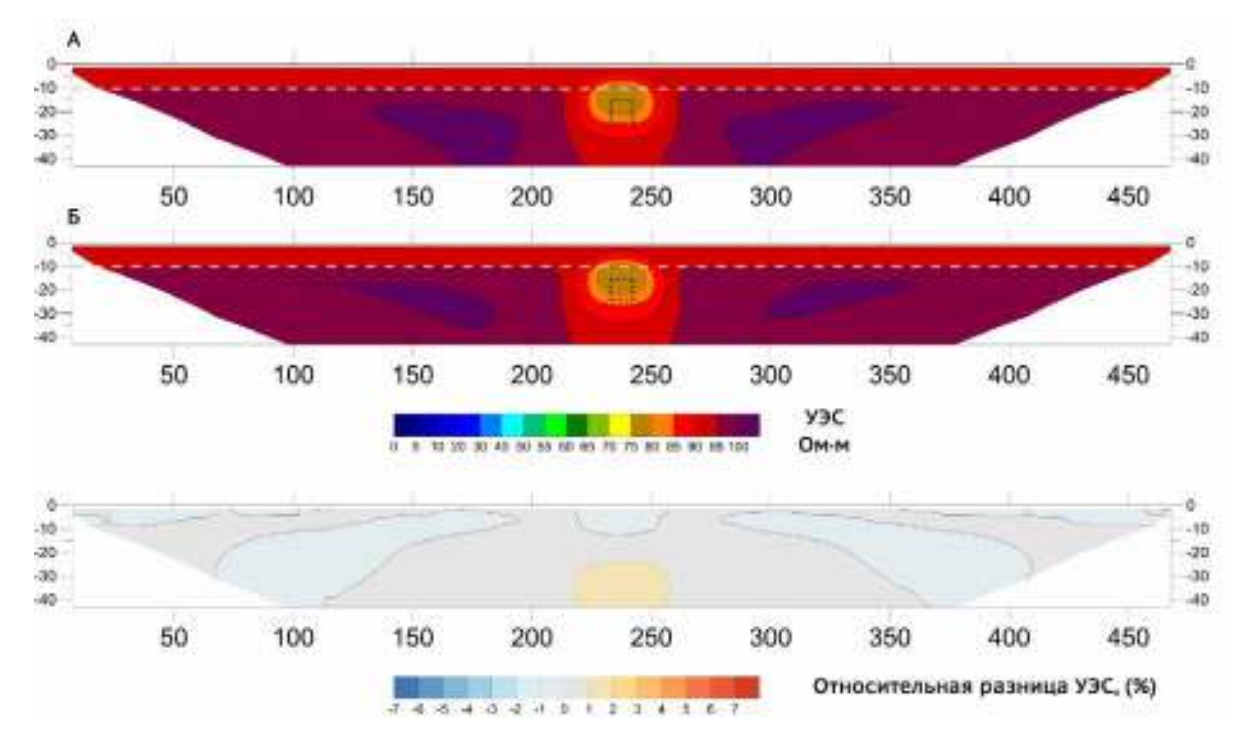

Рисупок 27 - Результат инверсии синтетических данных для двухслойного разреза с включением низкоомного локального объекта, а также относительная разница между ними. Параметры модели приведены в таблице [2](#page-50-0). Граница между слоями обозначена серым пунктиром, моделируемый объект выделен чёрным пунктиром. Размеры объекта по осям X Y Z для разреза (А) составляют 10×60×10 м соответственно, для разреза (Б) - 10×70×10 м. Инверсия выполнена в программе Res2DInv.

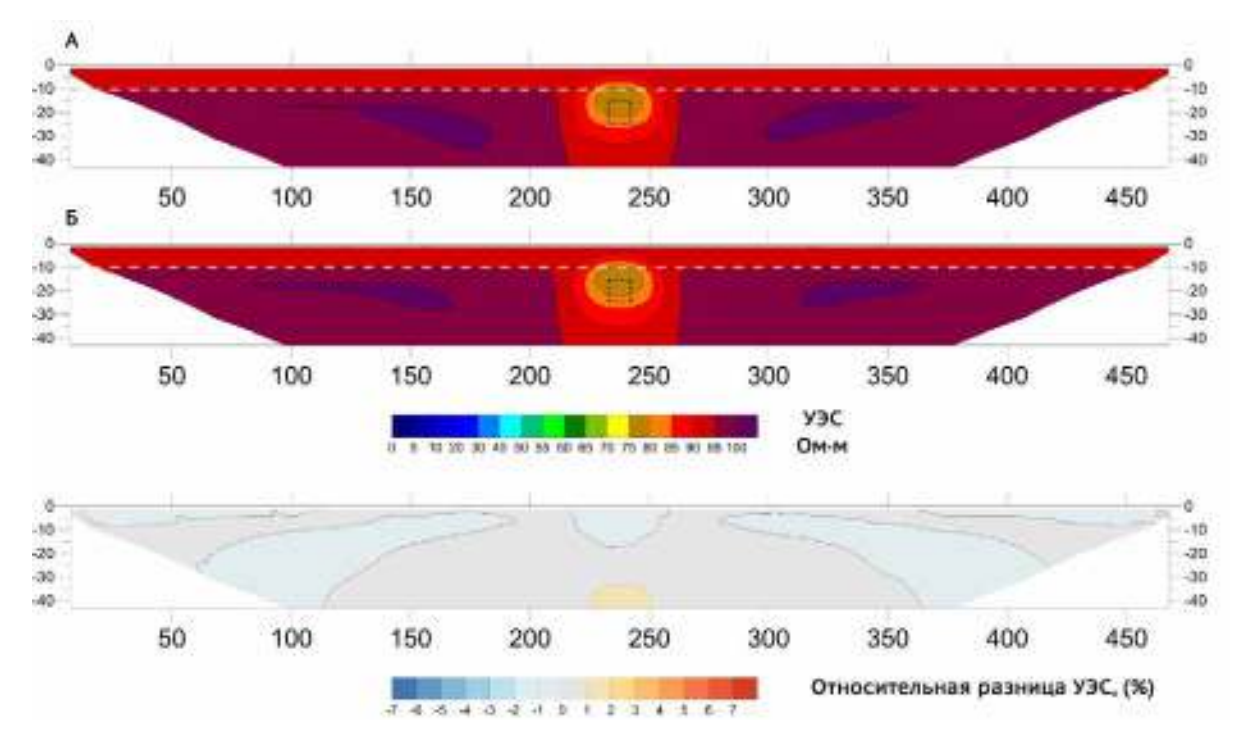

<span id="page-57-0"></span>Рисупок 28 - Результат инверсии синтетических данных для двухслойного разреза с включением низкоомного локального объекта, а также относительная разница между ними. Параметры модели приведены в таблице [2](#page-50-0). Граница между слоями обозначена серым пунктиром, моделируемый объект выделен чёрным пунктиром. Размеры объекта по осям X Y Z для разреза (А) составляют  $10\times70\times10$  м соответственно, для разреза (Б) -  $10\times80\times10$  м. Инверсия выполнена в программе Res2DInv.

Результаты моделирования и последующей инверсии показывают, что разница между объектами разной величины по оси Y наилучшим образом проявляется при небольшой (10, 20 и 30 м) его ширине. При ширине, большей 30 м, она перестаёт быть значимой при сравнении результатов инверсии. Иллюстрация этого факта приведена на рисунке [29](#page-58-0).

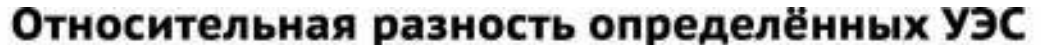

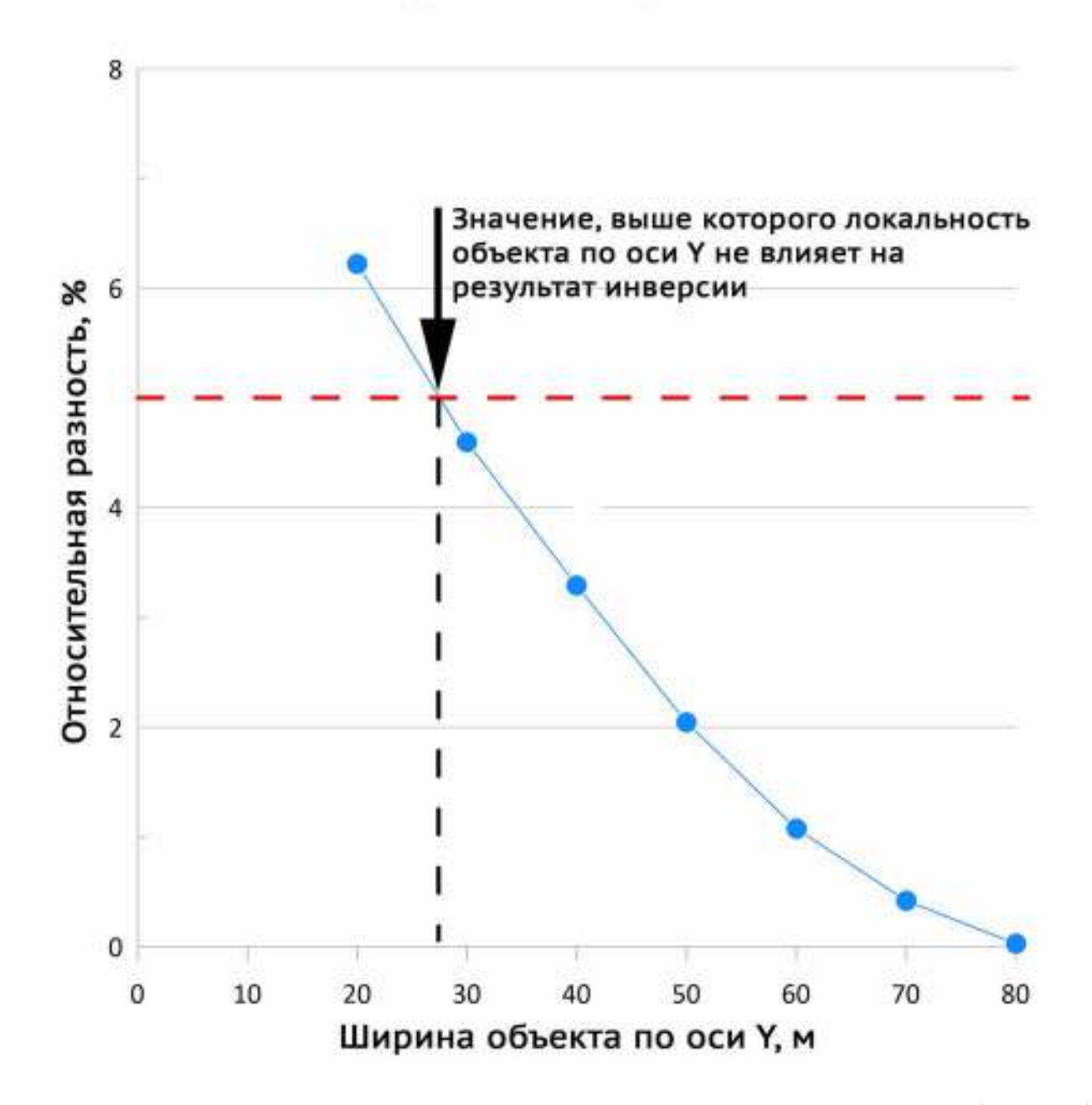

<span id="page-58-0"></span>Рисупок 29 – Зависимость относительных разностей УЭС, восстановленных в точке (235; 17,3) при сравнении двух соседних по ширине объектов. Красный пунктир – верхний предел погрешности измерительной аппаратуры.

Таким образом, удалось количественно установить пределы применимости двумерного подхода при работе с ограниченными по ширине (ось Y) локальными геологическими телами (для ограниченного набора ситуаций, соответствующих приведённой в таблице [2](#page-50-0) модели):

- для идеальных модельных условий отношение ширины (**b**) объекта к его длине (**a**) должно удовлетворять условию  $\frac{b}{a} \ge 8$ , при котором результаты двумерного моделирования будут адекватными;
- для условий моделирования, при которых считается, что погрешность измерительной аппаратуры достигает величины 5%, отношение ширины (**b**) объекта к его длине (**a**) должно удовлетворять условию  $\frac{b}{a} \geq 3$ .

# **1.6.4. Определение глубинности в модели с проводящим локальным объектом**

Кроме исследования пределов применимости электротомографии на моделях с локальным включением, была выполнена оценка его глубинности. Изучаемая модель:

<span id="page-59-0"></span>Таблица 3 – Параметры исследованной модели для определения глубинности электротомографии

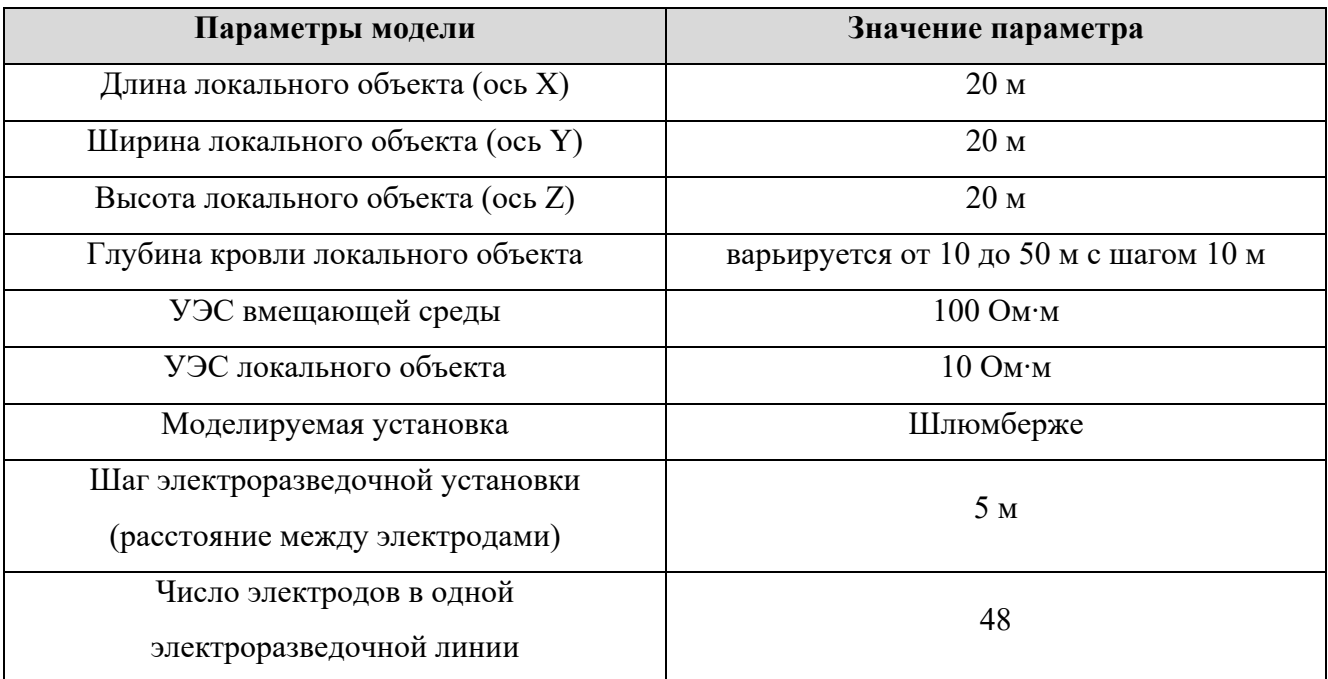

Цель численного эксперимента – выяснить, при каких значениях глубины кровли локального объекта он перестаёт влиять на измеряемый сигнал. Результаты моделирования приведены на рисунках [30](#page-60-0)-[33.](#page-62-0)

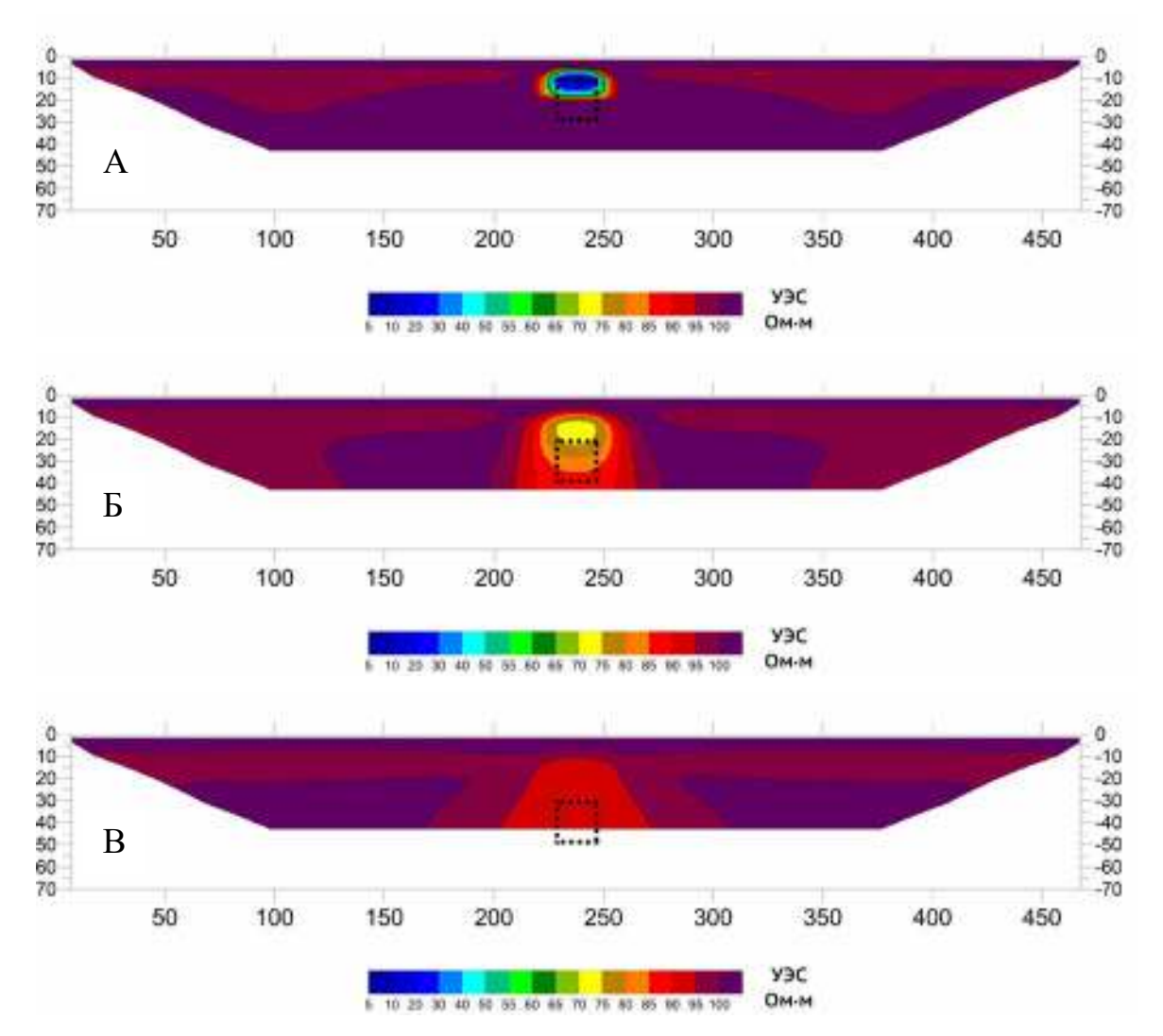

<span id="page-60-0"></span>Рисупок 30 - Инверсия синтетических данных, полученных в результате расчёта численной модели с низкоомным локальным объектом. Параметры модели приведены в таблице [3.](#page-59-0) Моделируемый объект очерчен чёрной пунктирной линией. Размеры объекта по осям X Y Z составляют 20×20×20 м соответственно. Глубина кровли локального объекта: 10, 20 и 30 м (А, Б, В соответственно). Инверсия выполнена в программе Res2DInv.

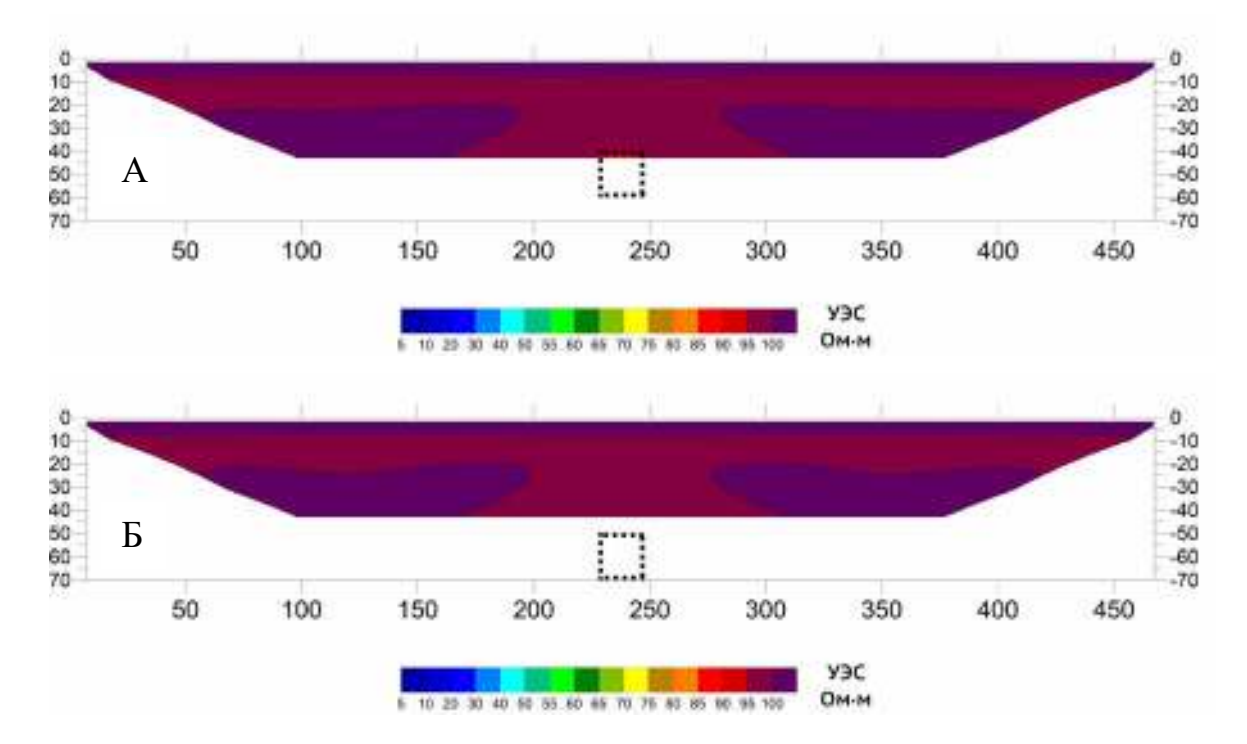

<span id="page-61-1"></span>Рисупок 31 - Инверсия синтетических данных, полученных в результате расчёта численной модели с низкоомным локальным объектом. Параметры модели приведены в таблице [3.](#page-59-0) Моделируемый объект очерчен чёрной пунктирной линией. Размеры объекта по осям X Y Z составляют 20×20×20 м соответственно. Глубина кровли локального объекта: 40 и 50 м (А, Б соответственно). Инверсия выполнена в программе Res2DInv.

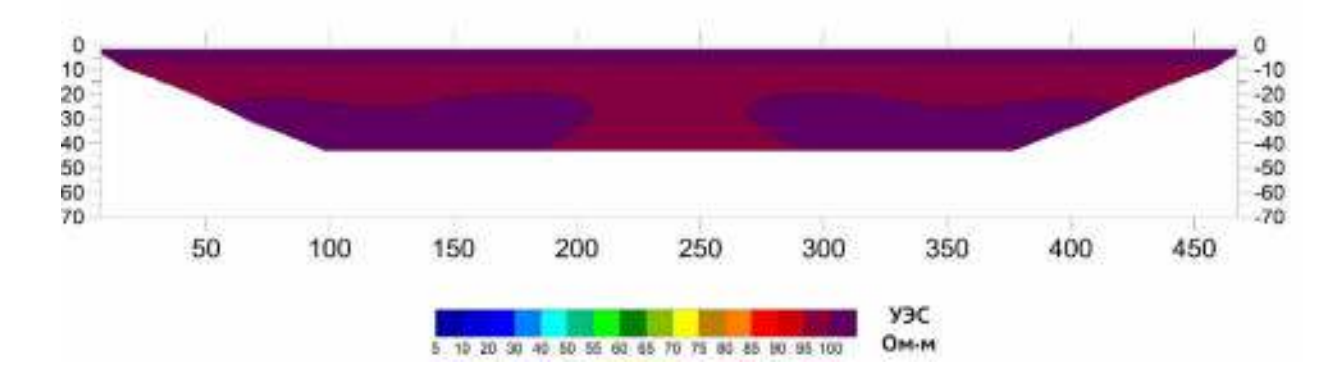

<span id="page-61-0"></span>Рисупок 32 - Инверсия синтетических данных, полученных в результате расчёта численной модели без низкоомного локального объекта. Параметры модели приведены в таблице [3.](#page-59-0) Инверсия выполнена в программе Res2DInv.

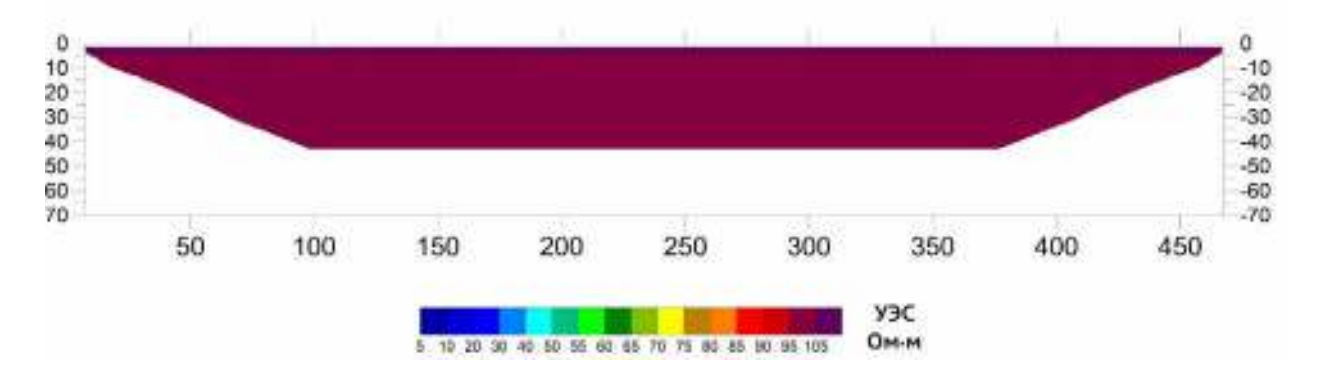

<span id="page-62-0"></span>Рисупок 3: - Инверсия синтетических данных, полученных в результате расчёта численной модели без низкоомного локального объекта. Параметры модели приведены в таблице [3.](#page-59-0) Инверсия выполнена в программе Res2DInv. Цветовая шкала изменена по сравнению с рисунками [30](#page-60-0)-[32](#page-61-0) – максимальное значение УЭС увеличено на 5 Ом·м (до 105).

Результаты инверсии численного трёхмерного моделирования говорят о том, что глубинность метода в рассмотренных выше условиях в точности соответствует ожидаемым значениям - на рисунке [31\(](#page-61-1)А) в нижней части разреза всё ещё видна относительно низкоомная аномалия: 40 метров при использовании установки Шлюмберже, количестве электродов равном 48 и шаге между ними – 5 метров.

Однако из полевых работ нам известно, что крупные (кратно большие длины электроразведочной линии по всем трём измерениям) объекты влияют на данные электротомографии даже находясь ниже максимальной условной глубины исследования. Это связано с тем, что глубинность метода не является константной, а зависит от геоэлектрических свойств среды: мощности слоёв, размеров локальных объектов, значений УЭС слоёв и локальных объектов. Для проверки данного явления был выполнен расчёт двухслойных моделей среды, в которых нижний слой имел неограниченные размеры по всем трём осям и переменную глубину залегания.

#### **1.6.5. Исследование глубинности в двухслойных моделях среды**

Выясним, при каких значениях глубины кровли нижнего слоя, его влияние на данные, полученные при помощи электроразведочной установки с приведёнными в таблице [4](#page-63-0) параметрами, перестанет быть значимым. Рассмотрим два случая: с хорошо проводящим нижним слоем и слабопроводящим.

63

<span id="page-63-0"></span>Таблица 4 – Параметры модели для определения глубинности электротомографии (проводящее основание).

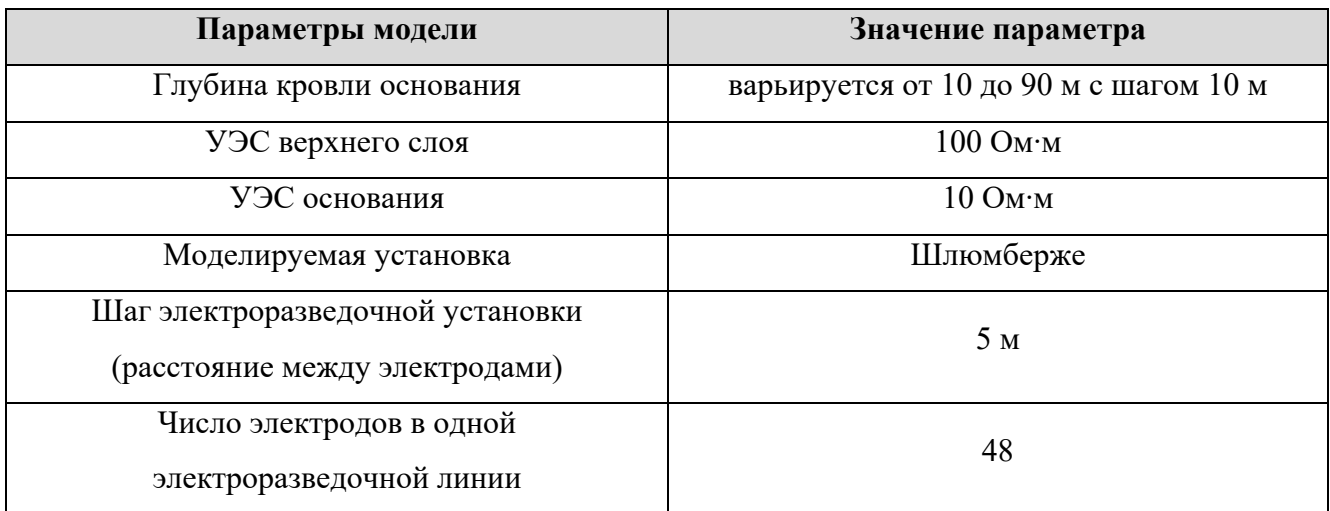

Результаты моделирования приведены на рисунках [34](#page-64-0)-[36.](#page-65-0) Кровля основания показана серым пунктиром.

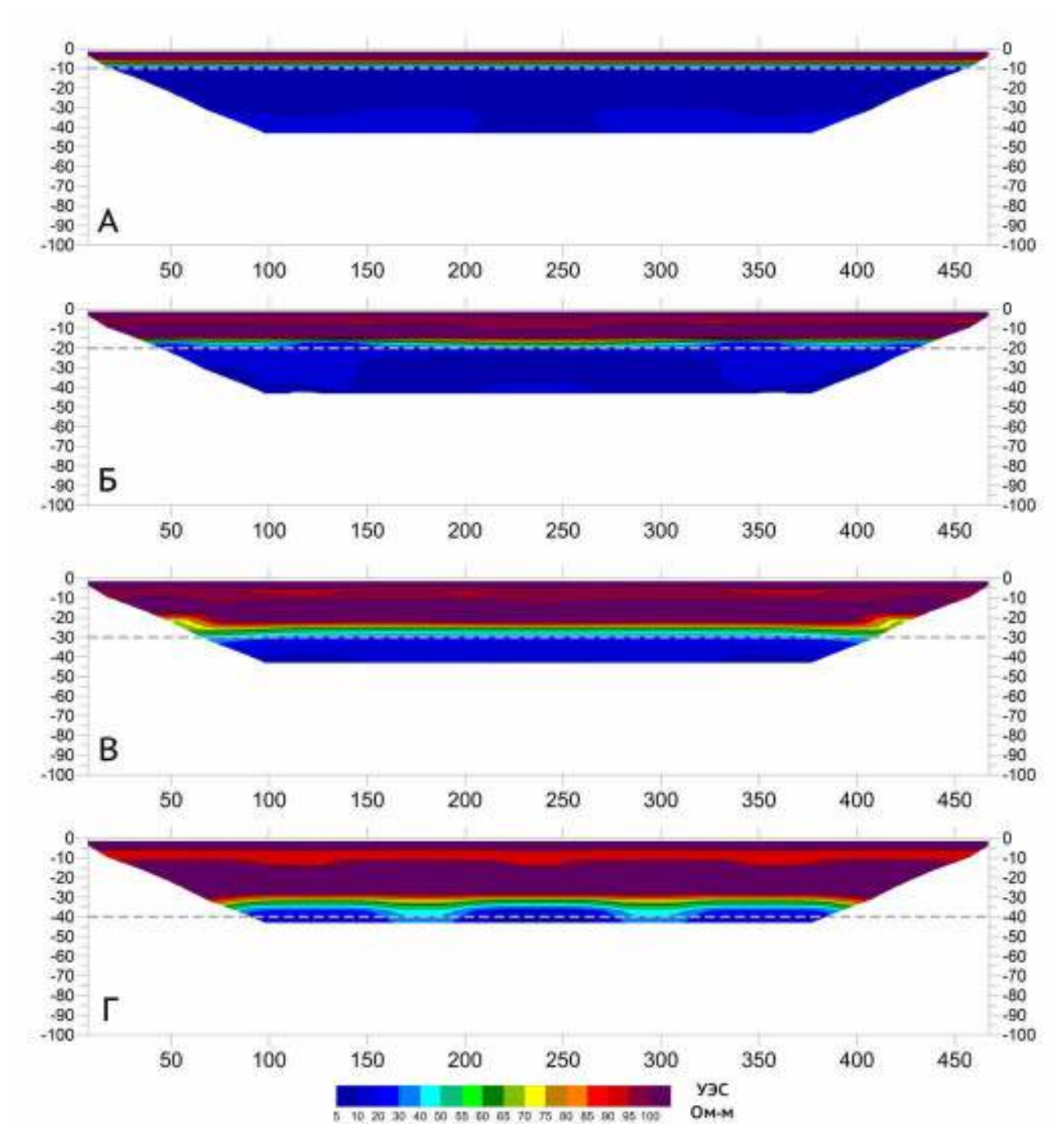

<span id="page-64-0"></span>Рисупок 34 - Инверсия синтетических данных для двухслойного разреза с проводящим основанием. Кровля основания показана серым пунктиром на глубине 10-40 м (разрезы А-Г). Инверсия выполнена в программе Res2DInv.

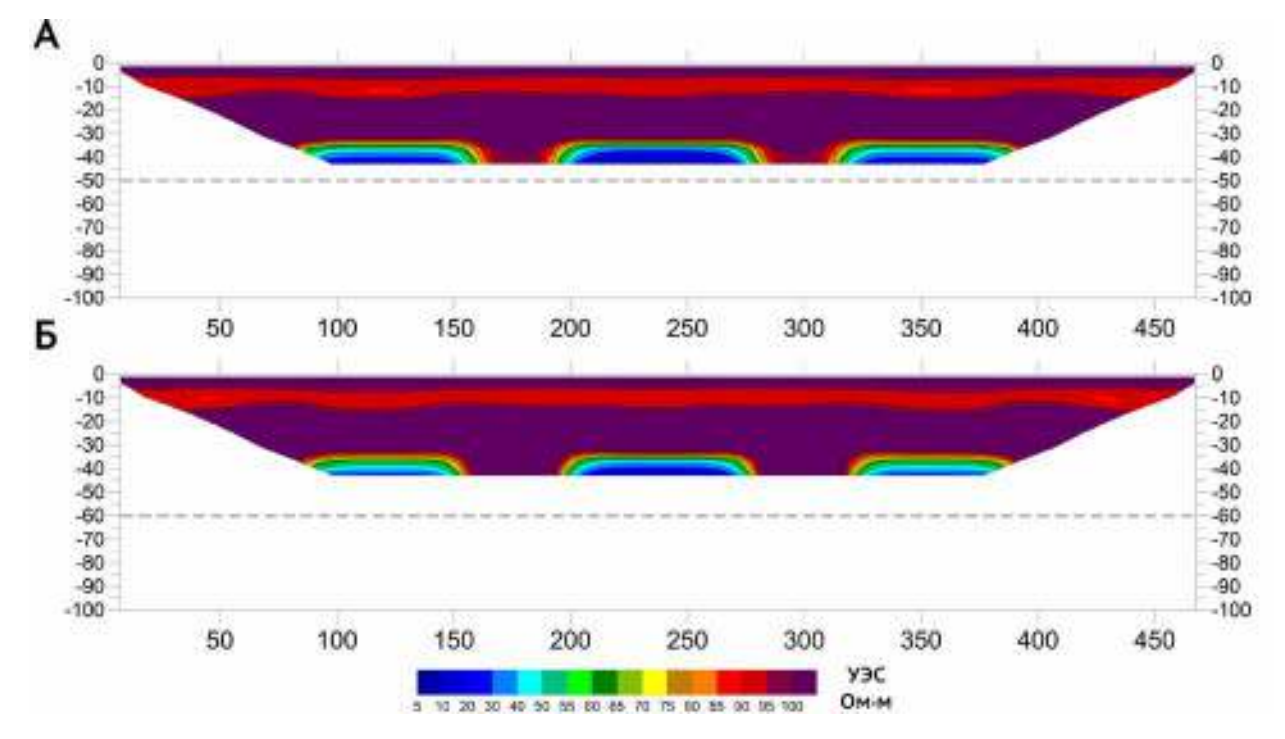

Рисупок 35 - Инверсия синтетических данных для двухслойного разреза с проводящим основанием. Кровля основания показана серым пунктиром на глубине 50 м (разрез А) и 60 м (разрез Б). Инверсия выполнена в программе Res2DInv.

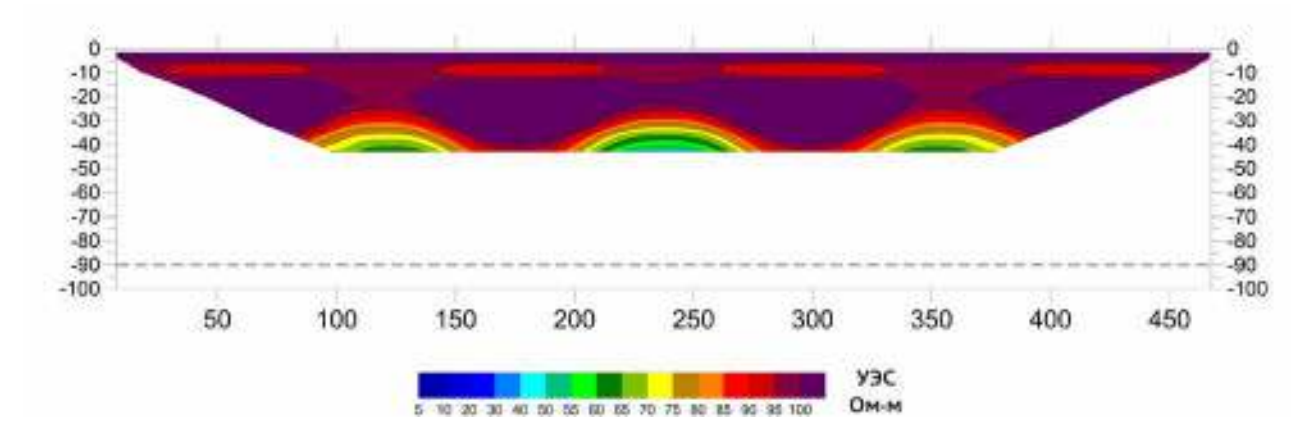

<span id="page-65-0"></span>Рисупок 36 - Инверсия синтетических данных для двухслойного разреза с проводящим основанием. Кровля основания показана серым пунктиром на глубине 90 м. Инверсия выполнена в программе Res2DInv.

Во втором случае был выполнен расчёт модели с проводящим верхним слоем

и непроводящим основанием. Параметры модели приведены в таблице [5](#page-65-1).

<span id="page-65-1"></span>Таблица 5 – Параметры модели для определения глубинности электротомографии (непроводящее основание).

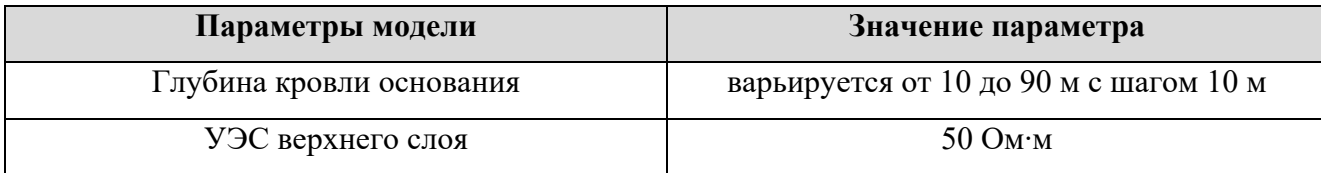

66

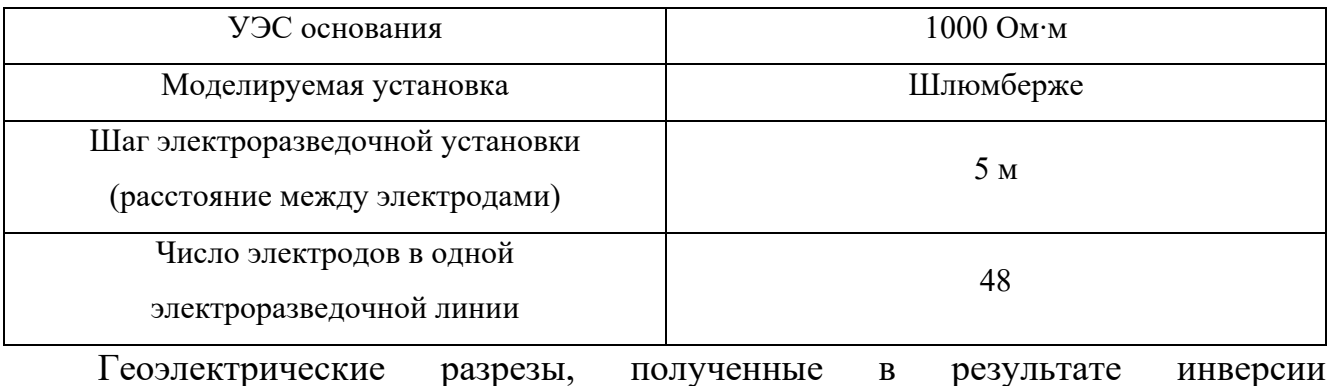

синтетических данных по модели с непроводящим основанием приведены на рисунках 37 - 39.

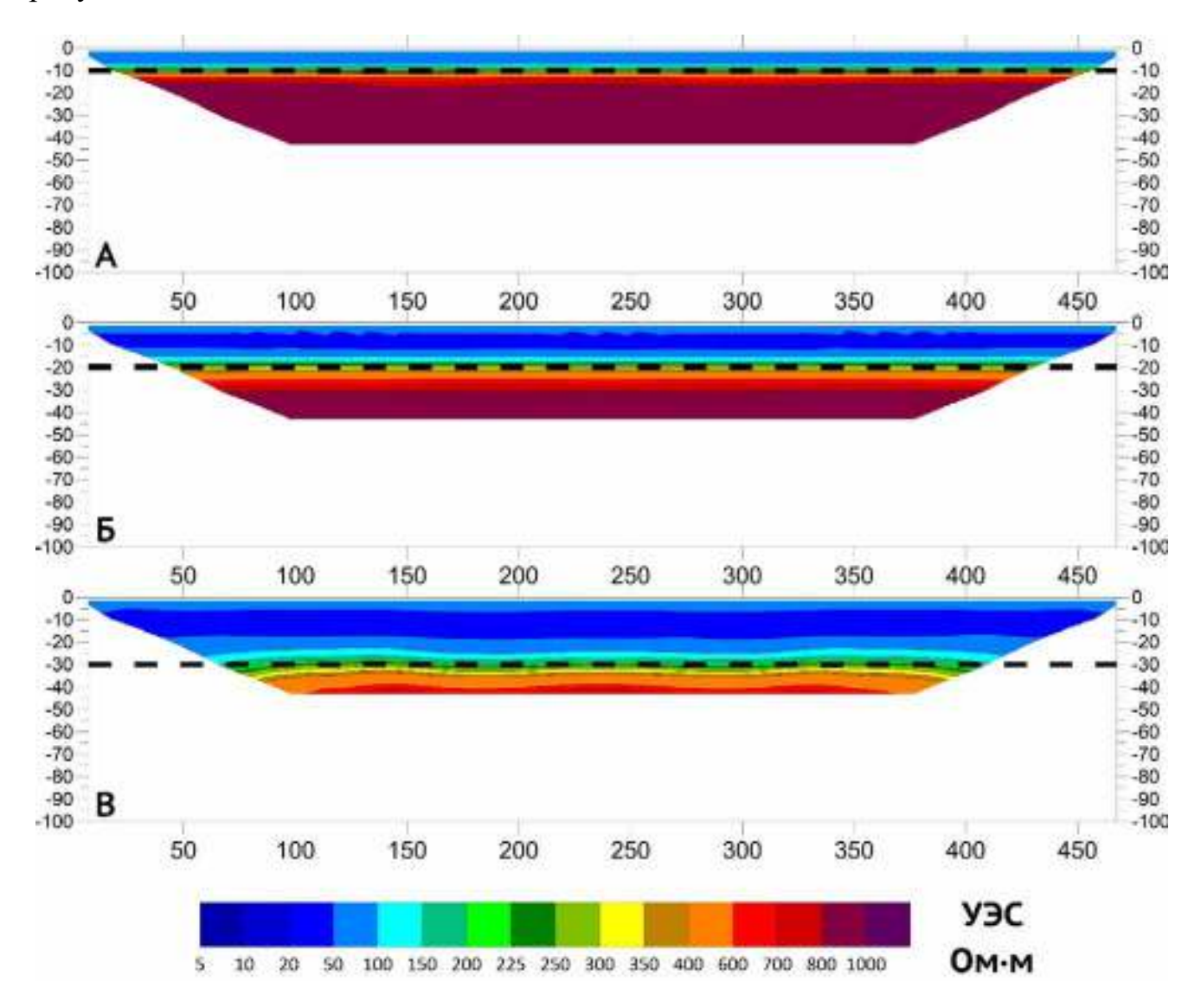

<span id="page-66-0"></span>Рисупок 37 - Инверсия синтетических данных для двухслойного разреза с проводящим основанием. Кровля основания показана чёрным пунктиром на глубине 10 м (разрез А), 20 м (разрез Б) и 30 м (разрез В). Инверсия выполнена в программе Res2DInv.

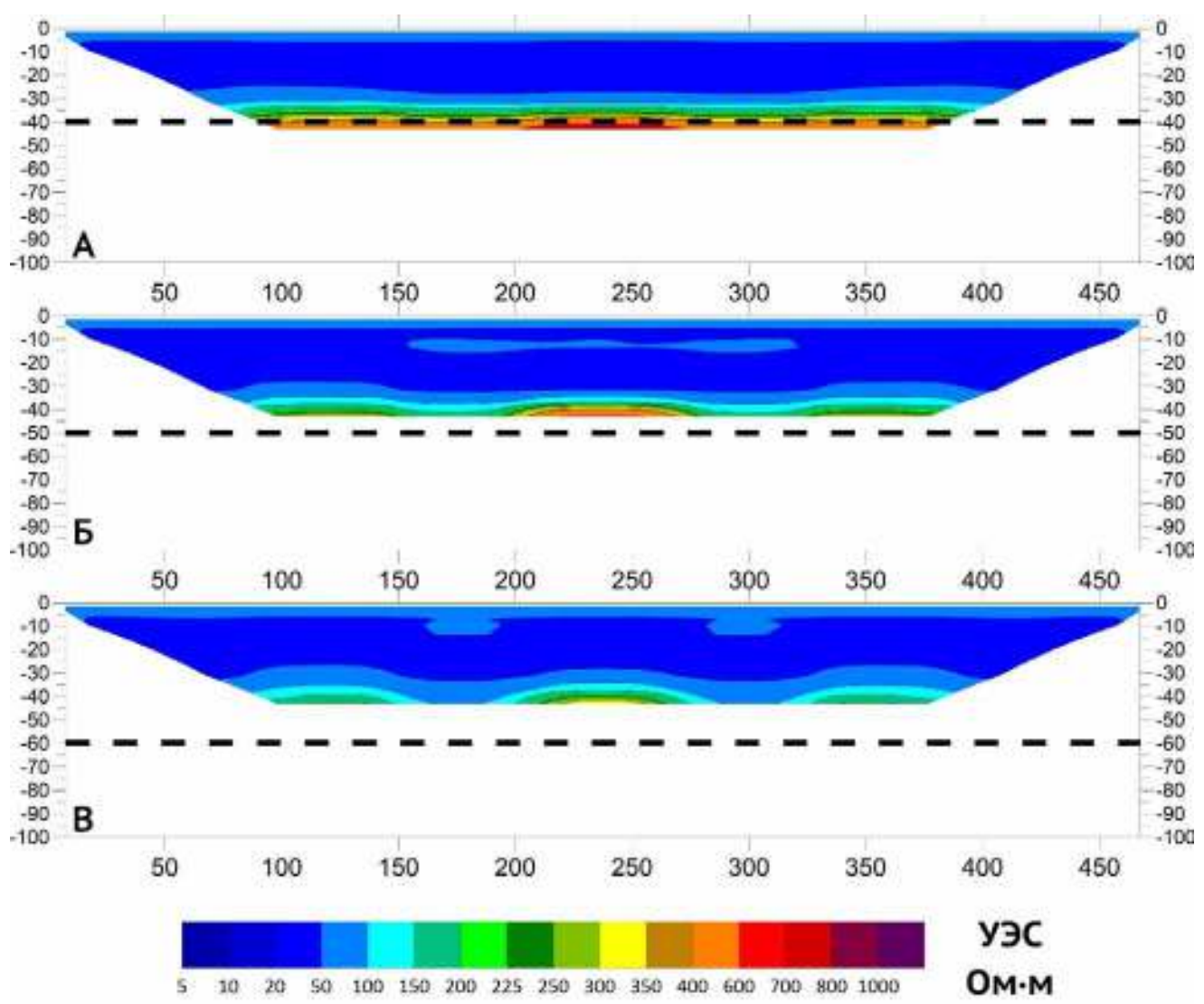

<span id="page-67-0"></span>Рисупок 38 - Инверсия синтетических данных для двухслойного разреза с проводящим основанием. Кровля основания показана чёрным пунктиром на глубине 40 м (разрез А), 50 м (разрез Б) и 60 м (разрез В). Инверсия выполнена в программе Res2DInv.

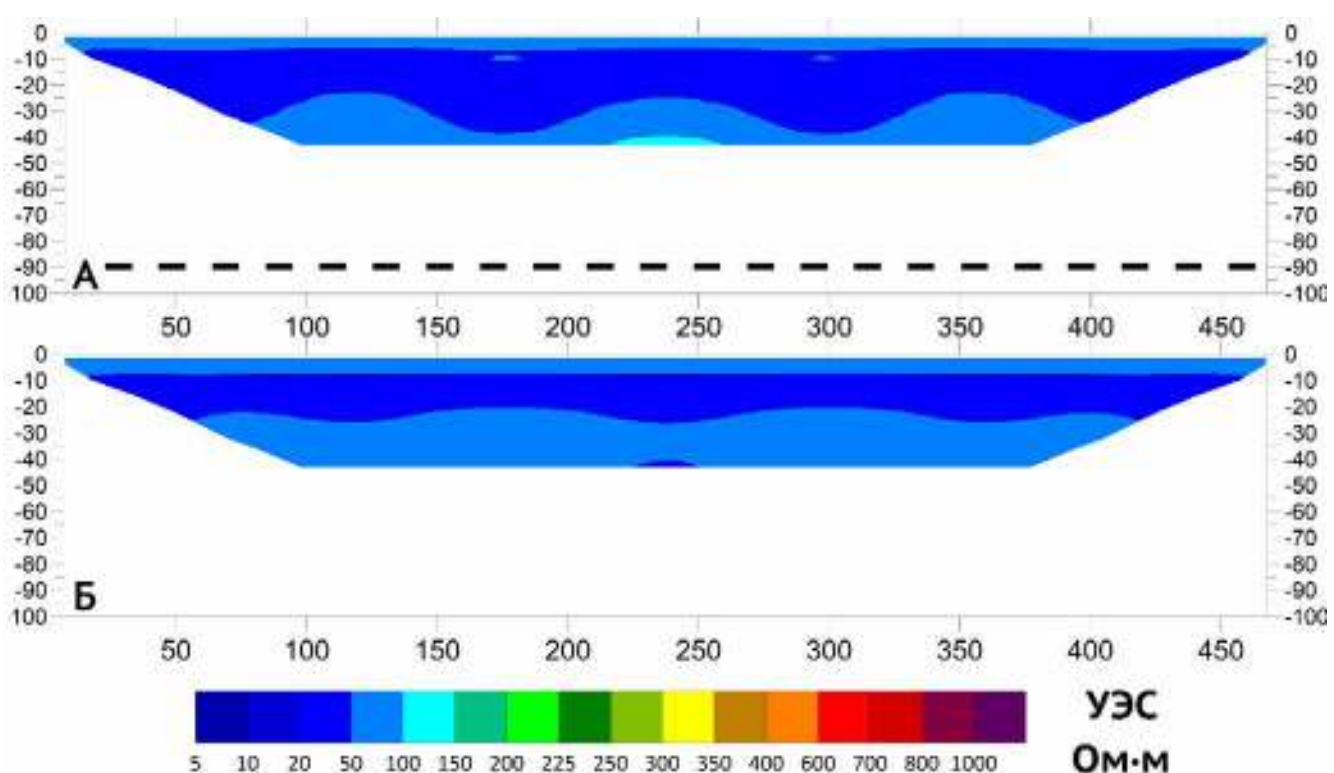

<span id="page-68-0"></span>Рисупок 39 – Инверсия синтетических данных для двухслойного разреза с проводящим основанием. Кровля основания показана чёрным пунктиром на глубине 90 м (разрез А) и основание отсутствует – моделируется проводящее полупространство (разрез Б). Инверсия выполнена в программе Res2DInv.

Перейдём к анализу полученных результатов. Первый важный вопрос, ответ на который даёт представление о глубинности электротомографии в двухслойных моделях среды – точность восстановления границы в результате инверсии. На рисунах [34](#page-64-0)-[39](#page-68-0) модельные границы на геоэлектрических разрезах обозначены пунктирными линиями. Для выделения границы по данным инверсии был использован следующий метод:

- 1. В середине геоэлектрического разреза (по горизонтали) выбиралась точка (по вертикали), являющаяся границей модельных значений УЭС для верхнего слоя (для модели с проводящим основанием это значение равно 100 Ом·м, с непроводящим – 50 Ом·м). Значение глубины в этой точке принималось за  $T$ .
- 2. Аналогичным образом выбиралась точка, являющаяся границей модельных значений УЭС для нижнего слоя (для модели с проводящим основанием это значение равно 10 Ом·м, с непроводящим – 1000 Ом·м). Значение глубины в этой точке принималось за  $B$ .

69

- 3. Мощность переходного слоя *H* вычислялась как разность между *B* и *T*.
- 4. Граница между слоями устанавливалась в центре переходного слоя.

Таким образом итоговая формула для вычисления глубины границы S может быть представлена в виде:

$$
S = \frac{H}{2} + T, \text{rge } H = B - T
$$

В случае, если значение  $B$  не могло быть найдено (граница слишком глубоко), считалось, что граница не может быть определена (относительная ошибка равна 100%).

По модельным значениям глубины залегания границы двух слоёв, а также с использованием вышеприведённой формулы была вычислена относительная ошибка восстановления границы для различных моделей. Результаты этих вычислений приведены в таблицах [6](#page-69-0) и [7](#page-70-0), а также представлены в виде графиков на рисунке [40.](#page-70-1)

<span id="page-69-0"></span>Таблица 6 – Глубины модельных границ и по данным инверсии для модели с проводящим основанием, а также относительная ошибка восстановления границы в инверсии.

| Глубина залегания кровли | Глубина залегания кровли основания | Модуль отн. ошибки |
|--------------------------|------------------------------------|--------------------|
|                          |                                    |                    |
| основания в модели (м)   | по результатам инверсии (м)        | определения        |
|                          |                                    | границы (%)        |
| 10                       | 8,7                                | 13,00%             |
| 20                       | 18,6                               | 7,00%              |
| 30                       | 27,5                               | 8,33%              |
| 40                       | 34,55                              | 13,63%             |
| 50                       | 37                                 | 26,00%             |
| 60                       | 37,75                              | 37,08%             |
| 70                       |                                    | 100,00%            |
| 80                       |                                    | 100,00%            |
| 90                       |                                    | 100,00%            |

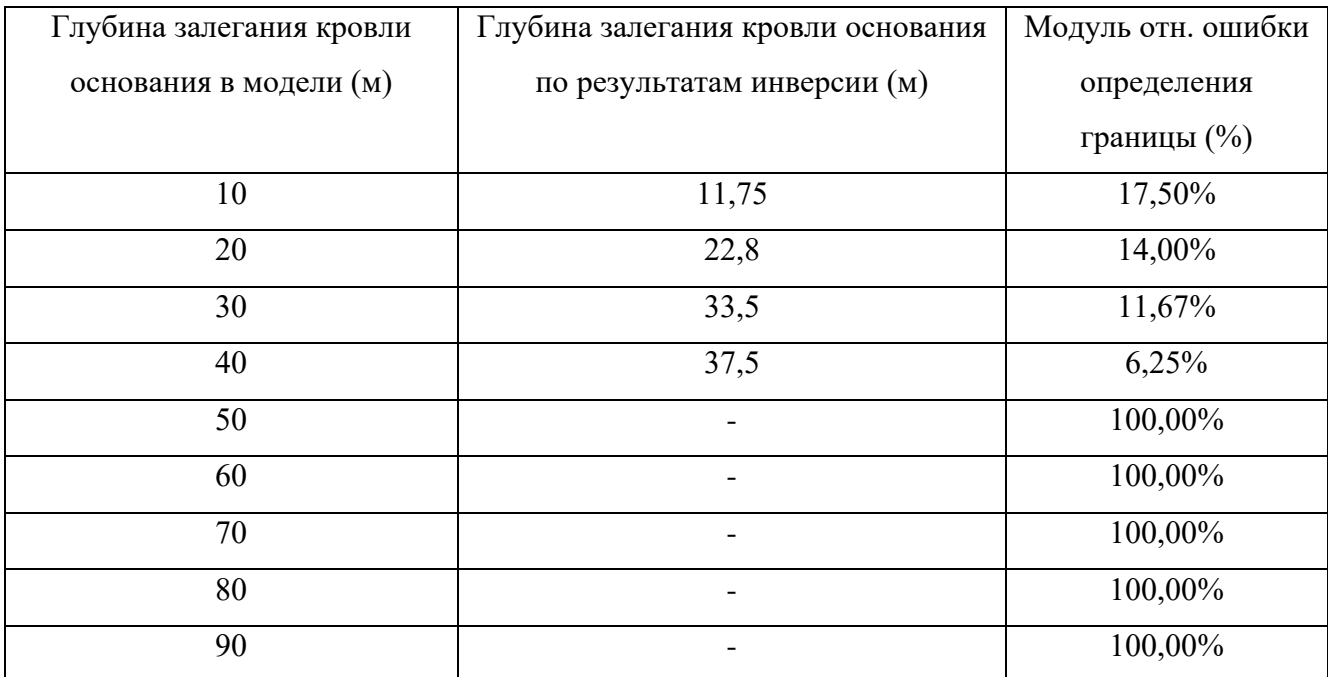

<span id="page-70-0"></span>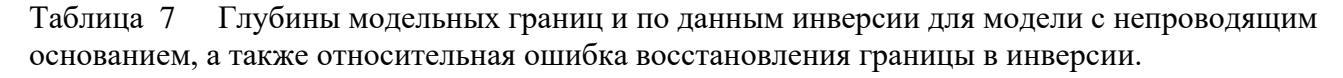

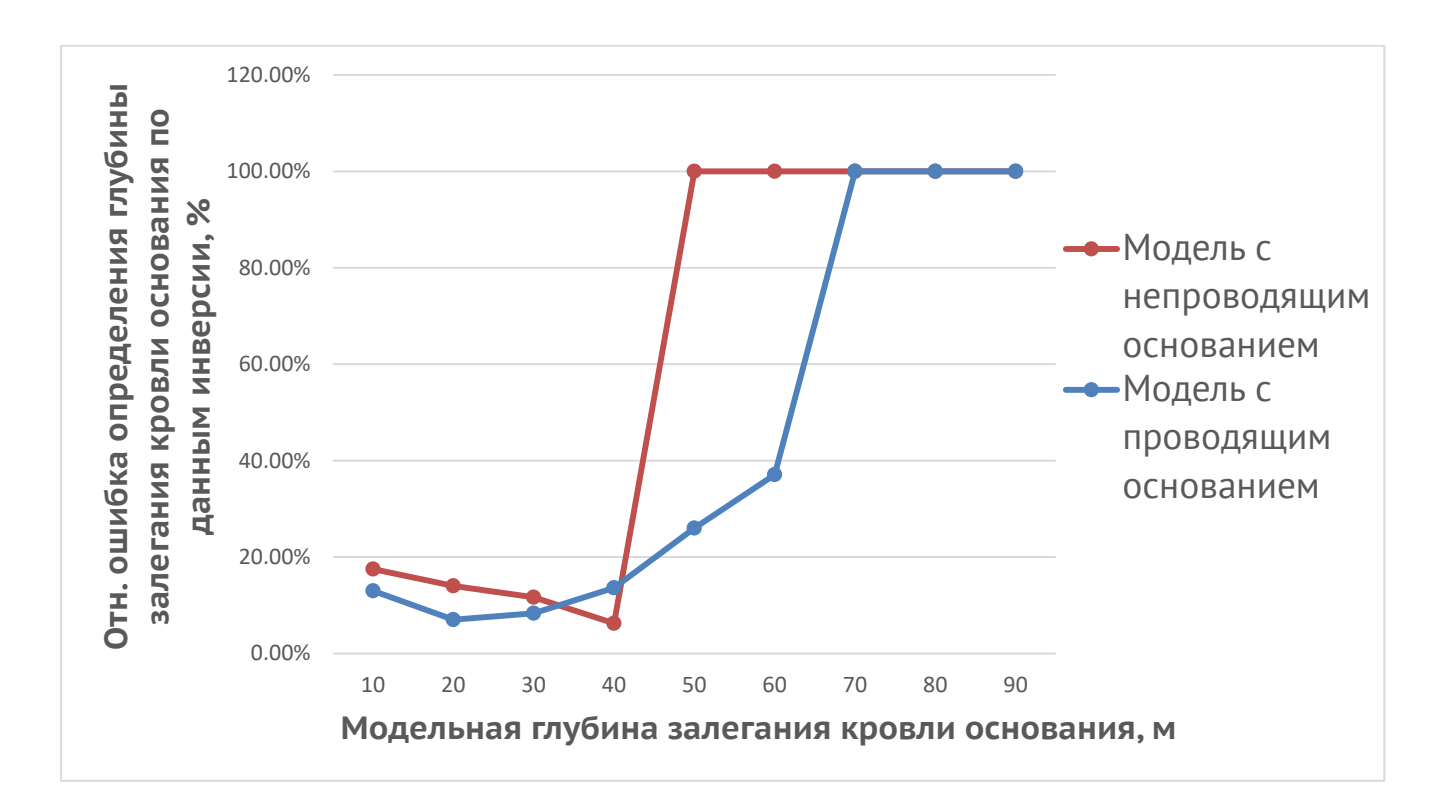

<span id="page-70-1"></span>Рисупок 40 - Зависимость относительной ошибки восстановления глубины границы основания по результатам инверсии в зависимости от модельной глубины залегания этой границы.

Вышеприведённые данные позволяют говорить о том, что, во-первых, для проводящего и непроводящего основания глубинность электротомографии различна. А во вторых, о том, что глубинность исследования – само по себе

сложное понятие. Например, описанный выше численный эксперимент наглядно демонстрирует, что точное (относительная погрешность меньше 20%) определение уровня залегания границы основания возможно лишь до глубины 40 м для обеих моделей, что совпадает с условной (теоретической) глубинностью метода. При этом электроразведочная установка продолжает фиксировать границу на больших (вплоть до 90 м) глубинах, что находит своё отражение в инверсии.

Это важный вывод, имеющий большое практическое значение, поскольку ситуации, в которых в нижней части геоэлектрического разреза, особенно при использовании профиля нагоняющей линией, наблюдаются клиновидные аномалии, неоднократно встречались при интерпретации реальных полевых данных.

Наиболее интересным же с практической точки зрения, является случай, когда разрез представлен относительно проводящим верхним слоем и плохо проводящим основанием. Такое строение геологической среды является типичным, когда уплотнённые коренные породы повышенного УЭС перекрыты осадочным чехлом. В случае, если осадочный чехол имеет мощность, превышающую теоретическую глубину исследования, инверсия полевых данных может вводить в заблуждение, поскольку в нижней части разреза будет наблюдаться область повышенных значений УЭС (Рисунки 38, 39).

отмечалось выше, в применяемой Как уже программе инверсии восстанавливаемая граница получается гладкой, если глубина кровли основания меньше теоретической оценки глубинности. В противном случае аномалии в нижней части геоэлектрического разреза имеют клиновидную форму. Эти «клинья» наблюдались только в тех местах, где находились реально измеренные значения. В тех местах, которые не были закрыты измерениями из-за особенности конфигурации нагоняющих профилей, среда была восстановлена без аномальных зон. Такое поведение программы инверсии объясняется тем, что на участках, где в нижней части разреза реальные измерения отсутствуют, программа инверсии их достраивает сама, при этом параметр чувствительности на этих участках она стремится приблизить к нулю. Таким образом, при сборке окончательной модели,
с учётом около нулевой чувствительности, программа предпочитает «заполнить» такие участки верхним слоем. С учётом того, что Res2DInv является популярной программой для двумерной инверсии, а также того, что при работе с полевыми данными мы неоднократно наблюдали подобные клиновидные аномалии в нижней части геоэлектрических разрезов, можно сформулировать ещё один вывод: при инверсии полевых данных в программе Res2DInv исследователь должен обращать внимание на нижнюю часть разреза. При появлении клиновидных аномалий на геоэлектрических разрезах, полученных в результате инверсии данных электроразведочных линий с нагоняющим профилем и при вероятном двухслойном устройстве модели исследуемой среды, стоит предполагать глубину залегания границы большую, чем максимальная условная глубина исследования. В некоторых случаях она может быть глубже более, чем в два раза.

## 1.6.6. Тестирование программы на моделях среды, имеющих вертикальные границы

Восстановление модели среды, при условии, что геологические тела имеют вертикальные границы, является известной проблемой метода электротомографии. Различные установки имеют разную чувствительность к такого рода ситуациям [62]. Известно, что большей чувствительностью к вертикальным границам обладает «диполь-дипольная» установка. В разрезах, полученных из сигналов в установке Шлюмберже, основные искажения связаны с ложным наклоном субвертикальных границ и недостаточно чёткой локализацией. Рассмотрим моделирование синтетических сигналов установки Шлюмберже. Их инверсия приведена на рисунке 41.

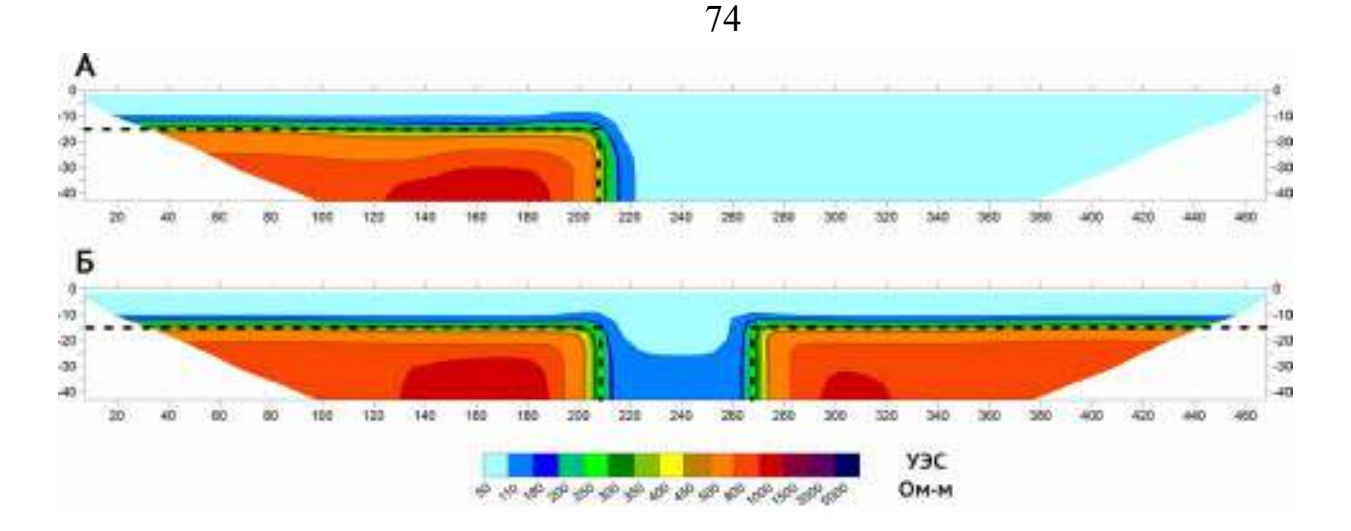

<span id="page-73-0"></span>– Инверсия синтетических сигналов в модели с вертикальной границей. В разрезе (А) вертикальная граница отделяет уступ. В разрезе (Б) это два уступа, один из которых является зеркальным отражением другого относительно центра профиля по плоскости YZ. Объект между двумя уступами можно считать моделью разлома. Границы тел очерчены черным пунктиром Кровля уступов залегает на глубине 15 м. УЭС вмещающей среды равно 100 Ом∙м; геологического тела - 1000 Ом∙м. Инверсия выполнена в программе Res2DInv.

На полученных в результате инверсии геоэлектрических разрезах видно, что положение вертикальных границ восстанавливается достоверно и с достаточной для практики точностью.

#### **1.6.7. Тестирование программы на моделях с наклонными границами**

Наклонные границы геологических тел – наиболее сложная ситуация для электротомографии. Надёжно интерпретировать реальные полевые данные, когда есть информация о наличии наклонных границ невозможно, поскольку программы инверсии в этих случаях стремятся восстановить горизонтальные либо вертикальные границы модели. Инверсия результатов моделирования представлена на рисунке [42.](#page-74-0)

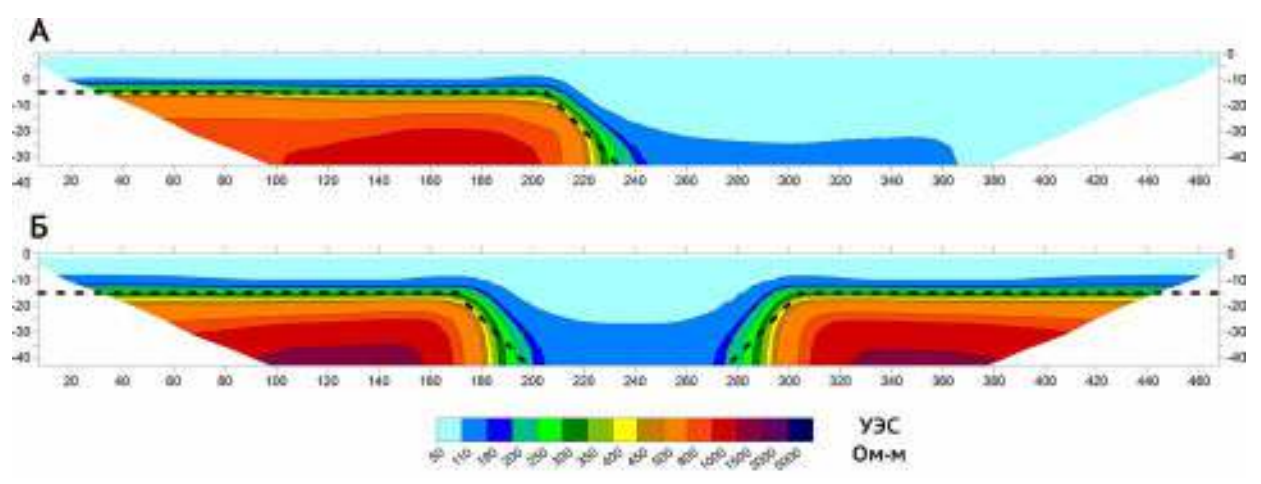

<span id="page-74-0"></span>Рисупок 42 – Инверсия синтетических сигналов в модели с наклонной границей. В разрезе (А) вертикальная граница отделяет уступ. В разрезе (Б) это два уступа, один из которых является зеркальным отражением другого относительно центра профиля по плоскости YZ. Объект между двумя уступами можно считать моделью разлома. Границы тел очерчены черным пунктиром Кровля уступов залегает на глубине 15 м. УЭС вмещающей среды равно 100 Ом∙м; геологического тела - 1000 Ом∙м. Инверсия выполнена в программе Res2DInv.

Результаты инверсии демонстрируют, что в модельной ситуации наклонные границы восстанавливаются значительно хуже, чем вертикальные. Фактически, мы можем говорить об их наклонном характере, только заранее зная об этом. Если считать, что геоэлектрический разрез, показанный на рисунке [42,](#page-74-0) мы увидели впервые и без априорной информации, с высокой вероятностью границы будут проинтерпретированы как вертикальные. Однако эти особенности электротомографии при работе с наклонными границами известны давно и, таким образом, полученный результат лишь подтверждает корректность работы созданного программного средства.

### **1.7. Вывод относительно корректности вычислений, реализованных в полученном программном средстве**

Тестирование созданного программного средства показало, что восстанавливаемые инверсией модели среды с высокой точностью соответствуют изначальным расчётным моделям. Это относится как к значениям УЭС, так и к геометрии объектов. Таким образом, можно сделать вывод о том, что созданное высокопроизводительное программное средство, выполняющее расчёты на графических процессорах, корректно моделирует данные электротомографии.

### 1.8. Анализ производительности разработанной программы и сравнение с существующими средствами трёхмерного численного моделирования

Для сравнения производительности были выбраны программные продукты, которые рассматривались в главе 1: Res3DMod, ZondRes3D, ERT Lab. При этом после нескольких неудачных попыток построить численную модель в программе Res3DMod был подтверждён сделанный в главе 1 вывод о том, данное решение не является полноценным средством ДЛЯ трёхмерного моделирования электротомографии, в связи с чем сравнение выполнялось лишь с двумя программами: ZondRes3D и ERT Lab.

### 1.8.1. Сравнение скорости расчёта прямой задачи разработанной

### программы с программой ZondRes3D

<span id="page-75-1"></span>Сравнение программ выполнялось на стационарной рабочей станции потребительского **VDOBHЯ** (Таблица 8)  $\overline{B}$ отсутствовали системе специализированные графические ускорители.

<span id="page-75-0"></span>Таблица 8 - Параметры рабочей станции, на которой выполнялись сравнительные тесты программ.

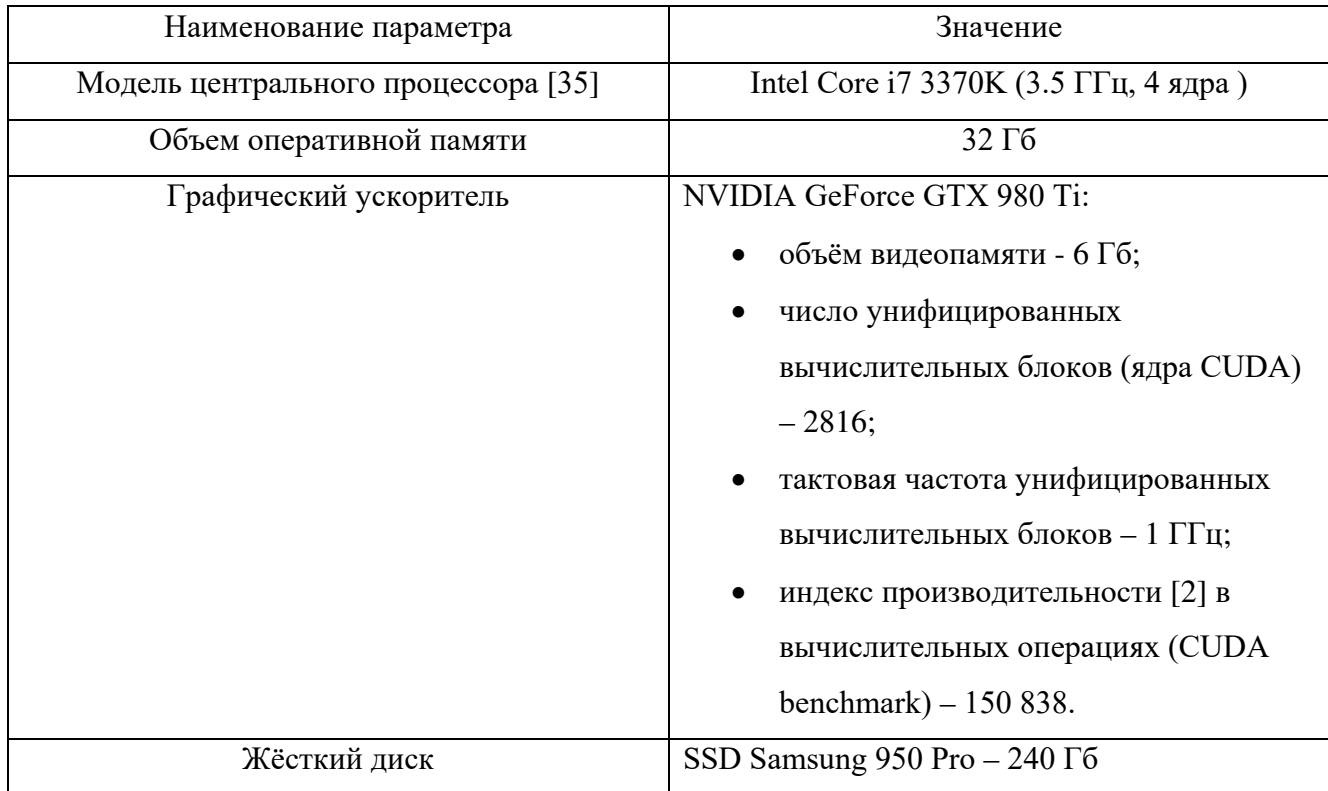

Как видно из приведённых выше данных, условия для вычислений на центральном процессоре для рассматриваемых программ являются хорошими используемый процессор, объём оперативной памяти и тип жёсткого диска (твердотельный накопитель) обеспечивают высокую производительность. В некотором смысле, эти технические характеристики даже несколько превосходят типичные параметры обычной рабочей станции **(быстрый** процессор. высокопроизводительный жёсткий диск, большой объем оперативной памяти) и таким образом дают программам, выполняющим расчёты на центральном процессоре дополнительную прибавку в производительности в данном сравнительном тестировании. Графический ускоритель в приведённой выше системе, хотя и относится к самому высокопроизводительному сегменту среди потребительских видеокарт (для своего поколения), является уже не самым современным (данная модель относится к 2015 году). В настоящий момент производительность графических ускорителей потребительского уровня выросла примерно в три с половиной (GeForce 2080 Ti против GeForce 980Ti) раза по сравнению с 2015 годом [2]. В соответствии с вышесказанным хочется отметить, что при проведении тестирования на рабочей станции, имеющей самое современное аппаратное обеспечение, баланс сил был бы сильнее смещён в пользу разработанной нами программы – в силу того, что по сравнению с центральными производительность графических ускорителей процессорами растёт опережающими темпами.

Для корректного сравнения двух программ расчёты необходимо выполнять для одной и той же модели среды и на одной и той же (по возможности) расчётной сетке. Выбранная для сравнения простая двухслойная модель была задана в обеих программах. С заданием одной и той же расчётной сетки для двух программ возникли некоторые сложности, поскольку в разработанной нами программе функция задания сетки позволяет произвести её очень тонкую настройку, в то время как в программе ZondRes3D отсутствует не только возможность регулировать свойства сетки за пределами основной расчётной области, но даже

нет информации о том, как она устроена (число элементов, коэффициент увеличения размеров блоков по мере удаления от профиля исследования). Таким образом для обеспечения корректного сравнения было принято решение задавать заведомо меньшее число ячеек сетки для решения прямой задачи в программе ZondRes3D, чтобы как минимум не поставить её в невыгодную позицию по отношению к разработанной нами программе. Было сделано предположение о том, что для обеспечения корректности решения прямой задачи разработчики ZondRes3D добавляют к расчётной сетке определённое число элементов за пределами основной расчётной области. Разумеется, узнать точное число He представляется возможным, однако мы элементов сочли разумным предположить, что это не больше, чем 10 узлов с каждой стороны параллелепипеда. То есть если в разработанной нами программе размер сетки по осям  $(X, Y, Z)$ , например, равен  $100\times100\times100$  элементов, то в сетке для программы ZondRes3D эти размеры (явно задаваемые в программе) будут 80×80×80: вычитаем по 10 элементов с каждой стороны - для каждой оси получается две стороны, т.е. от числа элементов сетки для каждой из осей в разработанной нами программе отнимаем по 20 элементов чтобы получить эквивалентное число элементов для результирующей сетки в ZondRes3D. Основываясь на этих предположениях были реализованы два варианта сравнительных тестов (Таблица 9).

<span id="page-77-0"></span>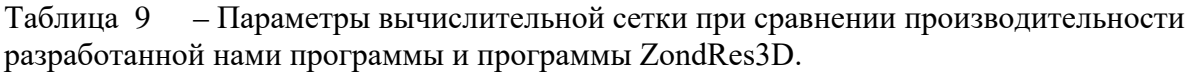

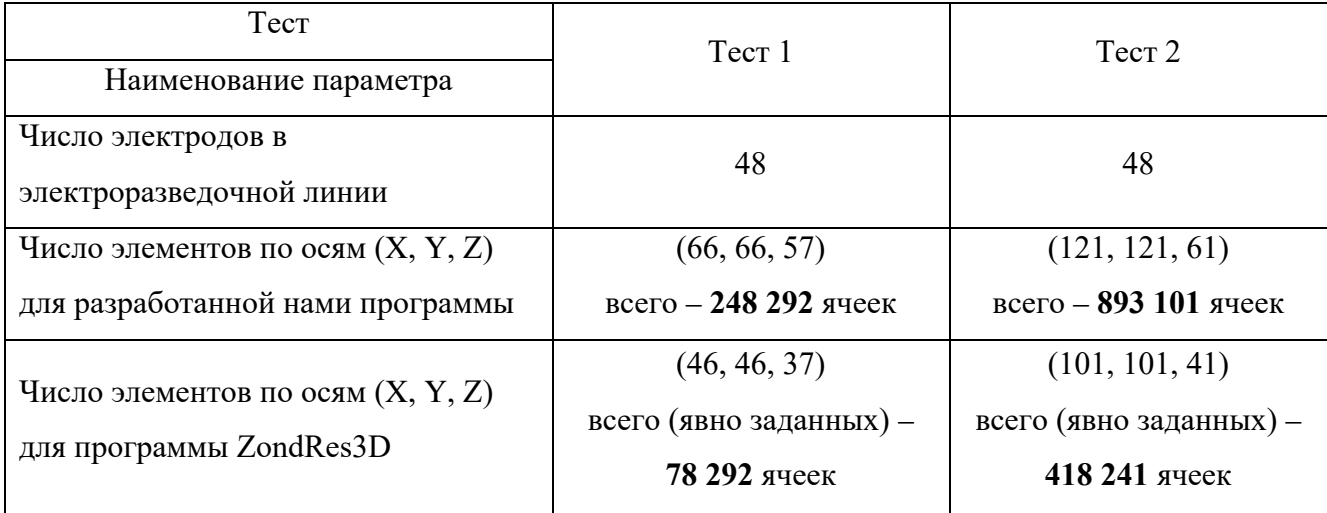

В процессе тестирования производительности было отмечено несколько особенностей программы ZondRes3D:

- 1. Неполное задействование имеющихся в распоряжении вычислительных ресурсов - в используемой (см. таблицу 8) рабочей станции установлен центральный процессор, обладающий четырьмя физическими ядрами. При этом в ходе работы программа задействовала для вычислений лишь одно ядро. Что говорит об отсутствии параллельной реализации вычислительного алгоритма.
- 2. Работа с памятью в программе реализована неоптимальным образом при выполнении тестов объем потребляемой оперативной памяти неоправданно завышен (Рисунок 43). К этому вопросу мы вернёмся в обсуждении результатов сравнительного тестирования.

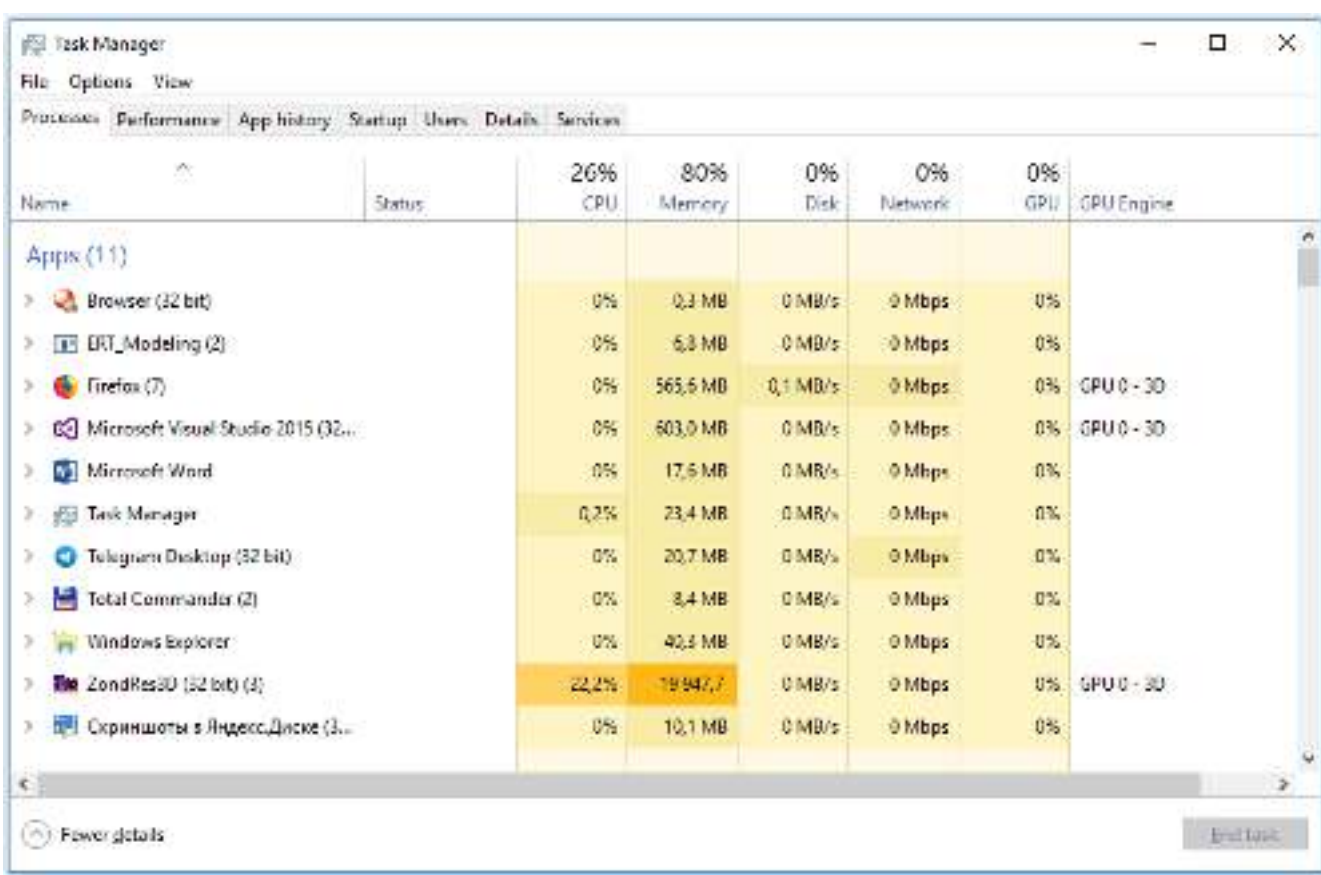

<span id="page-78-0"></span>Рисупок 4: - Снимок окна «Менеджера задач Windows», показывающего потребление оперативной памяти при выполнении теста 2.

Результаты тестирования приведены в таблице 10.

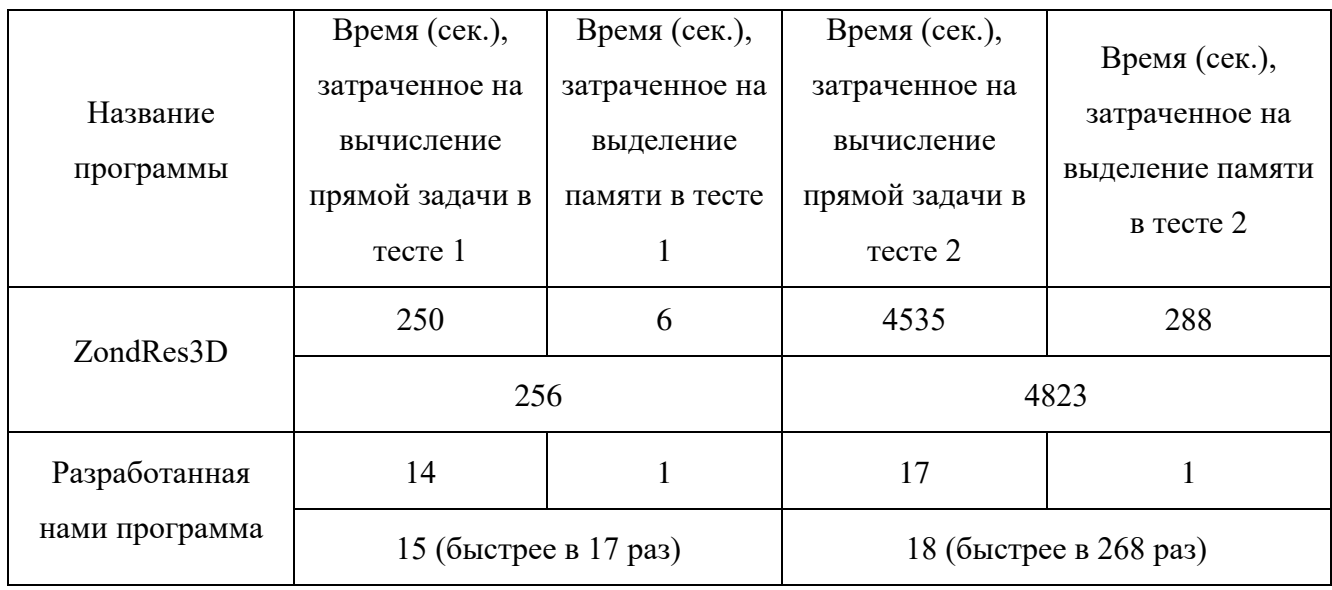

<span id="page-79-0"></span>Таблица 10 – Результаты сравнительного тестирования производительности двух программ.

Результаты сравнительного тестирования производительности наглядно свидетельствуют в пользу разработанной нами программы. При этом к цифрам, полученным в программе ZondRes3D в тесте 2 следует относиться с некоторой оговоркой: несмотря на то, что чрезвычайно высокое время расчёта прямой задачи является достоверным, к нему, вероятно, не следует относиться слишком строго. Это связано с тем, что рост времени расчёта не линеен по отношению к росту сложности задачи. Что означает наличие проблем в области оптимизации потребления программой ресурсов. Скорее всего ZondRes3D просто не предназначена для расчёта задач такой сложности. Об этом в частности свидетельствует высокое потребление оперативной памяти, о чём мы упоминали ранее. По результатам тестирования для расчёта прямой задачи в тесте 2 программа ZondRes3D затребовала порядка 20 Гб оперативной памяти. Сложно сказать, с чем связано такое поведение, поскольку простой расчёт показывает, что на каждую ячейку расчётной сетки (напомним, что для теста 2 это число составляет 418 241) ZondRes3D требует порядка 47,5 Кбайт (47 500 байт). Для примера, хранение одного числа в формате с двойной точностью (double) требует 8 байт. Таким образом, даже с учётом накладных расходов, требования к памяти для хранения массивов данных в программе ZondRes3D чрезмерно высоки. Очевидно, что о расчёте сложных задач в программе ZondRes3D в полевых условиях речи быть не

80

может – редкие ноутбуки обладают объёмом оперативной памяти, превышающим 16 Гб (чаще - 8).

В целом же вывод такой: разработанная нами программа решает прямую задачу электротомографии в десятки раз быстрее по сравнению с программой ZondRes3D. По мере возрастания сложности прямой задачи эти цифры увеличиваются до сотен раз. Однако в данном случае надо делать поправку на то, что ZondRes3D, вероятно, имеет какие-то принципиальные архитектурные недостатки, которые нелинейно по отношению к возрастанию сложности задачи увеличивают требуемые для её решения ресурсы.

## 1.8.2. Сравнение скорости расчёта прямой задачи разработанной программы с программой ERT Lab

Аналогично предыдущему сравнению (наша программа против ZondRes3D), для сопоставления нашей программы и программы итальянских разработчиков ERT Lab была задана одна модель среды – двухслойная и расчётная сетка примерно одного и того же размера. В случае с ERT Lab параметры сетки можно также точно регулировать, как и в ZondRes3D, задавая размеры ячейки по любой из трёх осей и размеры сетки по каждой оси. При этом в явном виде можно задавать дополнительное число ячеек за пределами основной расчётной области, а также указывать множитель, отвечающий за рост размеров этих ячеек. Таким образом в программе ERT Lab можно более точно подобрать расчётную сетку, чтобы она соответствовала расчётной сетке нашей программы. В данном случае было решено не тратить время на подбор параметров «один в один», а использовать быструю настройку сетки и довольствоваться сопоставимыми с нашими размерами.

Кроме того, поскольку было известно, что в программе ERT Lab заявлена поддержка многопоточности, мы решили выполнить сравнение в условиях, приближенных к реальным – с использованием полевого ноутбука, а не более мощной рабочей станции.

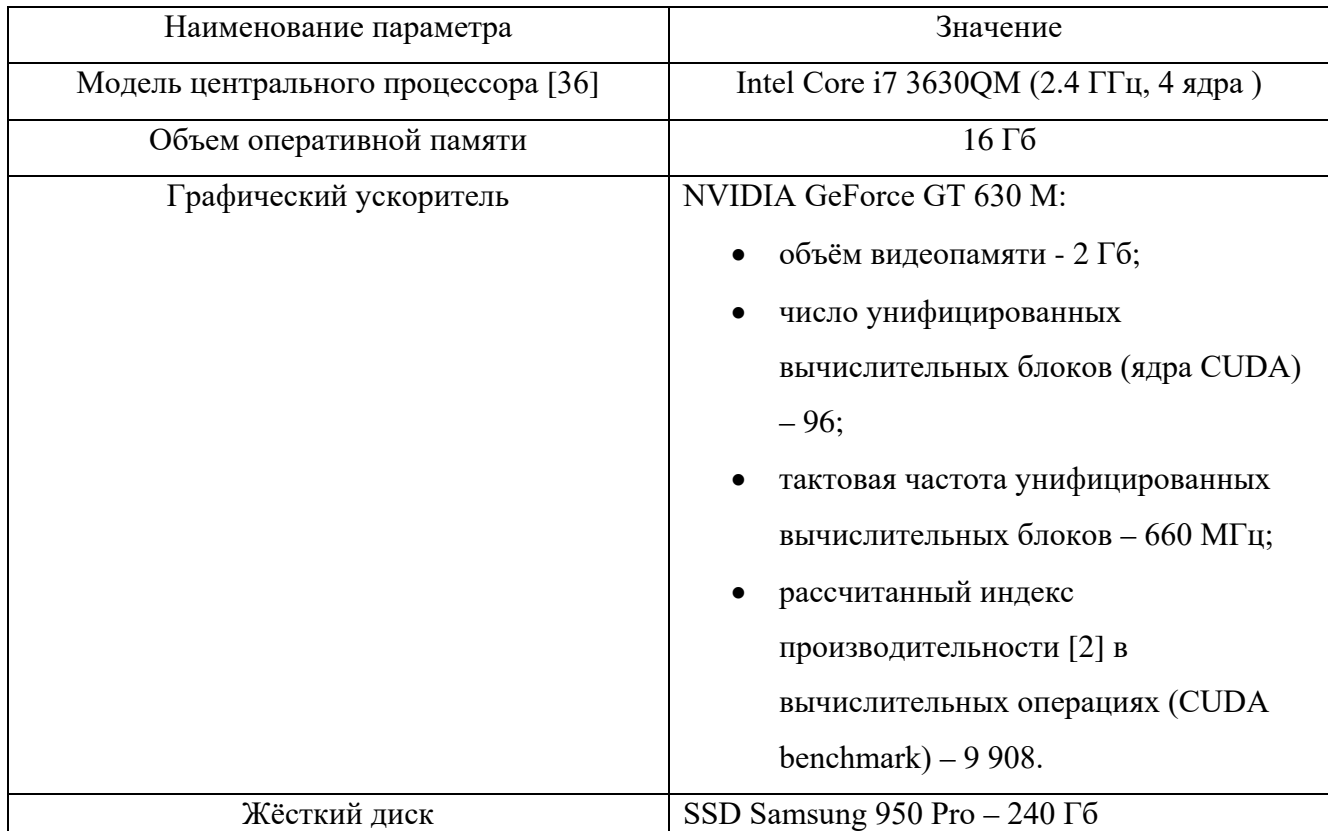

<span id="page-81-0"></span>Таблица 11 – Параметры полевого ноутбука, на котором выполнялись сравнительные тесты программ.

По сравнению с используемой в предыдущем сравнительном тестировании рабочей станцией, полевой ноутбук, имеющий приведённую в таблице 11 конфигурацию, имеет сдвиг баланса сил в пользу программ, исполняемых на центральном процессоре. Это обусловлено соотношением производительности центрального процессора и дискретного видеоускорителя [93]. Так для приведённой в пункте 1.8.1 рабочей станции соотношение скорости выполнения одной и той же расчётной задачи для центрального процессора и графического ускорителя может достигать значения  $\frac{1}{50}$  соответственно. То есть в вычислительных задачах видеокарта GeForce GTX 980 Ti имеет преимущество перед процессором Intel Core i7 3770K до 50 раз! При этом для используемого нами ноутбука расчётное соотношение производительности будет немного иным. При прямом сравнении двух процессоров Intel Core i7 3370K и Intel Core i7 3630QM первый имеет в среднем на 15% более высокую производительность. То есть процессор, установленный в используемой нами рабочей станции выполняет расчётные задачи лишь на 15% быстрее по сравнению с мобильным вариантом.

Поколения и архитектуры этих процессоров одинаковые [35; 36] – и тот и другой выполнены по 22 нм техпроцессу, оба имеют по 4 физических ядра и 8 логических (технология Hyperthreading), относятся к семейству Ivy Bridge. При этом графические ускорители по своей производительности отличаются в разы! GeForce GTX 980 Ti, как уже упоминалось выше, в синтетических тестах вычислительной производительности имеет 150 838 очков. В то же самое время GeForce GT 630 M зарабатывает лишь 9 908 очков. Таким образом если для процессоров соотношение производительности настольного и мобильного решений выглядит как  $\frac{115}{100}$ , то для графических ускорителей это соотношение впечатляет гораздо больше:  $\sim \frac{15}{1}$ . То есть настольное решение в 15 раз быстрее. Таким образом, с учётом, во-первых, способности ERT Lab задействовать все имеющиеся физические ядра процессора (Рисунок 44), а во-вторых, по причине гораздо меньшей вычислительной мощности мобильной видеокарты, в этом сравнительном тестировании мы ожидаем меньшего разрыва во времени вычисления прямой задачи между графическим ускорителем и центральным процессором.

получения сравнительных значений производительности были Лля реализованы следующие варианты тестов:

| Tect<br>Наименование параметра                 | Tecт 1                | TecT <sub>2</sub>     |
|------------------------------------------------|-----------------------|-----------------------|
| Число электродов в<br>электроразведочной линии | 48                    | 48                    |
| Число элементов по осям $(X, Y, Z)$            | (66, 66, 57)          | (121, 121, 61)        |
| для разработанной нами программы               | всего - 248 292 ячеек | всего – 893 101 ячеек |
| Число элементов по осям $(X, Y, Z)$            | (139, 57, 31)         | (139, 105, 61)        |
| для программы ERT Lab                          | всего – 245 613 ячеек | всего – 890 295 ячеек |

Таблица 12 Параметры вычислительной сетки при сравнении производительности разработанной нами программы и программы ERT Lab.

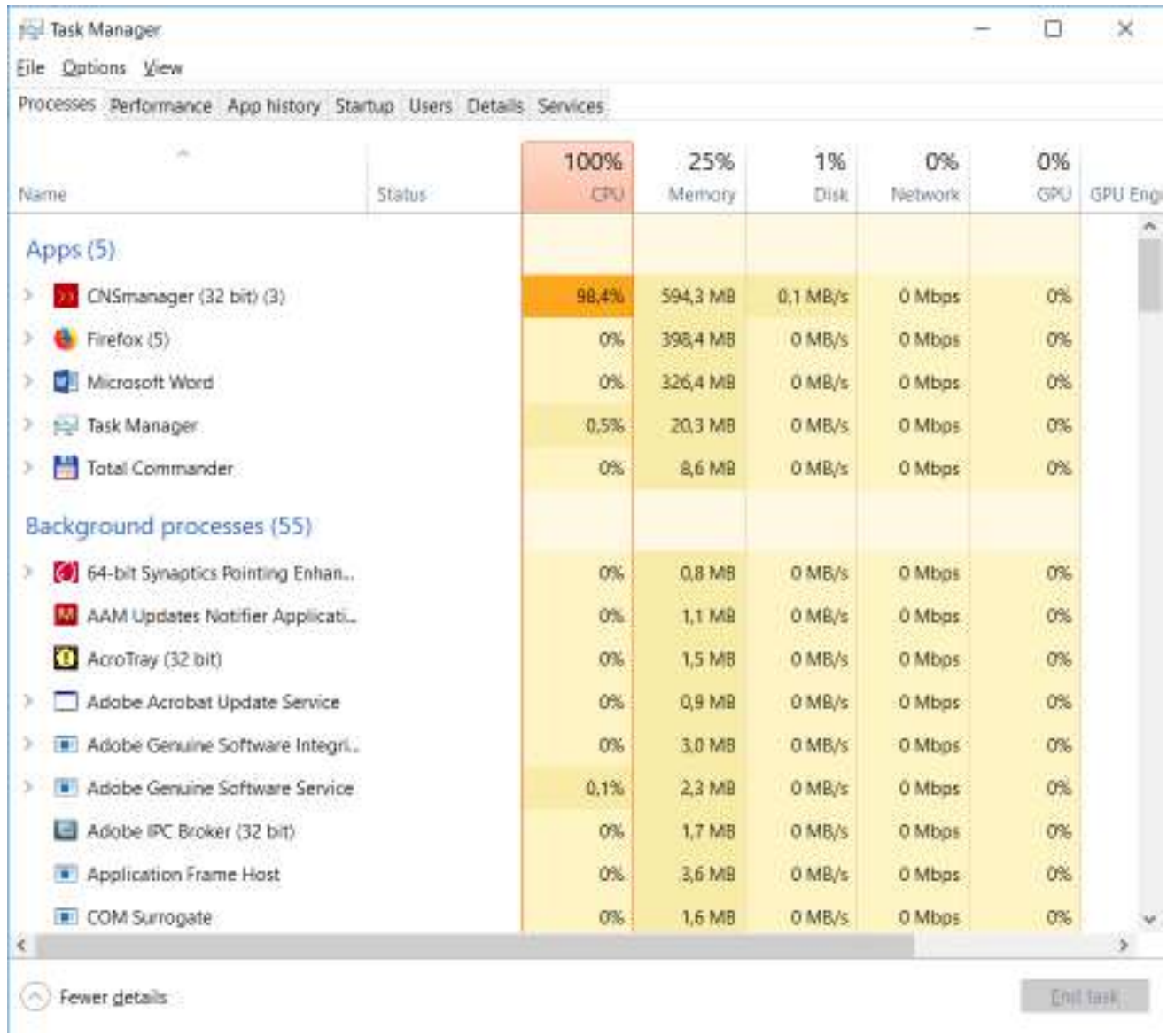

<span id="page-83-0"></span>Рисупок 44 - Снимок окна «Менеджера задач Windows», показывающего потребление оперативной памяти и степень загруженности центрального процессора при выполнении теста 2 в программе ERT Lab.

### <span id="page-83-1"></span>Результаты тестирования приведены в таблице [13](#page-83-1)

Таблица 13 – Результаты сравнительного тестирования производительности двух программ.

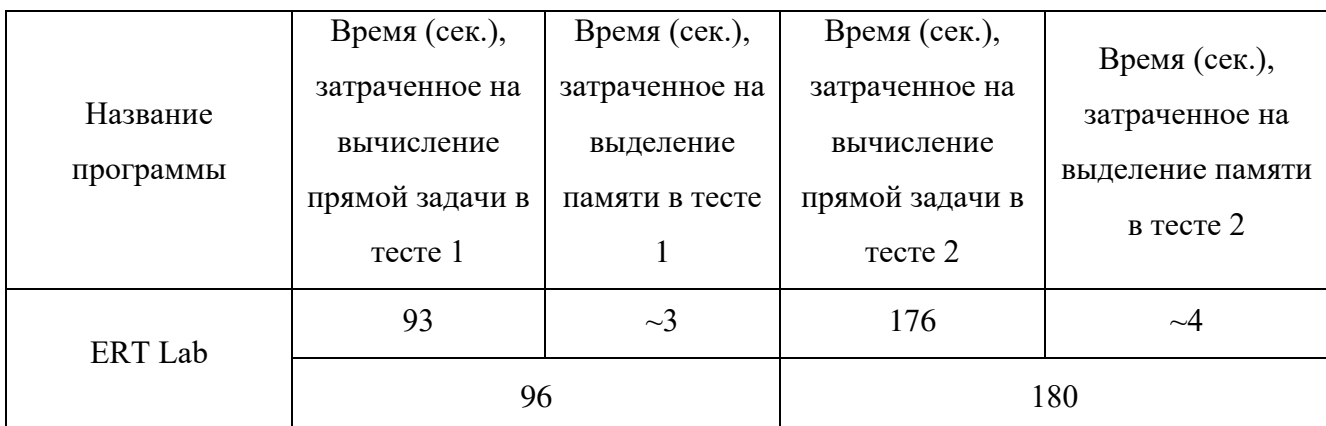

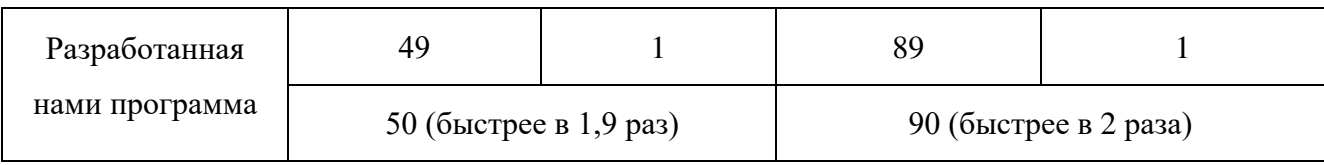

Разработанная нами программа показывает более высокую производительность (в 2 раза), но разрыв уже не исчисляется десятками раз. Это означает во-первых, то, что ERT Lab гораздо лучше использует имеющиеся вычислительные мощности, а во-вторых, что уровень производительности мобильной видеокарты в используемом нами ноутбуке весьма низок. В самом деле – 96 ядер CUDA это очень небольшой показатель даже для 2012 года и он скорее близок к видеокартам начального уровня. Для сравнения, видеокарта среднего уровня (GeForce GTX 1050 Ti) в современном ноутбуке, предназначенном для офисных задач (не игрового класса) имеет уже 768 ядер CUDA и производительность, которая почти в 10 раз превосходит протестированный нами образец - 91 864 очков в тесте производительности CUDA [\[2\]](#page-226-0) против 9 908 для GeForce GT 630M. При этом производительность центрального процессора, который сейчас предлагается в ноутбуках такого класса, возросла лишь в два раза [[37](#page-230-2)] (для вычислительного теста Cinebench x64 Cinebench 11.5 64-bit multi-core). И даже такой рост отчасти связан с возросшим в полтора раза числом ядер. Если же брать производительность на ядро, то показатель составляет более скромные 40%.

Вывод по данному тестированию можно сформулировать следующим образом: по сравнению с ERT Lab разработанная нами программа демонстрирует в два раза более высокую производительность при расчётах на графическом ускорителе полевого ноутбука. При этом стоит отметить, что ноутбук, на котором выполнялось тестирование устарел (модель 2012 г). Оценка вычислительных мощностей современных решений, относящихся к классу производительных офисных портативных компьютеров, позволяет прогнозировать более высокое соотношение времён решения прямой задачи на центральном процессоре и графическом ускорителе: в этих условиях наша программа должна показать преимущество близкое к десятикратному.

85

#### 1.9. Выводы по Главе 2

По результатам работы, приведённым в главе 2, были сформулированы следующие выводы:

- 1. Для библиотеки численного моделирования, разработанной Суродиной И.В. на языке PGI CUDA Fortran, создан модуль (свидетельство о гос. рег. №2017660273) для использования в ОС Windows на стандартных рабочих станциях с графическими ускорителями NVIDIA.
- 2. Вычислительный модуль снабжен необходимым для моделирования электротомографии функционалом (вычисление кажущихся значений УЭС, задание типов электроразведочных установок и их геометрии, автоматизация расчёта моделей, возможность расчёта профилей с нагоняющей линией и параллельных профилей, экспорт результатов моделирования в основные форматы файлов для инверсии и визуализации и т.д.).
- 3. Проведённое тестирование на простых синтетических моделях среды показало не только работоспособность и корректность разработанной программы, но и позволило сделать ряд важных выводов относительно методики применения электротомографии, пределах применимости двумерного подхода, глубинности при работе с определёнными моделями среды, а также особенностях метода электротомографии и сопутствующих аномалиях в данных инверсии.
- 4. Сравнительное тестирование производительности показало превосходство разработанной нами программы над конкурирующими решениями (ERT Lab и ZondRes3D): от 2 до более чем 200 раз (в зависимости от размеров вычислительной сетки). При этом обнаружились особенности архитектуры программы ZondRes3D - неоптимальная работа с оперативной памятью, а также однопоточное исполнение. Также в ходе сравнительного тестирования был найден ещё один аргумент в пользу реализации решения прямой задачи на графическом ускорителе: рост производительности центральных процессоров в настоящее время невелик (от 5 до 7 % в год), в то время как производительность графических процессоров растёт очень высокими

темпами – от 40 до 50 % в год. Таким образом создание решателей, исполняемых на графических процессорах – гарантия того, что их превосходство в производительности по состоянию на сегодняшний день, по сравнению с решениями для центральных процессоров, в будущем будет только увеличиваться.

### **Глава 3 ПРАКТИЧЕСКОЕ ПРИМЕНЕНИЕ РАЗРАБОТАННОЙ ПРОГРАММЫ ДЛЯ ПРОВЕРКИ РЕЗУЛЬТАТОВ ИНВЕРСИИ ПОЛЕВЫХ ДАННЫХ**

Прежде чем перейти непосредственно к описанию полевых работ и интерпретации полевого материала, следует сказать несколько слов о методике построения профиля рельефа дневной поверхности при помощи данных барометрического высотомера. Данная методика была разработана автором работы для получения более точных данных о строении рельефа, по сравнению с профилем, получаемым по данным одних лишь GPS сигналов.

### **1.10. Методика построения профиля рельефа по данным барометрического высотомера**

Рельеф дневной поверхности играет важную роль при обработке данных электротомографии [\[72\]](#page-235-0). Его учёт обязателен при работе в условиях, когда перепады высот по профилю исследования превосходят величину шага электроразведочной линии. То есть для профиля с шагом 5 метров, вертикальные перепады свыше 5 метров должны учитываться в обязательном порядке. Желательно учитывать перепады меньшей амплитуды (до 0,5 величины шага электроразведочной линии).

Таким образом получается, что при работе со стандартными электроразведочными косами (пятиметровый шаг), в условиях даже умеренного рельефа, амплитуда перепадов высот будет достаточной для того, чтобы появилась необходимость его учёта. При этом точность, которую можно получить при использовании данных бытового GPS-приёмника, установленного в карманном навигаторе или мобильном телефоне, - весьма низкая. Если в горизонтальной плоскости, при хорошей видимости спутников (открытые пространства, отсутствие облачного покрова), можно получить величину ошибки не более 3 м (круг с радиусом 1,5 м), то в вертикальной плоскости, эта величина может увеличиваться до 2,5 раз [\[81\]](#page-236-0). То есть при наилучшей точности 3 м, ошибка в вертикальной плоскости может достигать 7,5 метров – больше, чем шаг электроразведочной линии. Понятно, что в данном случае речь идёт о погрешности при определении абсолютного значения высоты, однако даже в режиме относительного измерения, когда абсолютные значения не важны, а интересуют только перепады высот между соседними точками измерения, эти перепады могут существенно «выбиваться» из нормальной картины. Это связано с постоянно меняющимися условиями приёма сигналов спутников. То есть могут возникать аномальные значения, которые не удаётся исключить простыми операциям фильтрации и сглаживания - слишком много точек попадают в аномальную зону.

В этом смысле данные барометрического высотомера способны давать гораздо более гладкую картину, поскольку изменение атмосферного давления, хотя и происходит постоянно, является относительно медленным процессом. И эти изменения можно нивелировать длиной интервалов записи, о чём будет сказано ниже. Кроме того, чувствительность барометрического высотомера к изменению положения в вертикальной плоскости, тоже, как ожидалось, будет выше. Стоит отметить, что идея о возможности использовать датчики атмосферного давления, установленные в мобильных устройствах, для более точного измерения изменений в вертикальной плоскости пришла примерно в это же самое время и другим исследователям, но область применения у них немного иная [98; 81].

#### 1.10.1. Концепция методики

Идея о возможности использовать датчик атмосферного давления родилась после появления у автора мобильного телефона с соответствующим сенсором. Первым таким телефоном в распоряжении автора был Samsung Galaxy S4 Active на базе ОС Android. Конкретная модель барометра, используемого в данном аппарате остаётся неизвестной, поскольку эту информацию не удалось найти в открытых источниках. Однако характеристики датчиков атмосферного давления для мобильных устройств у различных производителей (Bosch, NXP и др.) дают примерно одинаковые параметры для относительных значений измеряемых величин -  $\pm 0.06$  гПа, что эквивалентно чувствительности по вертикальной оси ±0,5 м. Таким образом, можно было предположить, что чувствительность датчика на вышеупомянутом мобильном устройстве также находится в этих пределах.

Идею было решено проверить при помощи небольшой программы, которую автор лично написал для своего телефона. Программа использует функцию из стандартных библиотек Android, считывающую значения атмосферного давления с датчика в мобильном устройстве. Затем это значение преобразуется в высоту и выводится на экран. Для проверки чувствительности датчика программа была запущена на телефоне, а положение самого телефона менялось в пространстве по вертикальной оси. При этом перед началом измерения текущее значение высоты в программе сбрасывалось в ноль, поскольку информация с датчика поступает непрерывно и в процессе измерения постоянно идёт накопление небольшой ошибки. Положение телефона по вертикальной оси измерялось при помощи метровой линейки.

В результате этих экспериментов было установлено, что относительная разрешающая способность барометра в телефоне действительно составляет 50 см. Это очень хороший результат для неспециализированного устройства и стоящей перед ним задачи.

## **1.10.2. Оборудование, используемое для получения данных об изменении атмосферного давления**

Барометр в мобильном телефоне – миниатюрное устройство (Рисунок [45\)](#page-90-0), которое использует пьезорезистивный эффект тензометрического датчика для вычисления атмосферного давления.

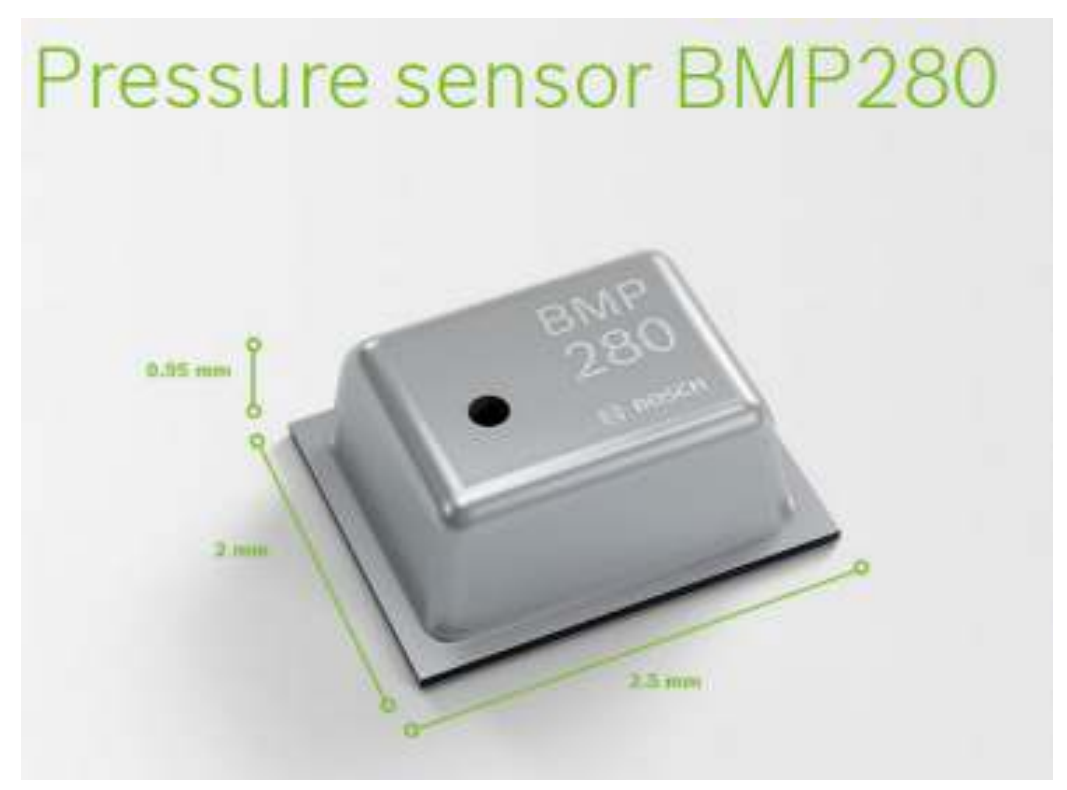

<span id="page-90-0"></span>Рисупок 45 – Изображение датчика атмосферного давления (барометра), взятого с сайта компании Bosch (https://www.bosch-sensortec.com/products/environmental-sensors/pressuresensors/pressure-sensors-bmp280-1.html).

Для справки рассмотрим заявляемые производителем технические характеристики на примере датчика Bosch BMP280 – его позиционируют как доступное решение для мобильных устройств.

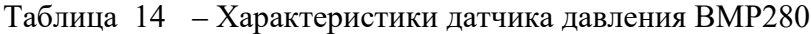

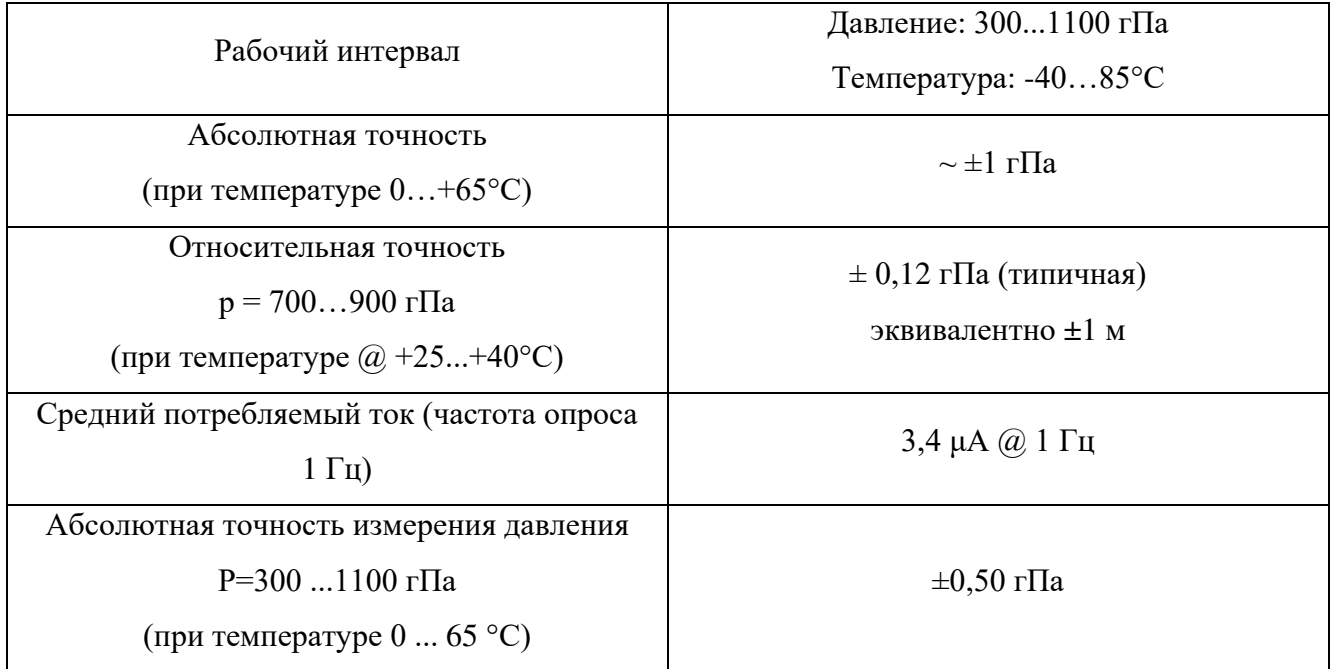

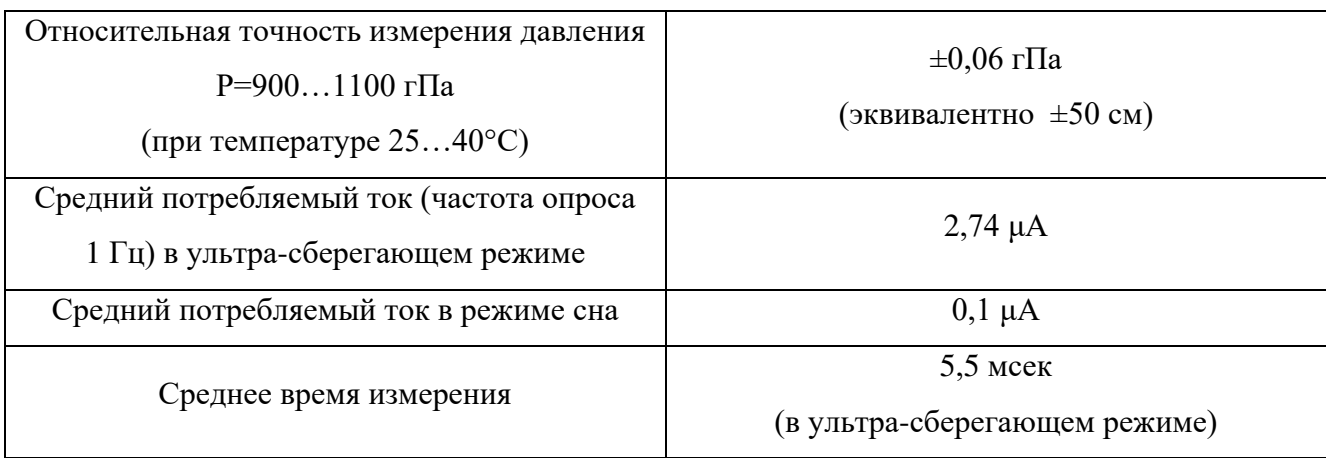

Как уже было сказано выше, чувствительность до 0.5 м является отличным показателем и полностью удовлетворяет потребности при решении задач восстановления профиля рельефа, причем не только для стандартного шага 5 м, но и для более мелкого - вплоть до 1 м.

# 1.10.3. Подготовка к полевым работам и получение данных о рельефе дневной поверхности в полевых условиях

При работах методом электротомографии в поле автором активно используется мобильная ГИС Locus Map Pro [26]. Это весьма функциональное мобильное приложение для ОС Android (Рисунок 46) определяет местоположение по данным спутников глобального позиционирования и в качестве основы позволяет использовать в режиме без подключения к сети карты местности, слои с метками, векторные данные (линии, полигоны) и другую геопространственную информацию. Кроме того, есть возможность работы в разных системах координат, запись треков, установка точек и много других полезных функций.

Одной из самых важных функций Locus Map Pro является возможность получения информации о высотах по данным с барометра. То есть координаты Х и Ү программа получает от спутников систем глобального позиционирования, а значение высоты – по барометру. При этом можно установить произвольный сдвиг оси Z - то есть выставить известные значения высот в начальной точке или, например, объявить начальную точку нулём. В программе предусмотрен сглаживающий фильтр для данных барометрического высотомера. Для нужд

геофизических исследований настройки этого фильтра были выставлены в режим «небольшого сглаживания» с тем, чтобы получить приемлемые данные и при этом не потерять особенности рельефа дневной поверхности. Таким образом, при записи трека, есть возможность получить профиль рельефа по данным датчика атмосферного давления.

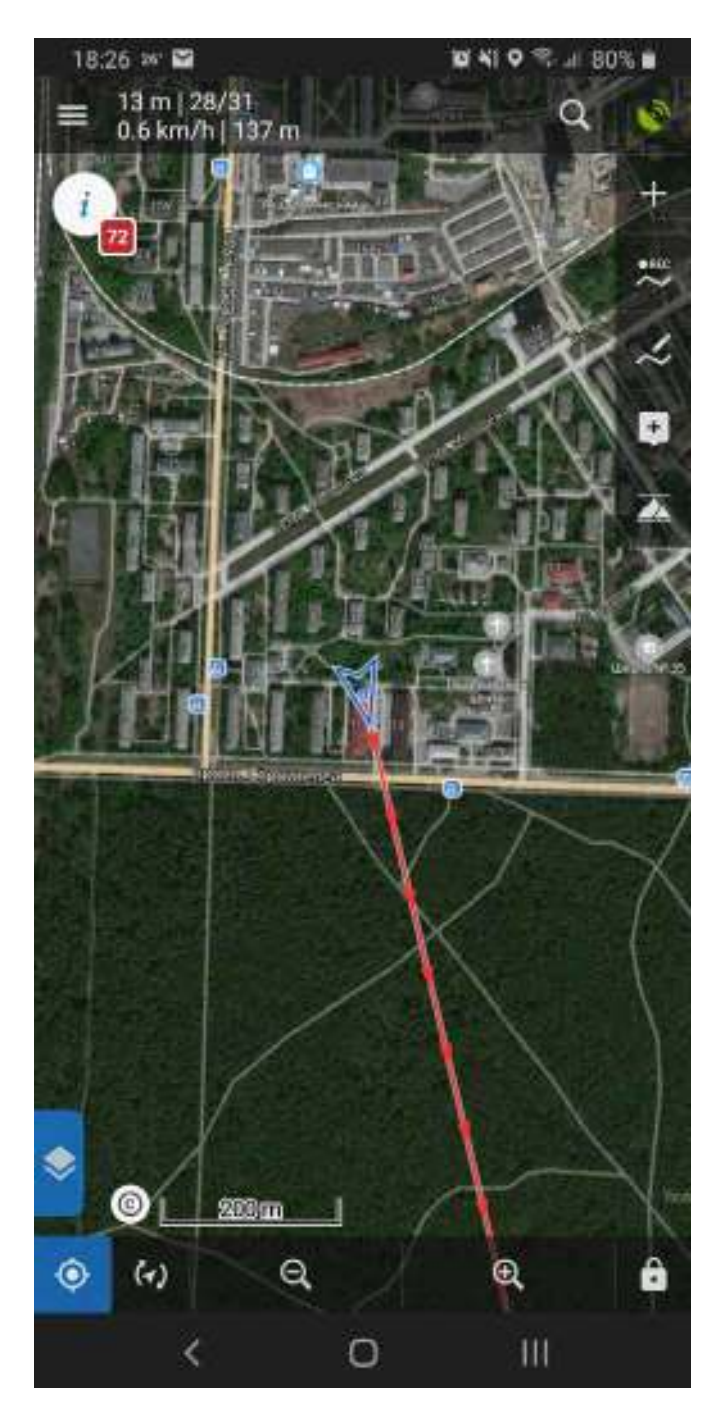

<span id="page-92-0"></span>Рисупок $40$  – Окно программы Locus Map Pro. Данные систем глобального позиционирования включены, в левом верхнем углу программа показывает точность определения местоположения (13 м), количество спутников, скорость и высоту над уровнем моря.

 Непосредственный процесс подготовки к работам и дальнейшей полевой съемки выглядит следующим образом:

- 1. Район работ отсматривается на спутниковых картах, а также имеющихся цифровых моделях рельефа из публичных источников.
- 2. Планируется расположение геофизических профилей. Профили рисуются линиями в одной из используемых настольных ГИС (SASPlanet, QGIS, Global Mapper), а затем экспортируются в формат файла. kml для загрузки в Locus Map Pro.
- 3. Загруженные профили исследования визуализируются в Locus Map Pro и по ним в режиме навигации прокладываются физические электроразведочные линии. Выполняется измерение.
- 4. Пока аппаратура ведёт измерения, вдоль электроразведочной линии проходит оператор с мобильным телефоном и производит запись трека, в качестве источника данных о высотах при этом используется барометрический высотомер. Треки пишутся отрезками не более 240 метров, поскольку за это время (~3 минуты, чтобы пройти один отрезок) атмосферное давление меняется пренебрежимо мало. Согласно имеющимся данным [\[97\]](#page-238-1), в редких случаях, перед сильными штормами, скорость изменения атмосферного давления может достигать 3 гПа/час, то есть 0,05 гПа в минуту, что эквивалентно дрейфу 0,5 м в минуту или 1,5 м на весь отрезок. Однако, повторимся, что такая скорость изменения – большая редкость, особенно в умеренных широтах. Более типичная ситуация, когда дрейф на весь отрезок составляет менее 0,05 гПа, то есть меньше относительной чувствительности датчика.
- 5. После окончания полевого исследования записанные треки экспортируются в обменный формат .gpx и выгружаются на компьютер.

Стоит отметить, что в программе Locus Map Pro предусмотрена возможность просмотра сохранённых треков, в том числе, можно просмотреть полученный профиль высот. Это очень полезно, поскольку иногда данные могут содержать

артефакты. Таким образом есть возможность просмотреть полученный профиль, сравнить его с видимым на местности и, при необходимости, повторить проход вдоль профиля и записать трек повторно.

## **1.10.4. Камеральная обработка профилей рельефа, полученных по данным барометрического высотомера**

После выгрузки GPS-трека с барометрическими данными высот на компьютер необходимо выполнить предобработку, которая состоит в том, чтобы сшить отдельные участки трека в один, а также удалить артефакты, возникающие в плоскости XY за счёт нестабильного приёма сигналов со спутников системы глобального позиционирования. Эта работа выполняется в программе MapSphere GPS Track Editor [\[27\]](#page-229-1). Программа имеет простой и удобный графический интерфейс (Рисунок [47\)](#page-95-0) и позволяет быстро выполнить все необходимые операции. В том числе поменять ориентацию участка трека, что бывает очень важно, т.к. часто оператору удобно ходить по участкам профиля в разных направлениях, в зависимости от того, в какой точке он в данный момент находится. Либо при выкладке системы параллельных профилей, начало следующего профиля получается в конце (по оси X) предыдущего. Таким образом возникает потребность в изменении ориентации треков.

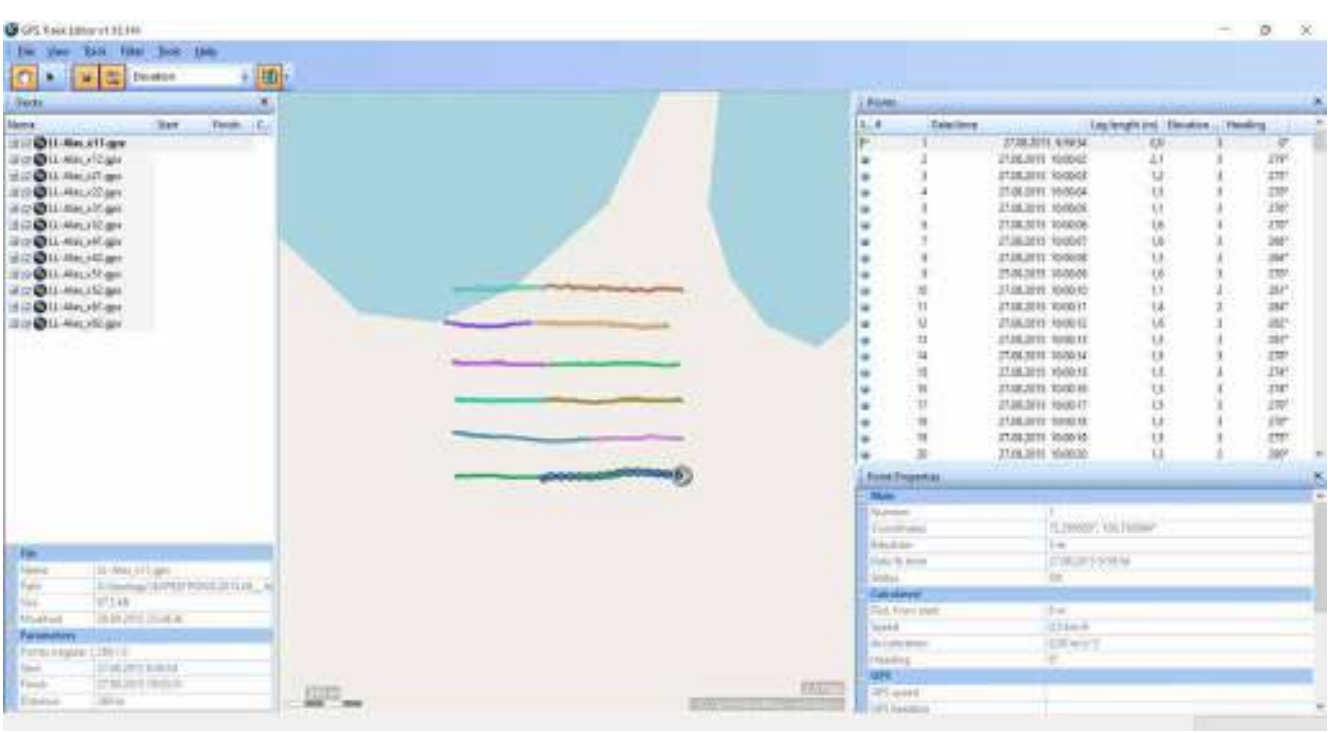

<span id="page-95-0"></span>– Окно программы GPS Track Editor с загруженным GPX файлом.

Алгоритм работы в программе GPS Track Editor выглядит следующим образом:

- 1. Загрузка треков в формате GPX в программу.
- 2. Сшивка отдельных треков, полученных в результате измерения отдельными отрезками (причины были описаны выше) в один, чтобы он соответствовал профилю исследования.
- 3. Удаление аномалий в горизонтальной плоскости. Эта операция выполняется вручную, поскольку визуально можно оценить погрешность в горизонтальной плоскости, учитывая тот факт, что движение при записи трека происходит исключительно вдоль физически выложенной на земле электроразведочной линии, а её пространственное положение также визуально контролируется в процессе расстановки. Таким образом резкие скачки на треке в горизонтальной плоскости всегда являются артефактами и удаляются. Кроме того, сшиваются начальные и конечные точки отрезков, т.к. в поле, точка, на которой была закончена запись одного отрезка всегда является началом для записи другого и эта точка отмечена наличием какого-
- то физического объекта (электрода с определённым номером или электроразведочной станции).
- 4. Выровненный трек, составленный из нескольких отрезков, экспортируется в текстовый формат с разделителем – .csv.

Результирующий файл формата .csv содержит данные в следующей форме (Рисунок [48\)](#page-96-0).

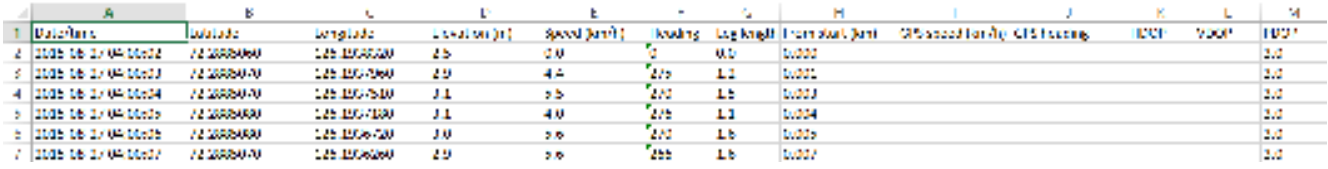

<span id="page-96-0"></span>Рисупок 48 – Снимок экрана из программы Microsoft Excel с импортированным файлом трека в формате .csv.

Данные в табличном виде представлены следующим образом – по строкам – точки записи, по столбцам – их параметры:

- Столбец 1. Дата записи точки трека.
- Столбцы 2 и 3. Координаты широта и долгота в географических координатах в системе WGS84, градусы с десятичными долями.
- Столбец 4. Значения высоты (м). В нашем случае это данные по барометрическому высотомеру.
- Столбец 5. Средняя скорость перемещения между текущей точкой и предыдущей (ноль, если это первая точка записи).
- Столбец 6. Азимут по текущей точке и предыдущей (ноль, если это первая точка записи).
- Столбец 7. Длина отрезка между текущей точкой и предыдущей (ноль, если это первая точка записи).
- Столбец 8. Суммарная дистанция между текущей точкой и началом профиля (с округлением до 1 м).
- Столбцы 9, 10, 11, 12, 13. Не заполняются либо не несут полезной информации.

Для работы с данными в формате .csv была написана небольшая программа (Рисунок [49\)](#page-98-0), которая позволяет читать файл и работать с основными интересующими нас параметрами – расстоянием по профилю и соответствующей высотой. Расстояние по профилю программа вычисляет самостоятельно, складывая значения из столбца 7 файла .csv (значения столбца 8 не используются по причине округления этих данных). По этим двум параметрам программа строит график профиля высот, а также автоматически определяет «стыки» между отдельными отрезками, из которых составлен профиль и позволяет сдвинуть один отрезок относительно другого, чтобы убрать перепад высот, образованный изменением атмосферного давления в перерыве между записями треков. Пользователь может выбрать, какой фрагмент профиля оставить, а какой сдвигать – правый или левый.

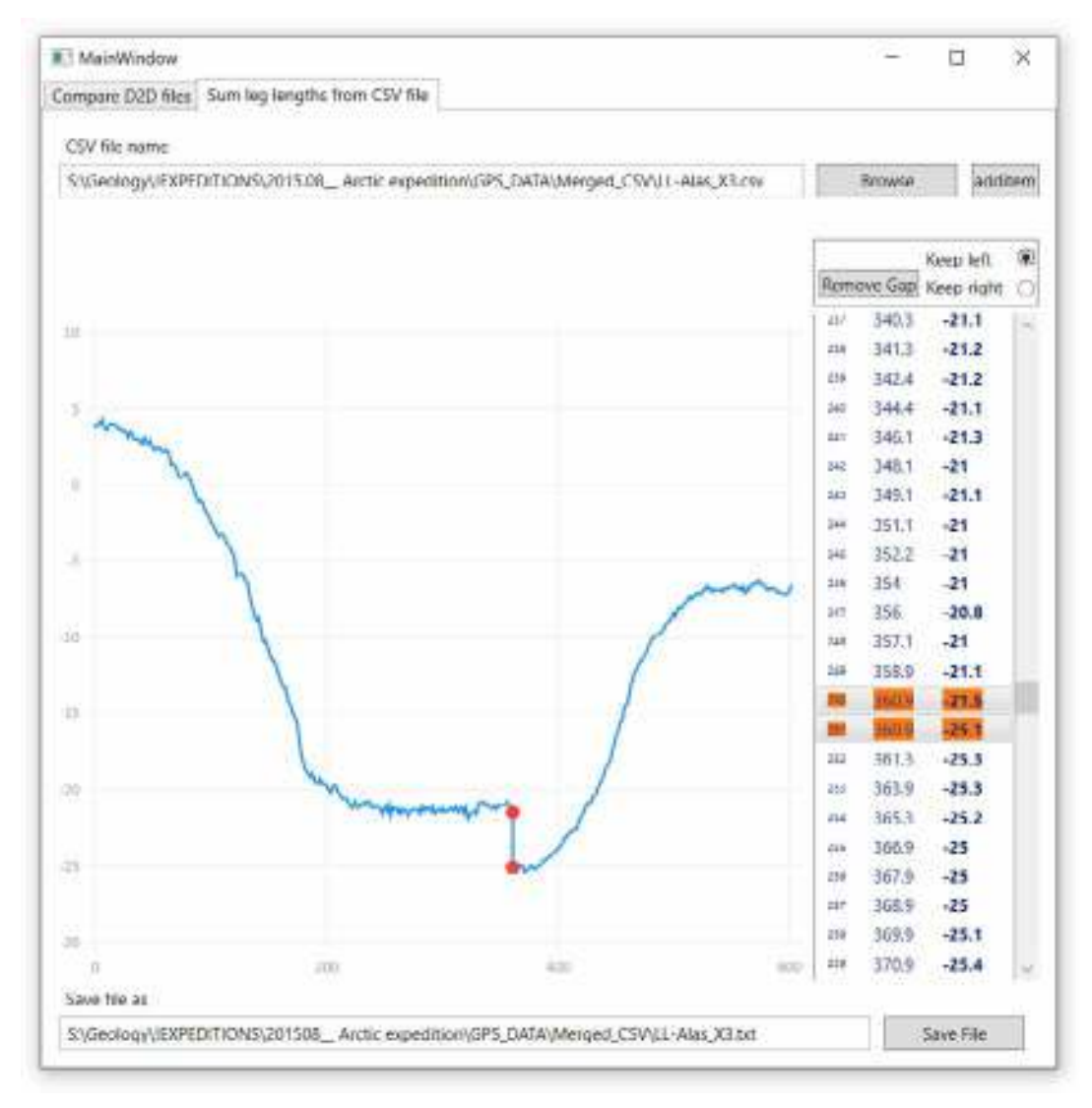

<span id="page-98-0"></span>Рисупок 49 – Окно программы, написанной автором для работы с данными барометрического высотомера после экспорта в формат .csv. Оранжевыми кружками выделены точки, являющиеся крайними (конец и начало) для двух отрезков. Программа позволяет сдвинуть один отрезок относительно другого и тем самым убрать артефакт в данных высот.

При написании программы использовались только компоненты с открытым исходным кодом и бесплатное средство разработки – Microsoft Visual Studio Community Edition. Программа написана на языке C# с использованием библиотеки для создания графического интерфейса Windows Presentation Foundation (WPF).

После того, как сдвиги по высотам удалены, пользователь может экспортировать данные в текстовый файл, состоящий из двух столбцов – расстояние по профилю и значения высот.

Дальнейшие действия с данными высот, перед непосредственным использованием в качестве основы для профиля рельефа в программе инверсии, -

пересчёт на регулярную сетку и сглаживание. Эти операции автором выполняются в программе Origin Pro [\[28](#page-229-2)].

В программе Origin Pro используются инструменты Interpolate/Extrapolate и Smooth. Кратко приведём алгоритм работы с данными высот в программе Origin Pro.

- 1. После импорта в программу, данные высот необходимо пересчитать на сетку с фиксированным числом точек (Interpolate/Extrapolate) – оно соответствует числу электродов профиля исследования. То есть, например, для аппаратуры Скала-48 в конфигурации один полный профиль и два нагоняющих, число электродов будет 96. В этом случае наши данные по высотам аппроксимируются кривой, состоящей из 96 точек.
- 2. Пересчитанные данные затем сглаживаются (Smooth) при помощи фильтра Savitzky-Golay [\[89\]](#page-237-1) со сглаживающим окном, параметры которого подбираются отдельно для каждого случая.
- 3. Итоговый набор данных (пары «расстояние по профилю / высота») экспортируются в результирующий текстовый файл и вставляются в файл данных электротомографии для учёта в процедуре инверсии.

Стоит отметить, что ошибка, возникающая в процессе аппроксимации данных высот при помощи кривой с фиксированным числом точек, относительно невелика. Это связано с тем, что точки записи в GPS-треке имеют примерно равные интервалы, которые регулируются настройками записи в программе Locus Map Pro. Так, например, для профиля с шагом 5 метров между соседними электродами, настройки программы Locus Map Pro, определяющие параметры записи, выглядят следующим образом: делать запись точки трека при выполнении условий «дистанция изменилась на 1 метр и прошло не менее 2 секунд».

# **1.10.5. Сравнение профиля рельефа, полученного в результате применения разработанной методики, с эталоном**

В качестве эталона рельефа были выбраны данные ЦМР, полученные в результате работ по беспилотной аэрофотосъемке на о. Курунгнах-Сисё в дельте р.

Лена, проведённые в 2016 г. (Рисунок [50\)](#page-100-0). Источниками барометрических данных служили профили рельефа, снятые в 2015 г. при проведении геофизических работ (см. рисунок [50\)](#page-100-0). на этом же острове.

Цифровая модель рельефа, построенная по данным аэрофотосъемки (см. рисунок [50](#page-100-0) Б), отличается очень высоким разрешением как по горизонтали (шаг сетки матрицы высот - 0,5 м), так и по вертикали (заявляемая точность высот – не хуже 0,25 м). Таким образом эти данные являются прекрасным источником эталонной информации о рельефе дневной поверхности.

Участок работ на о. Курунгнах-Сисё в дельте р. Лена с вынесенными профилями исследования на ортофотоплане и цифровой модели рельефа

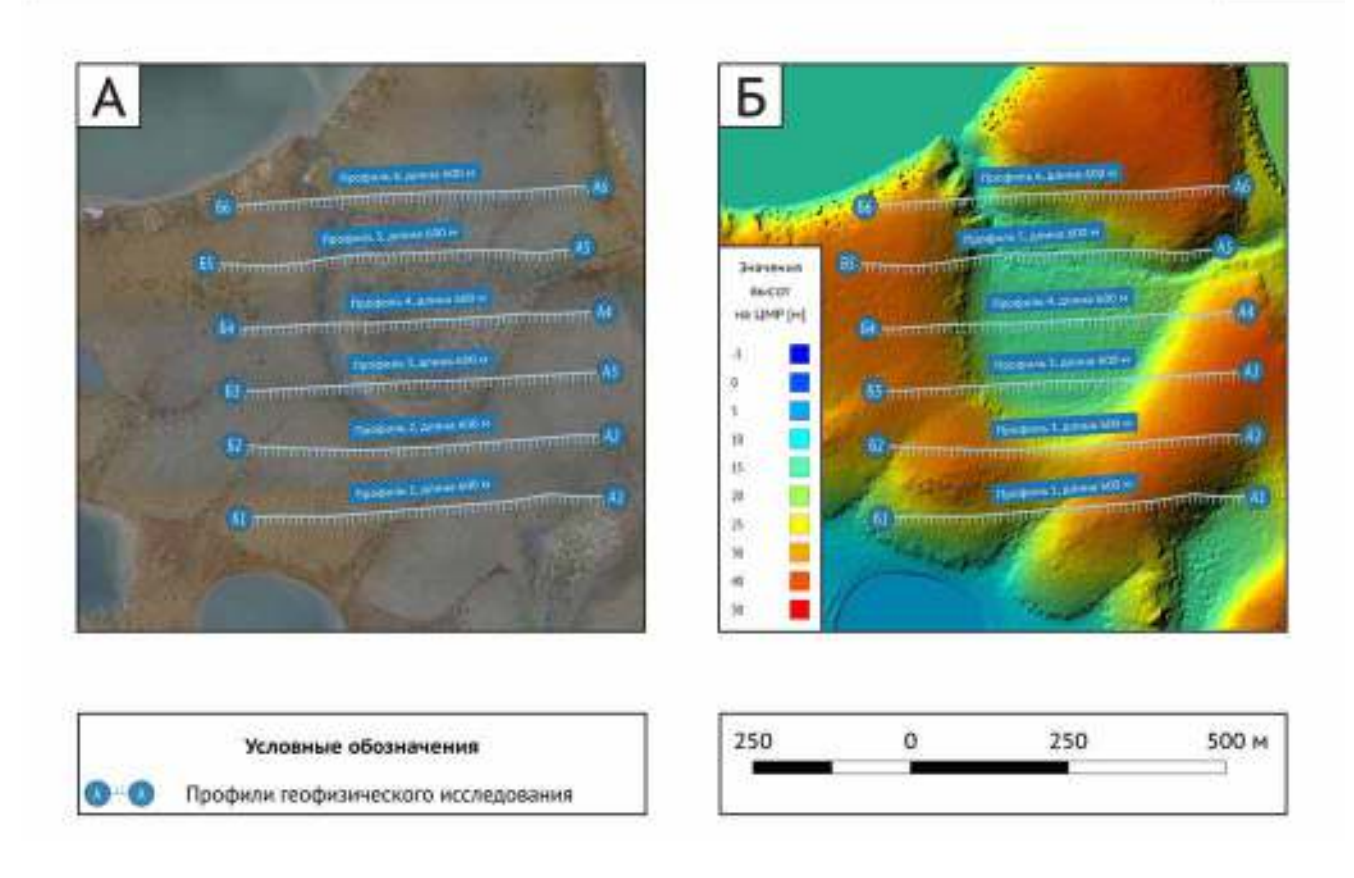

<span id="page-100-0"></span>– Фрагмент ортофотплана (А) с участком работ на о. Курунгнах-Сисё, а также этот же участок, вынесенный на цифровую модель рельефа с затенением (Б). Голубыми линиями обозначены профили геофизического исследования 2015 года.

Отдельно, для иллюстрации качества цифровой модели рельефа, получаемой по данным аэрофотосъемки, хочется привести один пример: на рисунке [51](#page-101-0) приведён увеличенный фрагмент участка работ на карте высот с затенением. Отчетливо читаемые две горизонтальные линии, а также вертикальная, проходящая

по центру изображения – примятая трава и мох. Это следы, которые оставили участники геофизических работ 2015 г. на растительном покрове тундры в результате раскладки профилей исследования. Глубина этой «примятости» не более 20 см. Важно помнить, что геофизические работы выполнялись в 2015 году, а аэрофотосъемка производилась в 2016-м. Таким образом, следы видны через год, даже после одного летне-зимнего цикла.

По состоянию на 2019 г. тундра полностью восстановилась и следы более не обнаруживаются.

<span id="page-101-0"></span>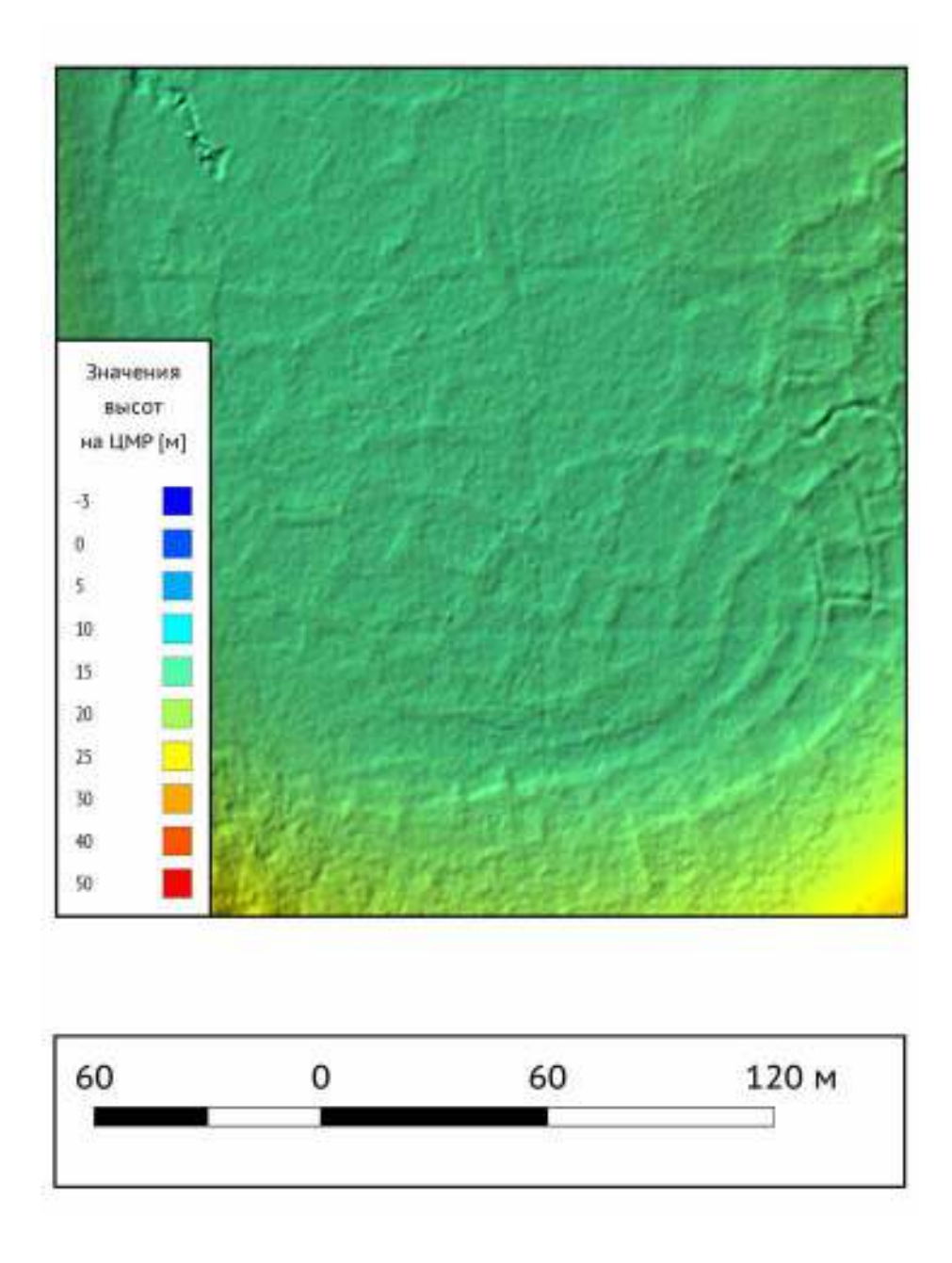

– Увеличенный фрагмент участка работ на карте высот с затенением. Отчетливо читаются две горизонтальные и вертикальная линии – примятая трава и мох.

Перейдём непосредственно к описанию результатов сравнения данных, полученных при помощи барометрического высотомера и эталонных ЦМР.

Для сравнения были взяты шесть профилей исследования, проходящих через аласную котловину в южной части о. Курунгнах-Сисё. Эти профили расположены параллельно друг другу и ориентированы с востока на запад. Начало профилей (А) соответствует нулю по оси X на графиках ниже (Рисунки [52](#page-103-0) и [53.](#page-104-0)). Конец (Б) – отметке 600 м по оси X.

Профили высот для данных барометрического высотомера были построены по описанной выше схеме. Эталонные профили высот, по данным ЦМР, были получены в программе QGIS при помощи инструмента qProf, позволяющего снять значения с цифровой модели рельефа по произвольной линии. В качестве линий были использованы GPS треки. Для удобства сравнения начальная точка обоих профилей рельефа (эталонного и барометрического) приводилась к нулевому значению с соответствующим смещением всего профиля. Результаты сравнения приведены на рисунках [52](#page-103-0) и [53.](#page-104-0)

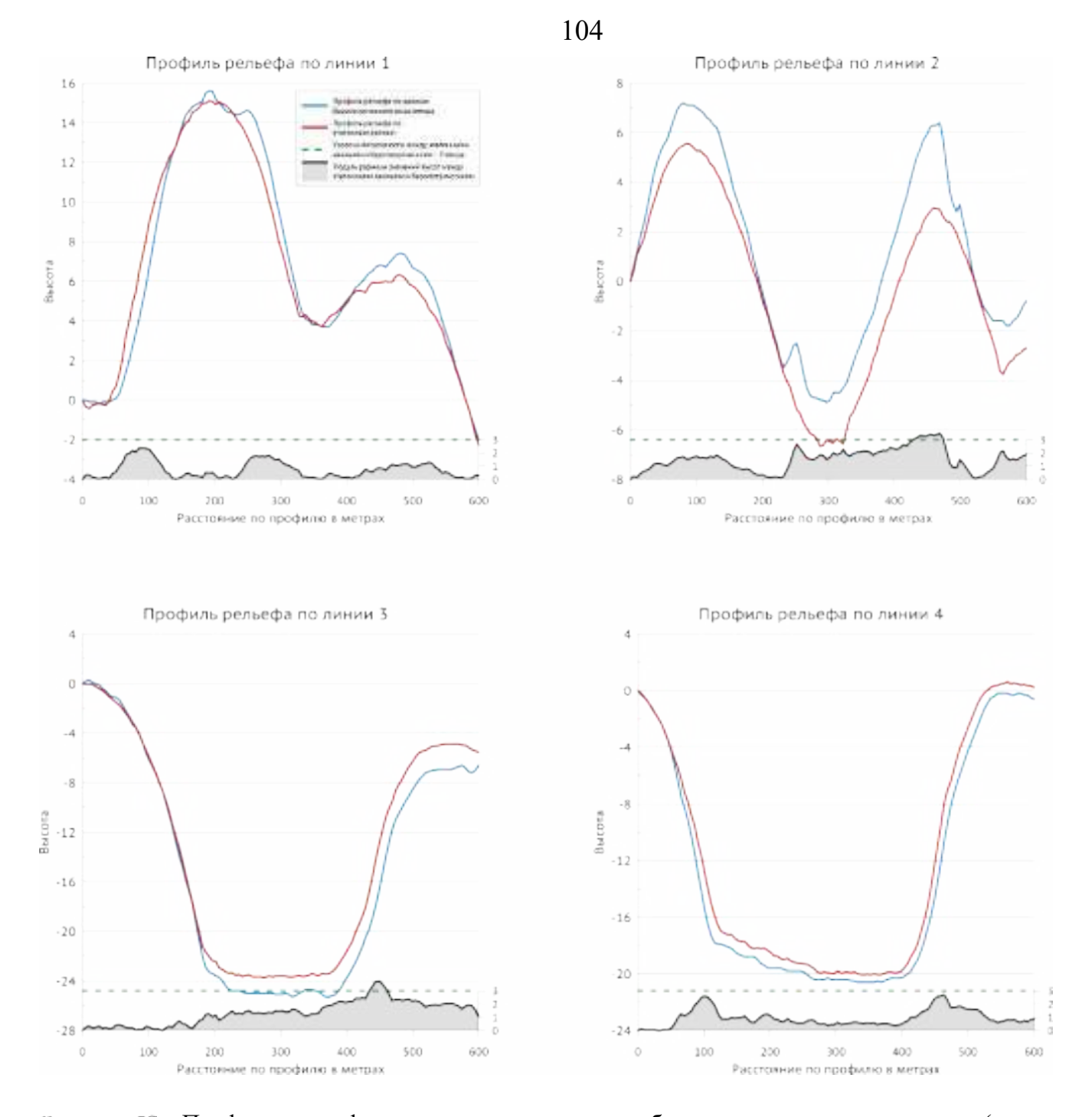

<span id="page-103-0"></span>– Профили рельефа, полученные по данным барометрического высотомера (синие линии), и по эталонным данным (красные линии) для электроразведочных линий 1-4, высоты отложены по оси Y слева. График с заполнением под каждым из профилей – модуль разницы значений высот между барометрическими и эталонными высотами (значения высот отложены по оси Y справа). Зелёная пунктирная линия обозначает уровень погрешности при определении высот по барометру больше либо равную 3 м.

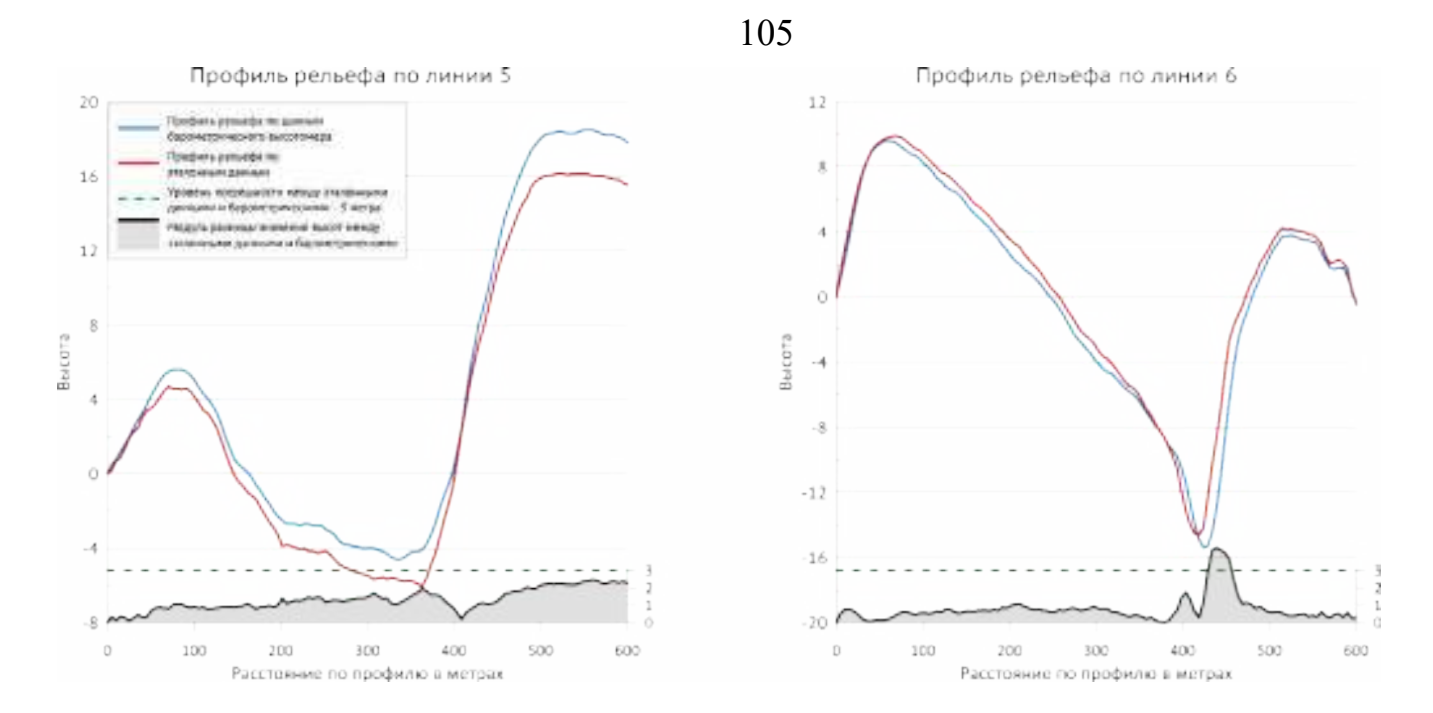

<span id="page-104-0"></span>Рисупок 5: - Профили рельефа, полученные по данным барометрического высотомера (синие линии), и по эталонным данным (красные линии) для электроразведочных линий 5 и 6, высоты отложены по оси Y слева. График с заполнением под каждым из профилей – модуль разницы значений высот между барометрическими и эталонными высотами (значения высот отложены по оси Y справа). Зелёная пунктирная линия обозначает уровень погрешности при определении высот по барометру больше либо равную 3 м.

Результаты сравнения наглядно демонстрируют, что подавляющее большинство точек рельефа, полученных по данным барометрического высотомера, отличаются от эталонных значений не более, чем на 3 метра. Для того, чтобы более точно описать этот факт, была посчитана статистика для модуля разницы между барометрическими и эталонными значениями по всем шести профилям. Результаты приведены на рисунке [54](#page-105-0) в виде гистограммы распределения.

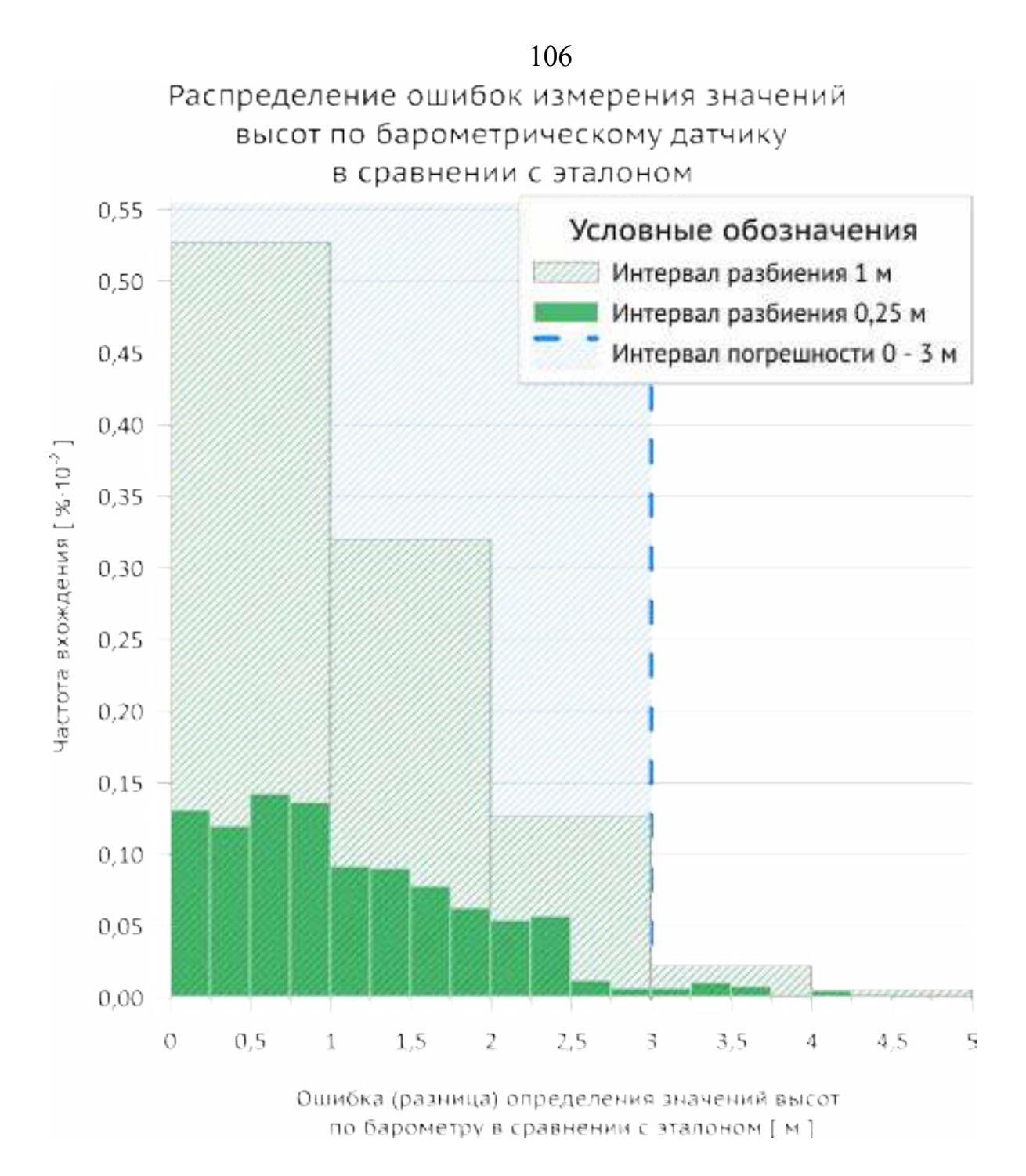

<span id="page-105-0"></span>Рисупок 54 – Статистика распределения ошибок определения высот по барометру в сравнении с эталоном. Гистограмма наглядно показывает, что 97% точек лежат в интервале ошибки 0-3 м, 84,5% - в интервале 0-2 м, а более половины точек повторяют рельеф дневной поверхности с точностью лучше 1 метра.

Результаты сравнительного анализа говорят о том, что предлагаемая методика восстановления рельефа дневной поверхности по данным барометрического высотомера превосходит аналогичный способ получения профиля рельефа по данным одних только сигналов с GPS-приёмника.

### **1.11. Изучение гидрогеологического строения отдельных районов Новосибирской области с использованием метода электротомографии**

Для Новосибирской области остро стоит проблема обеспечения населения качественной питьевой водой [\[1\]](#page-226-1). По данным ООО «Новосибгеомониторинг», приведенным в ежегодном докладе «О состоянии … окружающей среды в НСО» [\[7\]](#page-226-2), водоснабжение населенных пунктов в области осуществляется за счет поверхностных источников и подземных вод. Так из рек и озер обеспечены водой: г.Новосибирск на 95,5%, гг. Бердск, Искитим, Краснообск на 81-98%, г.Куйбышев на 62%, гг. Черепаново, Тогучин, пгт. Чаны на 11-23%. Остальная доля водоснабжения приходится на подземные воды. Подавляющее большинство городов, поселков городского типа, а также сельское население области практически на 100% обеспечивается питьевой водой исключительно за счет подземных вод.

Пресными (с общей минерализацией < 1 г/л) подземными водами обеспечены преимущественно северные и центральные районы области, придолинная часть левобережья р. Обь, правобережье и Баганский, Карасукский и Краснозерский районы. В неблагоприятных условиях (общая минерализация вод изменяется от 1,5 до 3г/л) находятся западные районы (Татарский, Чистоозерный, Чановский и, частично, Усть-Таркский). Такая ситуация обусловлена особенностями гидрогеологического строения и географического положения территории области, которые способствуют широкому распространению подземных вод с общей минерализацией, превыщающей ПДК для качественных питьевых вод (< 1г/л). Также к региональным гидрогеохимическим особенностям относятся повышенные содержания железа, реже содержания хлоридов, сульфатов, натрия, магния, аммония, марганца, бора.

Как правило, для организации питьевого и хозяйственно-бытового водоснабжения в населенных пунктах используются воды различной глубины залегания (от 20 до 1000 метров) водоносных горизонтов. Однако, по данным Новосибирского НИИ гигиены качественной водой обеспечены не более 50% населения. Одна из причин - высокий износ скважинного фонда. Темп бурения новых скважин в Новосибирской области в настоящее время довольно низкий, что объясняется недофинансированием данной сфере. При условии ограниченности финансов, особенно остро встает вопрос о повышении эффективности разведочных работ для строительства новых скважин, а также для повышения водоотдачи существующих. Кроме того, в вышеупомянутом докладе «О состоянии … окружающей среды в НСО» отмечено, что в сельских районах и небольших поселках экономически более оправданы децентрализованные системы водоснабжения из приповерхностных горизонтов подземных вод, о чем говорит некоторый прирост количества одиночных водозаборов.

Другими словами, в НСО существует высокая потребность в предварительной оценке недр на наличие и качество подземных вод [[90](#page-237-2)], однако в связи с особенностями геологического строения, о которых будет сказано ниже, перед началом буровых работ необходимо детальное исследование для определения оптимальных участков для строительства водозаборных скважин.

# **1.11.1. Особенности геологического строения водоносных горизонтов на территории Новосибирской области**

Новосибирская область расположена, в основном, в центральной части Обь-Иртышского междуречья на юге Западно-Сибирской равнины и лишь на востоке области (правобережье реки Обь) к ней примыкают преимущественно закрытые отроги Алтае-Саянской горной системы. Таким образом, в гидрогеологическом отношении в пределах Новосибирской области выделяются две резко различные структуры I порядка – Западно-Сибирский артезианский бассейн пластовых вод и Саяно-Алтайская гидрогеологическая складчатая область. Центральная и западная части территории области расположены в пределах Западно-Сибирского бассейна, а восточная – в пределах Саяно-Алтайской гидрогеологической складчатой области. Границей между этими структурами на значительном протяжении служит долина р. Обь с комплексом аккумулятивных террас.

В пределах Западно-Сибирского артезианского бассейна основными источниками подземных вод, пригодными для питьевого и хозяйственно-бытового

108
водоснабжения, являются водоносные горизонты четвертичных аллювиальных отложений долины р. Оби, нижнеэоплейстоценовых отложений каргатской свиты (нижнекочковской подсвиты), неогеновых отложений павлодарской и бещеульской свит, палеогеновых отложений журавской, атлымской, тавдинской свит, водоносные меловые комплексы ипатовской и покурской свит [\[6\]](#page-226-0).

Выделенные гидрогеологические подразделения отличаются по характеру обводненности пород, водопроводимости. Подземные воды в западной части нередко минерализованы (степень минерализации от слабой до средней) и малопригодны для питья без предварительной очистки.

На значительной площади Саяно-Алтайской гидрогеологической складчатой области единственным перспективным источником для организации питьевого и хозяйственно-бытового водоснабжения является водоносная зона трещиноватости палеозойских пород. В крайней южной части области выделяется горизонт безменовской свиты, в северо-восточной части – болотнинской свиты, слагающие верхний обводненный комплекс. [[7](#page-226-1)].

Вышеперечисленные особенности гидрогеологического строения Новосибирской области предполагают два принципиально различных подхода к бурению водозаборных скважин:

- 1. в восточной части наиболее перспективными местами закладки водозаборных скважин являются зоны тектонических нарушений (разломов);
- 2. в западной части различные структуры в четвертичных отложениях (песчаные линзы, палеорусла, песчаные свиты различного генеза), содержащие пресные или слабоминерализованные воды.

Геофизические исследования методом электротомографии зарекомендовали себя как надежный инструмент в исследовании такого рода объектов [[40](#page-230-0); [63](#page-234-0); [49](#page-232-0); [67\]](#page-234-1). При этом стоит учесть, что сложное геологическое строение территории Новосибирской области затрудняет использование электротомографии, поскольку многочисленные пространственные неоднородности вносят аномалии в результаты исследования и, соответственно, повышают вероятность допущения ошибки при

109

интерпретации данных. Таким образом, помимо электротомографии, необходим инструмент проверки результатов инверсии данных исследования. Этим инструментом является трехмерное численное моделирование [\[65;](#page-234-2) [66\]](#page-234-3).

# **1.11.2. Поиск водоносных горизонтов на территории Новосибирской области с использованием метода электротомографии**

Начиная с 2011 года по гидрогеологической тематике автором работы были выполнены исследования более чем на 40 объектах в Новосибирской области. При этом, по независящим от автора причинам, не везде были пробурены водозаборные скважины, соответственно, не везде имеется объективный геологический материал для контроля данных геофизических измерений. В этой связи, и для наиболее широкого освещения гидрогеологического опыта работы, в качестве примеров были выбраны следующие объекты:

- 1. с. Новобибеево, Болотнинский район;
- 2. коттеджный поселок в 4 км. к юго-западу с. Плотниково, Новосибирский район;
- 3. коттеджный поселок в 4 км. к северо-западу от ст. Мочище, Новосибирский район;
- 4. с. Березовка, Новосибирский район;
- 5. площадка строящейся утиной фермы ООО «ПФ Улыбино», Искитимский район.

География объектов представлена на рисунке [55](#page-110-0)

<span id="page-110-0"></span>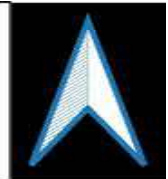

# Карта Новосибирской области с административным делением. Цифрами указано число объектов, на которых были выполнены работы методом электротомографии.

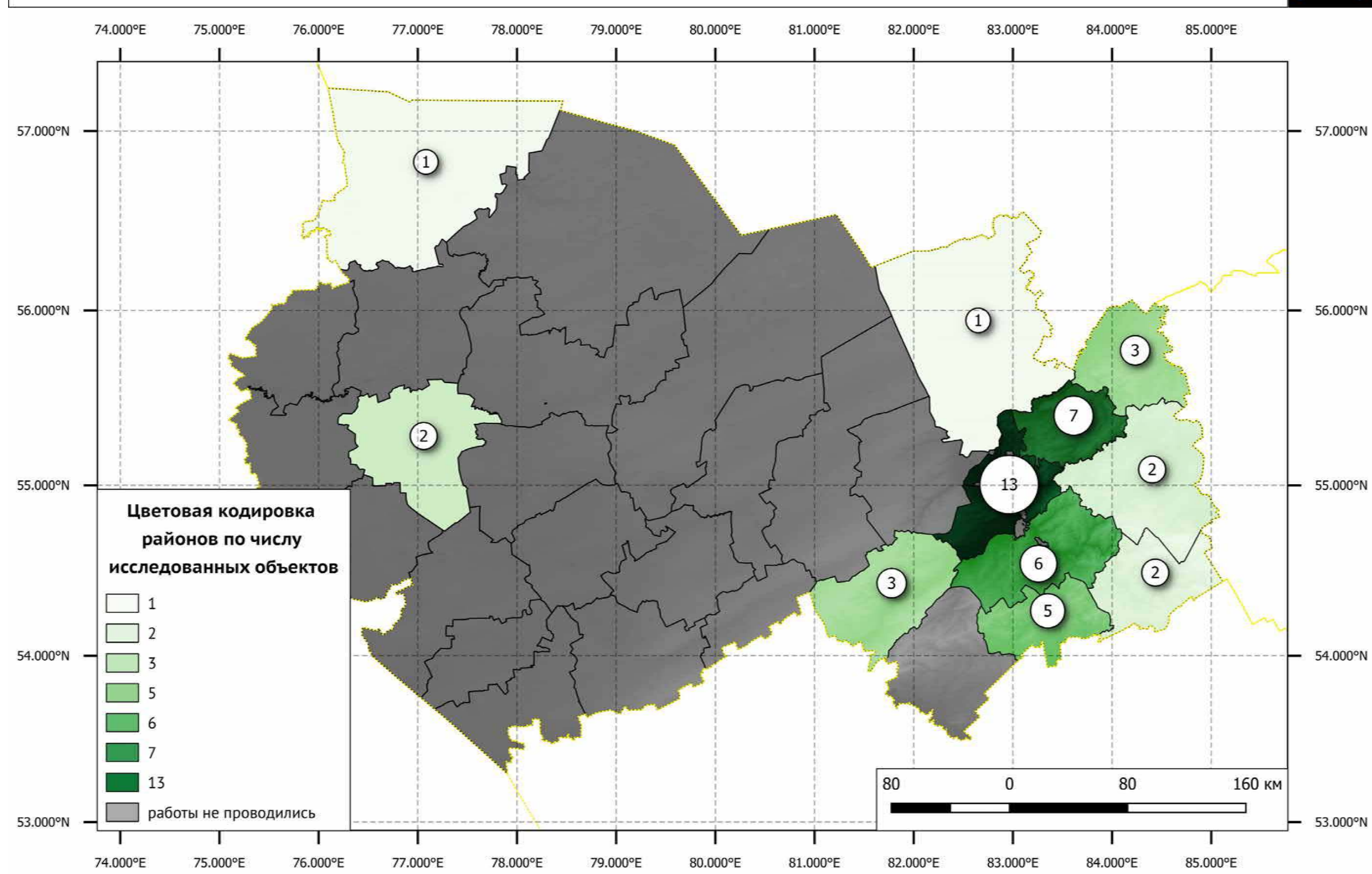

– Карта административного деления Новосибирской области. Цифрами показано число исследованных объектов по районам. Всего 46 штук.

### **1.11.3. Село Новобибеево, Болотнинский район**

#### **Геолого-географическая характеристика объекта**

Село Новобибеево находится на территории Болотнинского района Новосибирской области на правом берегу р. Обь. Непосредственно по территории Новобибеево протекает р. Ояш, впадающая в р. Обь в 3,5 км северо-западнее села. В геоморфологическом отношении окрестности села представлены структурами, приуроченными к хорошо проработанным долинам р. Ояш, имеют плоский тальвег (Рисунок [56](#page-111-0)), покрытый пойменным аллювием (Рисунок[57](#page-113-0)). Глубина вреза долины по отношению к водоразделам составляет 50-100 м.

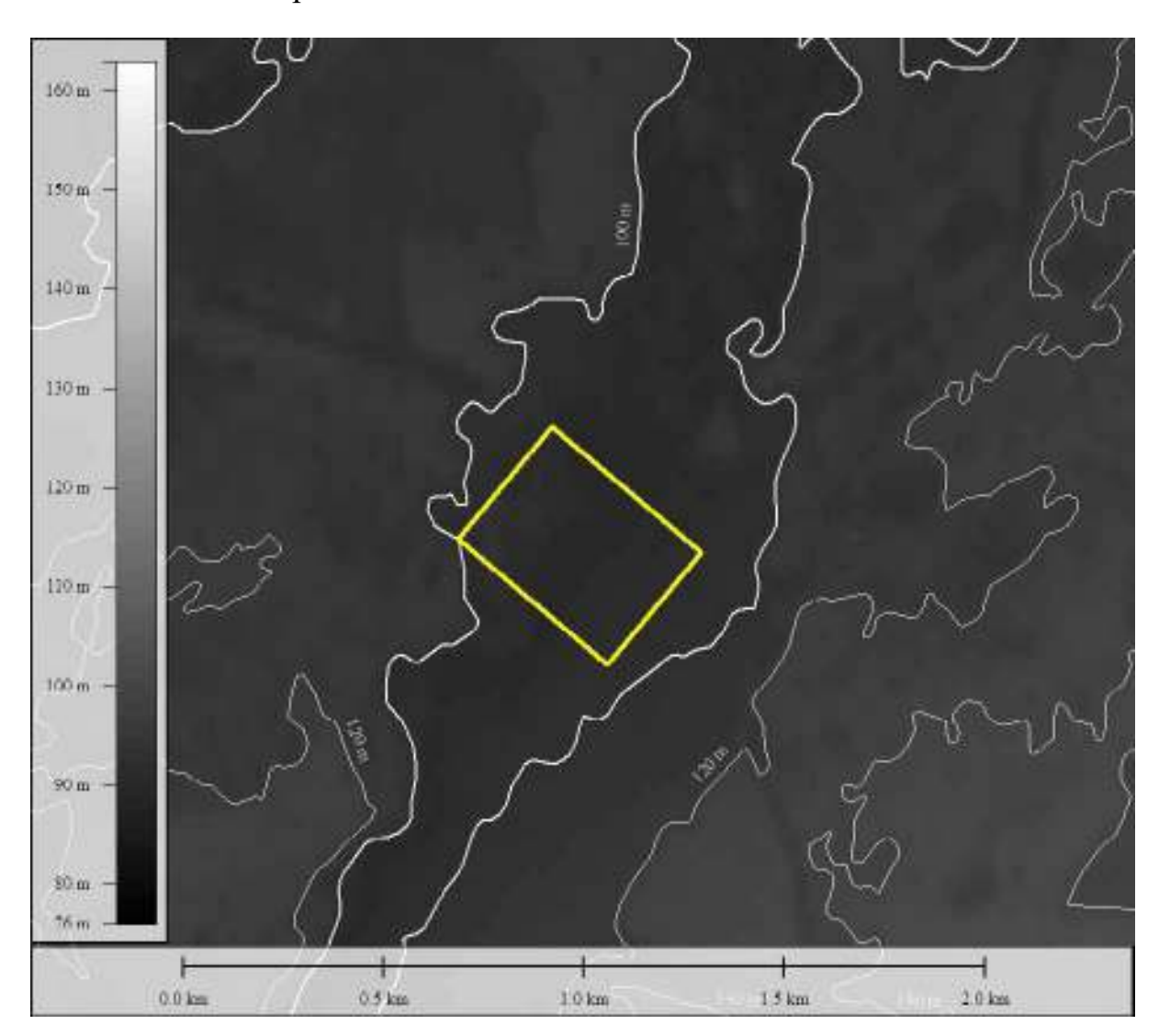

<span id="page-111-0"></span>Рисупок 56 – Фрагмент карты высот (по данным Японского агентства аэрокосмических исследований, проект ALOS Global Digital Surface Model (AW3D30) с очерченным участком работ (желтая граница).

Согласно пояснительной записке к листу N44-VI [\[21\]](#page-228-0) в геологическом строении территории, прилегающей к с. Новобибеево принимают участие отложения верхнего девона, нижнего карбона, юрской, меловой, палеогеновой, неогеновой и четвертичной систем, а также образования коры выветривания.

Само с. Новобибеево расположено на Обском массиве палеозойских гранитов (Рисунок [58](#page-114-0)). В 0,5 км к югу от села ведется промышленная разработка месторождения. Мощность рыхлых отложений, покрывающих гранитный массив, на территории села невелика и колеблется от 0 до 10 м.

Подземные воды на территории села Новобибеево заключены в трещиноватых зонах верхнепалеозойских гранитоидов. Воды напорные, пьезометрический уровень устанавливается в скважинах на глубине 5-10 м ниже дневной поверхности. Дебиты невелики и колеблются от 0,15 л/с до 0,26 л/с при понижении уровня от 18 до 33 м. По качеству воды пресные с минерализацией 0,4- 0,5 г/л и жесткостью от 5 до 7,5 мг⋅экв/л. В шахтных колодцах встречаются воды с повышенным содержанием радона (до 34 эман).

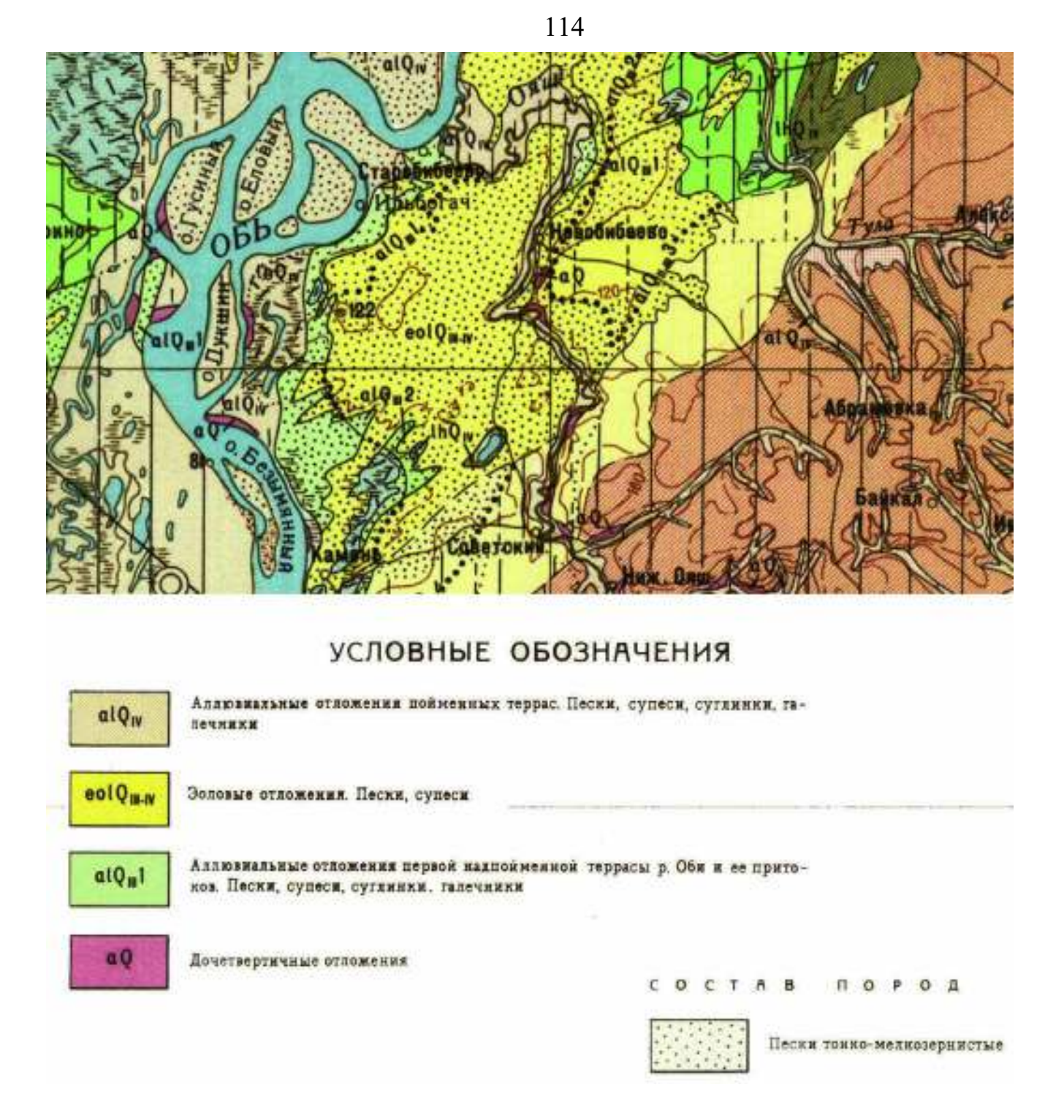

<span id="page-113-0"></span>Рисупок 57 - Фрагмент карты четвертичных образований масштаба 1:200 000, лист N44-VI, показывающий конфигурацию залегания четвертичных пород в окрестностях с. Новобибеево.

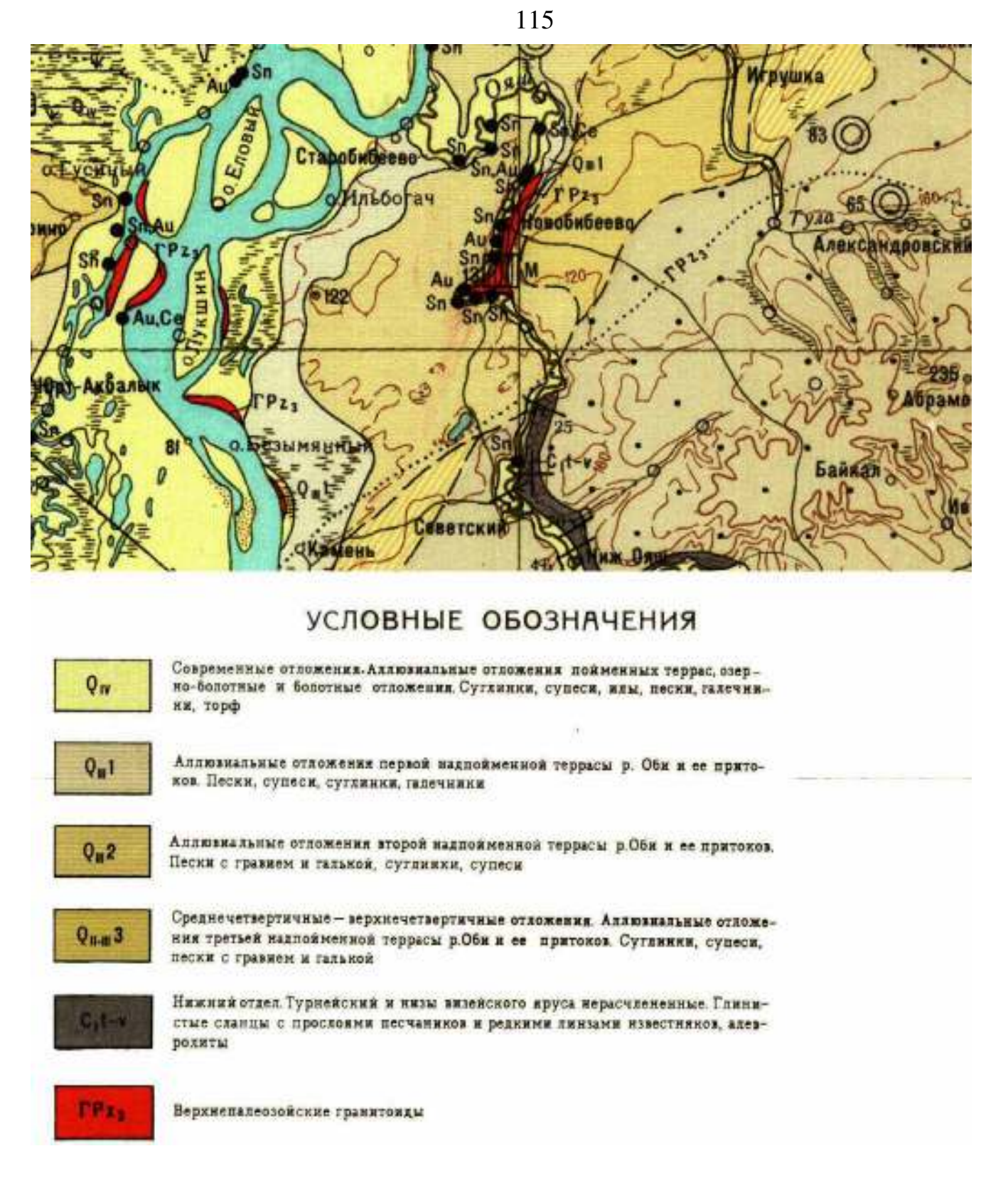

<span id="page-114-0"></span>Рисупок 58 - Фрагмент геологической карты масштаба 1:200 000, лист N44-VI, показывающий геологическую обстановку в окрестностях с. Новобибеево.

### **Планирование работ**

При планировании работ было заложено три профиля исследования: профиль

1 – от старой скважины к реке, нулевая отметка начала профиля находится на

уровне старой скважины, конец профиля вплотную приближается к ближайшей к реке улице (Рисунок [59](#page-115-0)); профиль 2 – на участке к югу от моста через р. Ояш, нулевая отметка начала профиля находится на правом берегу реки, профиль пересекает реку; профиль 3 – к северу от школы, нулевая отметка начала профиля находится в лесном массиве.

<span id="page-115-0"></span>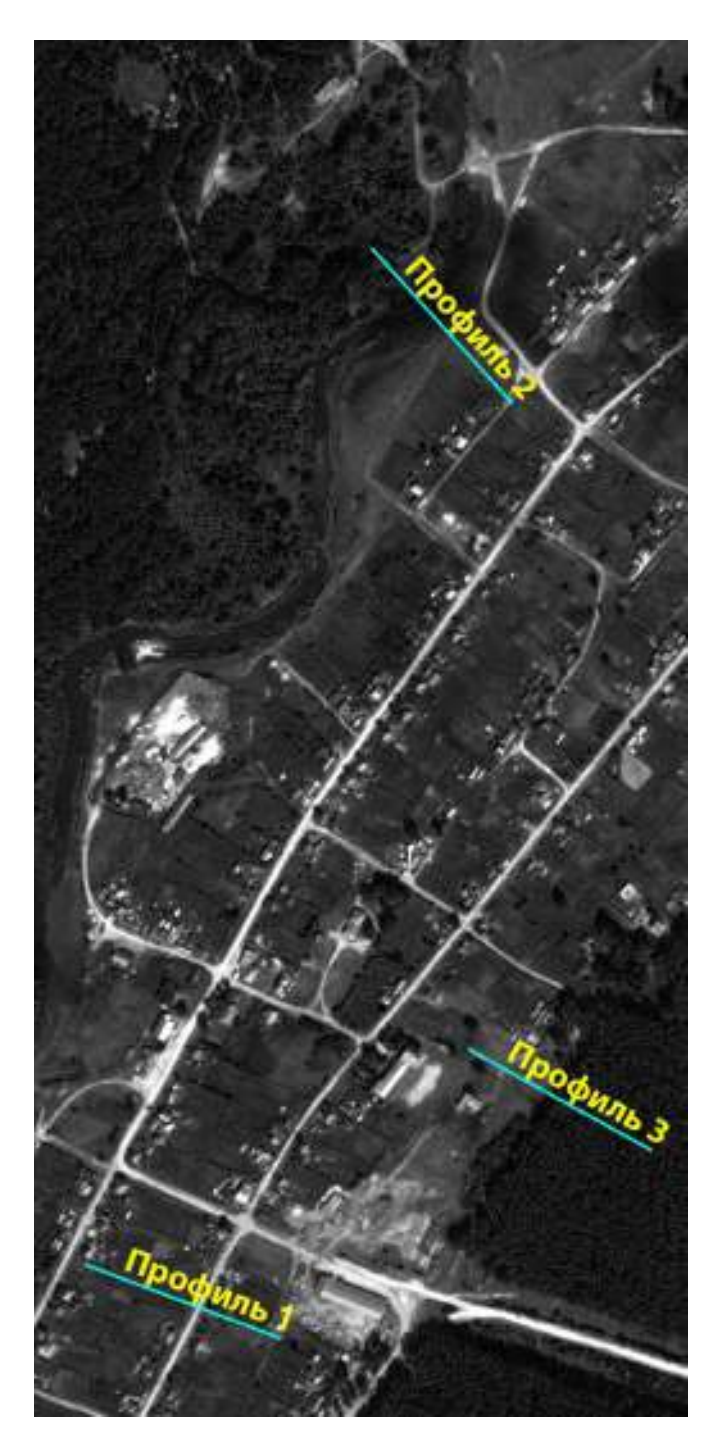

Рисупок 59 - Аэрофотоснимок с. Новобибеево с нанесенными профилями геофизического исследования. Север – вверху.

#### **Проведение полевого исследования**

Исследование выполнялось с использованием электроразведочной аппаратуры Iris Syscal Pro 48. Шаг электроразведочной линии – 5 м, количество электродов одной линии – 48.

- Профиль 1 длиной 240 метров с использованием выносного электрода «бесконечность» (удаление 700 метров от места съемки). Глубина исследования составила 80 метров методом поль-диполь и уточнение на глубину 40 метров методом Шлюмберже.
- Профиль 2 аналогично профилю 1.
- Профиль 3 аналогично профилю 1 и 2.

#### **Обработка и интерпретация данных исследования**

Полученные данные исследования были обработаны в программе Prosys II, инверсия производилась в программе Res2DInv. Визуализация данных – в ПО Golden Software Surfer.

Данные съемки получились приемлемого качества, процент некондиционных точек измерения – менее 10. Относительная ошибка инверсии не превышала 5% для схемы исследования Шлюмберже и 8% для схемы поль-диполь.

Интерпретация данных производилась с учетом имеющейся априорной информации – геологических карт и геологических разрезов по существующим в окрестностях водозаборным скважинам.

На рисунке [60](#page-117-0) приведен геоэлектрический разрез, полученный инверсией данных по профилю 2.

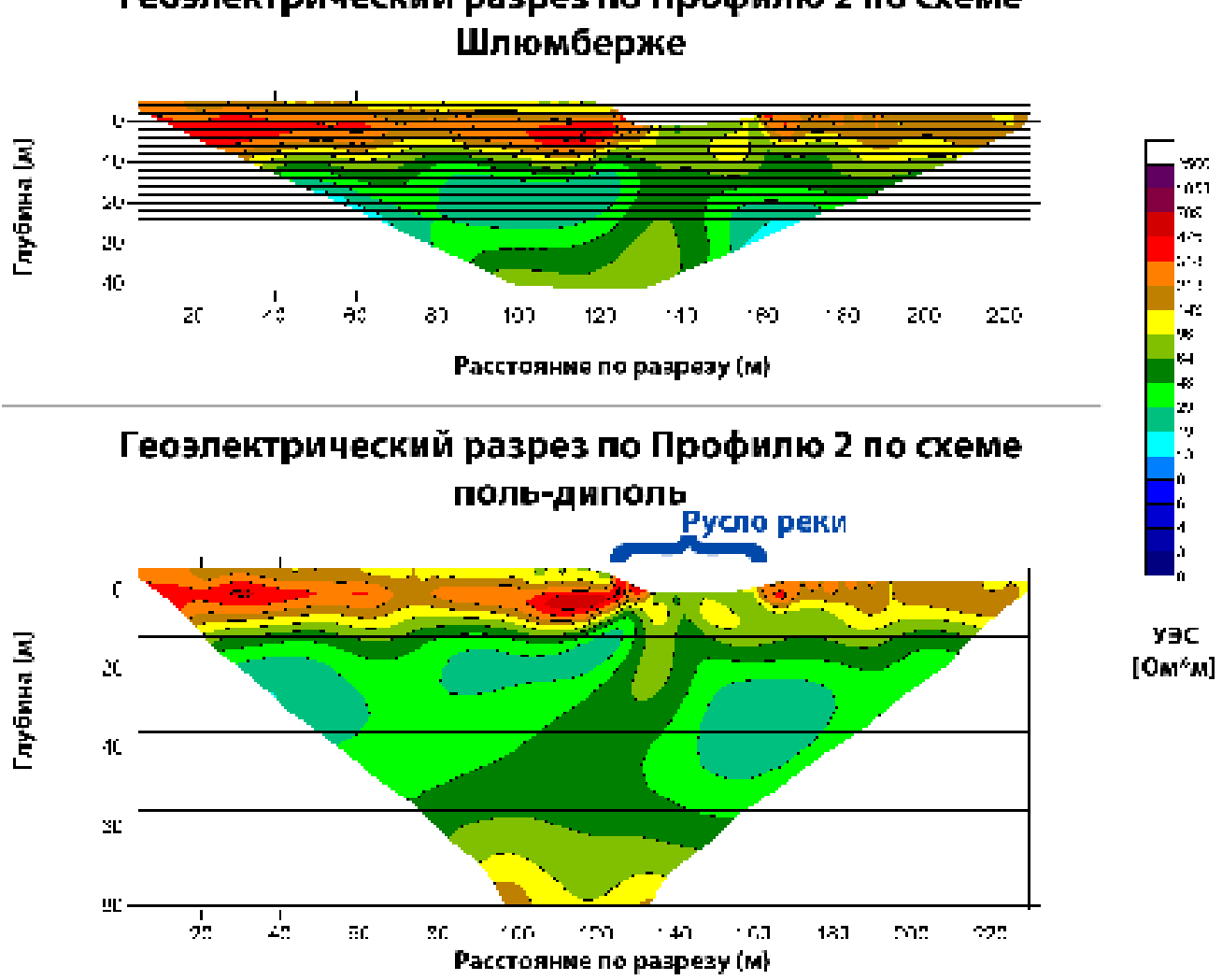

Геоэлектрический разрез по Профилю 2 по схеме

<span id="page-117-0"></span>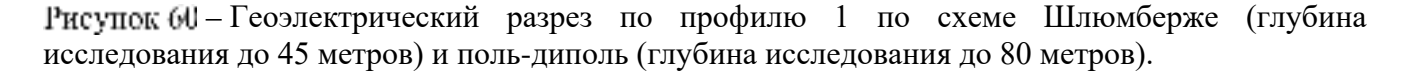

Интерпретация полученного в результате инверсии геоэлектрического разреза позволяет судить (с оговорками) о мощности верхних рыхлых отложений, а также о глубине залегания возможного водоносного горизонта и его мощности.

Рыхлые четвертичные отложения имеют мощность менее 5 м в интервале 0- 70 м по профилю исследования и 5-7 м в интервале 70-120 м по профилю исследования. Таким образом мощность отложений увеличивается в направлении р. Ояш, что, вероятно, объясняется накоплением пойменного аллювия поверх гранитного массива. Начиная с отметки 120 м по профилю исследования мощность рыхлых отложений уменьшается до 0 м, поскольку русло реки врезается в гранитный массив.

Под четвертичными отложениями, согласно данным инверсии, залегают высокоомные (1-2 кОм⋅м) толщи - верхнепалеозойские гранитоиды [\[21](#page-228-0)], вероятно трещиноватые в верхней части и прочные в нижней. Такой вывод можно сделать если опираться на геоэлектрическую модель, полученную в результате инверсии: русло реки врезается в гранитную толщу, при этом породы, залегающие ниже уреза воды, имеют высокие значения УЭС. Это возможно только при одном условии – породы прочные и, соответственно, сухие. В противном случае уровень уреза воды и низкоомная граница в коренных породах должны были совпадать (инфильтрация речных вод в водоносный горизонт). То есть прочные граниты в данном случае являются водоупором. Мощность этой толщи составляет 10-15 м.

Следующий интервал глубин, отчетливо выделяемый по данным инверсии, 15-70 м. Данный интервал характеризуется относительно низкими значениями УЭС (20-100 Ом⋅м). Объяснение такого радикального изменения значений УЭС может быть только одно – наличие водоносного горизонта в трещиноватых коренных породах. С осторожностью следует относиться к контакту этой низкоомной толщи и русла реки: буквальная интерпретация геоэлектрического разреза говорит о наличии на данном участке р. Ояш подводных ключей. Это не противоречит гидрогеологическим условиям в данном районе, однако необходимо учитывать геоэлектрические условия исследуемого объекта - высокие контрасты значений УЭС, получаемые за счет наличия токопроводящего водного тела, расположенного поверх высокоомной толщи. В таких условиях в геоэлектрическом разрезе могут возникать артефакты инверсии, о которых необходимо помнить.

Последний интервал, который можно выделить по данным инверсии – 70-80 м. Значения УЭС в данном интервале вновь увеличиваются, что свидетельствует об упрочнении коренных пород и, соответственно, о падении обводненности.

Таким образом, по результатам электроразведочных работ можно судить о глубине залегания и мощности водоносного горизонта: кровля залегает на глубине 15 м, подошва – на глубине 70 м. Общая мощность водоносного горизонта по данным электротомографии составляет 55 м.

119

Перспективный интервал для бурения водозаборной скважины – 0-120 м по профилю исследования 2.

### **Результаты бурения**

Водозаборная скважина пробурена с учетом рекомендаций на отметке 80 м по профилю исследования (Рисунок [61](#page-119-0)).

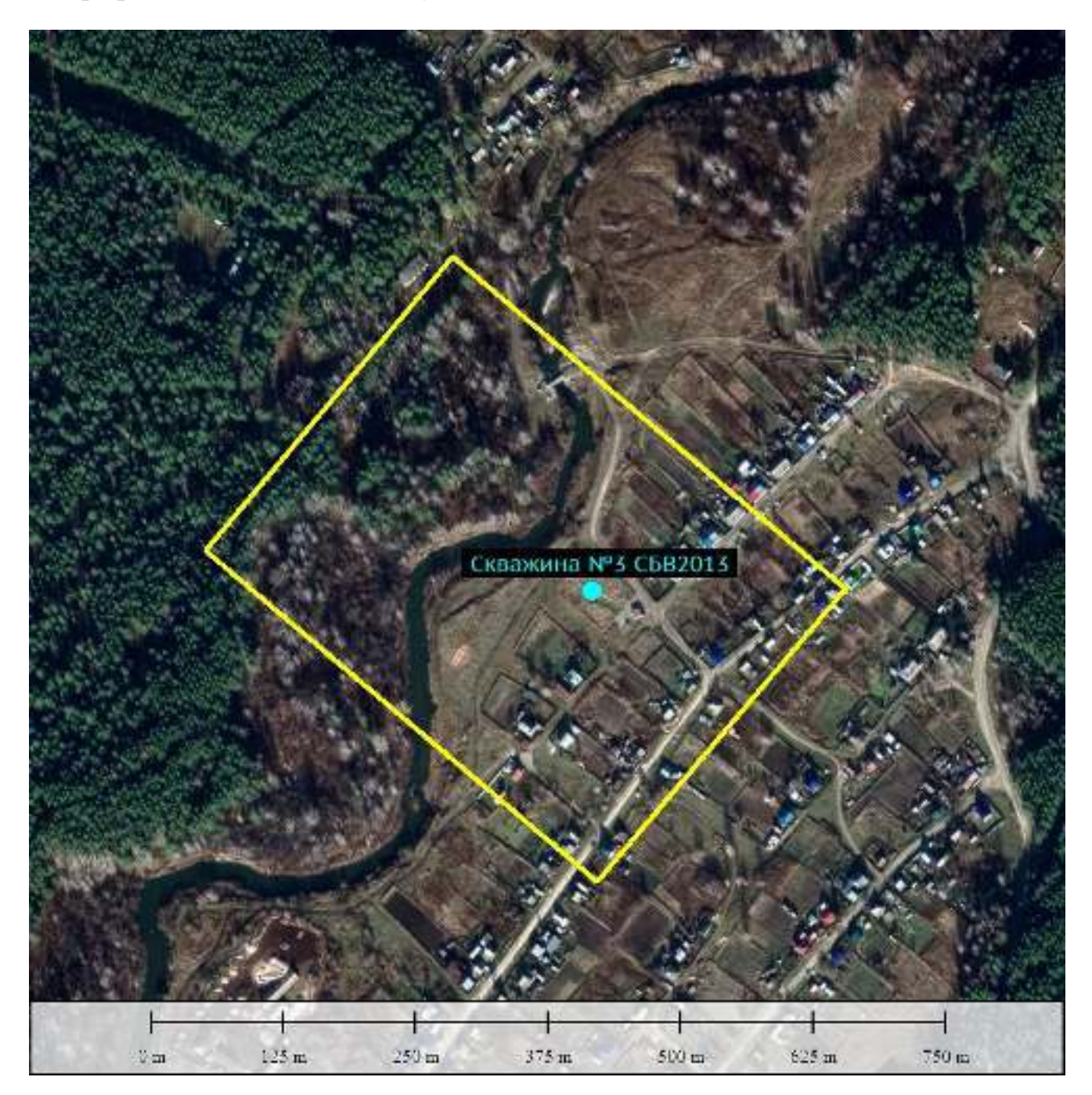

<span id="page-119-0"></span>Рисупок 61 – Схема расположения водозаборной скважины №3 СБВ 2013. Желтая граница – участок исследования.

Геологический разрез, полученный по данным бурения приведен на рисунке [62](#page-120-0).

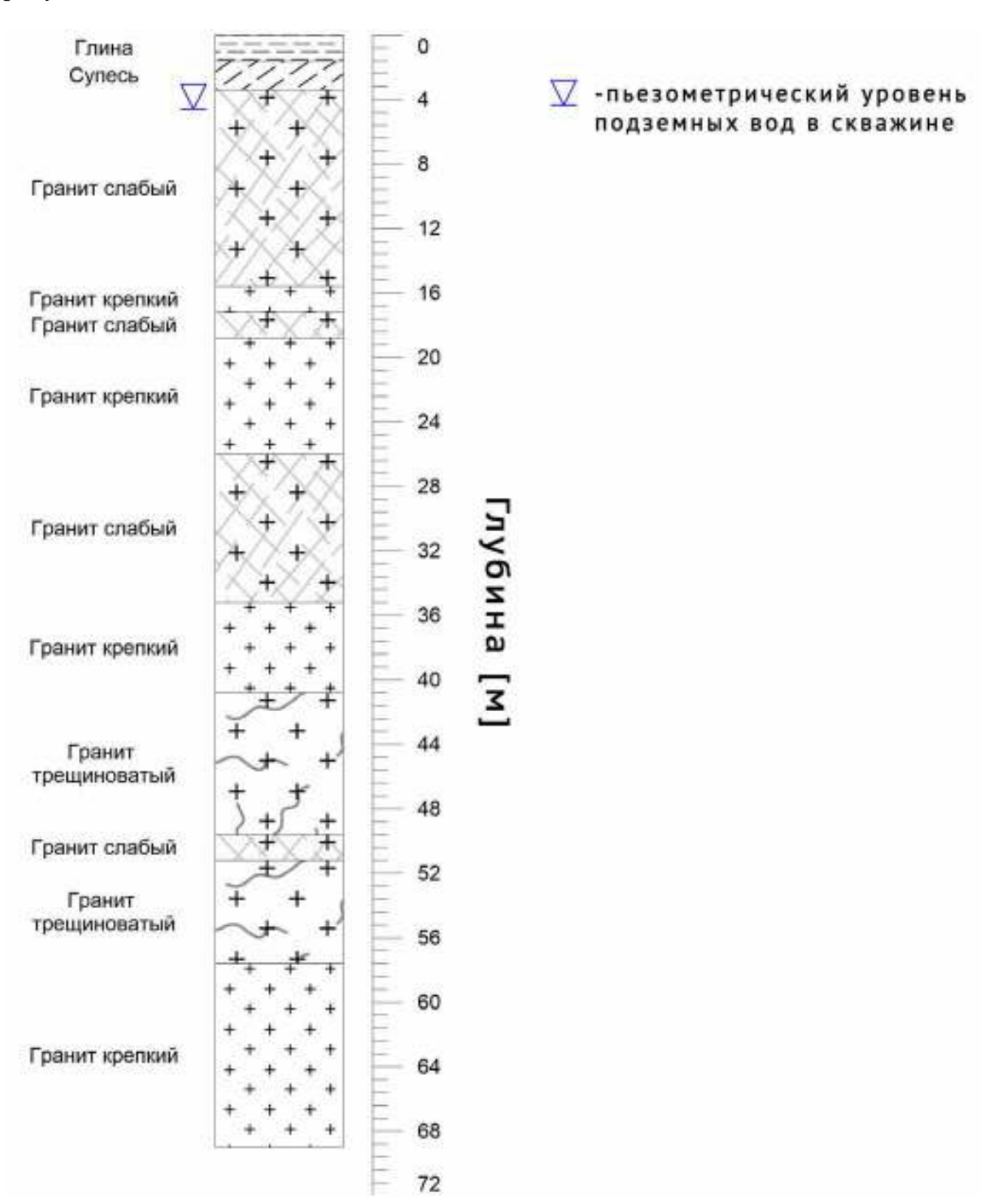

<span id="page-120-0"></span>Рисупок 62 - Геологический разрез по данным бурения скважины №3 СБВ2013 предоставлен буровой компанией.

Окончательный дебит пробуренной скважины составил 9 м<sup>3</sup>/час (2,5 л/с). Данный показатель почти в 10 раз превышает дебиты, указанные в качестве типичных для данного района [\[21\]](#page-228-0). Статический уровень грунтовых вод на момент бурения составил 4.4 м. По химическому составу воды (отобраны для лабораторного химического анализа в рамках гранта Российского фонда фундаментальных исследований и Правительства Новосибирской области №18-45- 540011) являются гидрокарбонатно-кальциево-магниевыми с величиной общей минерализации 0,34 г/л (пресные) с повышенными концентрациями железа (0.53-  $0.86$  мг/л).

# **1.11.4. Коттеджный поселок в 4 км. к юго-западу с. Плотниково, Новосибирский район**

### **Геолого-географическая характеристика объекта**

Исследуемый участок находится на правом берегу р. Иня на территории Новосибирского района Новосибирской области (Рисунок [55](#page-110-0)). Участок располагается в долине р. Иня: расстояние от центра участка до русла реки – 2 км, наблюдается уклон дневной поверхности в сторону реки (примерно 3º).

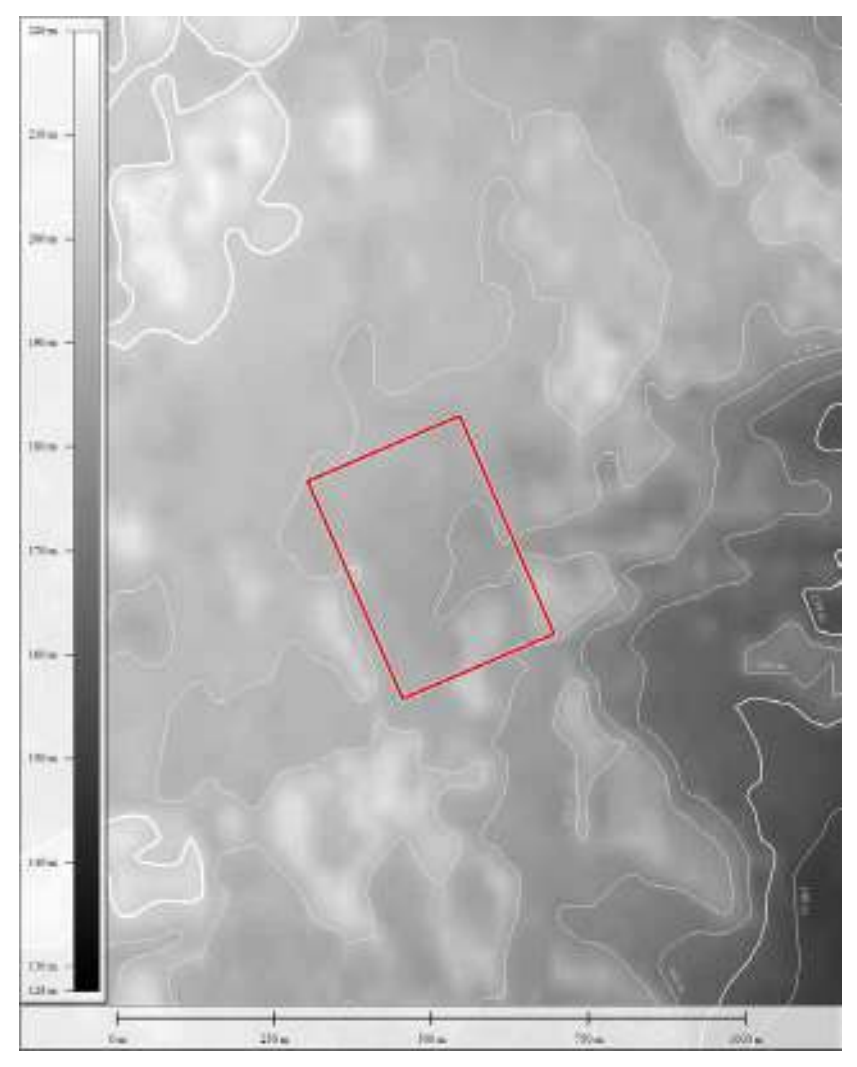

Рисупок 6: - Фрагмент карты высот (по данным Японского агентства аэрокосмических исследований, проект ALOS Global Digital Surface Model (AW3D30) с очерченным участком работ (красная граница).

Абсолютная высотная отметка центра участка – 179 м, перепад высот между центром и урезом воды р. Иня по кратчайшему расстоянию – 72 м. В геоморфологическом отношении участок характеризуется относительно ровной дневной поверхностью, имеющей, как уже было отмечено выше, общий уклон в юго-восточном направлении. В восточной части участка наблюдается примыкание к двум, впоследствии соединяющимся балкам (Рисунок [64\)](#page-123-0). Анализ цифровой модели рельефа показывает, что эти балки являются основным направлением дренажа поверхностного стока с исследуемого участка. В дальнейшем основная часть поверхностного стока разгружается в р. Иня (по дневной поверхности либо путем инфильтрации в первый водоносный горизонт).

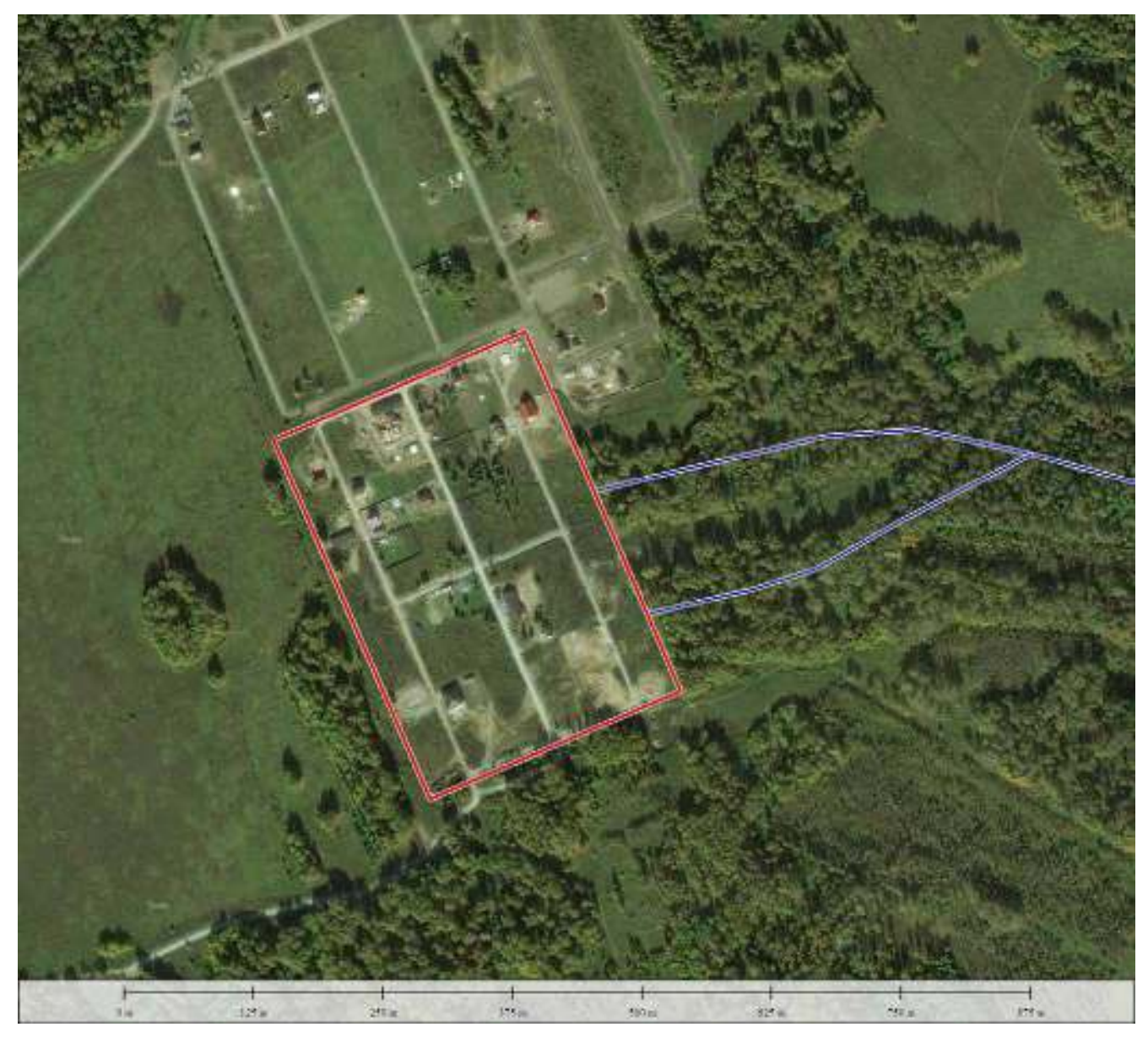

Рисупок 64 – Фрагмент спутникового снимка с очерченным участком работ (красная граница), а также схематическим изображением (синие линии) путей миграции поверхностного стока через примыкающие с востока балки.

<span id="page-123-0"></span>Согласно пояснительной записке к листу N44-XII [\[5\]](#page-226-2) в геологическом строении территории листа, принимают участие отложения среднего кембрия, среднего и верхнего девона, карбона, нижней перми, образования коры выветривания мелового – палеогенового возраста, а также отложения палеогеновой, неогеновой и четвертичной систем. Непосредственно на участке работ геологический разрез представлен, в верхней части, отложениями четвертичной системы – краснодубровской свитой  $(Q_2krd)$ , в нижней – девонскими отложениями – юргинской (D3jur) свитой (см. рисунок [65](#page-125-0)).

Отложения краснодубровской свиты представлены двумя типами осадков, существенно отличными по генезису, но связанными фациальными переходами. К первому из этих типов относятся лессовидные суглинки, слагающие водораздельные пространства, ко второму – песчано-суглинистые тонкослоистые аллювиально-озерные отложения, тяготеющие к долине р. Оби. Осадки краснодубровской свиты залегают обычно на отложениях кочковской свиты, реже на глинах бурлинской серии, породах палеозоя или глинистых продуктах коры их выветривания. Краснодубровская свита налегает на кочковскую без видимого перерыва, и только на отдельных участках водораздела рек Чем-Буrотак устанавливается существование местных размывов, предшествовавших ее отложению. Мощность отложений краснодубровской свиты изменчива и находится в прямой зависимости от рельефа палеозойского фундамента. В пределах Буготакских сопок, где абсолютные отметки рельефа палеозойского фундамента достигают 380 м, мощность ее снижается до 0-20 м и возрастает до 80 м в северной и юго-восточной частях района, на участках погружения палеозойского основания или в местных его западинах [[4](#page-226-3)].

На широких водораздельных пространствах отложения краснодубровской свиты состоят преимущественно из желтовато-бурьrх, желтовато-серых и серых однородных суглинков, иногда содержащих маломощные прослои глин, супесей и песков, редко погребенных почв. В местах непосредственного залегания их на породах палеозоя, они неравномерно насыщены их обломками.

Отложения юргинской свиты в районе исследуемого участка местами вскрываются р. Иней и ее притоками. В окрестностях участка (в радиусе 10 км) в обнажениях наблюдаются контакты юргинской и пачинской (D3pč) свит, а также юргинской свиты и турнейского яруса  $(C_1t)$ .

125

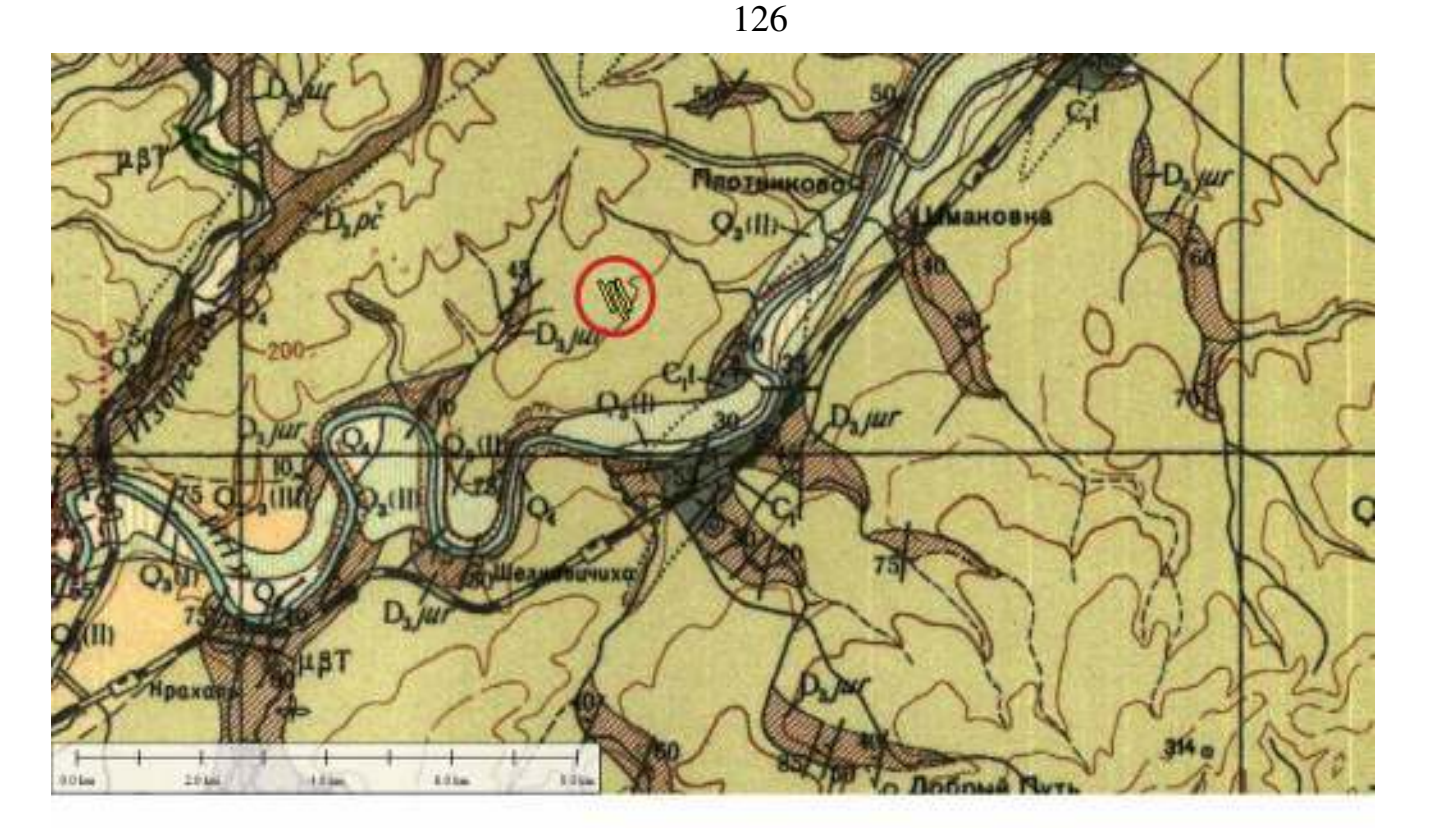

### УСЛОВНЫЕ ОБОЗНАЧЕНИЯ

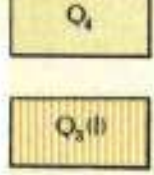

Современный отдел Апиювиальные и озерно-болотные отдожения высокой и низкой пойменных террас. Супеси, суглинки, пески, тянны, галечинки, торфиники

Аллюзиальные отвожения первых надпойменных террас. Суглинки, супеси, песии, галечники

> Андивиальные отножения вторых надпойменных террас. Пески, супеси, сугдинки, галечники

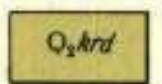

 $Q_4$ (II)

Средний отдел. Краснодубровская свита. Покровный комплекс лессовидных суглинков, глинистые пески, супеси

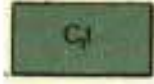

Турнейский ярус. Глинистые сланцы с прословии песчаников и линзами известников

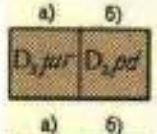

а) Юргинская свита. Песчаники, алевролиты, глинистые и алеврито-глинистые сланцы, известники б)Подонниская свита Красноцветные аргиплиты, алевролиты, песчаники, конгломераты

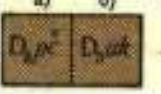

а) Пачинская свита. Гдинистые и алеврито-глинистые сланцы, известники, песчаники. 5) Укропская толща. Пестроцветные аргиллиты, апевроянты, песчаники и конгломераты, известники, порфириты и их туфы

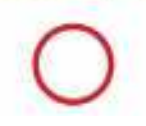

область геофизических исследований

<span id="page-125-0"></span>Рисупок 65 – Фрагмент геологической карты масштаба 1:200 000, лист N44- XII, иллюстрирующий геологическую обстановку в окрестностях с. Плотниково, а также точное положение геофизических профилей.

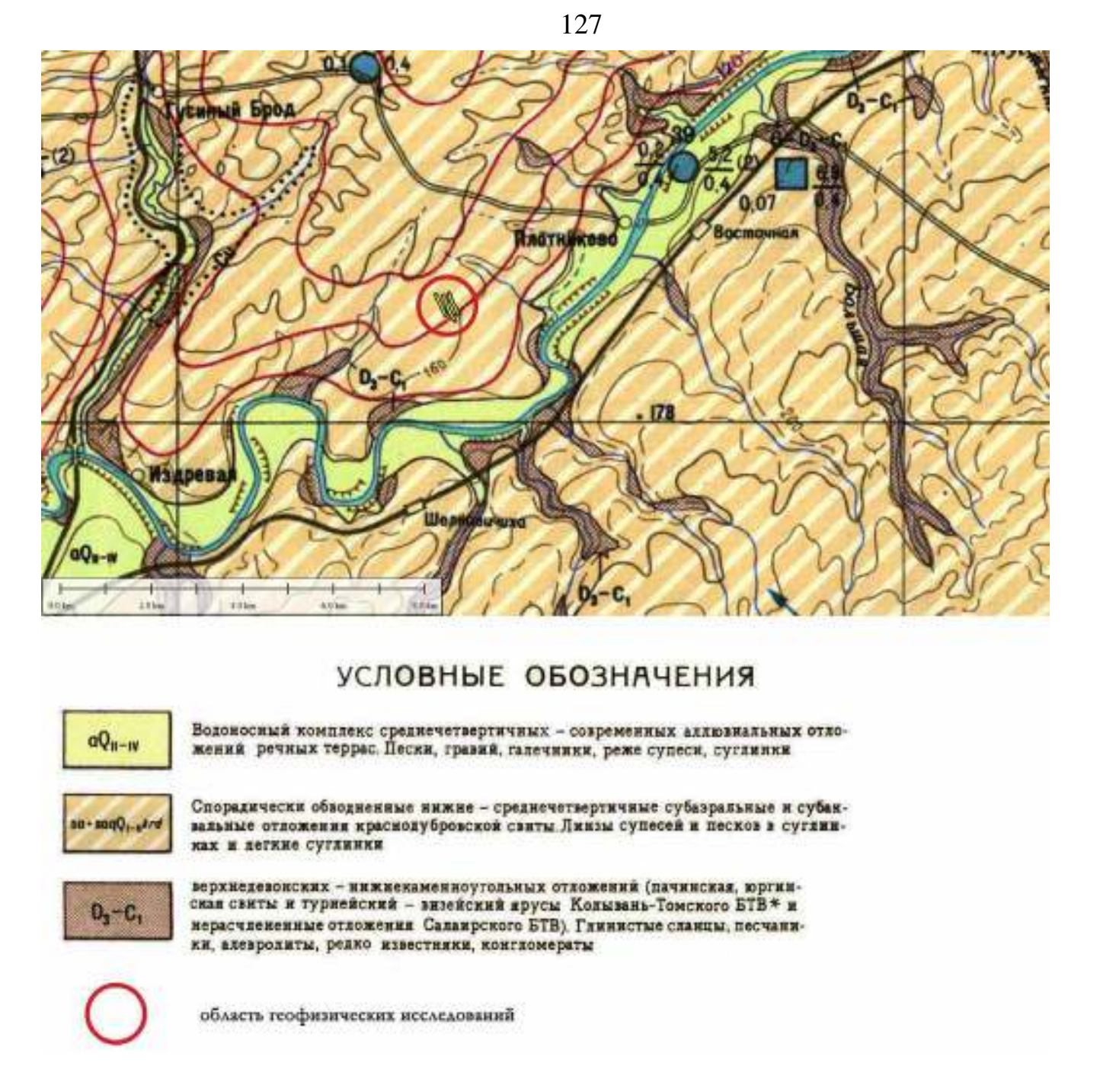

Рисупок 66 – Фрагмент гидрогеологической карты масштаба 1:200 000, лист N44-XII, иллюстрирующий гидрогеологическую обстановку в окрестностях с. Плотниково, а также точное положение геофизических профилей.

### **Планирование работ**

При планировании работ было заложено три профиля исследования с севера на юг вкрест простирания балок и возможных зон тектонических нарушений (Рисунок [67](#page-127-0)). Два профиля проходили непосредственно через участок, один профиль располагался за пределами участка для того, чтобы получить дополнительную информацию о геологическом строении исследуемой территории.

<span id="page-127-1"></span>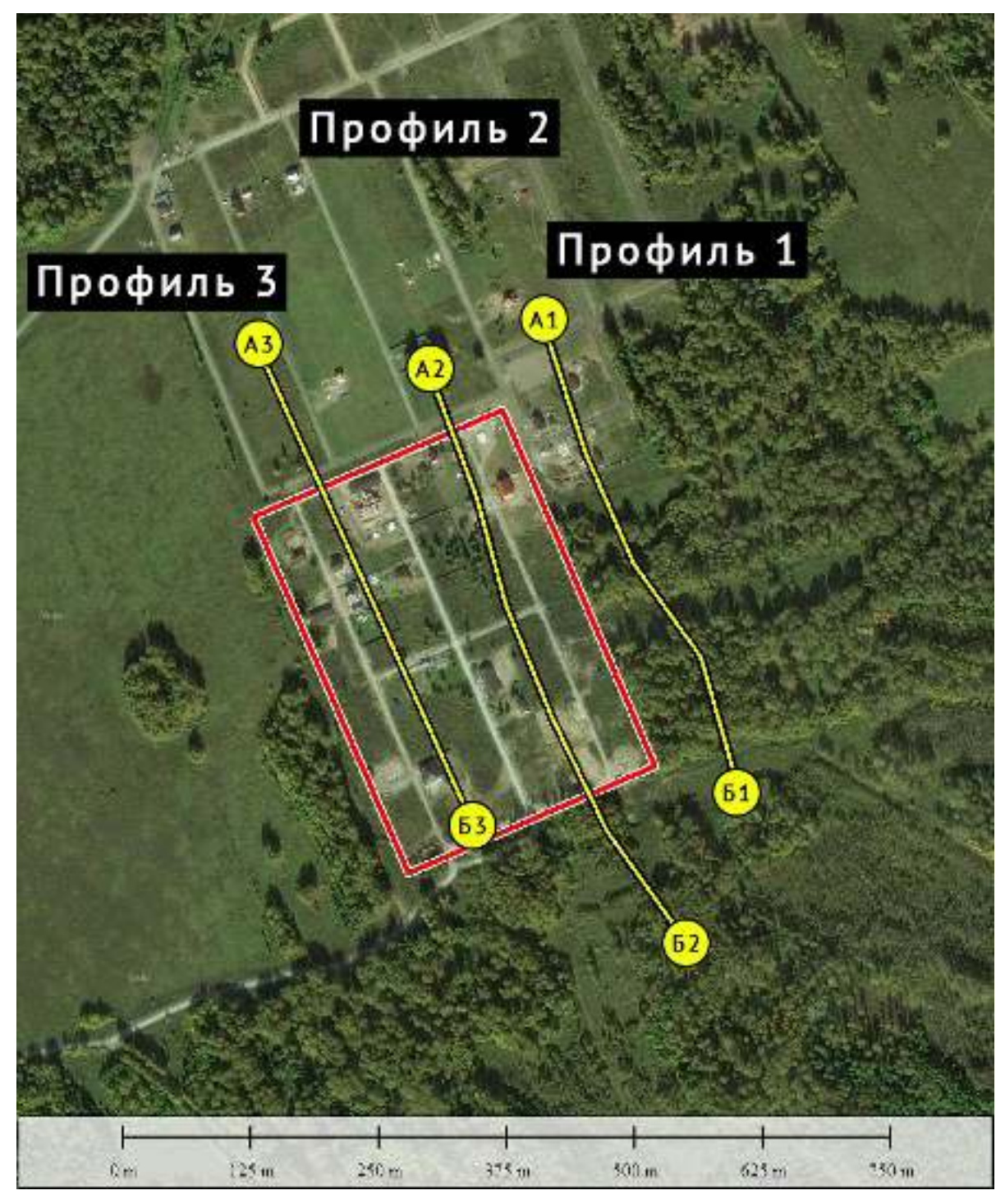

– Фрагмент спутникового снимка с очерченным участком работ (красная граница), а также нанесенными профилями исследования (желтые линии).

### <span id="page-127-0"></span>**Проведение полевого исследования**

Исследование выполнялось с использованием электроразведочной аппаратуры Скала-48М. Шаг электроразведочной линии – 5 м, количество электродов одной линии – 48.

- Профиль 1 длиной 480 метров (одна полная расстановка и две нагоняющие линии) с использованием выносного электрода – «бесконечность» (удаление 1000 метров от места съемки). Глубина исследования составила 80 метров методом поль-диполь и 40 метров методом Шлюмберже.
- Профиль 2 длиной 600 метров (одна полная расстановка и три нагоняющие линии), выносной электрод аналогично профилю 1. Глубина исследования составила 80 метров методом поль-диполь и 40 метров методом Шлюмберже.
- Профиль 3 длиной 480 метров (одна полная расстановка и две нагоняющие линии), выносной электрод аналогично профилю 1. Глубина исследования составила 80 метров методом поль-диполь и 40 метров методом Шлюмберже.

#### **Обработка и интерпретация данных исследования**

Полученные данные исследования были обработаны в программе SiberTools, инверсия производилась в программе Res2DInv. Визуализация данных – в ПО Golden Software Surfer.

Качество полученных данных - хорошее, число некондиционных точек измерения – менее 2% для схемы исследования Шлюмберже и менее 8% для схемы поль-диполь. Относительная ошибка инверсии не превышала 3% для схемы исследования Шлюмберже и 5% для схемы поль-диполь.

Число точек измерения для схемы исследования Шлюмберже составило 529, для схемы поль-диполь – 1006.

Интерпретация данных производилась с учетом имеющейся априорной информации – геологических карт и геологических разрезов по существующим в окрестностях водозаборным скважинам.

На рисунке [68](#page-129-0) приведены геоэлектрические разрезы, полученные инверсией данных по профилям 1-3.

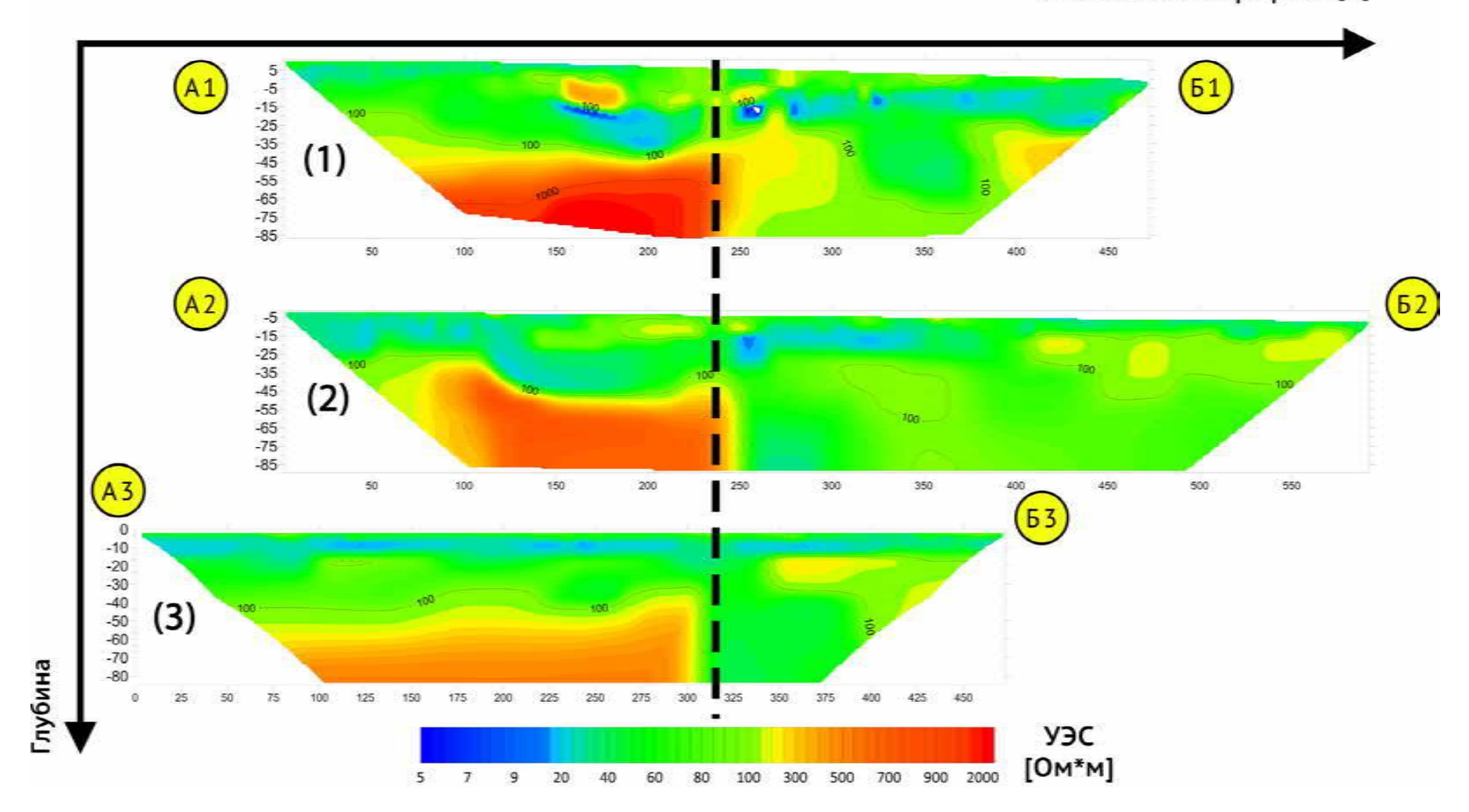

<span id="page-129-0"></span>Расстояние по профилю [м]

– Геоэлектрические разрезы по профилям 1, 2 и 3 (соответствуют цифрам в круглых скобках) по схеме поль-диполь (глубина исследования до 80 метров). Расположение разрезов по горизонтальной оси соответствует действительному положению друг относительно друга (см. рисунок [67](#page-127-1)). Пунктирная линия – воображаемая ось, по которой проходит вертикальная граница коренного основания.

Интерпретация полученных в результате инверсии геоэлектрических разрезов позволяет определить мощность верхних рыхлых отложений (краснодубровская свита), а также глубину залегания кровли скального основания (юргинская свита) и его рельеф. Стоит отметить хорошую согласованность всех трех геоэлектрических разрезов: на каждом присутствует выраженная вертикальная граница скальных пород. Если выровнять разрезы в соответствии с их реальным пространственным положением, эта граница находится практически на одной оси (пунктирная линия на рисунке [68](#page-129-0)).

Мощность рыхлых четвертичных отложений варьируется и находится в интервале от 25 до более чем 80 метров. Наименьшая их мощность (25-35 метров) в левой части разрезов (над коренным основанием). После резкого увеличения глубины залегания коренных пород (вертикальная граница) мощность рыхлых отложений возрастает. Поскольку максимальная глубина исследования составляет 80 метров, говорить о полной мощности рыхлых отложений в правых частях разрезов мы не можем – она явно превышает максимальную глубину исследования.

Под рыхлыми отложениями, согласно данным инверсии, залегают высокоомные (до 2 кОм⋅м) толщи – юргинская свита [\[5](#page-226-2)], вероятно трещиноватые в верхней части и более прочные в нижней. Если считать, что инверсия корректно показывает возможную трещиноватость: изменение значений УЭС при переходе от рыхлых отложений к скальным породам достаточно плавное, то наибольшая ее мощность обнаруживается на вертикальной границе. Таким образом, наиболее перспективным с точки зрения бурения водозаборной скважины является интервал, в который попадает переходная зона по вертикальной границе скальных пород.

По результатам электроразведочных работ можно судить о глубине залегания и мощности возможного водоносного горизонта: кровля залегает на глубине 35-40 м, подошва – 50-55 м для коренных пород, имеющих горизонтальное залегание (левая часть разреза). Для интервала, в котором расположена вертикальная граница оценка мощности водоносного горизонта является более сложной задачей, поскольку подошва, если безусловно довериться данным электроразведки, залегает на глубине 80 м и более. Однако это маловероятно,

131

поскольку особенностью используемой инверсии данных электротомографии является тенденция к выравниванию границы в горизонтальной или вертикальной плоскости. Таким образом, если реальная граница скального основания имеет крутой угол падения, в геоэлектрическом разрезе она будет показана как вертикальная с плавной переходной зоной. Именно такую картину мы видим в полученных геоэлектрических разрезах.

По результатам интерпретации данных исследования, а также с учетом пожеланий заказчика, рекомендации по бурению водозаборной скважины были следующие:

- на отметке 250 м по профилю 1;
- на отметке  $300$  м по профилю 3.

#### **Численное моделирование**

С целью подтверждения полученных результатов было выполнено трехмерное моделирование. Оно позволило верифицировать наличие разломной зоны, а также дало возможность определить наиболее перспективные варианты участков заложения скважин. Модель для расчётов (Рисунок [69](#page-132-0)) построена с использованием данных, полученных установкой Шлюмберже с расстоянием между электродами 5 м. За основу были взяты результаты двумерной и трехмерной инверсии данных электротомографии. Так разрез в основном представлен суглинками и супесями (среднее значение УЭС составляет 50 Ом·м), а также глинистыми сланцами различной степени разрушенности (значения УЭС порядка 2000 Ом·м). Для разломной зоны значение УЭС было принято 100 Ом·м, поскольку предполагалось, что породы обводнены. На рисунке [70](#page-133-0) хорошо видно, что общая конфигурация распределения УЭС на разрезах по модельным и полевым данным коррелируется достаточно хорошо. Наибольший интерес вызывает правая часть разреза (с глубин 35-40 м, отметок 300 м и до 450 м по профилю) – зона ослабленных, а также рыхлых пород, приуроченная к зоне тектонического разлома (с УЭС (20-90 Ом·м). Эта зона наиболее перспективна с точки зрения водоносности [[40](#page-230-0)].

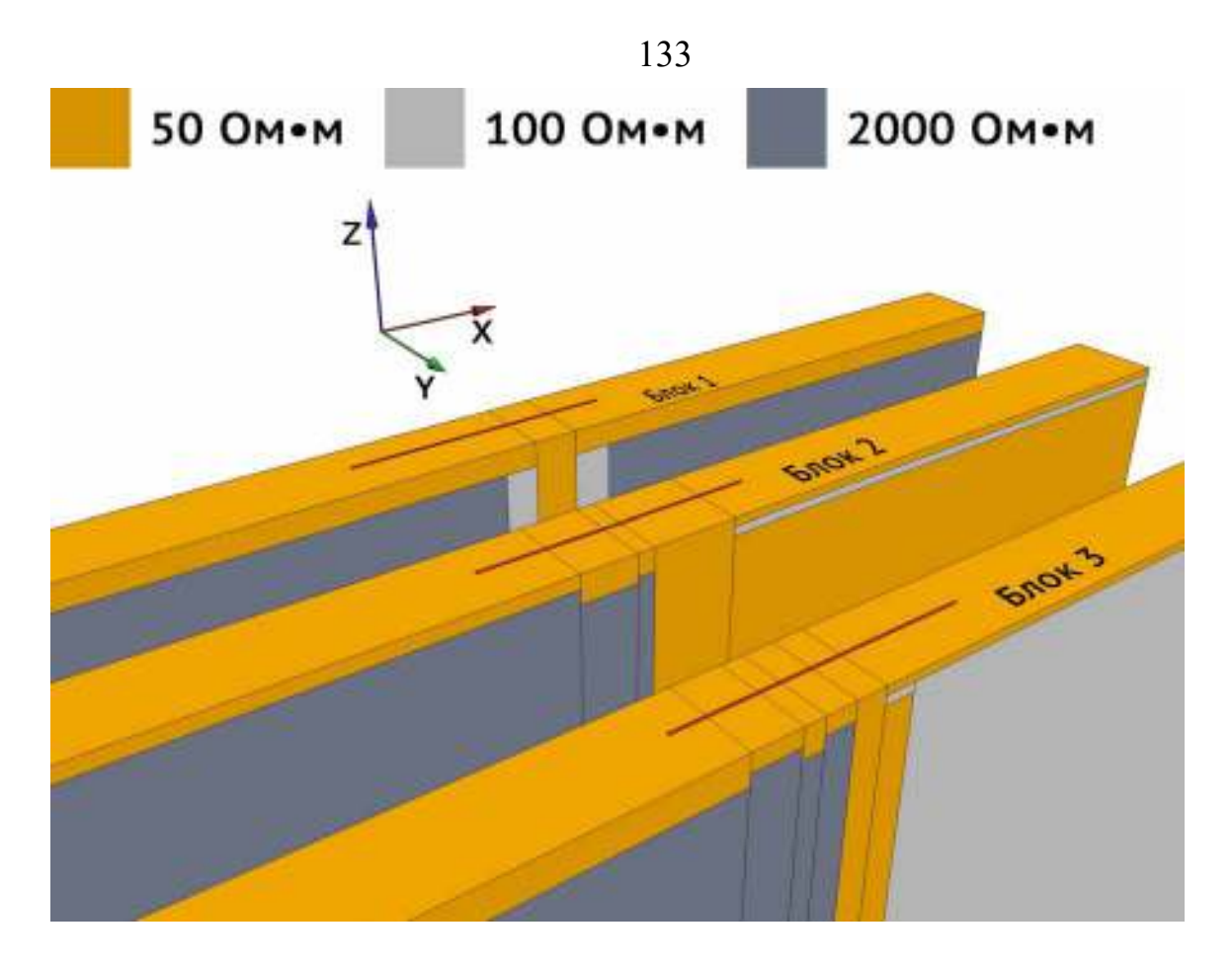

<span id="page-132-0"></span>Рисупок 69 - Трёхмерная геоэлектрическая модель, послужившая основой для расчётов.

<span id="page-133-0"></span>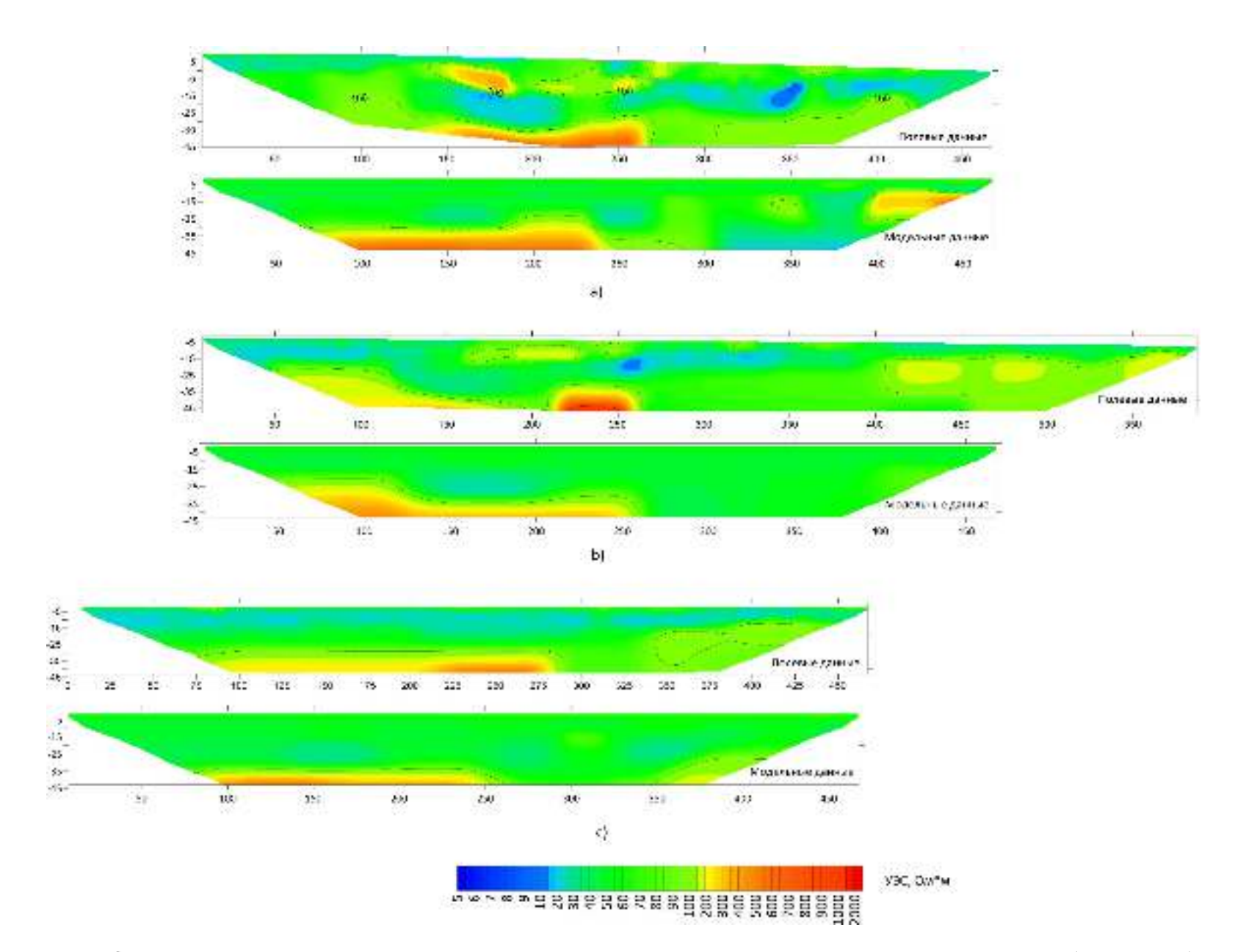

– Результаты инверсии полевых данных и данных трехмерного численного моделирования (модельных): а – профиль 1, b – профиль 2, c – профиль 3.

### **Результаты бурения**

В 2014 г. была пробурена разведочно-эксплуатационная скважина на отметке 300 м по профилю 3 (Рисунок [71](#page-134-0)). Геологический разрез по скважине представлен на рисунке [72](#page-135-0).

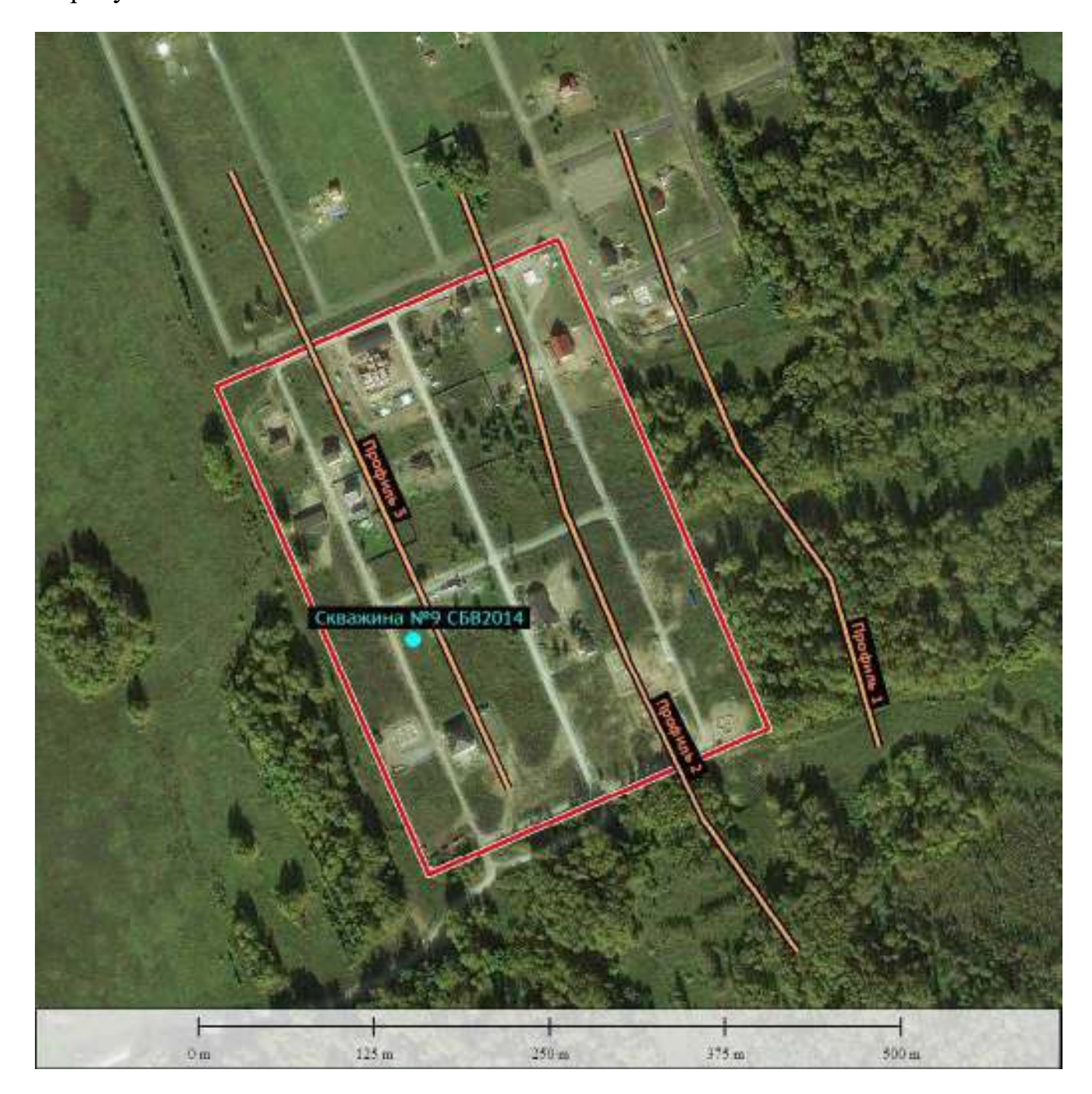

<span id="page-134-0"></span>– Фрагмент спутникового снимка с очерченной границей участка (красная линия), геофизическими профилями (оранжевые линии) и точкой бурения водозаборной скважины (голубой кружок).

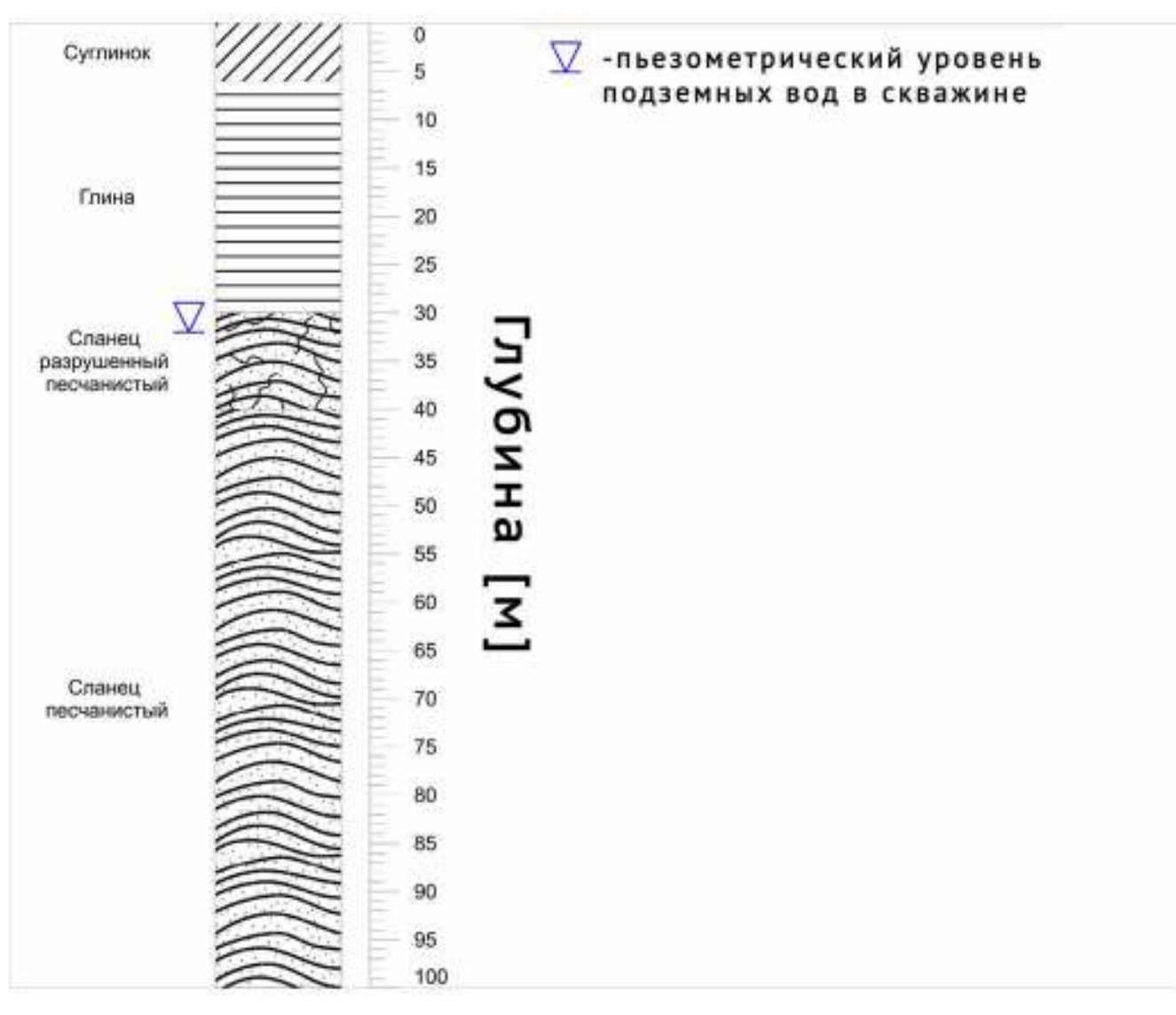

<span id="page-135-0"></span>Рисупок 72 – Геологический разрез по данным бурения скважины №9 СБВ2014 предоставлен буровой компанией.

Окончательный дебит пробуренной скважины составил 5 м<sup>3</sup>/час (1,4 л/с). Статический уровень грунтовых вод на момент бурения составил 32 м. По химическому составу воды (отобраны для лабораторного химического анализа в рамках гранта Российского фонда фундаментальных исследований и Правительства Новосибирской области №18-45-540011) являются гидрокарбонатно-кальциевыми с величиной общей минерализации 0,33 г/л (пресные). Повышенных содержаний железа в пробах воды не отмечено. Это важный практический результат, поскольку скважины, пробуренные в 1 км к северу от рассматриваемой точки (водоносный горизонт приурочен к трещиноватой зоне кровли глинистых сланцев), имеют иной химический состав, в

частности, повышенное содержание железа. Таким образом, использование метода томографии для определения перспективной точки бурения позволило заложить скважину с хорошим дебитом, а также получить качественную с точки зрения потребительских свойств воду. Отсутствие повышенных показателей содержания железа является большой редкостью для подземных вод Новосибирской области, особенно при условии их получения из глинистых сланцев. Такой феномен в данном случае можно объяснить посадкой скважины на границе зоны тектонических нарушений (выделенной по данным метода электротомографии) и приуроченным к этой зоне притоком подземных вод.

# **1.11.5. Коттеджный поселок в 4 км к северо-западу от ст. Мочище, Новосибирский район**

### **Геолого-географическая характеристика объекта**

Исследуемый участок находится на правом берегу р. Обь на территории Новосибирского района Новосибирской области (см. рисунок [55](#page-110-0)). Расстояние от центра участка до русла реки – 13 км, наблюдается небольшой (примерно 1-2º) уклон дневной поверхности на север. Непосредственно через участок исследования, в его северо-западной части, протекает река Качимовка.

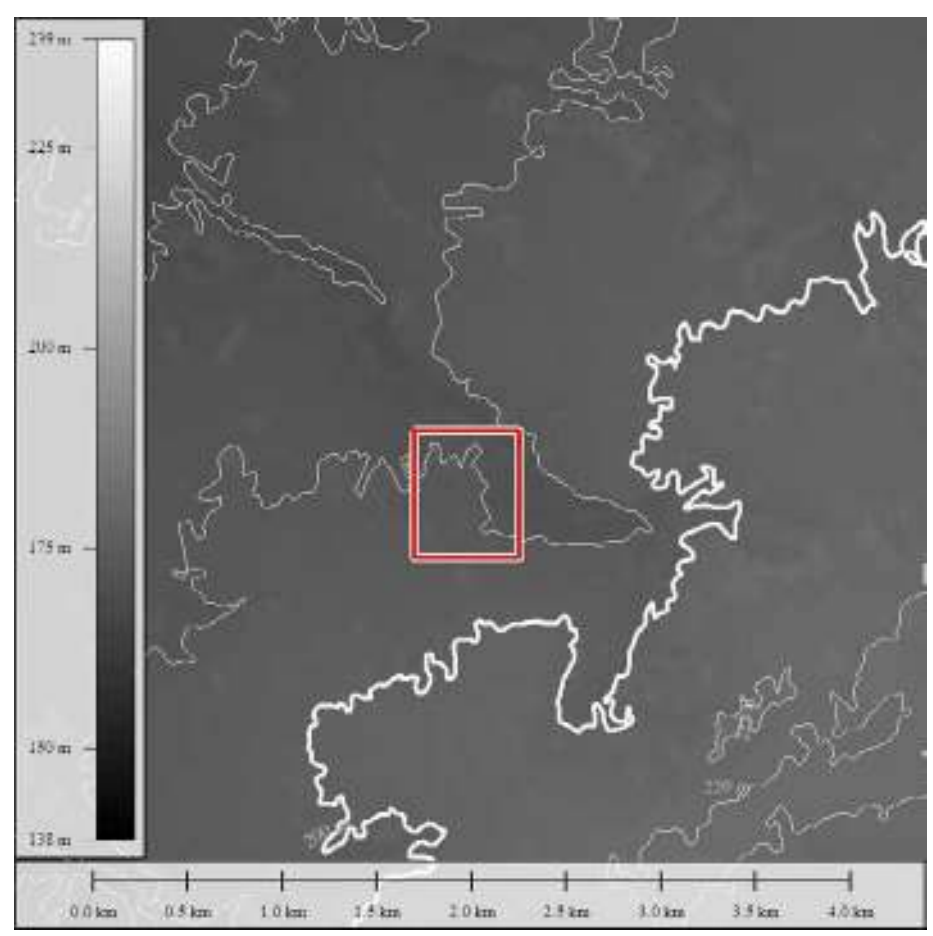

Рисупок 7: - Фрагмент карты высот (по данным Японского агентства аэрокосмических исследований, проект ALOS Global Digital Surface Model (AW3D30) с изогипсами (белые линии) и очерченным участком работ (красная граница).

Абсолютная высотная отметка центра участка – 180 м, перепад высот между центром и урезом воды р. Качимовка по кратчайшему расстоянию – 13 м. В геоморфологическом отношении участок характеризуется относительно ровной дневной поверхностью, имеющей, как уже было отмечено выше, едва заметный общий уклон в северо-западном направлении.

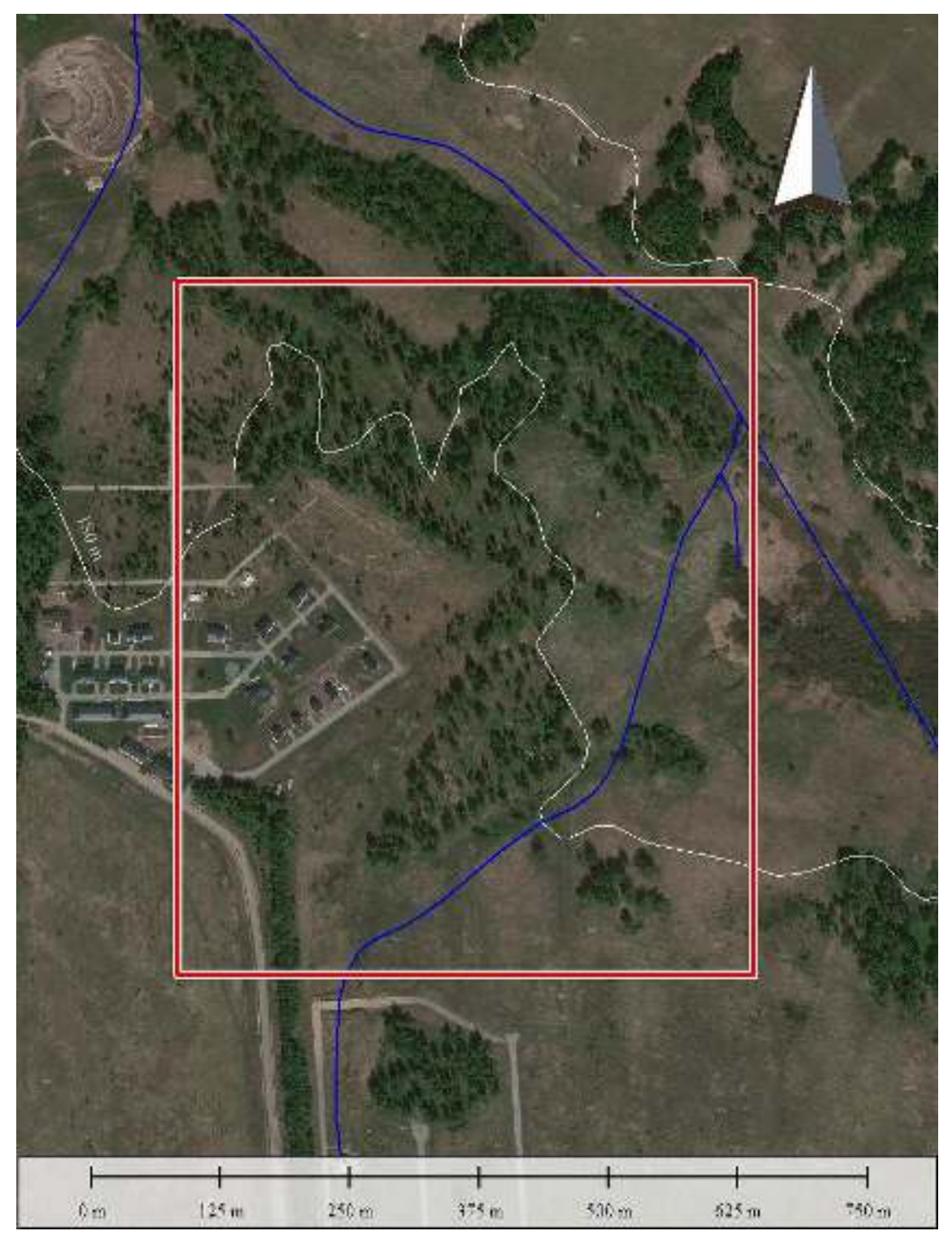

Рисупок 74 – Фрагмент спутникового снимка с очерченным участком работ (красная граница), изогипсами (белые линии), а также схематическим изображением (синие линии) путей миграции поверхностного стока, полученными в результате автоматического анализа ЦМР.

Участок попадает на тот же лист (N44-XII) геологической карты, что и предыдущий (коттеджный поселок вблизи Плотниково). Геологическое строение участка в целом аналогично предыдущему описанию [\[5\]](#page-226-2) – «...в геологическом строении территории листа, принимают участие отложения среднего кембрия,

среднего и верхнего девона, карбона, нижней перми, образования коры выветривания мелового – палеогенового возраста, а также отложения палеогеновой, неогеновой и четвертичной систем.» Непосредственно на участке работ геологический разрез представлен, в верхней части, отложениями четвертичной системы – краснодубровской свитой  $(O_2krd)$ , в нижней – девонскими отложениями – юргинской (D3jur) свитой (Рисунок [75](#page-140-0)). Мощность верхних рыхлых отложений на исследуемой территории, согласно пояснительной записке, должна быть выше, чем на участке в районе с. Плотниково, поскольку площадка тяготеет к первому (на восток от р. Обь) водоразделу.

Как уже упоминалось в выдержке из пояснительной записки к листу N44-XII «…на широких водораздельных пространствах отложения краснодубровской свиты состоят преимущественно из желтовато-бурьrх, желтовато-серых и серых однородных суглинков, иногда содержащих маломощные прослои глин, супесей и песков, редко погребенных почв. В местах непосредственного залегания их на породах палеозоя, они неравномерно насыщены их обломками». Таким образом, следует ожидать, что в основании рыхлых отложений присутствуют обломки коренных пород.

Согласно геологической карте (см. рисунок [75](#page-140-0)), отложения юргинской свиты в окрестностях исследуемого участка не выходят на поверхность.

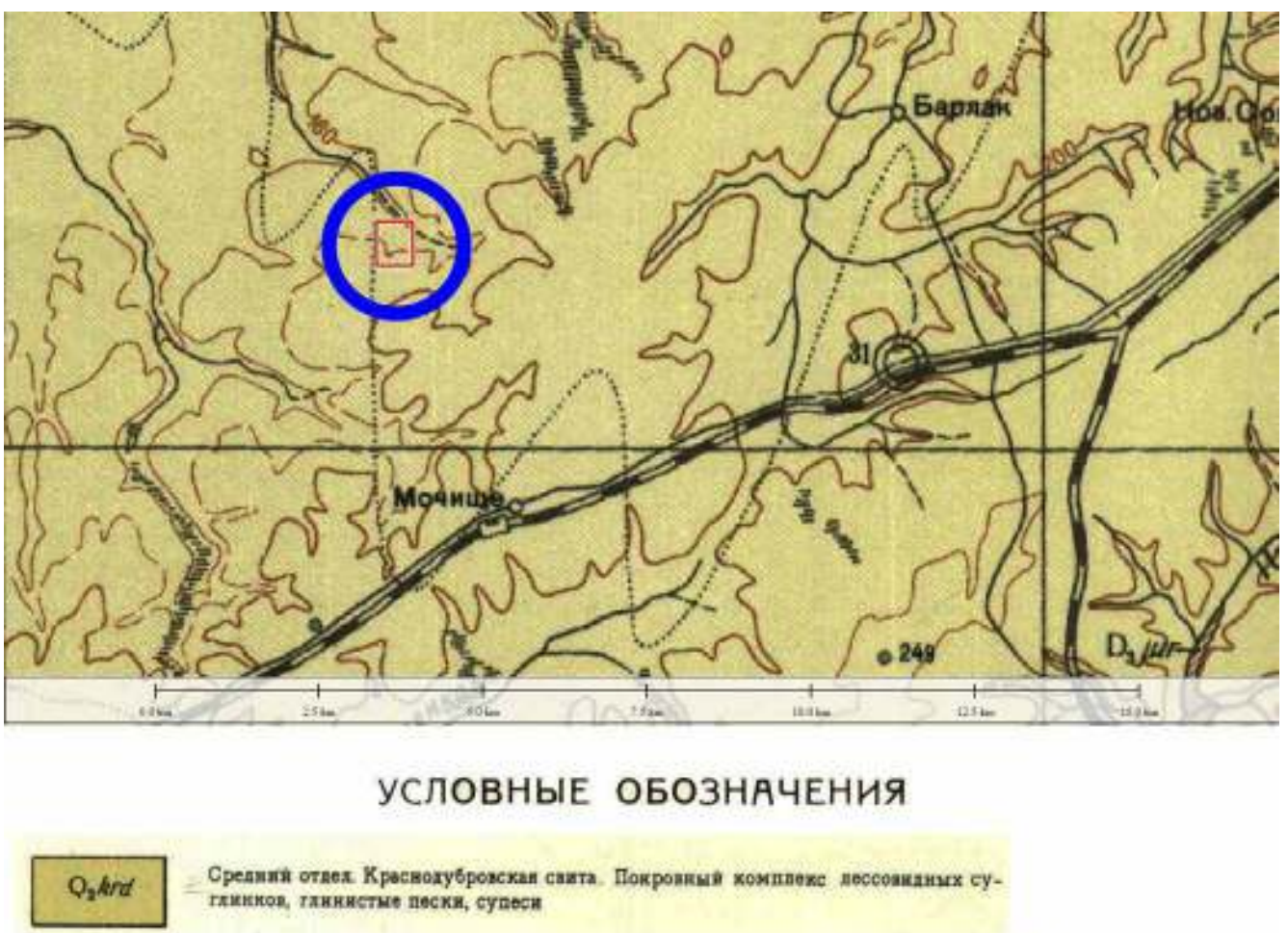

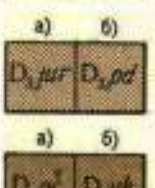

а) Юргинская свита. Песчаники, адевродиты, гдинистые и алеврито-гдинистые сланцы, известники б)Подонинская свита Краснопретные аргиллиты, алевролиты, песчаники, конгломераты

а) Пачинская свита. Глинистые и алеврито-глинистые сланцы, известники, песчаники. б) Укропская толща. Пестроцветные аргиппиты, апеврохиты, песчаники и конгломераты, известняки, порфириты и их туфы

область геофизических исследований

<span id="page-140-0"></span>– Фрагмент геологической карты масштаба 1:200 000, лист N44- XII, иллюстрирующий геологическую обстановку в окрестностях ст. Мочище и участок работ.

В гидрогеологическом отношении участок работ является достаточно сложным – рыхлые отложения маловодны, поскольку слагаются в основном глинами и суглинками краснодубровской свиты (Q2krd) (Рисунок [76](#page-142-0)). Единственным источником подземных вод в рыхлых отложениях являются линзы песка, однако на исследуемой территории они встречаются редко; при этом невыдержанны и крайне маломощны. Таким образом, перспективной является зона трещиноватости верхнедевонских отложений юргинской свиты (D<sub>3</sub>jur). В

окрестностях исследуемого участка, все обозначенные на гидрогеологической карте скважины эксплуатируют водоносные горизонты, приуроченные к верхнедевонским - нижнекаменноугольным отложениям. Вот как об этом пишут авторы пояснительной записки: «… глубина залегания подземных вод, связанных с отложениями юргинской свиты, возрастает от берегов р. Ини, где они выходят в виде ряда источников на дневную поверхность к северо-востоку, где в районе с. Мошково они залегают на глубине 134 м. В большинстве случаев воды напорные и уровни их устанавливаются на глу6инах от 7,5 (правый берег р. Берди. против устья р. Тальменки) до 278 м (с. Тальменка), редко они поднимаются выше поверхности земли до +5 м (с. Нов. Сокур). По качеству воды пресные, с минерализацией от 240 до 650 мг/л. В них устанавливается повышенное содержание кальция».

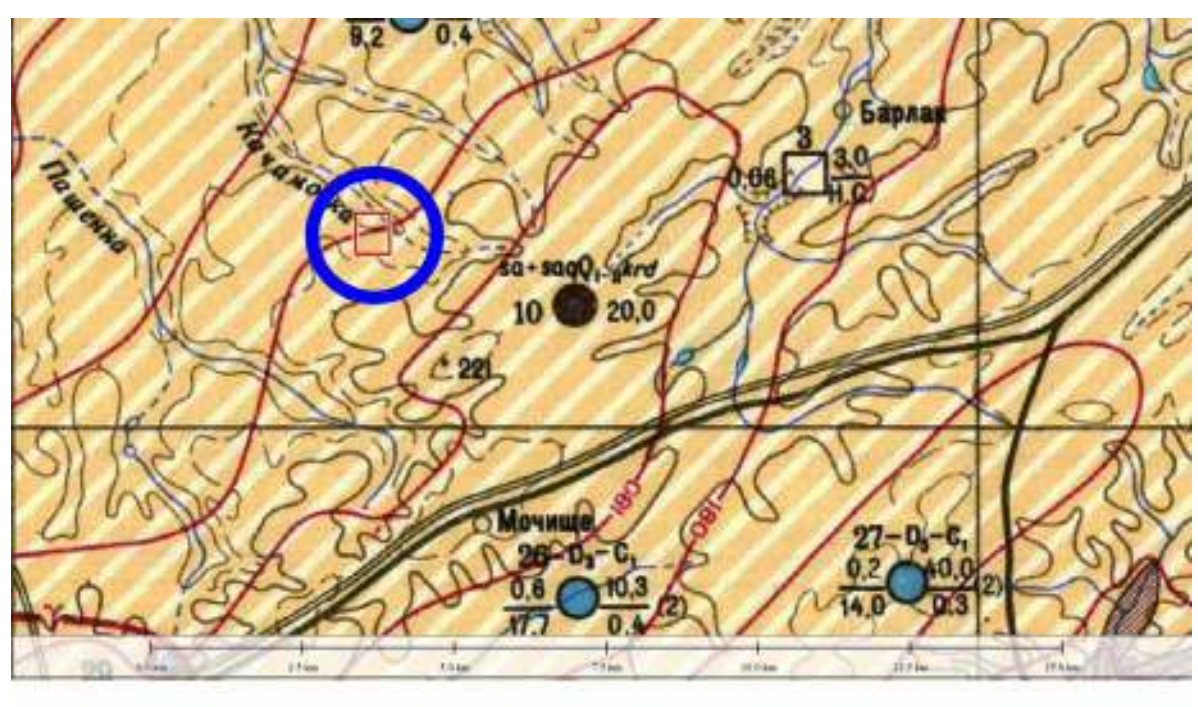

### УСЛОВНЫЕ ОБОЗНАЧЕНИЯ

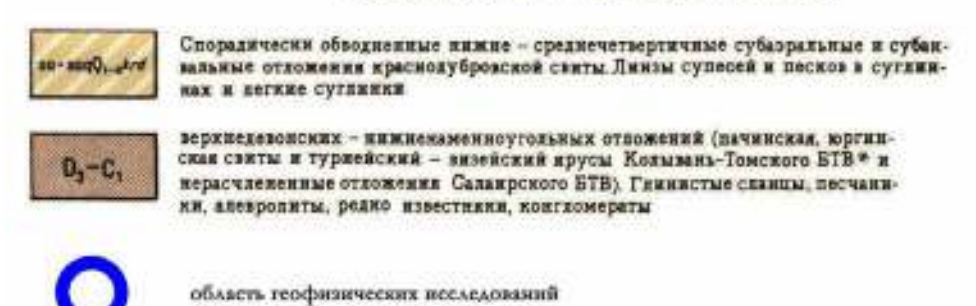

<span id="page-142-0"></span>Рисупок 76 - Фрагмент гидрогеологической карты масштаба 1:200 000, лист N44-XII, иллюстрирующий гидрогеологическую обстановку в окрестностях ст. Мочище и участок работ.

Стоит также отметить, что обозначенные на гидрогеологической карте скважины, находящиеся в окрестности исследуемой территории, дают небольшой дебит (менее 1 л/с, иногда до 1,5). Это свидетельствует о низкой водообильности трещиноватой зоны. Таким образом, в задачу исследования входило не только выявление мощности рыхлых отложений и поиск возможных линз песка, но и попытка определить мощность трещиноватой зоны с тем, чтобы рекомендовать наиболее перспективную точку для бурения водозаборной скважины на участке.

### **Планирование работ**

При планировании работ был заложен один профиль исследования с югозапада на северо-восток вкрест простирания долины р. Качимовка (Рисунок [77](#page-144-0)).

Поскольку имеющиеся геологические данные свидетельствовали о большой глубине залегания кровли девонских отложений, при планировании работ необходимо было определить наилучшее направление при организации линии «бесконечность» для схемы исследования поль-диполь. Это связано с тем, что для имеющегося оборудования (электроразведочная станция Скала-48) и кабелей (шаг 10 метров) схема пол-диполь является минимально необходимой для получения требуемой глубины исследования (160 метров). В результате анализа спутниковых снимков и цифровых моделей рельефа, направление на северо-запад (перпендикулярно профилю исследования) было признано оптимальным. Длина линии «бесконечность» составила 2 км.
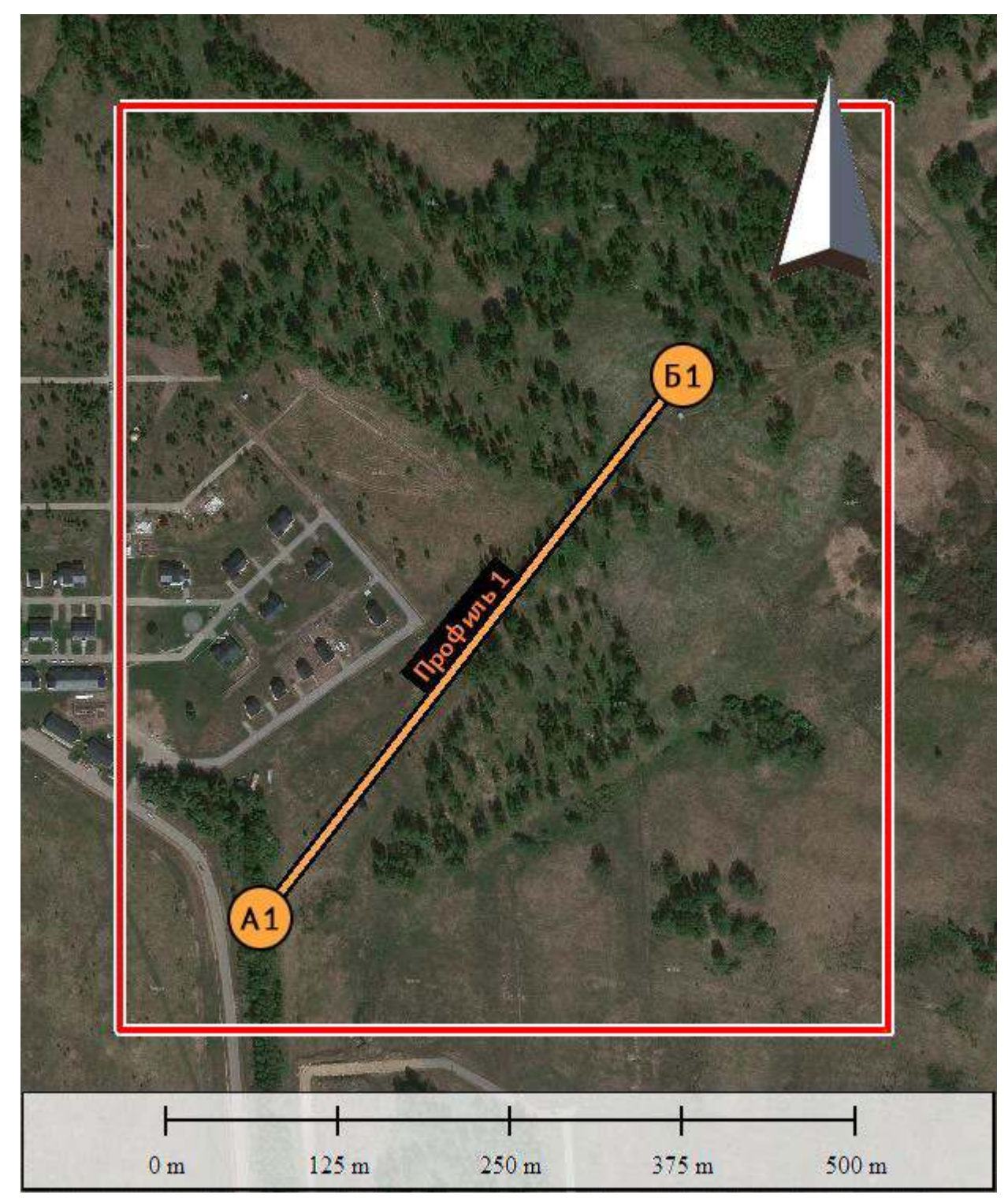

– Фрагмент спутникового снимка с участком работ (красная граница) и профилем исследования (оранжевая линия).

## **Проведение полевого исследования**

Исследование выполнялось с использованием электроразведочной аппаратуры Скала-48М. Шаг электроразведочной линии – 10 м, количество электродов одной линии – 48.

• Профиль 1 длиной 480 метров (одна полная расстановка) с использованием выносного электрода – «бесконечность» (удаление 2000 метров от места съемки). Глубина исследования составила 160 метров методом поль-диполь и 80 метров методом Шлюмберже.

#### **Обработка и интерпретация данных исследования**

Полученные данные исследования были обработаны в программе SiberTools, инверсия производилась в программе Res2DInv. Визуализация данных – в ПО Golden Software Surfer.

Качество полученных данных – очень хорошее, число некондиционных точек измерения – менее  $1\%$  для схемы исследования Шлюмберже и менее  $10\%$  для схемы поль-диполь.

Число точек измерения для схемы исследования Шлюмберже составило 529, для схемы поль-диполь – 1006.

Относительная ошибка инверсии не превышала 3,4% для схемы исследования Шлюмберже и 6% для схемы поль-диполь.

Интерпретация данных производилась с учетом имеющейся априорной информации – геологических карт и геологических разрезов по существующим в окрестностях водозаборным скважинам.

На рисунке [78](#page-146-0) приведен геоэлектрический разрез, полученный в результате инверсии данных по профилю 1

<span id="page-146-0"></span>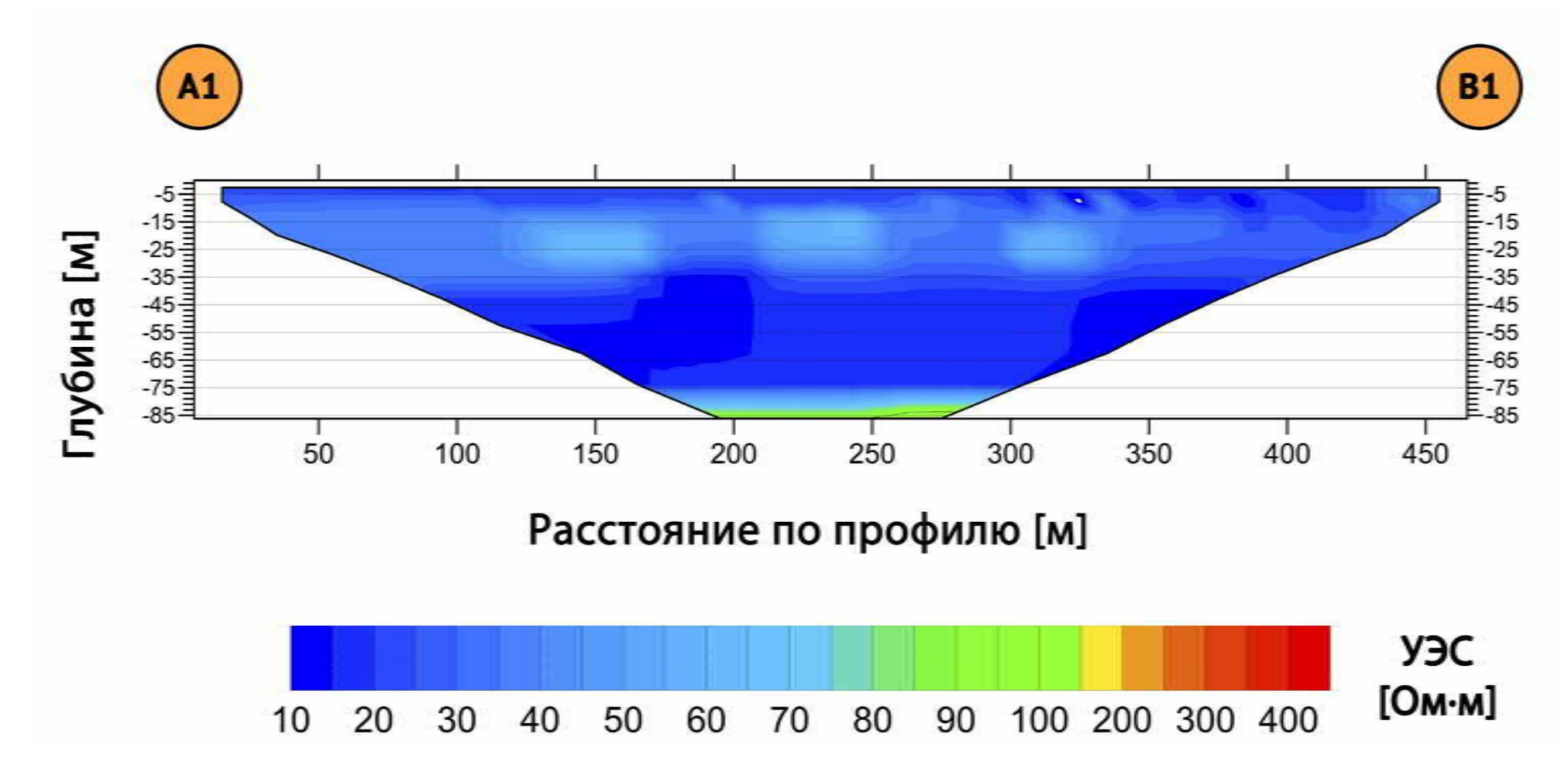

– Геоэлектрический разрез по профилю 1 по схеме Шлюмберже (глубина исследования до 80 метров).

Интерпретация данных исследования по профилю 1 с использованием установки Шлюмберже позволяет лишь говорить о наличии мощного слоя рыхлых отложений, представленного в основном глинами и суглинками краснодубровской свиты. Начиная с глубины 8 метров наблюдается область более высоких значений УЭС (светло-синяя цветовая гамма на рисунке [78](#page-146-0)). Данный слой, возможно, приурочен к породам с относительно высоким содержанием песка. Мощность слоя составляет 30 метров.

Средняя часть разреза представлена глинами (темно-синяя область на разрезе по профилю 1 на рисунке [78](#page-146-0))

Нижняя часть разреза при использовании установки Шлюмберже проявляется слабо, поэтому для увеличения глубины исследования был сделан геоэлектрический разрез с использованием установки поль-диполь.

<span id="page-148-0"></span>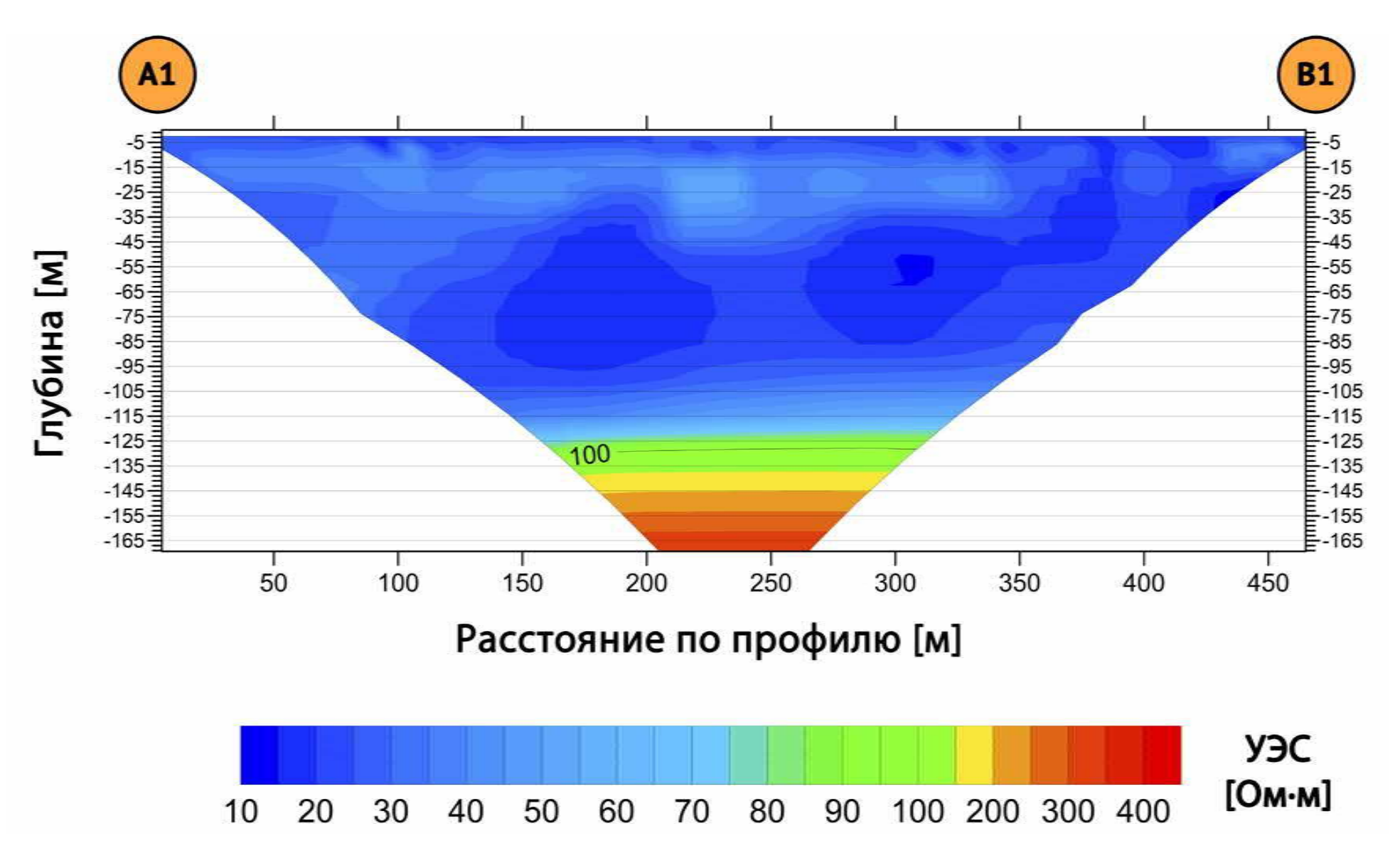

– Геоэлектрический разрез по профилю 1 по схеме поль-диполь (глубина исследования до 160 метров).

Согласно данным, полученным с использованием установки поль-диполь (Рисунок [79](#page-148-0)), верхняя и средняя части разреза полностью совпадают с разрезом, полученным при помощи установки Шлюмберже (суглинки и глины в верхней и средней частях разреза соответственно).

Нижняя часть разреза характеризуется наличием коренных пород. Кровля коренных пород, являющаяся верхней границей водоносного горизонта, находится на глубине 125-135 метров. Мощность трещиноватой зоны, определяемая по данным электротомографии, составляет 20-30 метров. Аномалий строения коренных пород (изменения рельефа, наличие зон тектонических нарушений) на исследованном участке мы не наблюдаем. Таким образом, дебит скважины на всем протяжении профиля 1 ожидается в диапазоне 6-8 м<sup>3</sup>/час, по аналогии с ранее пробуренной скважиной, находящейся на расстоянии 1,5 км от исследуемого участка.

#### **Результаты бурения**

В 2016 г. была пробурена разведочно-эксплуатационная скважина на отметке 470 м по профилю 1 (Рисунок [80\)](#page-150-0). Геологический разрез по скважине представлен на рисунке [81](#page-151-0).

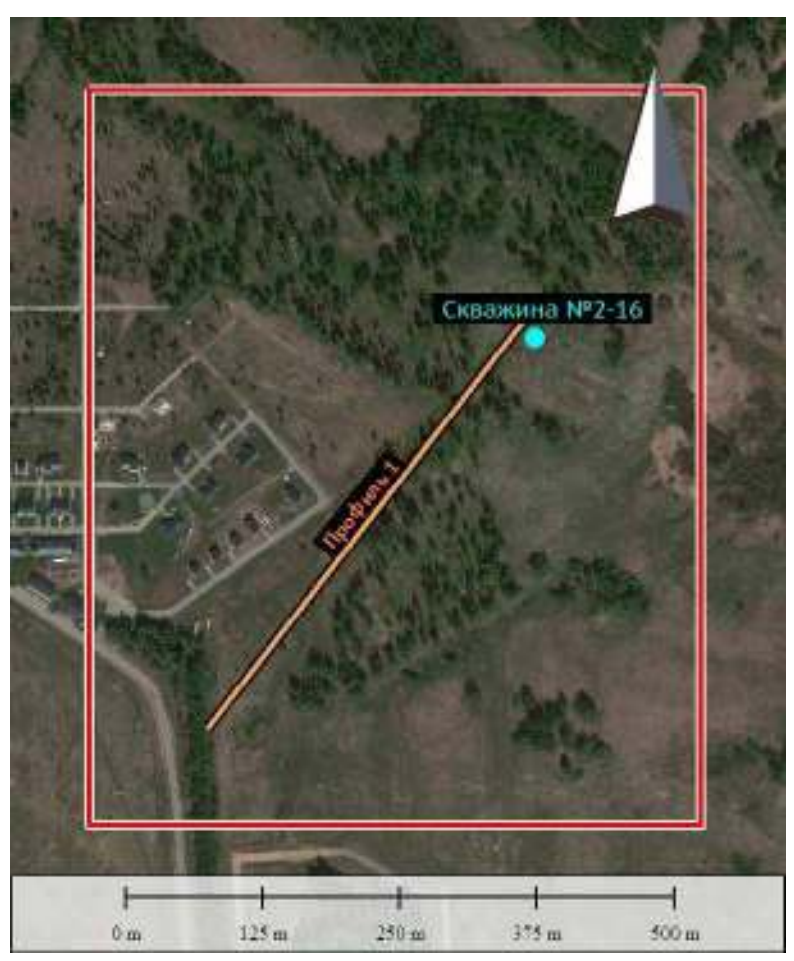

<span id="page-150-0"></span>– Фрагмент спутникового снимка с очерченной границей участка (красная линия), геофизическим профилем (оранжевая линия) и точкой бурения водозаборной скважины (голубой кружок).

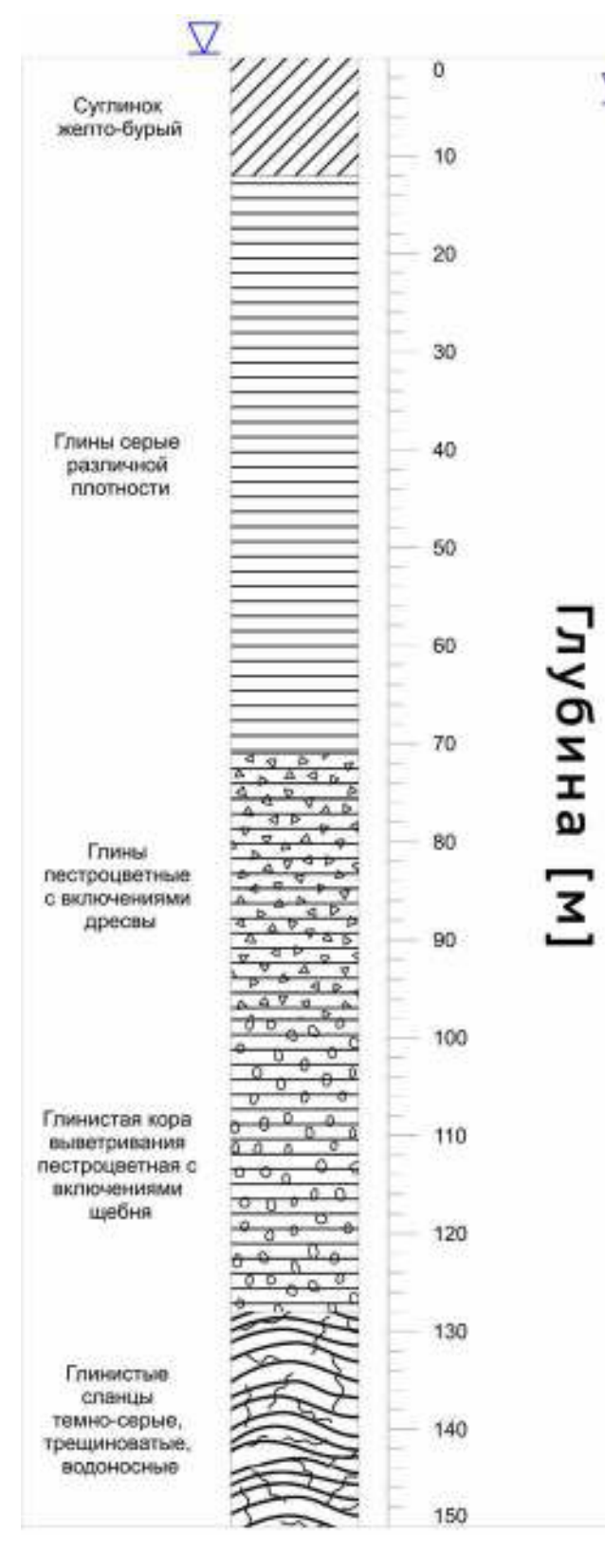

√ -пьезометрический уровень подземных вод в скважине

<span id="page-151-0"></span>Рисупок 81 – Геологический разрез по скважине №2-16 предоставлен буровой компанией.

Согласно данным бурения с глубины 115 метров в коре выветривания появились фрагменты крупных включений – щебня. Водоносный горизонт, представленный глинистыми сланцами начался с глубины 128 метров (хорошее

соответствие данным электротомографии). Кроме того, интервал 12-70 метров, сложенный в основном глинами краснодубровской свиты, характеризовался включениями маломощных прослоев песка, что объясняет увеличение значений УЭС в верхней части разреза на данных электротомографии.

Окончательный дебит пробуренной скважины составил 6 м<sup>3</sup>/час (1,7 л/с). Статический уровень грунтовых вод на момент бурения составил +1 м (самоизлив). Таким образом, результаты исследования стоит признать успешными: дебит скважины как минимум в два раза превышает типичные для района показатели.

#### **1.11.6. Село Березовка, Новосибирский район**

Прежде чем приступить к непосредственному описанию геофизического исследования, следует кратко рассказать о ситуации на объекте в с. Березовка. Существующая водозаборная скважина, пробуренная в 70-х годах прошлого века, вышла из строя, таким образом, потребовалось бурение новой для удовлетворения потребностей села в питьевой воде. Основным водоносным горизонтом являлись трещиноватые коренные породы. Новая скважина была пробурена рядом с существующей (на расстоянии примерно 10 метров). Однако дебит из вновь пробуренной скважины был неудовлетворительный – 1,5 м $^3$ /час вместо 8 м $^3$ /час для старой скважины в начале её эксплуатации. При этом по геологическому разрезу новая скважина, несмотря на близость к старой, имела существенные различия – мощность трещиноватой зоны была меньше в несколько раз. Таким образом, стало очевидно, что трещиноватая зона имеет крайне неравномерное распространение и для определения места заложения водозаборной скважины необходимо выполнить предварительное геофизическое исследование. Геофизическое исследование выполнялось в два этапа: сначала на площадке старой скважины, чтобы попытаться установить геологическое строение участка и объяснить кардинальную разницу в дебитах двух стоящих рядом скважин. Целью второго исследования было определение новой точки для бурения, причем эта точка не обязательно должна была находиться на участке старой скважины.

### **Геолого-географическая характеристика объекта**

Исследуемый участок находится на территории Новосибирского района Новосибирской области (Рисунок [55](#page-110-0)) в долине р. Иня на ее левом берегу. Расстояние от центра участка до русла реки – 1 км, наблюдается уклон дневной поверхности в сторону реки (примерно 2º на северо-запад). Участок условно разбит на две части (Рисунок [82](#page-154-0)): северная (небольшой площади) и южная (значительно большей площади). Это связано с тем, что, как уже было сказано выше, работы на территории с. Березовка проводились в два этапа: сначала была исследована небольшая площадка (см. рисунок [82](#page-154-0), северный участок), на которой располагалась существующая (вышедшая из строя) скважина. После того, как по результатам работ этот участок был признан малоперспективным, было выполнено дополнительное исследование на другой площадке (см. рисунок [82](#page-154-0), южный участок) – к югу от старой, неработающей скважины.

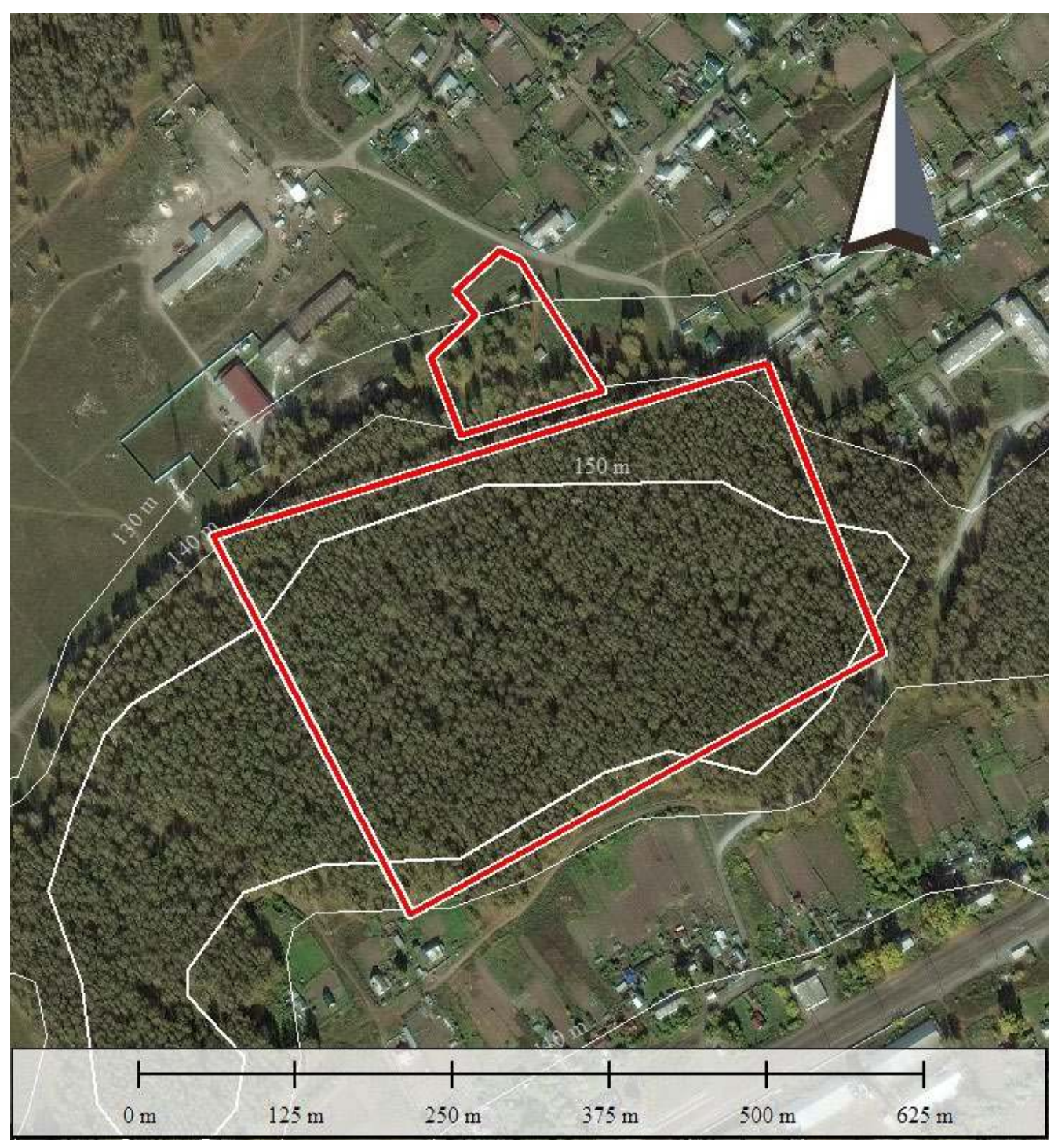

<span id="page-154-0"></span>– Фрагмент спутникового снимка с очерченным участком работ (красная граница) и изогипсами (белые линии).

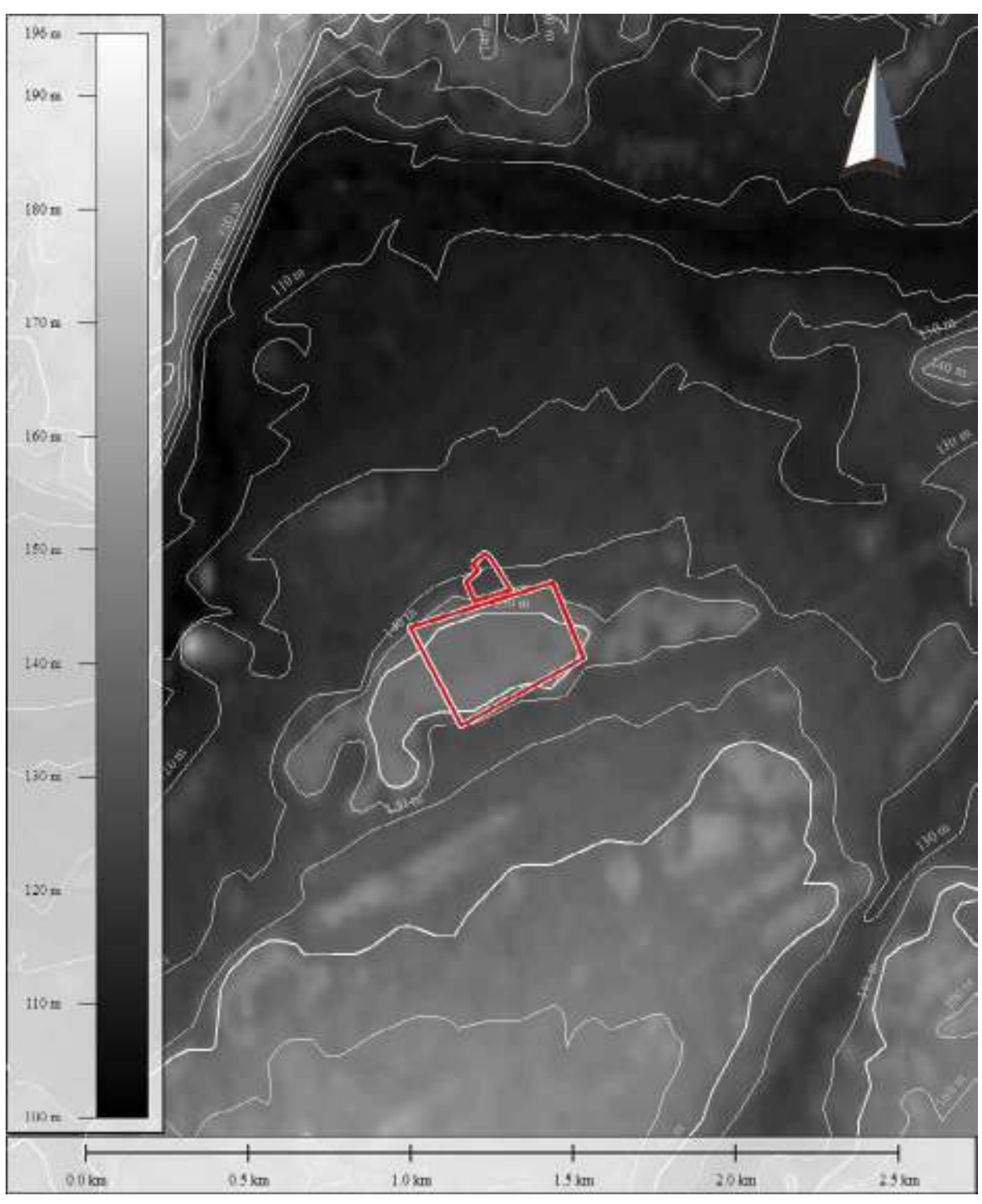

<span id="page-155-0"></span>– Фрагмент карты высот (по данным Японского агентства аэрокосмических исследований, проект ALOS Global Digital Surface Model (AW3D30) с изогипсами (белые линии) и очерченным участком работ (красная граница). Изогипсы 140 и 150 метров, образующие «островок», на котором находится южная площадка, очерчивают лесной массив. Это является артефактом ЦМР, построенной по методу фотограмметрии спутниковых снимков.

Абсолютная высотная отметка центра участка – 132 м, перепад высот между центром и урезом воды р. Иня по кратчайшему расстоянию – 25 м. В геоморфологическом отношении участок характеризуется относительно ровной

156

дневной поверхностью, имеющей, как уже было отмечено выше, небольшой общий уклон в северо-западном направлении (Рисунок [83\)](#page-155-0).

Участок попадает на тот же лист (N44-XII) геологической карты, что и коттеджный поселок вблизи с. Плотниково. Притом, поскольку участок в с. Березовка также располагается в долине р. Иня и на относительно небольшом расстоянии от с. Плотниково (6 км), геологическое строение участка в целом аналогично описанию из пункта [1.11.4.](#page-121-0) С основным отличием в мощности рыхлых верхних отложений.

Правый берег р. Иня находится на расстоянии 1,5 км от центра участка, он относительно крутой, наблюдается выход скальных пород - это обнажения юргинской свиты, вскрытые рекой. Если измерять высоту берега по верхней точке перехода от крутого уступа (20º) к более пологому склону (< 5º), то перепад высот между урезом воды и этой точкой составит порядка 40 метров. Таким образом, анализ цифровой модели рельефа, с учетом обозначенных на геологической карте участков, где верхнедевонские отложения вскрываются р. Иня и ее притоками, позволяет предположить малую мощность рыхлых отложений на участке работ: породы юргинской свиты выходят на поверхность по всем четырем сторонам света – на расстоянии 1-1,5 км на севере, востоке и западе и на расстоянии 2 км на юге.

Непосредственно на участке работ геологический разрез представлен, в верхней части, отложениями четвертичной системы – краснодубровской свитой (Q2krd), в нижней – верхнедевонскими-нижнекарбоновыми отложениями: юргинской (D3jur) свитой и турнейским ярусом (Рисунок [84\)](#page-157-0).

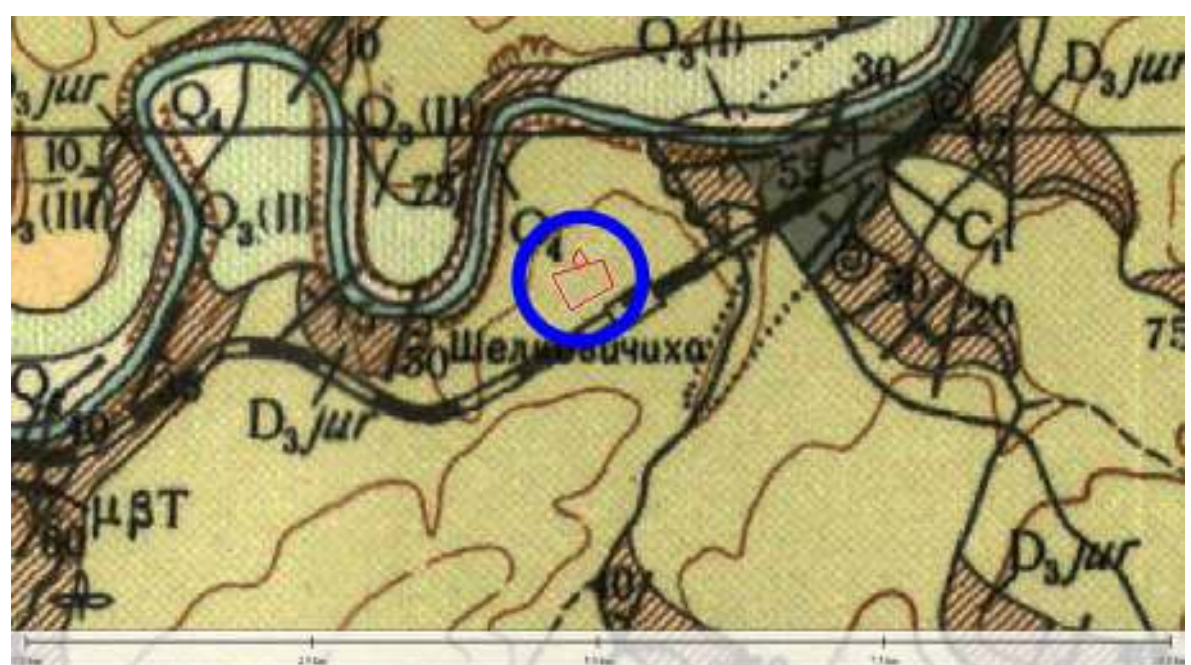

# УСЛОВНЫЕ ОБОЗНАЧЕНИЯ

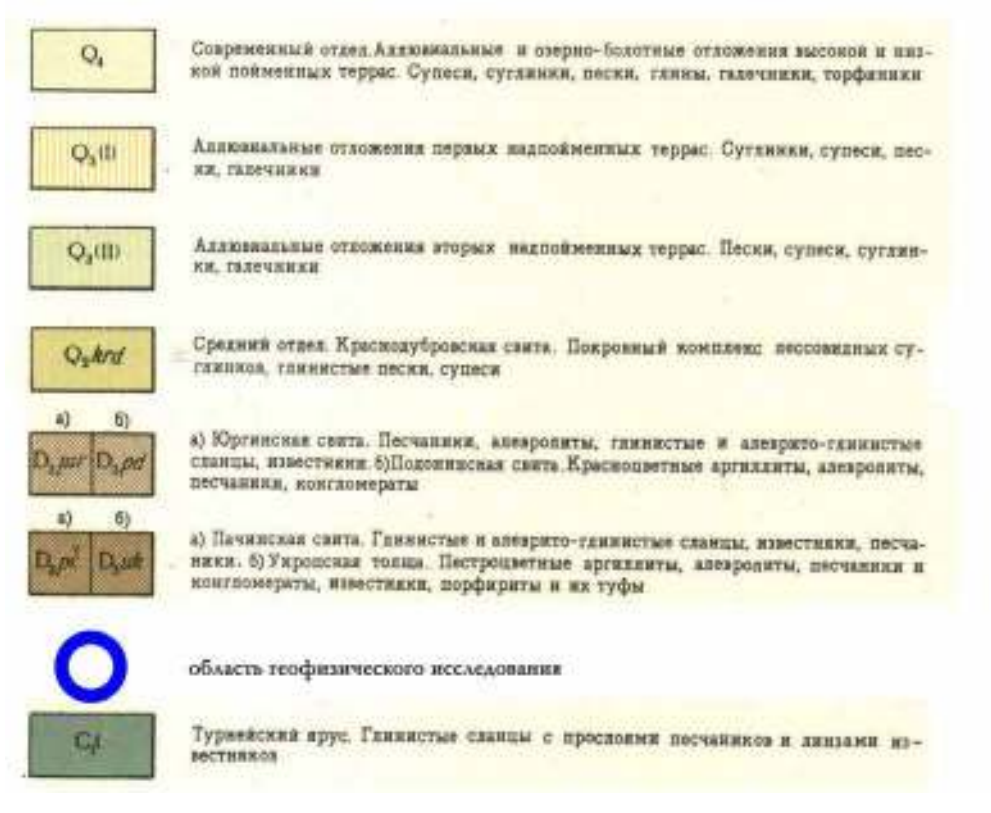

<span id="page-157-0"></span>Рисупок 84 – Фрагмент геологической карты масштаба 1:200 000, лист N44- XII, иллюстрирующий геологическую обстановку в окрестностях с. Берёзовка, а также участок работ.

В гидрогеологическом отношении участок работ является сложным – рыхлые отложения краснодубровской свиты  $(Q_2krd)$  обводнены спорадически, в основном по линзам песков, которые на исследуемой территории встречаются редко при этом невыдержанны, и крайне маломощны. Таким образом перспективной является зона трещиноватости верхнедевонских отложений юргинской свиты (D<sub>3</sub>jur). Ближайшая (7 км) к участку работ скважина находится в с.Быково (Рисунок [85](#page-159-0)). Однако ориентироваться на нее было бы неправильно, поскольку перепад высот между участком работ и этой скважиной составляет 40 м (скважина находится на первом водоразделе левого берега р. Иня). То есть мощность верхних рыхлых отложений в скважине с. Быково должна быть существенно выше, чем можно ожидать на участке работ. Следующая по удаленности скважина (9 км) – в окрестностях с. Плотниково. Однако разрез по этой скважине также, вероятно, отличается по геологическому строению, поскольку скважина находится в зоне распространения современных аллювиальных отложений р. Иня. Таким образом водоносный горизонт может быть приурочен именно к этим отложениям.

 В результате анализа гидрогеологической карты мы приходим к выводу, что имеющиеся на ней скважины малопригодны для прогнозирования гидрогеологической обстановки на исследуемой территории. Очевидно, что для этого больше подходит старая, вышедшая из строя скважина, т.к. она располагается непосредственно на участке работ.

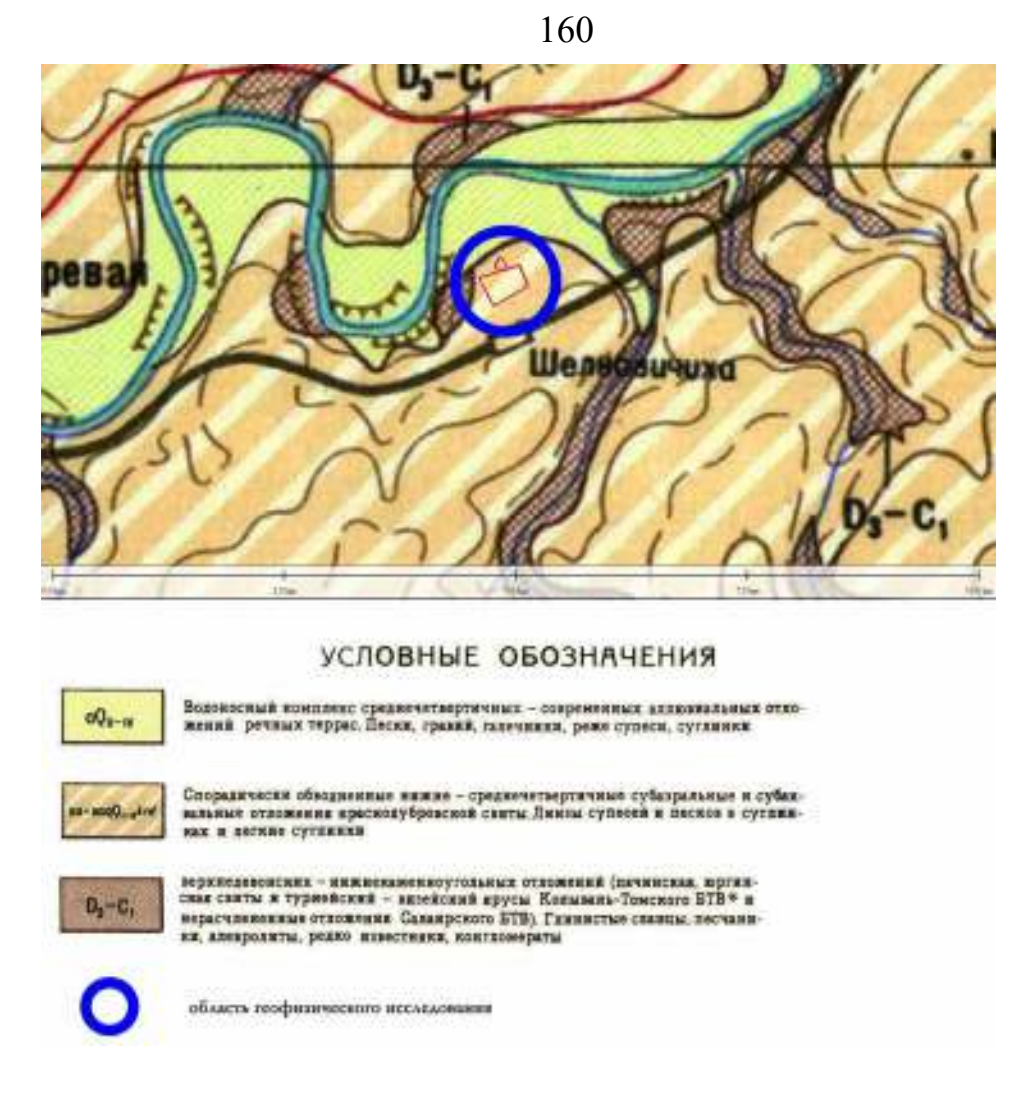

<span id="page-159-0"></span>Рисупок 85 - Фрагмент гидрогеологической карты масштаба 1:200 000, лист N44-XII, иллюстрирующий гидрогеологическую обстановку в окрестностях ст. Мочище, а также участок работ.

Стоит также отметить, что обозначенные на гидрогеологической карте скважины, находящиеся в окрестности исследуемой территории, показывают небольшой дебит (менее 1 л/с, иногда до 1,5). Что свидетельствует о низкой водообильности трещиноватой зоны. Таким образом, в задачу исследования входило не только выявление мощности рыхлых отложений и поиск возможных линз песка, но и попытка определить мощность трещиноватой зоны с тем, чтобы рекомендовать наиболее перспективную точку для бурения водозаборной скважины на участке.

#### **Планирование работ**

Как уже было сказано выше, работы производились в два этапа:

- 1. Исследование для определения характеристик площадки, на которой уже была пробурена «неудачная» скважина.
- 2. Исследование для определения новой точки заложения водозаборной скважины.

Первый этап выполнялся на северной площадке – профили исследования 1 и 2 проходили через существующую старую и пробуренную новую, низкодебитовую, скважину (Рисунок [86](#page-160-0)).

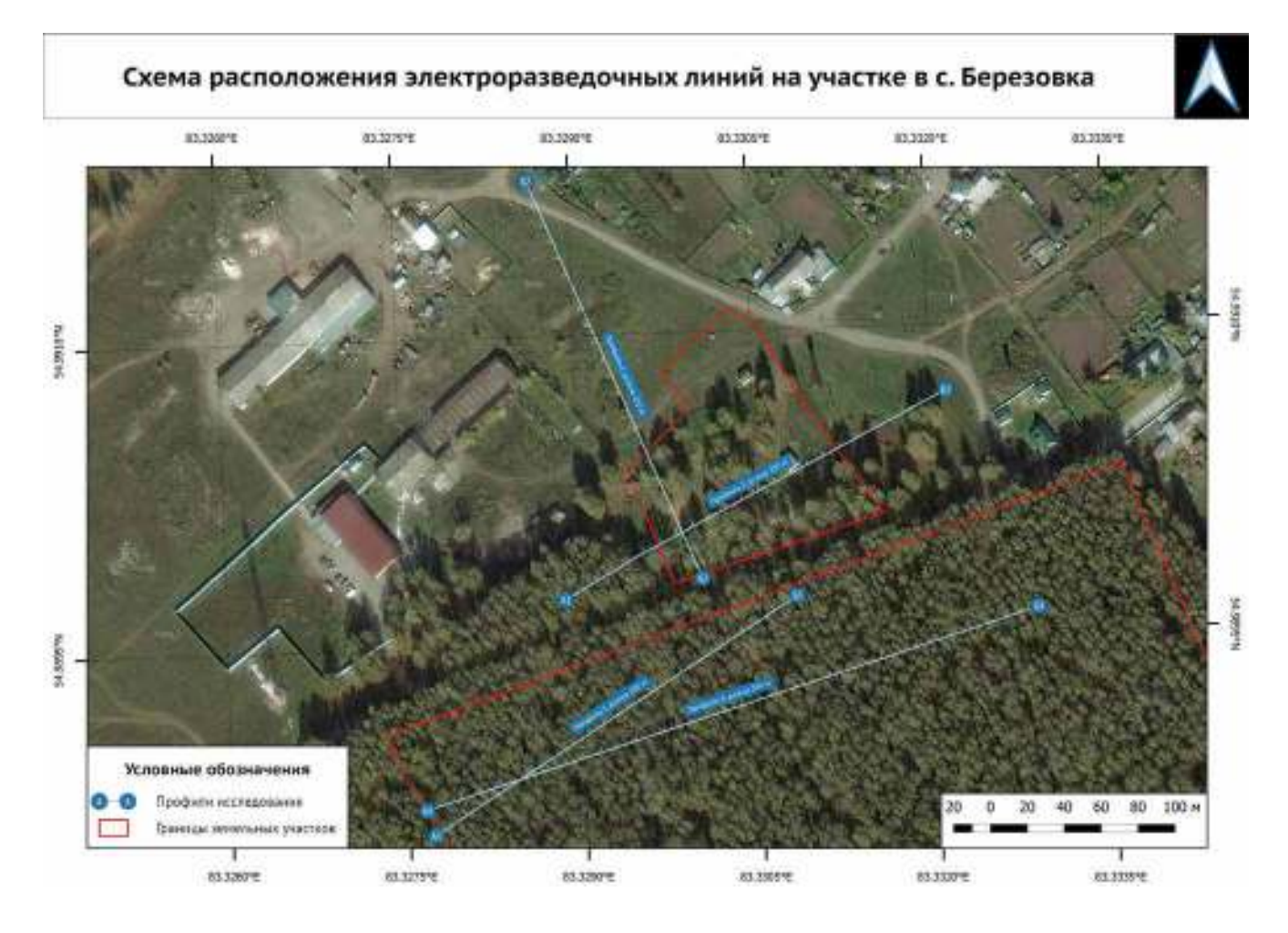

<span id="page-160-0"></span>Рисупок  $86$  – Схема расположения электроразведочных профилей на участках исследования в с. Березовка.

При проведении первого этапа были заложены два профиля – один в направлении с юго-запада на северо-восток. Второй – с юго-юго-востока на северосеверо-запад.

После обработки результатов исследования, был запланирован второй этап – профиль исследования через две действующие скважины №1 и №2 на южном участке (Рисунок [87](#page-161-0)) и еще один профиль для надежного определения возможной точки заложения водозаборной скважины на кратчайшем расстоянии от существующего водовода (расположен на северном участке). Направление простирания профилей – с юго-юго-запада на восток-северо-восток.

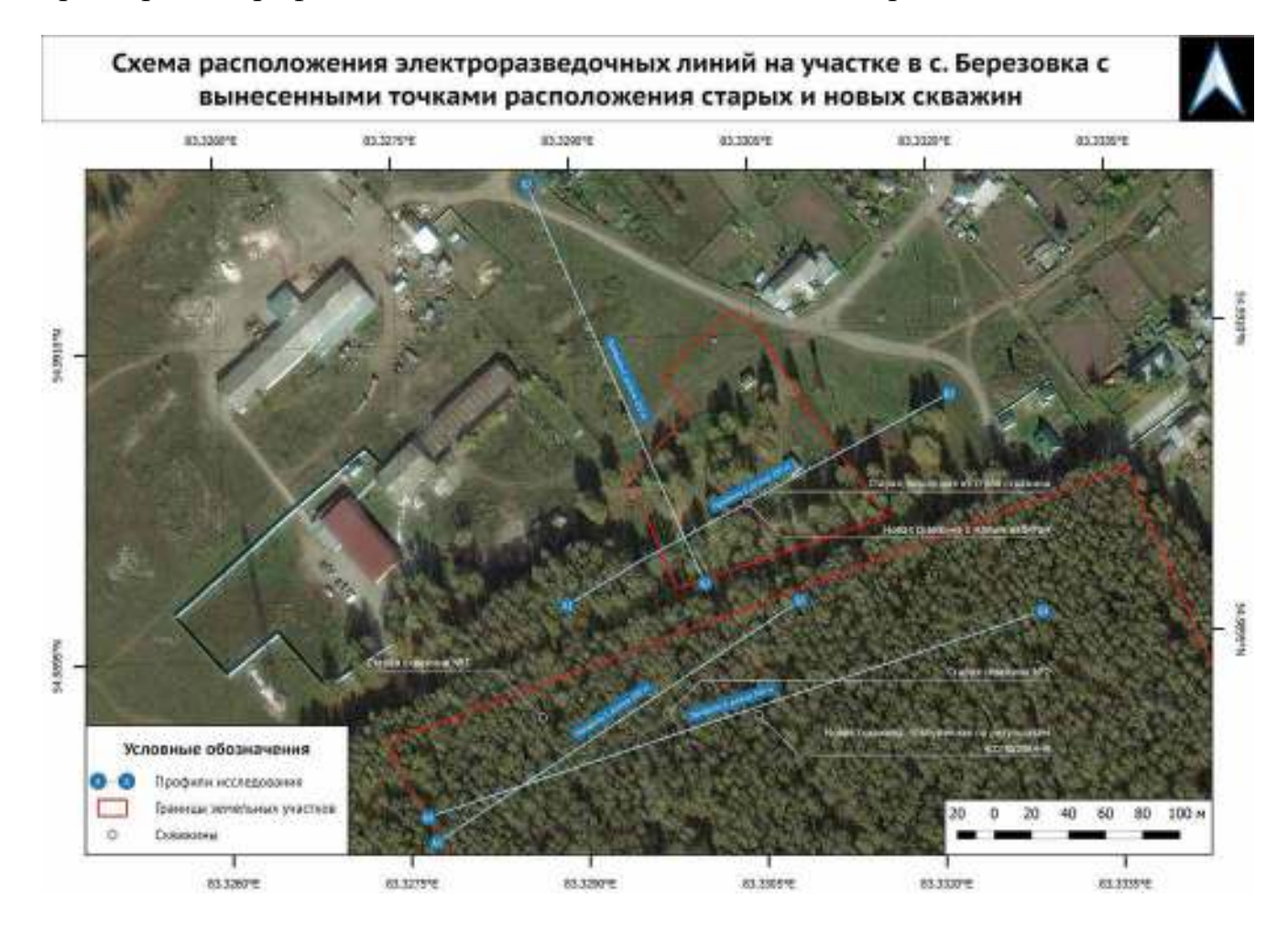

<span id="page-161-0"></span>Рисупок 87 – Схема расположения электроразведочных профилей на участках исследования в с. Березовка с вынесенными точками водозаборных скважин.

#### **Проведение полевого исследования**

Исследование выполнялось с использованием электроразведочной аппаратуры Скала-48М. Шаг электроразведочной линии – 5 м, количество электродов одной линии – 48.

- Профили 1, 2 и 3 длиной 235 метров (одна полная расстановка). Глубина исследования составила 45 метров методом Шлюмберже.
- Профиль 4 длиной 350 метров (одна полная расстановка плюс одна нагоняющяя). Глубина исследования - 45 метров методом Шлюмберже.

Сезонные условия при проведении полевых работ были удовлетворительными – глубина промерзания грунта не более 5 см на северном участке и отсутствие промерзания в лесу, на южном участке. Как следствие, данные получились хорошего качества. Единственным затруднением при проведении работ была низкая температура воздуха (около -20°C) при проведении первого этапа, что вызвало вынужденный перерыв в исследования для отогрева электроразведочной аппаратуры. На качество данных это не повлияло.

#### **Обработка и интерпретация данных исследования**

Полученные данные исследования были обработаны в программе SiberTools, инверсия производилась в программе Res2DInv. Визуализация данных – в ПО Golden Software Surfer.

Качество полученных данных – очень хорошее, число некондиционных точек измерения – менее 1% для схемы исследования Шлюмберже.

Число точек измерения для схемы исследования Шлюмберже составило 529 в варианте с полной расстановкой и 408 в варианте с нагоняющим профилем.

Относительная ошибка инверсии не превышала 4,2% для схемы исследования Шлюмберже.

Интерпретация данных производилась с учетом имеющейся априорной информации – геологических карт и геологических разрезов по существующим в окрестностях водозаборным скважинам.

На рисунке [88](#page-163-0) приведены геоэлектрические разрезы, полученные в результате инверсии данных по профилям 1-3.

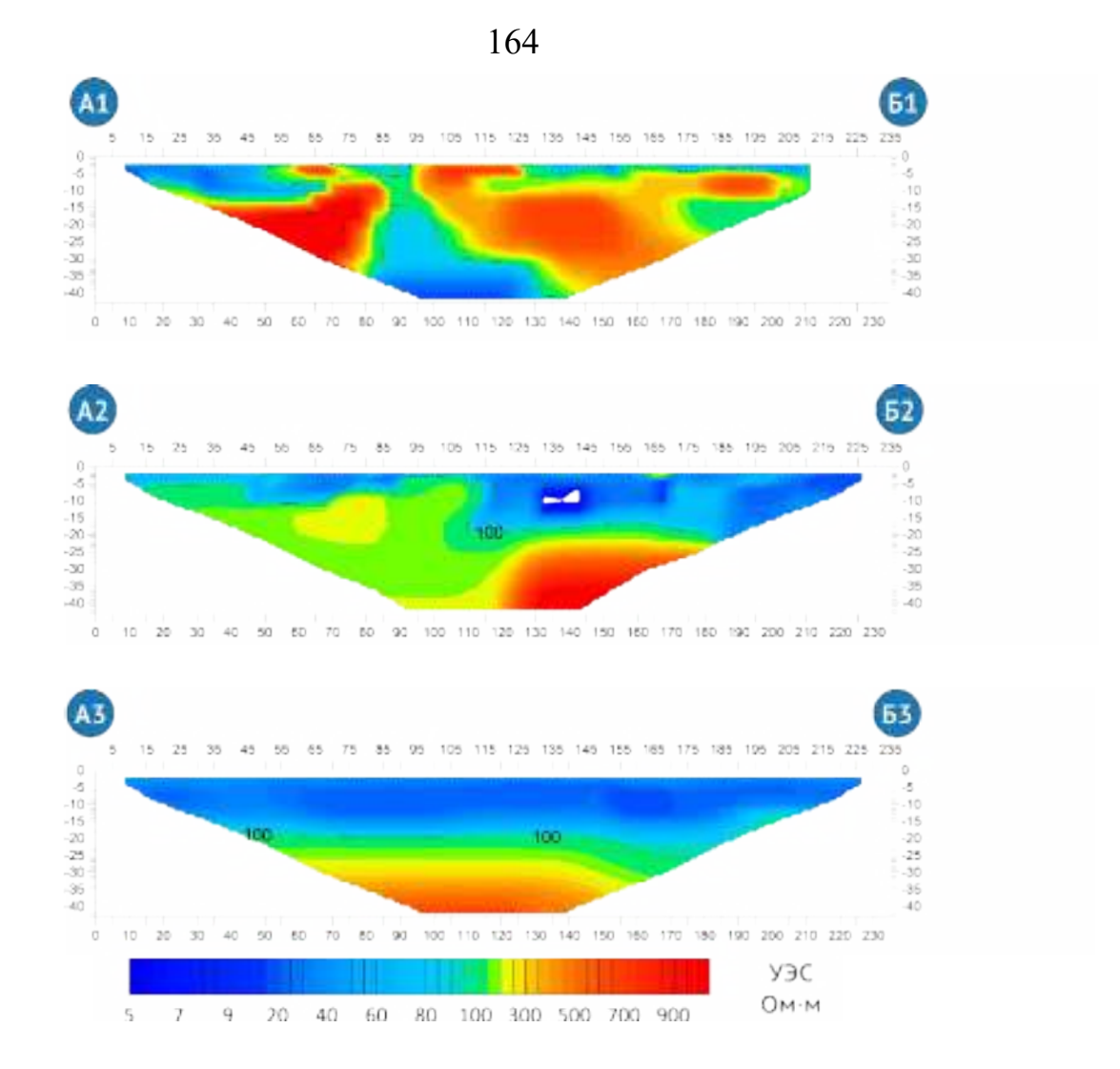

<span id="page-163-0"></span><sup>–</sup> Геоэлектрические разрезы по профилям 1-3.

На представленных разрезах хорошо просматриваются различия в строении геологической среды – для северного участка характерны чередования зон пониженного и повышенного значений УЭС, при этом геоэлектрический разрез по профилю 1 демонстрирует наличие возможных нарушений строения коренных пород. Однако с уверенностью утверждать, что это действительно нарушения не представляется возможным, поскольку полностью исключить влияние техногенных объектов (обсадные трубы в скважинах, стальные водопроводы) в непосредственной близости от профиля 1 - нельзя. При этом можно с уверенностью сказать, что низкий дебит пробуренной скважины объясняется сложным геологическим строением участка – коренные породы подходят очень близко к поверхности, трещиноватая зона маломощна и, судя по всему, слабо обводнена. Тот факт, что коренные породы залегают на небольшой глубине, подтверждается геоэлектрическим разрезом по профилю 2, который пересекает профиль 1

практически под прямым углом. Начало профиля 2 показывает породы с относительно низким значением УЭС, однако по мере движения на север, в разрезе появляется непроводящая зона, которую можно интерпретировать как стремительное поднятие верхней границы коренных пород. Таким образом, северная площадка является малоперспективной для бурения водозаборной скважины.

После обсуждения результатов работы с заказчиком, было принято решение исследовать южный участок, т.к. на нем имелись две действующие скважины. Геологические разрезы по этим скважинам были очень похожи, что свидетельствовало в пользу более спокойного геологического строения, без резких изменений при движении в направлении с запада на восток.

Заложенный через эти две скважины профиль 3 подтвердил предположение о более равномерном геологическом строении (см. рисунок [88](#page-163-0), разрез А3-Б3). По данным исследования четко определяется двухслойная модель среды – проводящая верхняя часть, представленная отложениями четвертичной системы – краснодубровской свитой  $(Q_2krd)$ , и относительно непроводящая нижняя верхнедевонские-нижнекарбоновые отложения юргинской  $(D_3)$ ur) свиты и турнейского яруса.

Последний профиль, профиль 4 позволил восстановить геологическое строение южного участка на большем протяжении (Рисунок [89](#page-164-0)).

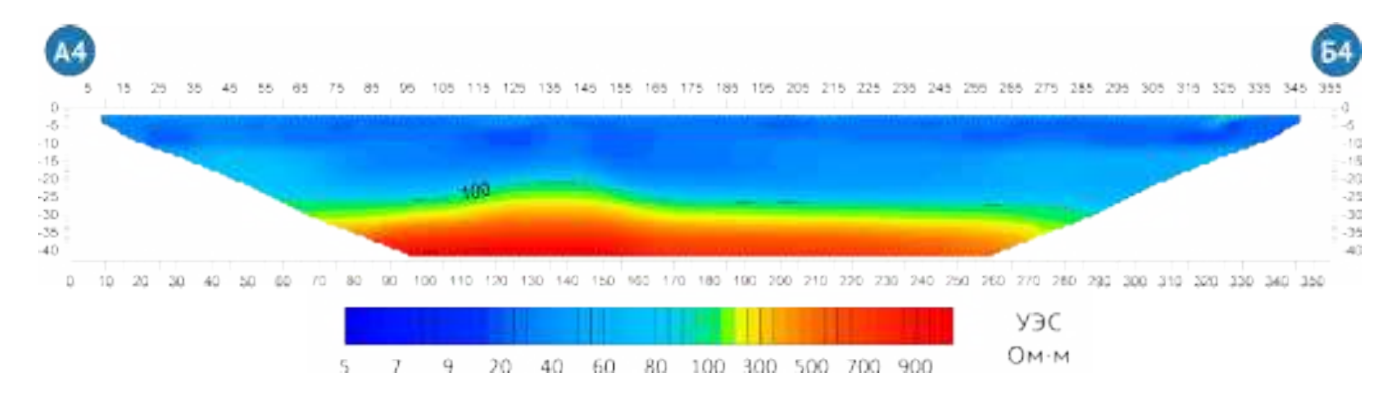

<span id="page-164-0"></span>Рисупок 89 – Геоэлектрический разрез по профилю 4.

Сравнение результатов исследования по профилю 4 с априорными данными по скважинам №1 и №2 позволили сделать предположение о том, что разрез характеризуется наличием прослоев песка в интервале глубин от 10 до 15 метров.

Водоносный горизонт должен быть приурочен к зоне трещиноватости глинистых сланцев. По данным геофизического исследования верхняя кромка коренных пород залегает на глубине 20 метров. Рекомендуемая точка заложения водозаборной скважины – отметка 185 метров по профилю исследования, т.к. на этой отметке имеется удобная подъездная дорога.

### **Результаты бурения**

Водозаборная скважина на южном участке в с. Березовка была пробурена в рекомендованной по результатам исследования точке в конце 2015 года. Геологический разрез по скважине представлен на рисунке [90.](#page-165-0)

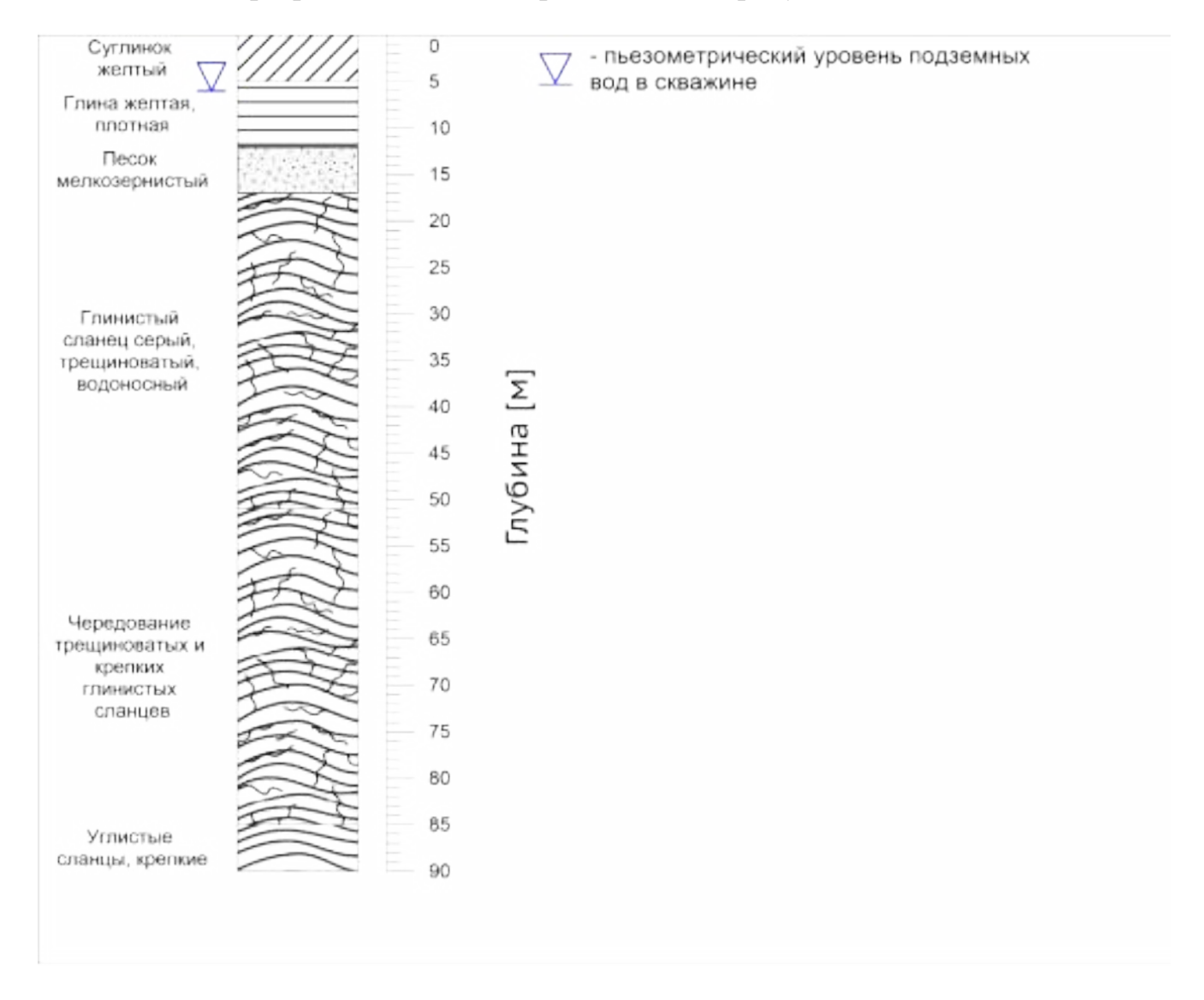

<span id="page-165-0"></span>Рисупок 90 – Геологический разрез по водозаборной скважине №12 СБВ 2015.

Стоит отметить хорошее совпадение геологических границ между рыхлыми породами и верхней границей коренных – геофизическое исследование предсказывало границу на глубине 20 метров, бурение дало значение 17 метров.

Перед пробной откачкой статический уровень в скважине установился на глубине 28 метров. Откачка производилась в течение 96 часов, после откачки статический уровень установился на отметке 6 м. В результате откачки рекомендуемый дебит был определён в объёме 8 м<sup>3</sup>/час. При этом динамический уровень подземных вод в скважине составляет 26 метров (понижение на 20 м относительно статического).

Итогом работ методом электротомографии в с. Березовка стало установление малой перспективности северного участка для бурения водозаборной скважины. В условиях сложного геологического строения территории, было также установлено, что южный участок в широтном простирании имеет равномерное геологическое строение – верхняя граница коренных пород залегает на одном уровне, аномалий строения (тектонических нарушений, ослабленных зон) не наблюдается. Таким образом было сделано предположение о том, что наиболее благоприятным местом для устройства новой водозаборной скважины является точка к югу от вышедшей из строя скважины. Дальнейшее бурение подтвердило корректность этого предположения.

# **1.11.7. Площадка строящейся утиной фермы ООО «ПФ Улыбино», Искитимский район**

#### **Геолого-географическая характеристика объекта**

Участок работ расположен в Искитимском районе Новосибирской области. Географические координаты центра участка 83.24596 СШ и 54.61900 ВД. Северовосточная сторона участка располагается на водоразделе – восточнее протекает р. Койниха, западнее – р. Черная. В дальнейшем обе речки впадают в р. Бердь.

Участок имеет уклон на северо-запад (в сторону долины р. Черная) (Рисунок [92](#page-169-0) Б). Анализ профиля рельефа, пересекающего (пересечение профиля рельефа с участком работ выделено красным цветом) участок (см. рисунок [92](#page-169-0)),

167

дает величину уклона порядка  $0.3^{\circ}$  в восточной части,  $1.6^{\circ}$  в западной и  $3.5^{\circ}$ непосредственно за западной границей участка, в долине р. Черная. Таким образом поверхностный сток на участке полностью дренируется в р. Черная. Домезозойские образования [\[17\]](#page-228-0), к трещиноватой зоне которых приурочен интересующий нас водоносный горизонт, вблизи участка работ выходят на поверхность только в одном месте и никаких проявлений подземных вод в этих обнажениях не наблюдалось.

Из объяснительной записки к геологической карте (Рисунок [91](#page-168-0) А) масштаба 1:200000 [[17](#page-228-0)] следует, что участок работ относится к Колывань-Томской складчатой зоне и расположен между двумя крупными разломами северозападного простирания. Особенностью геологического строения является развитие на участке коры выветривания по трещиноватым глинистым сланцам, мощность которой может меняться от 1 до 130м.

В гидрогеологическом отношении территория относится к Колывань-Томскому гидрогеологическому району как части Саяно-Алтайской складчатой гидрогеологической области. На рассматриваемом участке основным является водоносный комплекс, приуроченный к зоне трещиноватости домезозойских образований – отложения пачинской свиты (D3pc). «Породы пачинской свиты, представлены сланцами, реже песчаниками и известняками. На дневную поверхность они выходят только по долинам рек Койнихи и Шипунихи. На водоразделах подземные воды вскрыты скважинами, пробуренными для водоснабжения совхозов. Водоносными являются глинистые сланцы серые, трещиноватые. Глубина залегания водоносного горизонта колеблется от 4 м до 90 м. Воды пресные. Дебит скважин колеблется от 0,9 до 2,0 л/сек. Источники встречаются в долинах рек Шипунихи, Койнихи и Берди. Источники восходящие. Вода без запаха, бесцветная, пресная, приятная на вкус. Дебит источников колеблется от 0,01 до 0,5 л/сек…» [\[17\]](#page-228-0). Питание вод осуществляется как за счет вертикальной фильтрации, так и за счет подтока с юго-восточных соседних областей Салаирского кряжа.

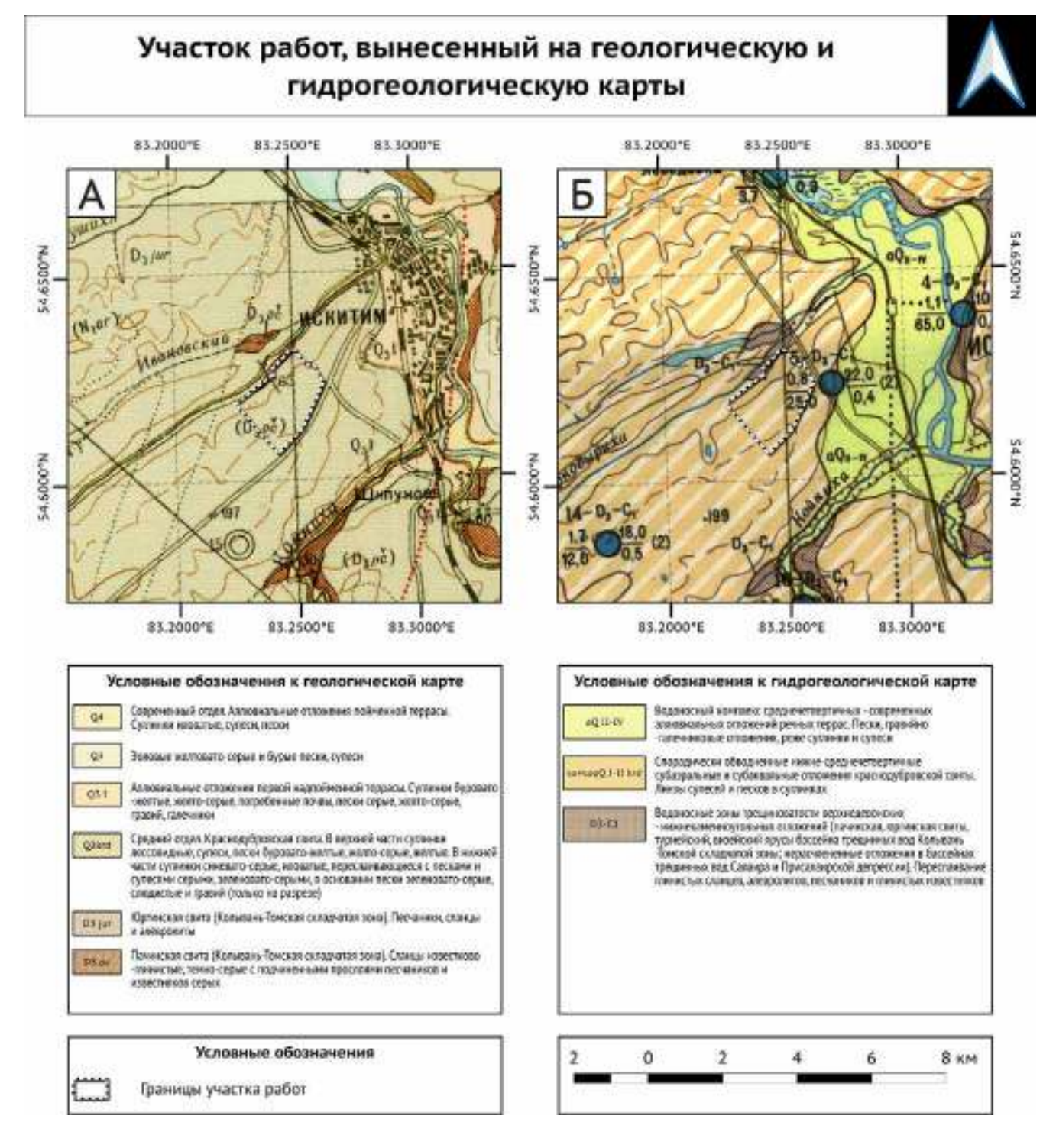

<span id="page-168-0"></span>– Участок работ, вынесенный на геологическую (лист N-44-XVIII) (А) и гидрогеологическую (тот же фрагмент) (Б) основы.

Ближайшая к участку работ известная водозаборная скважина находится на расстоянии примерно 1,5 километров на восток (Рисунок [91](#page-168-0) Б). Это скважина с каталожным номером 5, пробурена в породах пачинской свиты. Скважина характеризуется низким дебитом – порядка 3 м<sup>3</sup>/час. Очевидно, что в этих условиях, перед бурением водозаборной скважины разумно искать зоны

повышенной трещиноватости в домезозойских коренных породах. Такие зоны могут быть приурочены к тектоническим нарушениям. Согласно тектонической схеме для листа N-44-XVIII, вблизи участка работ проходят как минимум два достоверных второстепенных разлома (направление простирания с юго-востока на северо-запад) и два предполагаемых (направление с юго-юго-запада на северосеверо-восток). Высока вероятность, что на участке работ могут быть найдены оперяющие, к указанным выше, разломы. Это задача для электротомографии.

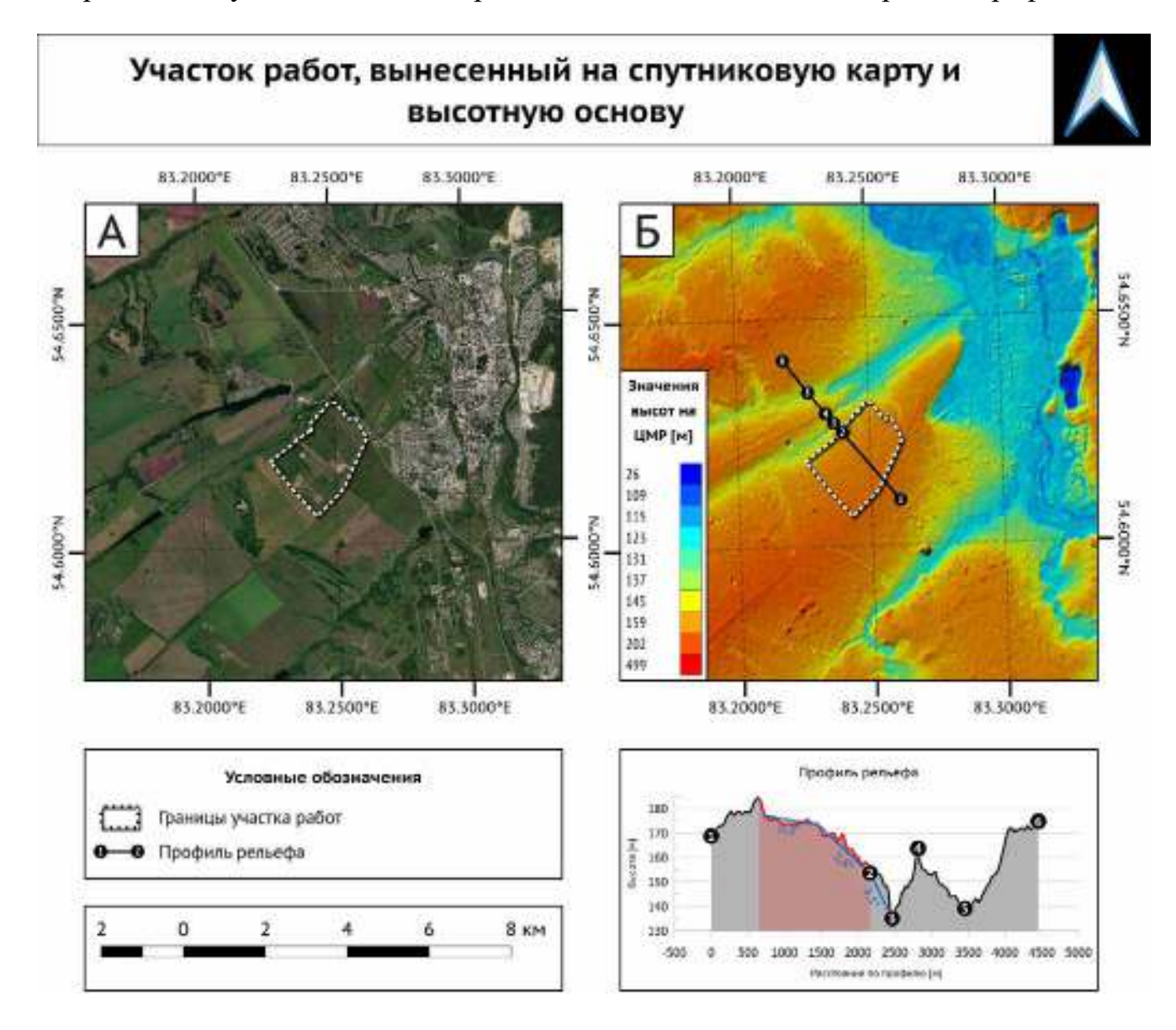

<span id="page-169-0"></span>– Участок работ, вынесенный на спутниковую (А) и высотную с затенением (Б) основы. Карта высот – проект Японского агентства аэрокосмических исследований ALOS Global Digital Surface Model (AW3D30). Оси X и Y на кривой профиля рельефа выполнены в разных масштабах.

## **Планирование работ**

Геофизическое исследование проводилось в два этапа:

- 1. Электротомография по профилям, заложенным исходя из имеющихся геологических данных, а также геоморфологических особенностей участка (основная серия). Глубина исследования по этим профилям - 80 м.
- 2. Уточнение геоэлектрического строения в точках, предварительно намеченных по результатам предыдущего исследования после согласования этих точек с заказчиком (уточняющая серия). Глубина исследования – 45 м. Схема исследования представлена на рисунке [93.](#page-170-0)

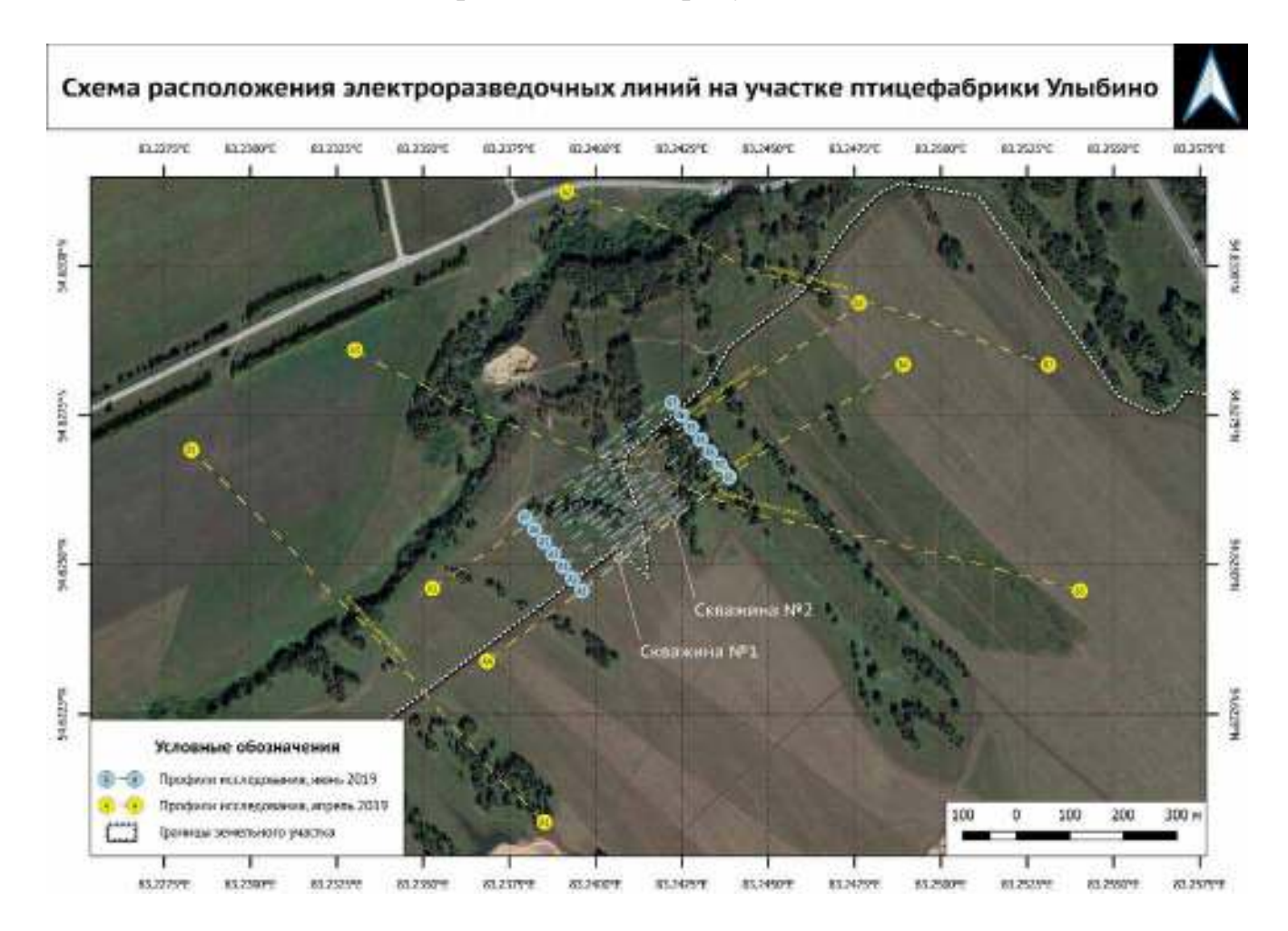

<span id="page-170-0"></span>– План участка работ с нанесенными профилями исследования. Основная серия – желтые пунктирные линии. Уточняющая серия – светло-синие.

Три профиля основной серии (А1Б1, А2Б2 и А3Б3) проходили через долину р. Черная и выходили на участок заказчика. Такое расположение профилей объяснялось ожиданиями того, что долина речки может быть приурочена к зоне тектонического нарушения, в этом случае, нарушение удалось бы увидеть на данных исследования. Профили А4Б4 и А5Б5 основной серии были запланированы после предварительной обработки данных предыдущих трех разрезов – для более

детального исследования лога, который читается на рисунке [93](#page-170-0) по растительности (зелёный «язык» с рядами берёз по контуру, вдающийся в исследуемый участок в направлении с северо-запада на юго-восток).

После получения результатов по профилям А4Б4 и А5Б5 были запланированы уточняющие исследования серией параллельных электроразведочных линий (профили А1-7Б1-7 «голубой» серии на рисунке [93\)](#page-170-0).

#### **Проведение полевого исследования**

Исследование выполнялось с использованием электроразведочной аппаратуры Скала-48М. Шаг электроразведочной линии – 10 м для профилей основной серии и 5 м для группы линий уточняющего исследования, количество электродов одной линии – 48.

- Профили А1Б1, А2Б2, А4Б4 и А5Б5 длиной 960 метров (одна полная расстановка и две нагоняющие линии). Глубина исследования составила 80 метров методом Шлюмберже.
- Профиль А3Б3 длиной 1440 метров (одна полная расстановка плюс пять нагоняющих). Глубина исследования - 80 метров методом Шлюмберже.

#### **Обработка и интерпретация данных исследования**

Полученные данные исследования были обработаны в программе SiberTools, инверсия производилась в программе Res2DInv, выполнялся учёт рельефа. Визуализация данных – в ПО Golden Software Surfer.

Качество полученных данных – очень хорошее, число некондиционных точек измерения – менее 1% для схемы исследования Шлюмберже.

Число точек измерения для схемы исследования Шлюмберже составило 529.

Относительная ошибка инверсии не превышала 3,5% для схемы исследования Шлюмберже.

Интерпретация данных производилась с учетом имеющейся априорной информации – геологических карт и геологических разрезов по существующим в окрестностях водозаборным скважинам.

В результате обработки и интерпретации результатов полевых измерений получены геоэлектрические разрезы по каждому из выполненных профилей электротомографии. Геоэлектрический разрез по профилю А1Б1, представленный на рисунке [94](#page-172-0) позволил определить мощность рыхлых отложений (сине-зеленая цветовая гамма на рисунке [94\)](#page-172-0) и, соответственно, глубину залегания коренных пород (желто-красная цветовая гамма на рисунке [94\)](#page-172-0) на всем интервале исследования. Эта глубина варьируется и составляет от 50 до 10 метров. Поскольку рыхлые отложения, согласно имеющейся геологической информации [\[17\]](#page-228-0), преимущественно безводные, приводить их детальное описание здесь и далее мы не будем. Рельеф верхней границы коренных пород сложный, имеются множественные неоднородности. При этом вариации значений УЭС в массиве коренных пород – незначительные (от 700 до 1500 Ом∙м). Это свидетельствует о том, что трещиноватость и связанная с ней обводненность на интервале по профилю №1 развиты слабо. Наиболее перспективным участком для бурения разведочной скважины является левый берег р. Черная (интервалы 560-600 м и 700- 900 м по профилю исследования). При этом, поскольку существенных (2 и более раз) вариаций значений УЭС в массиве коренных пород в указанных интервалах не наблюдается, а также, поскольку территория, на которую попадают эти интервалы находится далеко за пределами границ участка заказчика, рекомендации по бурению разведочных скважин не выносились.

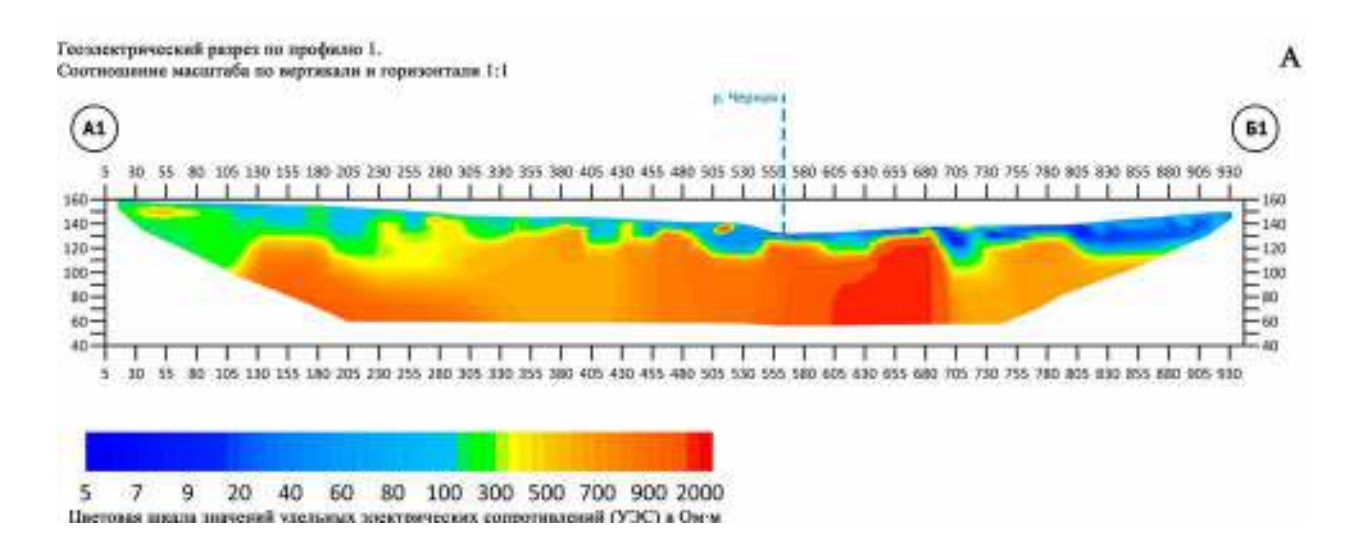

<span id="page-172-0"></span>Рисупок 94 – Геоэлектрический разрез по профилю А1Б1.

Геоэлектрический разрез по профилю А2Б2 (Рисунок [95](#page-173-0)) также, как и в случае с профилем А1Б1, позволяет определить мощность рыхлых отложений и проследить верхнюю границу коренных пород. Мощность рыхлых отложений на интервале исследования по профилю А2Б2 варьируется от 20 до 60 метров.

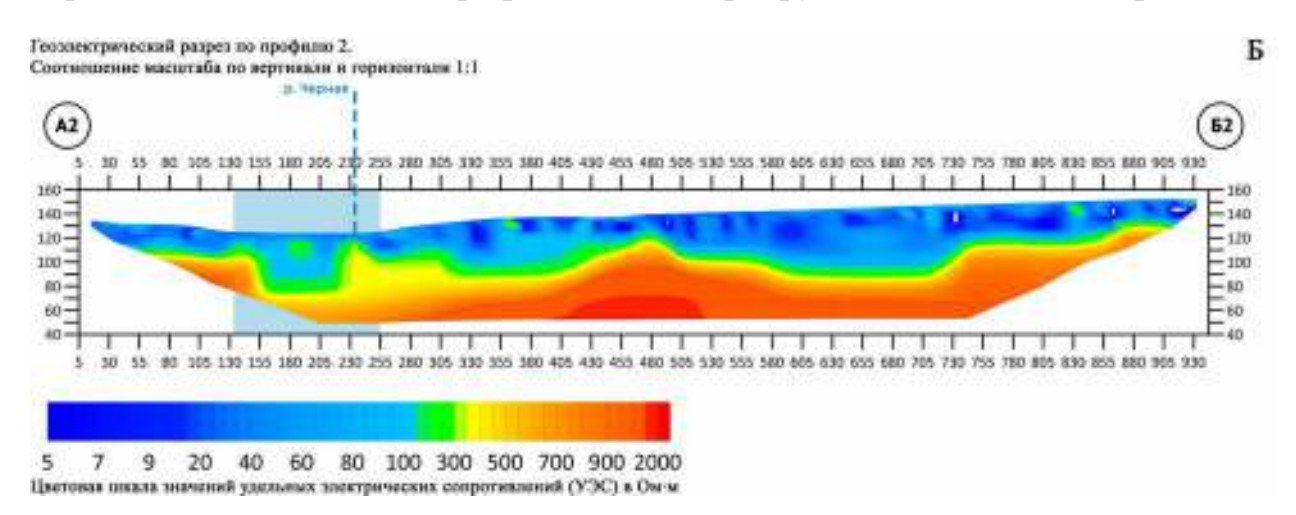

<span id="page-173-0"></span>– Геоэлектрический разрез по профилю А2Б2. Светло-голубым прямоугольником обозначен вероятный интервал повышенной трещиноватости коренных пород.

Согласно данным, полученным по профилю А2Б2, рельеф коренных пород сильно меняется в долине р. Черная. На геоэлектрическом разрезе в интервале 135- 255 м по профилю исследования с большой вероятностью наблюдаются ослабленные (трещиноватые) верхнедевонские отложения пачинской свиты (глинистые сланцы).

Третий профиль исследования был заложен с учетом информации, полученной по предыдущим двум.

Геоэлектрический разрез по профилю А3Б3 (Рисунок [96](#page-174-0)) позволяет определить мощность рыхлых отложений и проследить верхнюю границу коренных пород. Мощность рыхлых отложений на интервале исследования по профилю А3Б3 варьируется от 5 до 70 метров.

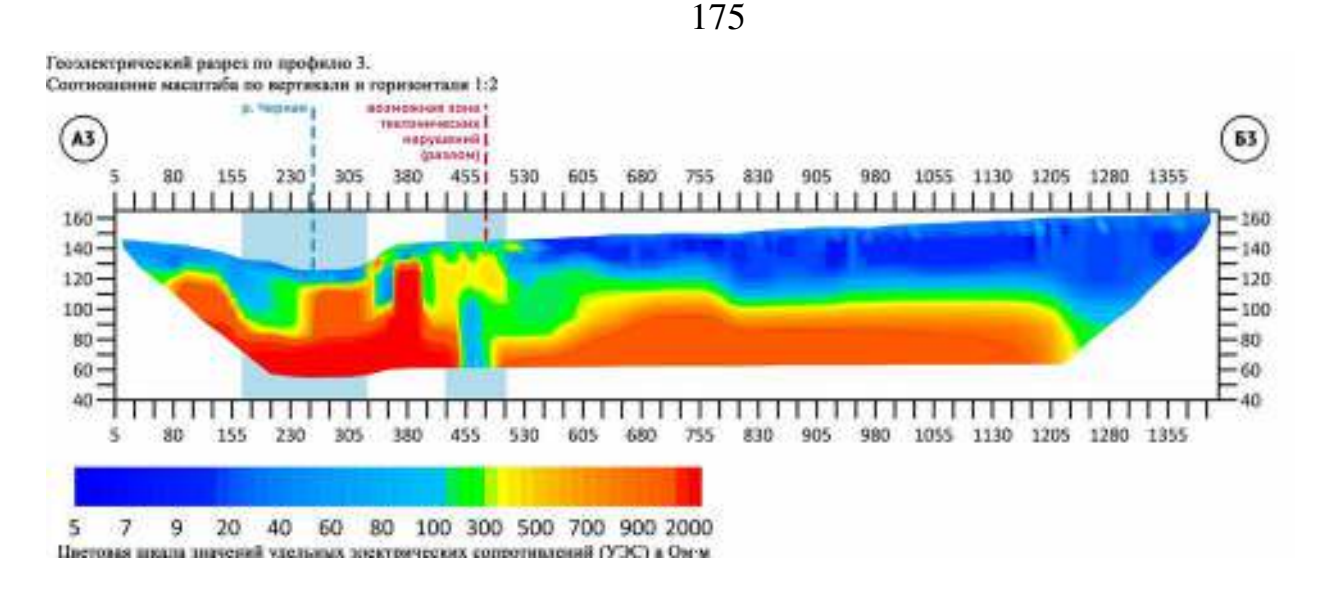

<span id="page-174-0"></span>Рисупок 96 – Геоэлектрический разрез по профилю АЗБЗ. Красная пунктирная линия опущена в область возможного тектонического нарушения. Светло-голубыми прямоугольниками обозначены вероятные интервалы повышенной трещиноватости коренных пород.

Согласно данным, полученным по профилю А3Б3, рельеф коренных пород очень сильно меняется как в долине р. Черная (интервал 170-330 метров по профилю исследования), так и при подъеме из долины на площадку заказчика (интервал 430-505 метров по профилю исследования). На геоэлектрическом разрезе в интервале 170-330 м по профилю исследования с большой вероятностью наблюдаются ослабленные (трещиноватые) верхнедевонские отложения пачинской свиты (глинистые сланцы).

Кроме того, в интервале 430-505 метров по профилю исследования наблюдается нарушение строения коренных пород, вероятно приуроченное к разлому.

Геоэлектрический разрез по профилю А4Б4 (Рисунок [97](#page-175-0)) позволяет определить мощность рыхлых отложений и проследить верхнюю границу коренных пород. Мощность рыхлых отложений на интервале исследования по профилю А4Б4 варьируется от 5 до 70 метров.

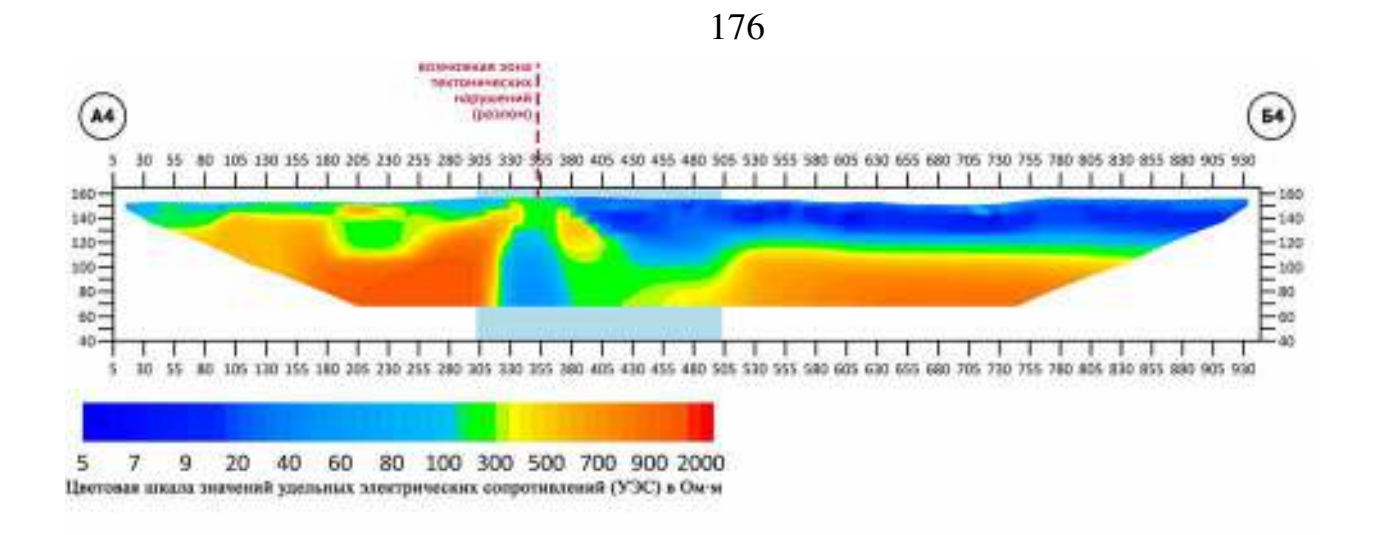

<span id="page-175-0"></span>– Геоэлектрический разрез по профилю А4Б4. Светло-голубым прямоугольником обозначен вероятный интервал повышенной трещиноватости коренных пород.

В интервале 300-500 метров по профилю исследования А4Б4 наблюдается нарушение строения коренных пород, вероятно приуроченное к разлому.

Геоэлектрический разрез по профилю А5Б5 (Рисунок [98](#page-175-1)) позволяет определить мощность рыхлых отложений и проследить верхнюю границу коренных пород. Мощность рыхлых отложений на интервале исследования по профилю А5Б5 варьируется от 5 до 70 метров.

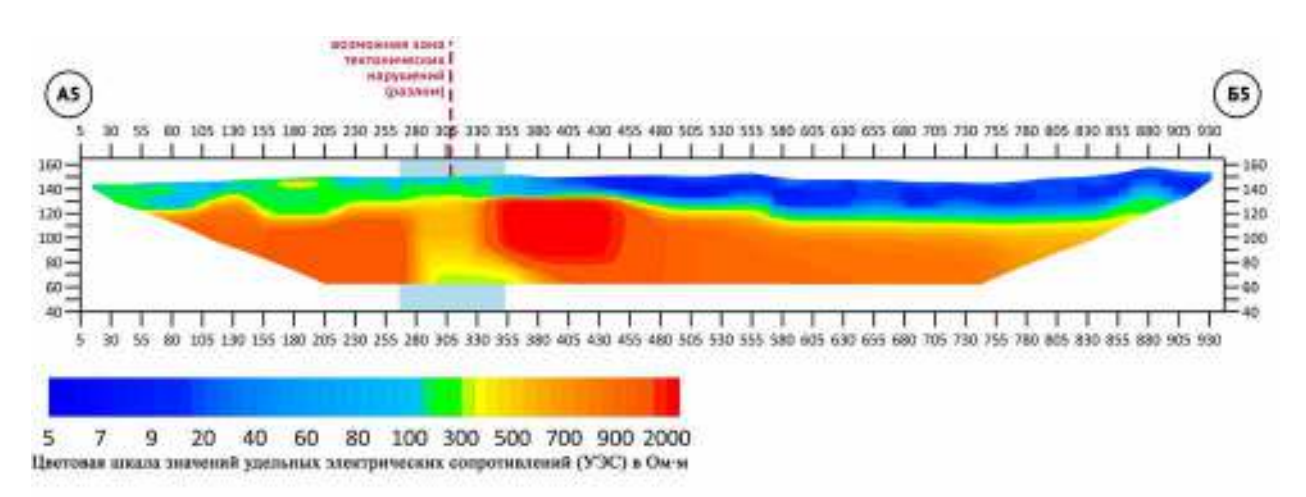

<span id="page-175-1"></span>Рисупок 98 – Геоэлектрический разрез по профилю А5Б5. Светло-голубым прямоугольником обозначен вероятный интервал повышенной трещиноватости коренных пород.

В интервале 265-350 метров по профилю исследования А5Б5 наблюдается нарушение строения коренных пород, вероятно приуроченное к разлому.

Таким образом профили исследования из основной серии показали, что в центральной части северо-запада участка (в окрестностях точки с координатами 54,6260 СШ и 83,2410 ВД, см. рисунок [93\)](#page-170-0), существует ослабленная зона в коренных породах. Для окончательного определения точки заложения водозаборной скважины было решено выполнить дополнительное исследование серией параллельных профилей («голубая» серия на рисунке [93\)](#page-170-0).

По результатам дополнительного исследования были построены геоэлектрические разрезы двумерной инверсией отдельных профилей в программе Res2DInv (Рисунок [99](#page-177-0)), и трёхмерной инверсией всех профилей одновременно в программе Res3DInv.

Инверсия по отдельным профилям показала наличие ослабленной зоны в интервале 120-180 метров по профилю исследования. Причем по мере переноса профилей в западном направлении, эта зона смещалась влево по профилю, а верхняя кромка коренных пород залегала ближе к поверхности. В особенности хорошо это было заметно на профиле А5Б5. Инверсия полученных в результате уточняющего исследования данных позволила уже достаточно точно установить рекомендуемую точку для бурения водозаборной скважины (отметка 120 метров по профилю А1Б1) – на краю разломной зоны. Однако для более четкого понимания геологической картины было принято решение дополнительно использовать трёхмерную инверсию и трёхмерное численное моделирование.

177

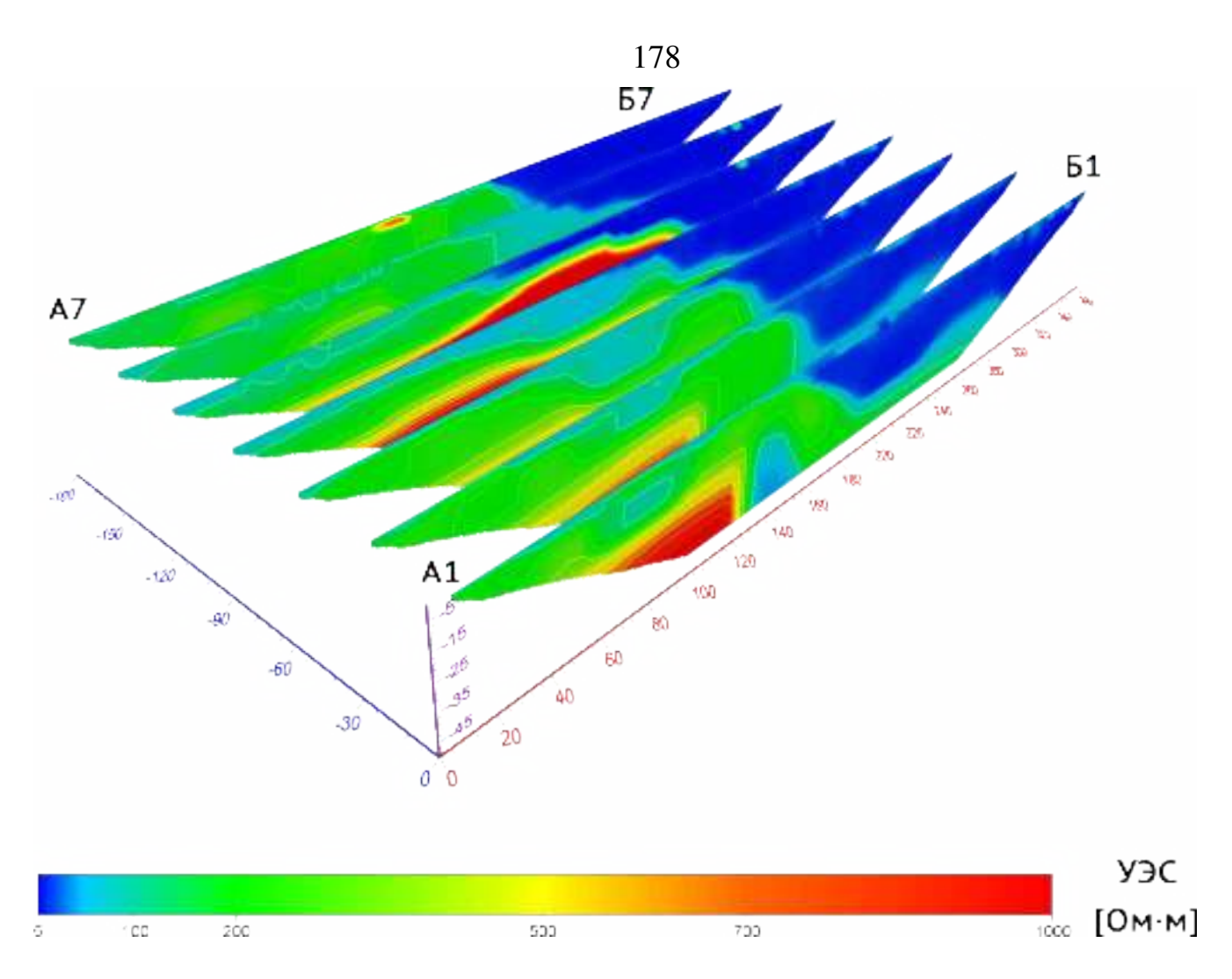

<span id="page-177-0"></span>– Набор геоэлектрических разрезов, полученных в результате двумерной инверсии полевых данных в программе Res2DInv.

Результаты трёхмерной инверсии в программе Res3DInv представлены на рисунке [100.](#page-178-0)

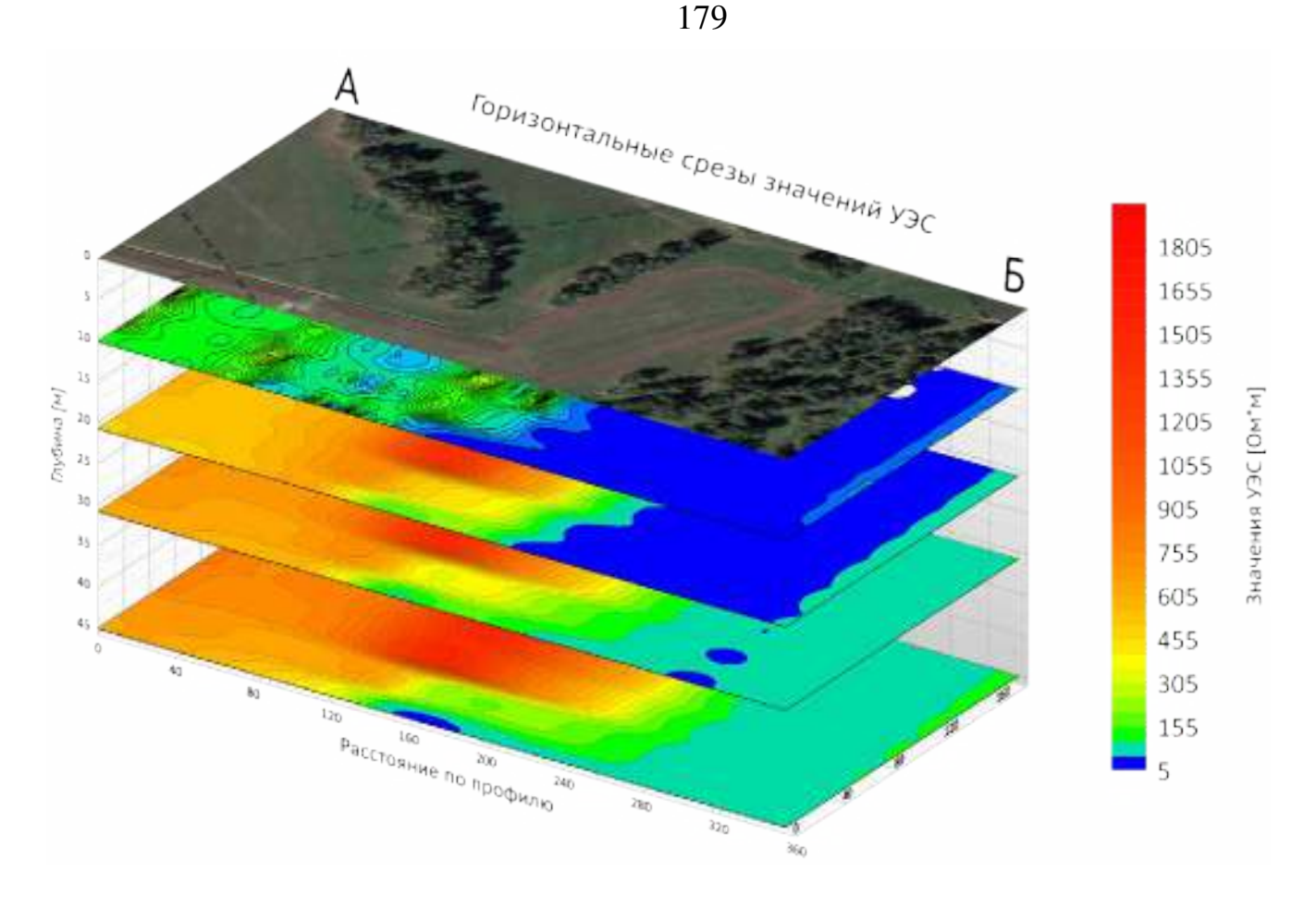

<span id="page-178-0"></span>Рисупок  $100 -$  Горизонтальные срезы значений УЭС по данным трёхмерной инверсии в программе Res3DInv. Срезы даны для глубин 10, 21, 31 и 45 м.

Для наглядности приведем срезы послойно (Рисунок [101\)](#page-179-0). На приведённых изображениях хорошо заметно, что с ростом глубины увеличивается значение УЭС коренных пород (ожидаемо), а граница нарушения сдвигается вправо по профилю исследования.

В целом трёхмерная инверсия позволяет получить более выверенную картину строения геологической среды – на полученных изображениях отсутствует ряд мелких аномалий, которые вызывали вопросы по результатам двумерной инверсии.

<span id="page-179-0"></span>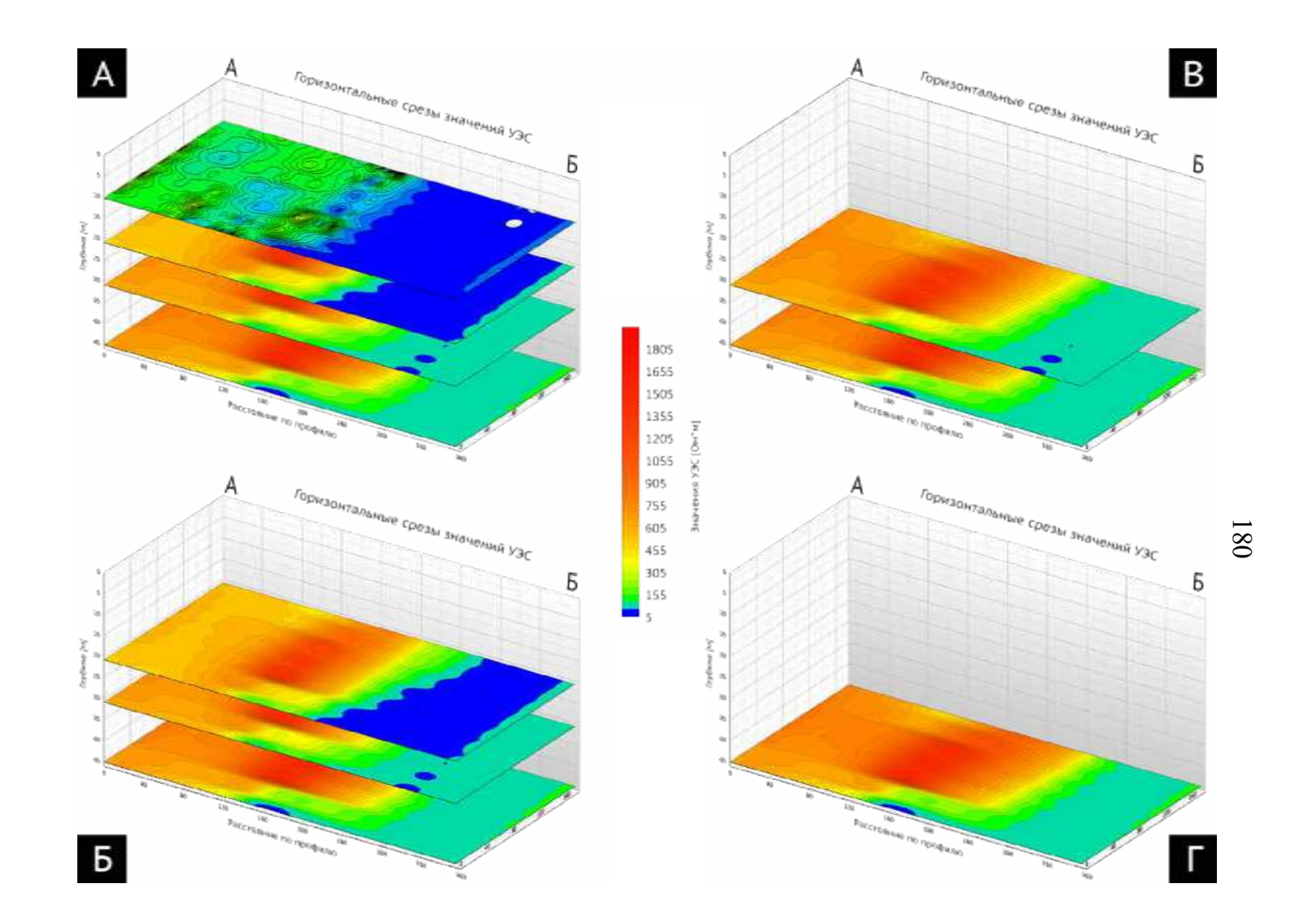

– Горизонтальные срезы значений УЭС по данным трёхмерной инверсии в программе Res3DInv для глубин 10 м (А), 21 м (Б), 31 м (В) и 45 м (Г).
В качестве финального штриха было решено выполнить численное моделирование. Его результаты приведены далее.

#### **Численное моделирование**

После получения полевых данных и их обработки, учитывая сложное строение разреза, было принято решение построить трёхмерную геоэлектрическую модель среды (Рисунок [102](#page-180-0) в.), наилучшим образом приближающую результаты полевого эксперимента и выполнить её расчёт в программе численного моделирования на графических ускорителях.

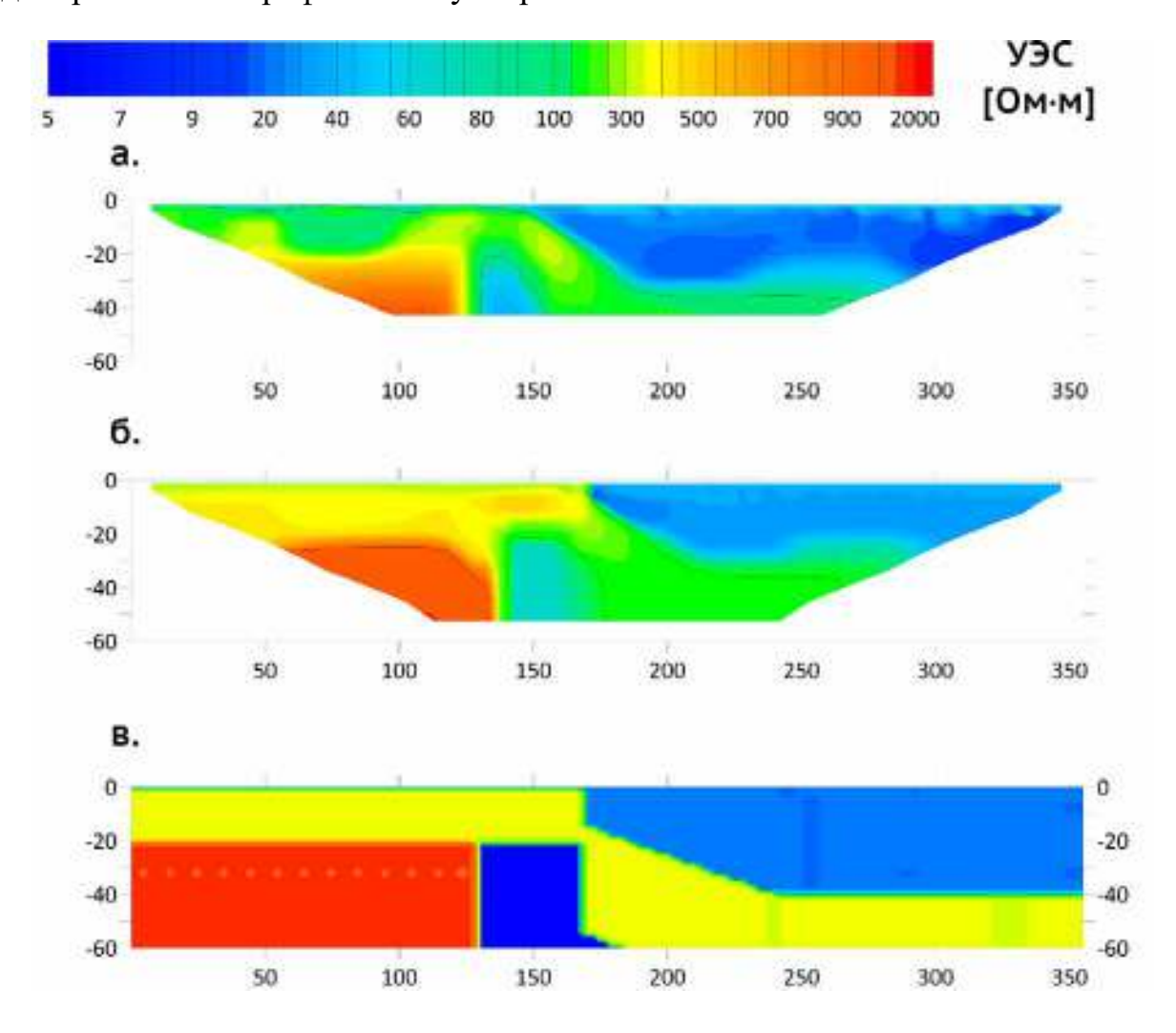

<span id="page-180-0"></span>**Рисупок**  $102 - (a, 6)$  - геоэлектрические разрезы, полученные, соответственно, по полевым и модельным данным. (в) – модель, по которой получен разрез (б), рассчитанная в программе численного трёхмерного моделирования на графических процессорах

Всего было перепробовано более 20 вариантов. Благодаря высокой скорости расчёта, используемой нами программы, общее время вычислений всех вариантов составило не более трёх часов. Итоговая модель имитирует нарушение сбросового типа с пологим углом падения - 20°. Породы, образовавшиеся по плоскости скольжения, имеют модельное значение УЭС 400 Ом·м, имитируя развитую трещиноватость с мелокозернистым материалом в качестве заполнителя, осадочные образования, заполняющие впадину, - 30 Ом·м, плотные коренные породы в левой части – 1500 Ом·м, сверху и покрывают трещиноватые породы (400 Ом·м). К блоку плотных пород примыкает область низких значений УЭС (10 Ом·м), которая имитирует сильно трещиноватую обводнённую породу.

Расчёт вышеописанной модели дал геоэлектрический разрез, хорошо повторяющий полевые данные (Рисунок [102](#page-180-0) а, б). В результате, наиболее перспективным участком для бурения водозаборной скважины была признана отметка 120 м по профилю 1 – на контакте обводнённой трещиноватой зоны.

#### **Результаты бурения**

По результатам исследования в указанном перспективном интервале (Рисунок [103\)](#page-182-0) пробурены две водозаборные скважины (Рисунок [104\)](#page-183-0), обе показали высокий дебит – 9 м<sup>3</sup>/час.

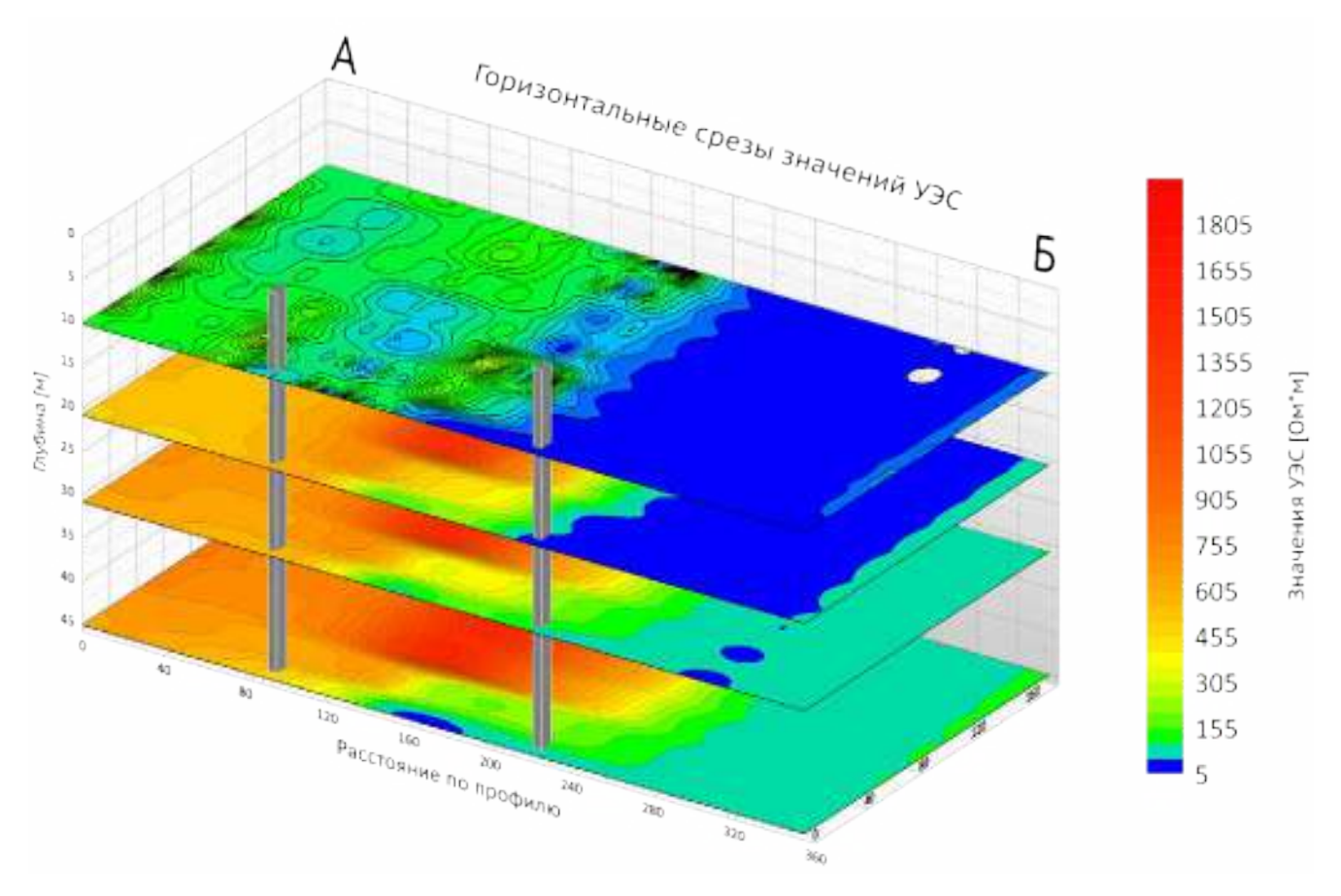

<span id="page-182-0"></span>– Горизонтальные срезы значений УЭС по данным трёхмерной инверсии в программе Res3DInv с вынесенными точками бурения водозаборных скважин (серые параллелепипеды). Левая скважина - №4, разрез по которой представлен на рисунке [104.](#page-183-0) Правая скважина - №5, разрез по ней есть только со словесного описания бурового мастера, поэтому в иллюстрации его не приводим.

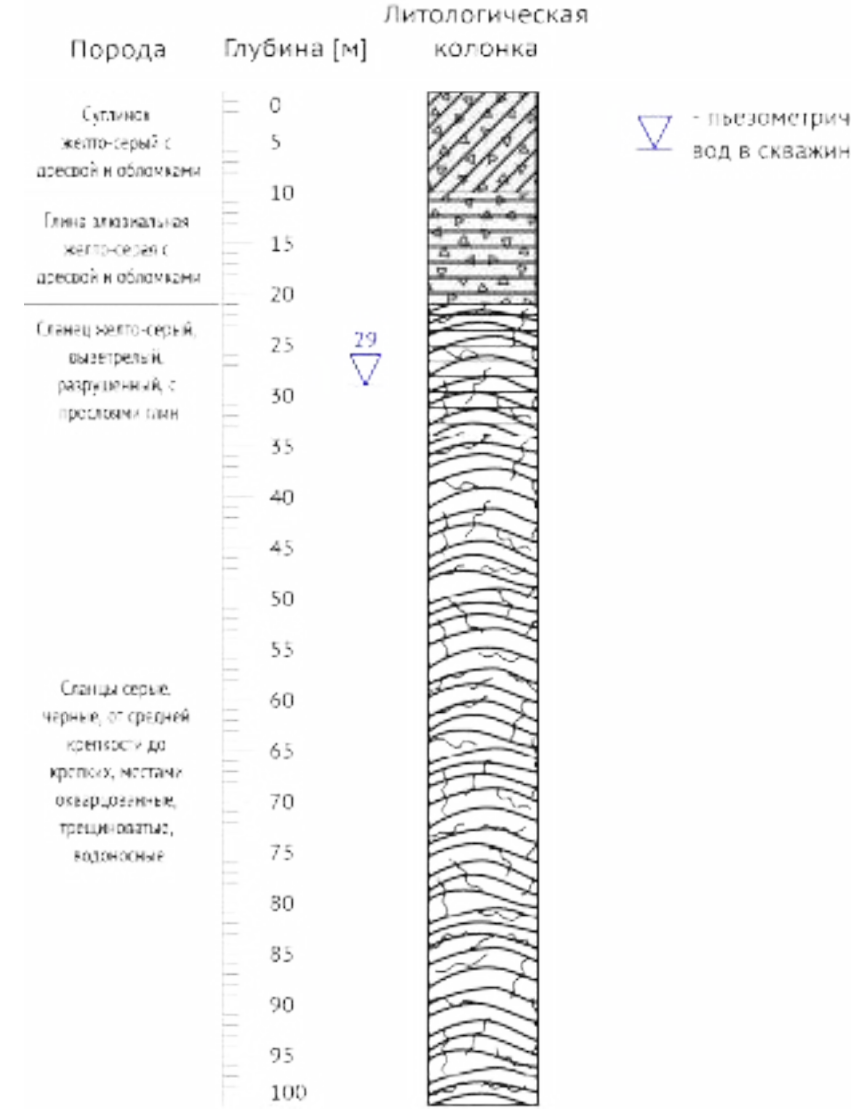

- пьезометрический уровень подземных вод в скважине

<span id="page-183-0"></span>Рисупок 104 – Геологический разрез по скважине №4, площадка №1 ПФ Улыбино.

Скважина №4 подтвердила полученный в результате геофизического исследования и численного моделирования разрез – водоносный горизонт приурочен к сильно трещиноватой обводненной зоне в коренных породах. Причем наличие разломной зоны в непосредственной близости от точки бурения косвенно подтверждалось со слов бурового мастера – характер движения долота по коренным породам свидетельствовал об их сильном смятии и необычном чередовании слоёв. Разрез по скважине №5, опять-таки, хорошо подтверждается со слов буровой бригады. Согласно их данным скважина очень похожа на скважину №4, «...только перемятые и трещиноватые породы начинаются на 15-20 метров ниже».

Таким образом, метод электротомографии в совокупности с численным моделированием позволили сделать обоснованное предположение о геологическом строении исследуемого участка, а последующее бурение подтвердило корректность предположения – геологический разрез по скважине, а также комментарии буровиков свидетельствуют в пользу наличия развитой разломной зоны. Данный результат был представлен в виде доклада на XVI международной научной конференции Интерэкспо ГЕО-Сибирь - "Недропользование. Горное дело. Направления и технологии поиска, разведки и разработки месторождений полезных ископаемых. Экономика. Геоэкология" [[49](#page-232-0)].

### **1.12. Работы методом электротомографии на месторождениях каменного угля, добываемого открытым способом.**

Качественное подготовительное исследование при проведении горных работ является важным элементом рационального природопользования [[14](#page-227-0)]. Электротомография уже давно используется на этапе изысканий для решения задач, связанных с поиском угольных пластов для их последующей отработки. При этом данная задача часто сопряжена с рядом сложностей, поскольку отношение глубины исследования к размерам искомого объекта обычно получается достаточно большим. То есть геофизик вынужден использовать геоэлектрическую установку с большим шагом для получения нужной глубинности, при этом падает вертикальное разрешение и возникает ситуация, в которой мощность угольного пласта становится меньше, чем расстояние между электродами. В такой ситуации надежная интерпретация данных возможна только при условии использования численного трехмерного моделирования.

#### **1.12.1. Проблемы разработки отдельных угольных разрезов**

### **Новосибирской и Кемеровской области, связанные со сложностью их геологического строения.**

Актуальность исследования методом электротомографии - первичная геологическая разведка территории месторождения с использованием редкой сетки скважин не дает необходимой точности и достоверности на объектах,

расположенных в складчатых зонах. Это обнаруживается в дальнейшем, в ходе эксплуатации месторождения, когда составленная по данным первичного исследования геологическая карта не подтверждается в ходе «разведки ковшом»

Уточнение параметров геологического строения на участках с вышеозначенными сложностями потребует закладки множества линий разведочных скважин. При этом, например, для разреза Барзасский (Кемеровская область), на отдельных участках, достаточный для построения надежной геологической карты интервал между скважинами на разведочной линии составит 20-30 м. Разумеется, с точки зрения финансовых и временных затрат такой межскважинный интервал не устроит компанию-разработчика месторождения.

На угольном разрезе Барзасский особенно актуально использование трехмерного численного моделирования в качестве дополнения к методу электротомографии, поскольку ее данные в условиях складчатой зоны со множественными тектоническими нарушениями нуждаются в тщательном анализе и часто некорректно инвертируются стандартными программными средствами [[95;](#page-237-0) [64\]](#page-234-0). В основном это связано с экстремальными углами падения пластов (30-45°), их сравнительно небольшими мощностями (2-6 м) и наличием коренных пород, близких по значениям УЭС к углю. В данной ситуации единственно верным решением является проверка результатов инверсии данных метода электротомографии при помощи трехмерного численного моделирования с использованием адекватных геоэлектрических моделей среды. Для выполнения модельных расчётов за приемлемое время необходимо использование специализированных вычислительных устройств и адаптированных под них алгоритмов. При исследовании использовалась разработанная нами программа [[47](#page-231-0)].

186

# **1.12.2. Использование метода электротомографии для поиска угольных пластов под четвертичными отложениями и в коренных породах на угольном разрезе «Барзасский».**

Электротомография – модификация проверенной временем технологии вертикального электрического зондирования (ВЭЗ). За счет применения многоэлектродной установки с ее зондирующим эффектом достигается высокая разрешающая способность. Глубина исследования зависит от геометрического параметра установки, в данном случае - для используемых схем Шлюмберже и поль-диполь, отношение глубины к длине электроразведочной линии приблизительно равно 1/5 для установки Шлюмберже и 1/3 для установки польдиполь. Таким образом, для имеющегося оборудования (автоматическая электроразведочная станция СКАЛА-48), максимальная глубина исследования при работе 5-метровыми косами (общая длина установки - 235 м) составляет 47 м для схемы Шлюмберже и 80 м для схемы поль-диполь с выносным электродом соответственно. Увеличение глубины исследования связано либо с увеличением расстояния между электродами на электроразведочной косе, и как следствие с пропорциональным падением вертикальной разрешающей способности, либо с использованием большего количества электродов на косе, что сопряжено с существенным удорожанием оборудования. Опыт работы показывает, что применяемая аппаратура позволяет получить достаточную для большинства разрабатываемых открытым способом месторождений глубину исследования, при этом не теряет чувствительность к экономически оправданным для разработки угольным пластам (от 3 м). Метод хорошо работает на участках, где угольные пласты и вмещающая их порода соседствуют с мощными водоносными горизонтами, как правило, низкоомными, что позволяет получать контрастные по УЭС разрезы. Как известно из публикаций [\[20\]](#page-228-0), для геологических разрезов на угольных месторождениях Кемеровской и Новосибирской областей характерны различия в значениях удельного электрического сопротивления (УЭС) до одного порядка (значения УЭС глин и суглинков составляют 30-50 Ом·м, значения УЭС

угольных пластов 350-600 Ом·м), что предопределяет перспективность метода электротомографии для работы на данных объектах.

До настоящего времени в Кемеровской области для разведки угольных месторождений и оценки их параметров в основном используются традиционные методы — бурение и скважинный каротаж. Эти методы, хотя и являются наиболее точными, весьма дороги и требуют существенных временных затрат. Использование электротомографии позволяет сократить расходы на бурение сетки разведочных скважин, поскольку дает возможность построить предварительную геологическую карту месторождения и использовать бурение лишь для привязки к реальным геологическим условиям и уточнения отдельных, наиболее сложных и перспективных участков.

Исследование методом электротомографии выполняется по существующим разведочным линиям скважин, при этом сами скважины выступают в качестве опорных точек, а геологическое строение в интервале между ними корректируется по данным геофизики: высокая разрешающая способность метода позволяет выявлять особенности строения геологической среды, пропущенные разведочным бурением.

Полученные данные полевых измерений оперативно проверялись при помощи трёхмерного численного моделирования на графических процессорах: проводилась оценка влияния геологических особенностей (высокие контрасты значений УЭС, сложные геологические условия, ярко выраженные зоны пониженных значений УЭС - водоносные горизонты) на информативность получаемых геоэлектрических разрезов.

В 2013 г. были проведены экспериментальные работы с использованием метода электротомографии на южном участке разреза Барзасский [[48](#page-231-1)]. Подготовительная фаза работ включала в себя знакомство с данными геологоразведки и планирование электроразведочных линий относительно направления простирания пластов. Перед началом геофизических исследований, в непосредственной близости от участка работ были отобраны для лабораторных анализов образцы горной породы (алевролит и каменный уголь). По данным

188

бурения на южном участке было известно общее направление простирания пластов и угол падения, однако точная граница верхней кромки пласта разведочным бурением не была определена. По результатам анализа априорной информации было принято решение расположить электроразведочные линии в направлении с запада на восток, таким образом, чтобы они оказались перпендикулярны предполагаемой линии простирания наиболее мощного пласта «Волковский» (Рисунок [105\)](#page-188-0). При этом ориентация профиля (при движении от начальной к конечной точке) совпадает с направлением падения пласта.

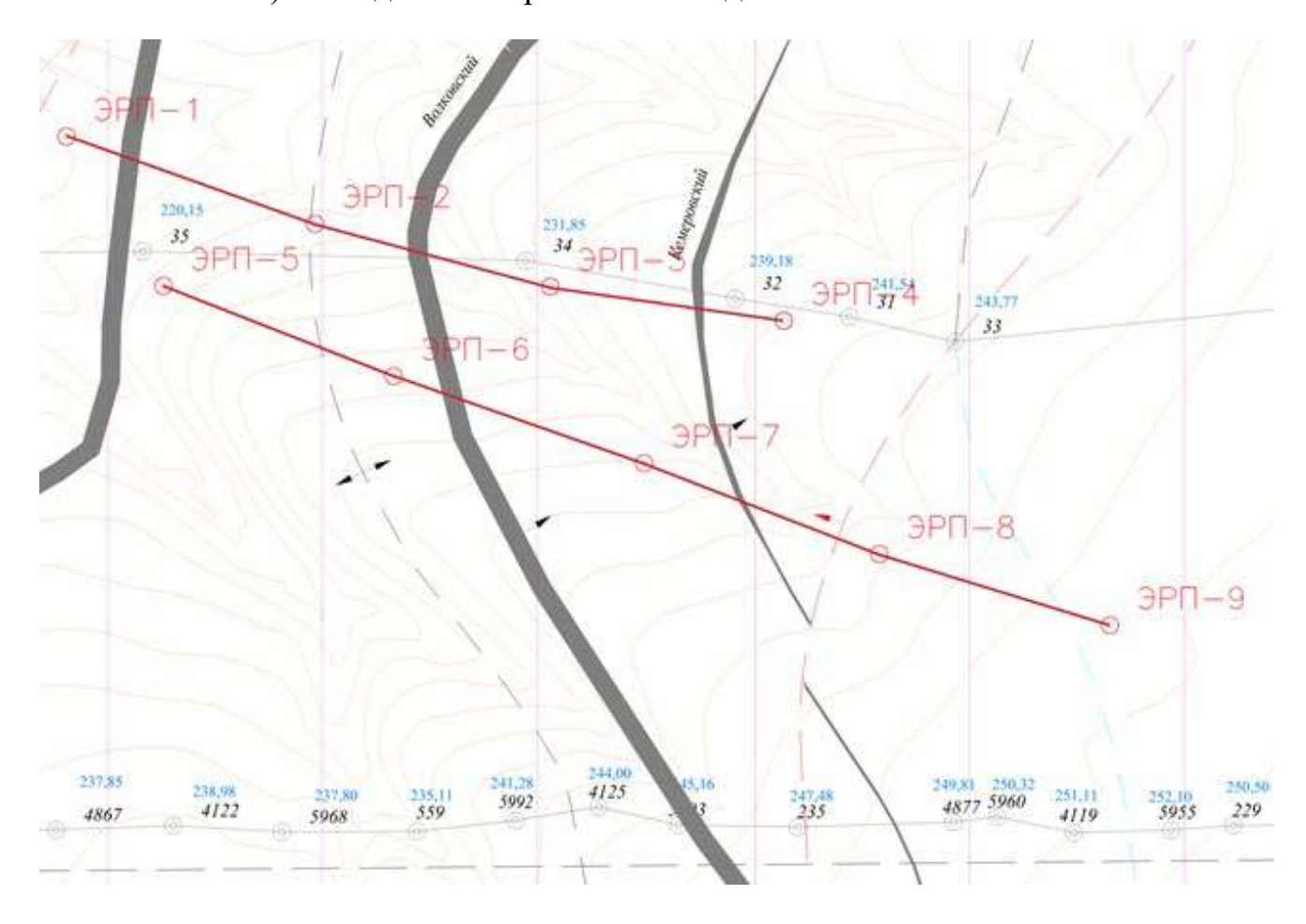

<span id="page-188-0"></span>Рисупок 105 – Схема расположения электроразведочных линий (ЭРП—1-4 и ЭРП—5-9) на южном участке разреза Барзасский, Кемеровская область.

Аппаратура СКАЛА-48 эксплуатировалась в конфигурациях электроразведочной установки Шлюмберже и поль-диполь. Максимальная глубина исследования в конфигурации Шлюмберже составляла 47 м, в конфигурации польдиполь 80 метров. При этом чувствительность к наклонным границам лучше в схеме поль-диполь, однако вертикальная разрешающая способность уступает

таковой в схеме Шлюмберже. Предварительная обработка данных (оценка качества, фильтрация) осуществлялась в программе SiberTools [[24](#page-228-1)]. Инверсия данных выполнялась при помощи программы Res2DInv. Визуализация геоэлектрических разрезов осуществлялась в программе Golden Software Surfer [\[29](#page-229-0)]. Электроразведочные линии располагались на очищенном от леса участке, при этом почвенно-растительный слой снят не был (Рисунок [106\)](#page-189-0), условия заземления были хорошими (сопротивление заземления не превышало 2 КОм), а качество полученных данных, как следствие, - высоким.

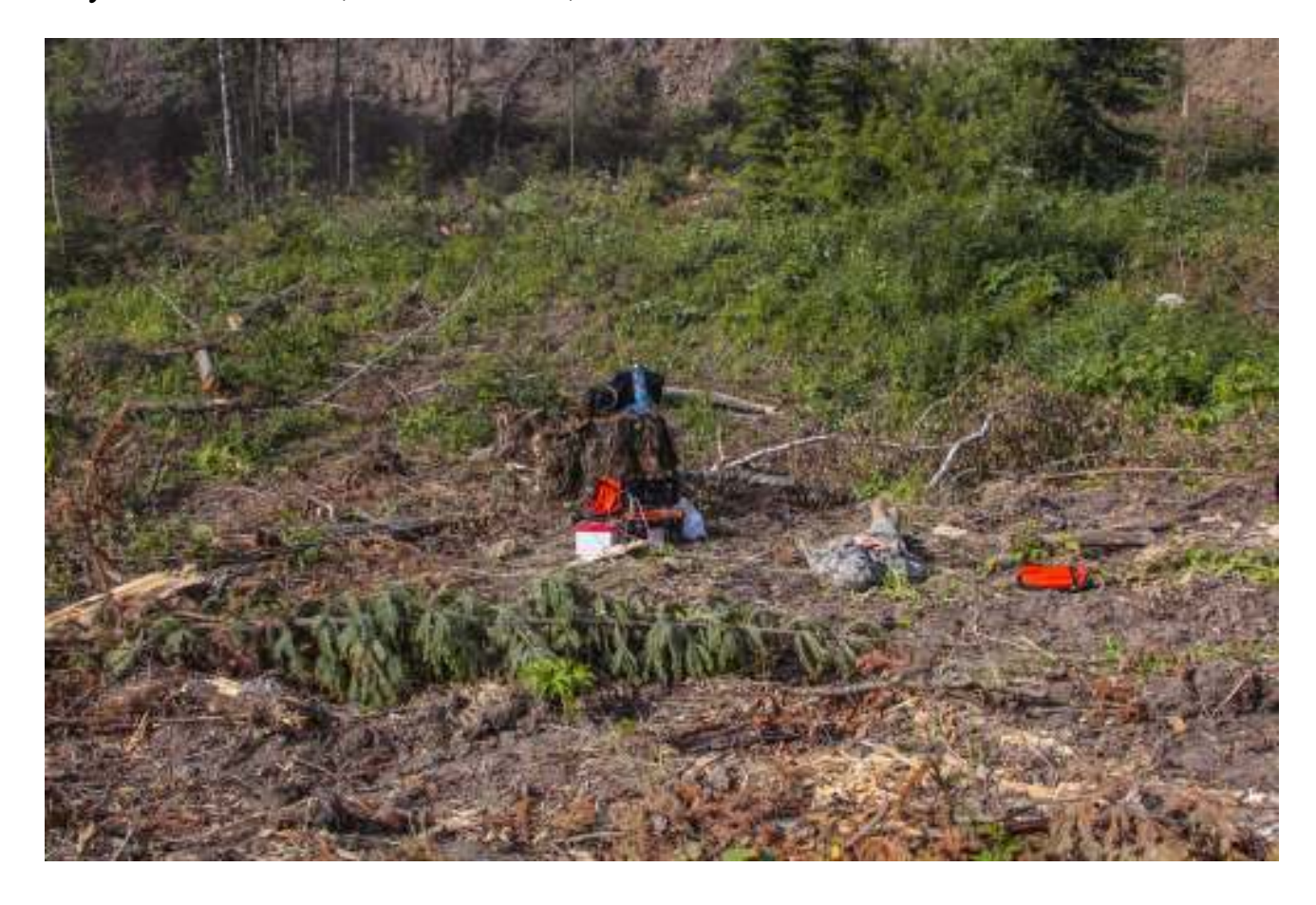

<span id="page-189-0"></span>– Электроразведочная станция СКАЛА-48 в момент проведения измерений на южном участке разреза Барзасский, Кемеровская область.

В результате инверсии данных, полученных методом электротомографии, были построены следующие геоэлектрические разрезы:

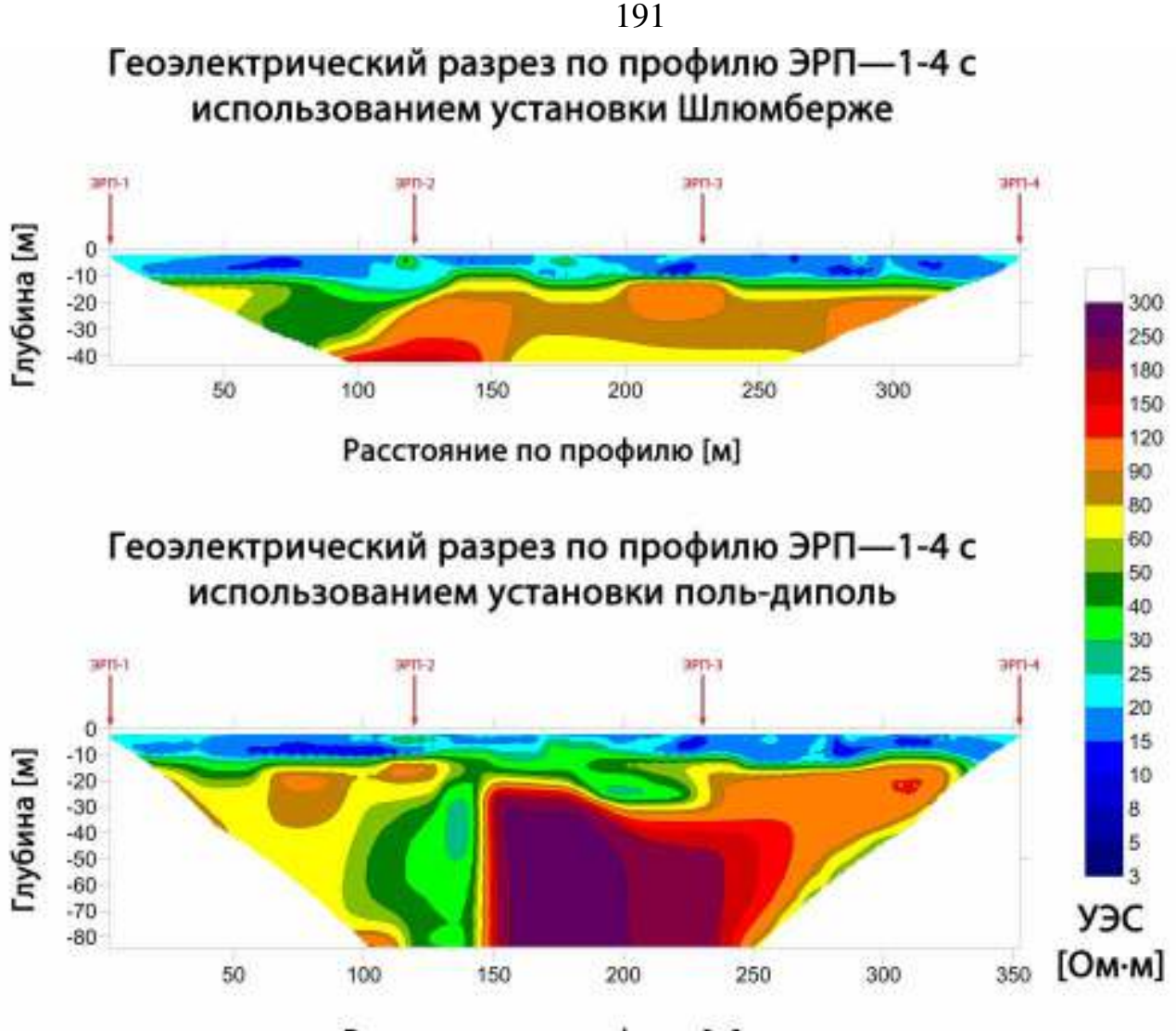

Расстояние по профилю [м]

<span id="page-190-0"></span>Рисупок 107 – Геоэлектрические разрезы по профилю ЭРП—1-4, полученные в результате инверсии данных исследования методом электротомографии на южном участке разреза Барзасский, Кемеровская область.

Интерпретация геоэлектрических разрезов по ЭРП—1-4 позволила сделать вывод о мощности четвертичных отложений (10 м), а также о возможном наличии тектонического нарушения в интервале 120-150 метров по профилю ЭРП—1-4. С учетом имеющейся априорной информации было сделано предположение о глубине и характере залегания угольного пласта (Рисунок [108\)](#page-191-0). Смещение вправо области высоких УЭС на геоэлектрическом разрезе, полученном с использованием установки поль-диполь, относительно разреза, полученного с использованием установки Шлюмберже объясняется особенностью последней: наклонные границы «растягиваются». Таким образом в вопросе определения точного места нарушения были использованы данные установки поль-диполь.

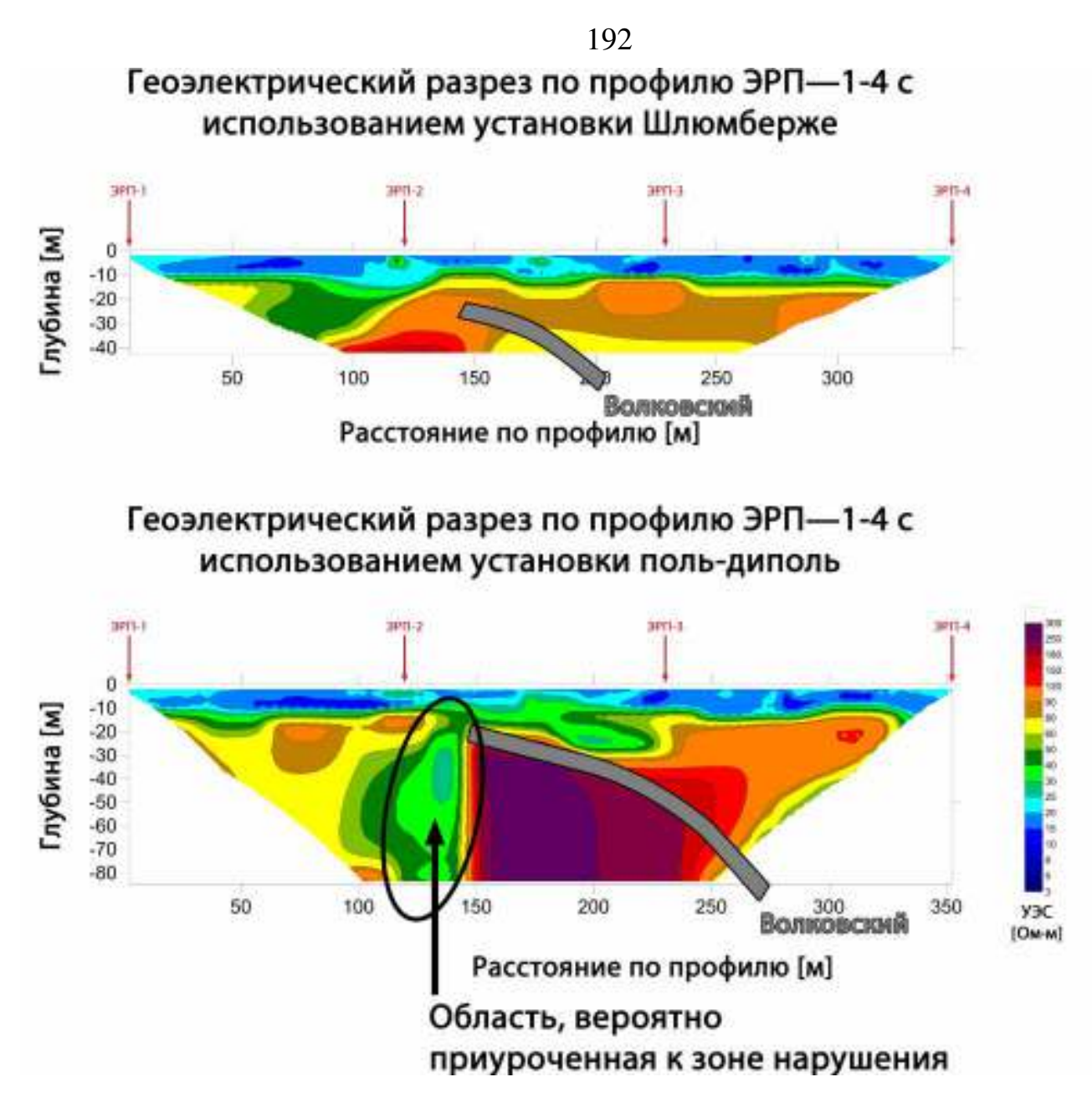

<span id="page-191-0"></span>Рисупок 108 – Геоэлектрические разрезы по профилю ЭРП—1-4 с предложением по расположению Волковского угольного пласта, разрез Барзасский, Кемеровская область.

Геоэлектрический разрез, построенный по результатам инверсии данных метода электротомографии профиля ЭРП—5-9 (Рисунок 1[09\)](#page-192-0) позволил выделить предполагаемую зону тектонического нарушения (интервал 220-250 м) на разрезе, полученном с использованием установки поль-диполь. При этом аналогично профилю ЭРП—1-4, на геоэлектрическом разрезе, полученном с использованием установки Шлюмберже, данная зона нарушения сдвинута влево (интервал 170-200 м) и проявляется менее явно.

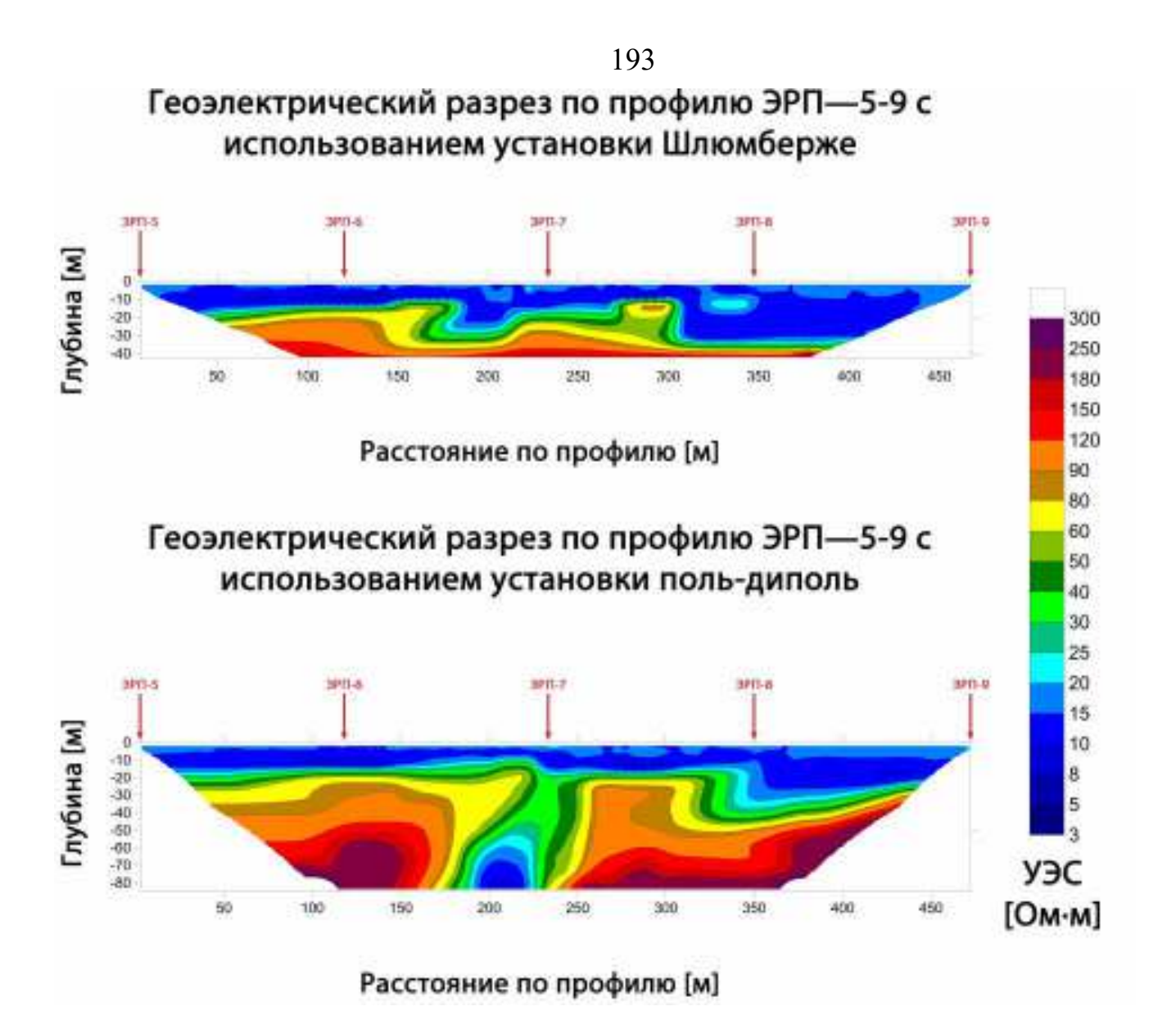

<span id="page-192-0"></span>Рисупок 109 – Геоэлектрические разрезы по профилю ЭРП—5-9, полученные в результате инверсии данных исследования методом электротомографии на южном участке разреза Барзасский, Кемеровская область.

Выводы о наличии или отсутствии угольных пластов на геоэлектрическом разрезе по профилю ЭРП—5-9 сделать не удалось, поскольку такого явного разделения исследуемой среды по значению УЭС как на геоэлектрическом разрезе по профилю ЭРП—1-4 не наблюдается.

Лабораторные исследования образцов горных пород приведены в таблице [15](#page-192-1):

<span id="page-192-1"></span>Таблица 15 – Результаты исследования образцов горных пород в лаборатории (измерения проведены Н.А. Голиковым)

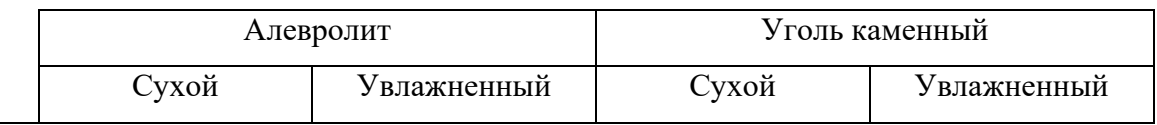

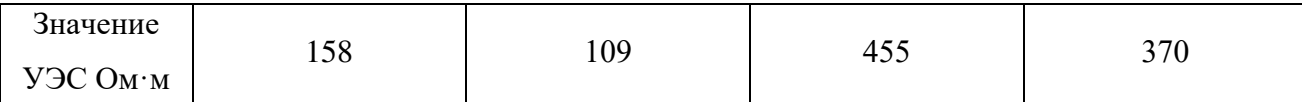

Как и предполагалось, каменный уголь марки СС (слабоспекающийся), характерный для продукции разреза Барзасский, обладает достаточно высокими значениями УЭС. Однако контраст между вмещающей породой (алевролит) и каменным углем не высок. С учетом относительно малой мощности пластов (3-5 м) по отношению к расстоянию между электродами в используемой электроразведочной установке (5 м), разница в 3 раза между значением УЭС угля и алевролита невелика. В этой связи возник вопрос о возможности достоверного определения наличия или отсутствия угольного пласта на фоне вмещающей породы, имеющей близкие электрические свойства. Для ответа на вопрос было применено трехмерное численное моделирование на графическом процессоре, о результатах которого будет рассказано ниже.

В 2015 г. экспериментальные работы выполнялись на западном участке разреза Барзасский (Рисунок [110\)](#page-194-0).

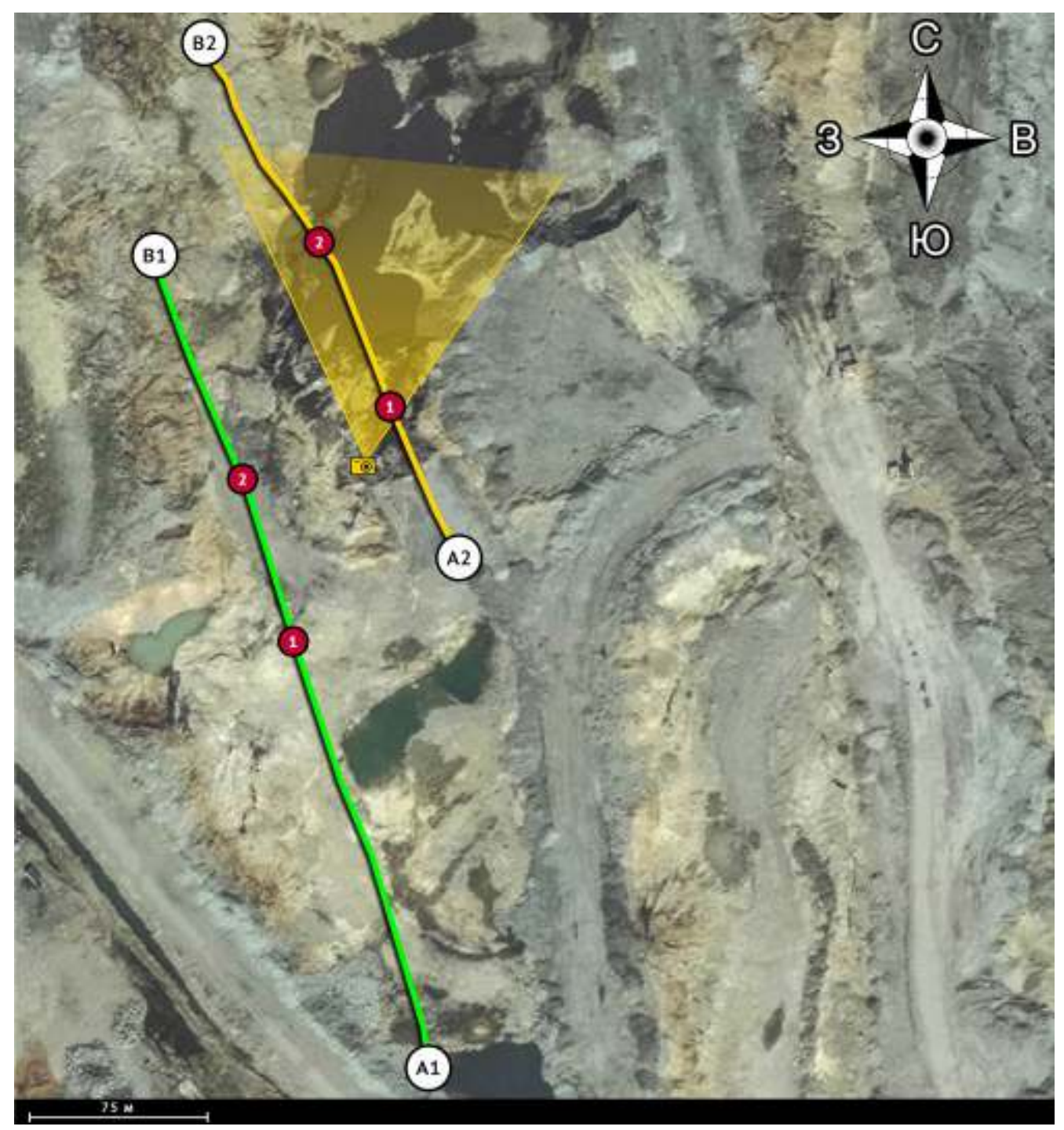

<span id="page-194-0"></span>Рисупок 110 - Западный участок. Профили 1 и 2 обозначены зеленой и желтой линией, соответственно. Желтым значком фотоаппарата отмечена точка съемки фотографии, представленной на рисунке [111](#page-195-0). Красные кружки с цифрами – точки, вынесенные на геоэлектрические разрезы на рисунках [112](#page-195-1) и [114.](#page-197-0) Разрез Барзасский, Кемеровская область.

Данный участок был частично вскрыт, угольные пласты в низшей точке участка обнажены (Рисунок [111](#page-195-0)). С учетом этих сведений решение о расположении профилей принималось на месте выполнения работ. Предварительная подготовка (работа с геологическим материалом, изучение карт) не проводилась.

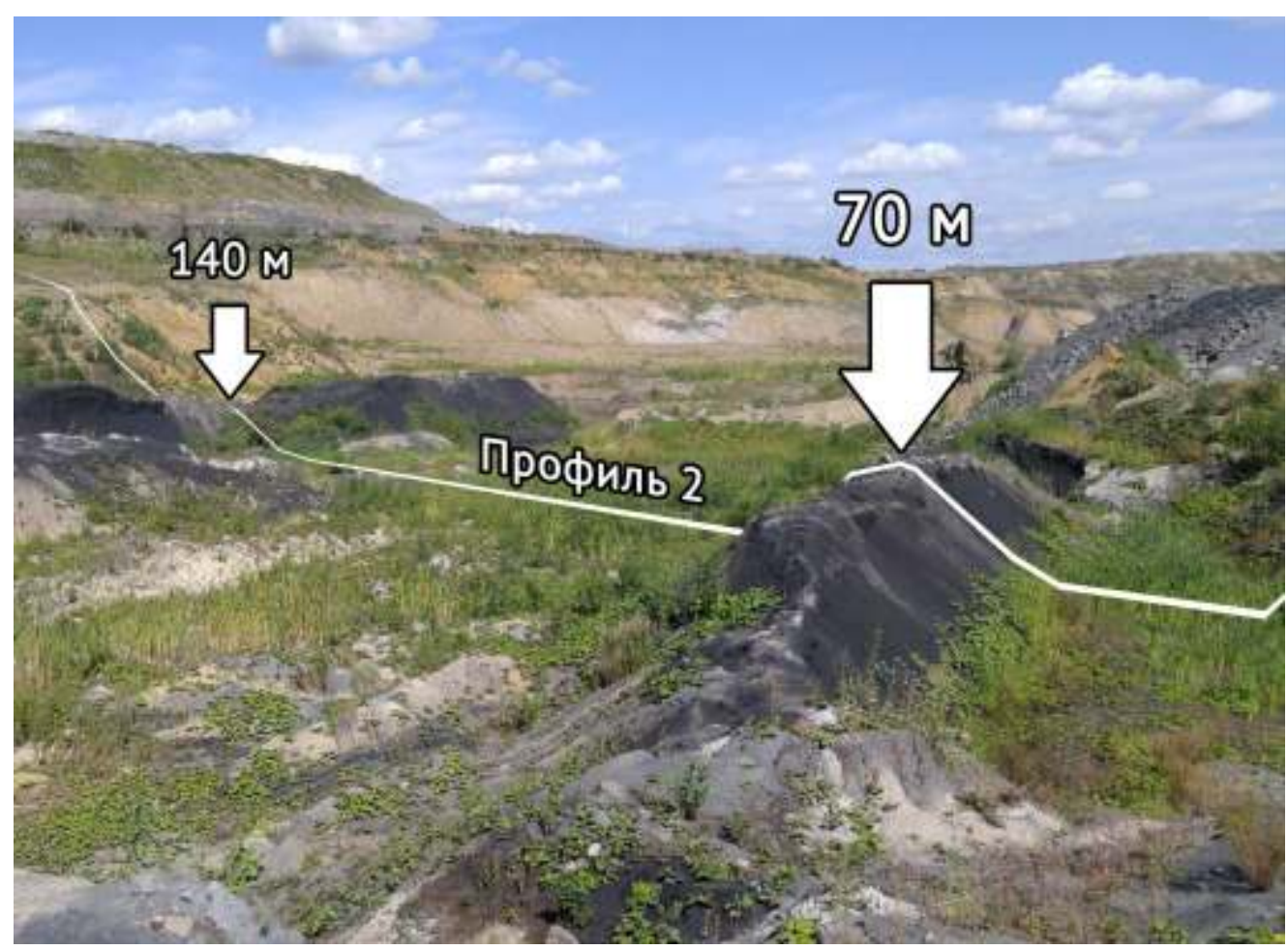

<span id="page-195-0"></span>– Фотография западного участка с нанесенным профилем 1. Тёмные гребни обнажения угольных пластов. Разрез Барзасский, Кемеровская область.

В результате инверсии данных были построены следующие

геоэлектрические разрезы:

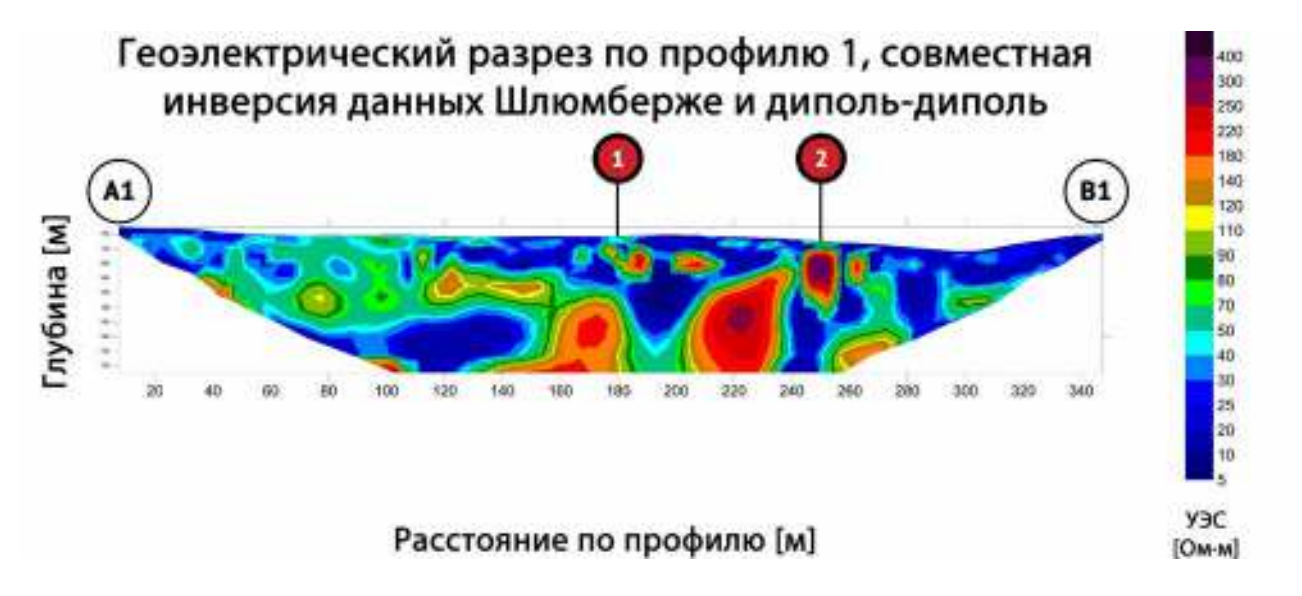

<span id="page-195-1"></span>Рисупок 112 – Геоэлектрический разрез по профилю 1, полученный в результате совместной инверсии (Шлюмберже, диполь-диполь) данных исследования методом электротомографии на западном участке разреза Барзасский, Кемеровская область.

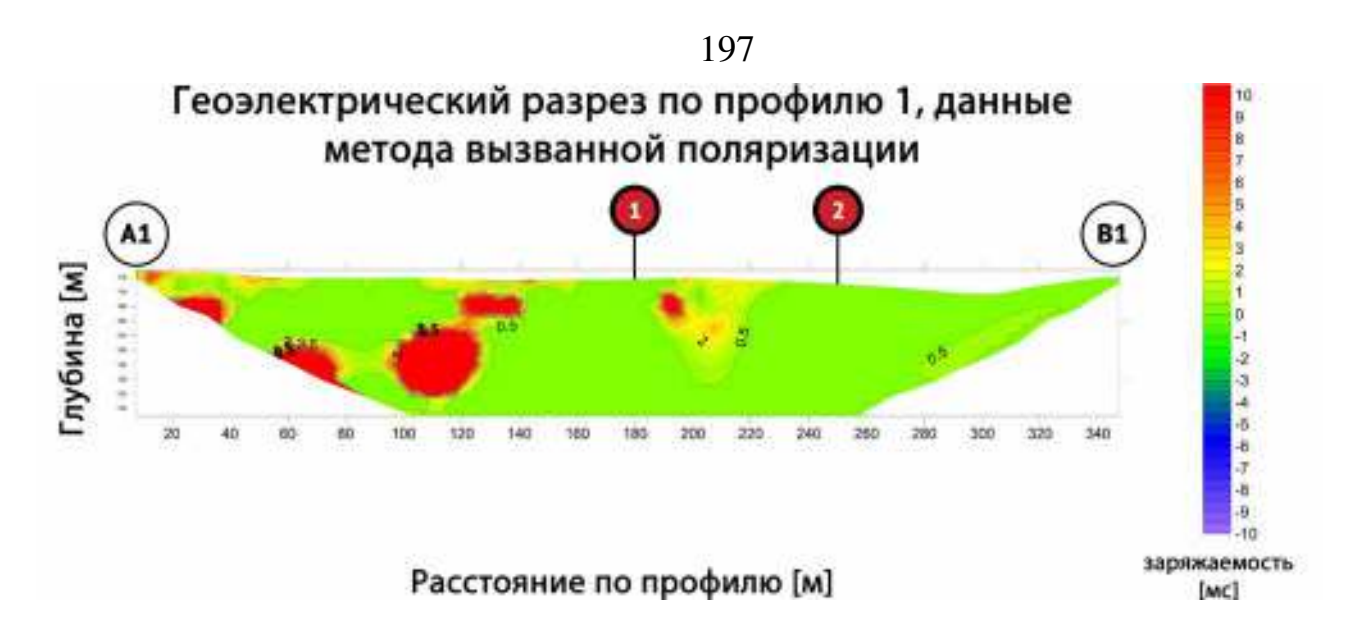

<span id="page-196-0"></span>Рисупок 11: - Геоэлектрический разрез по профилю 1, данные метода вызванной поляризации на западном участке разреза Барзасский, Кемеровская область.

Полученный по профилю 1 геоэлектрический разрез может быть проинтерпретирован однозначно: рыхлые четвертичные отложения (сине-зелёная гамма на рисунке [112](#page-195-1)), покрывающие пласты каменного угля (красно-оранжевая гамма). Верность такой интерпретации подтверждается данными, полученными по профилю 2 (Рисунок [114\)](#page-197-0). Здесь картина аналогичная геоэлектрическому разрезу по профилю 1 с той лишь разницей, что электроразведочная линия на участках 1 и 2 (красные метки на рисунке [114\)](#page-197-0) была заземлена непосредственно в обнаженный угольный пласт. Таким образом, работы 2015 года показали, что отсутствие коренных пород на контакте с угольными пластами существенно упрощает задачу поиска последних. Стоит также отметить, что метод вызванной поляризации оказался неинформативным на данном объекте (Рисунок [113\)](#page-196-0): повышенной поляризуемостью характеризуются лишь глинистые породы. Несмотря на отсутствие проблем с интерпретацией участка, исследованного в 2015 г., численное трехмерное моделирование также было выполнено и для него. Результаты приведены ниже.

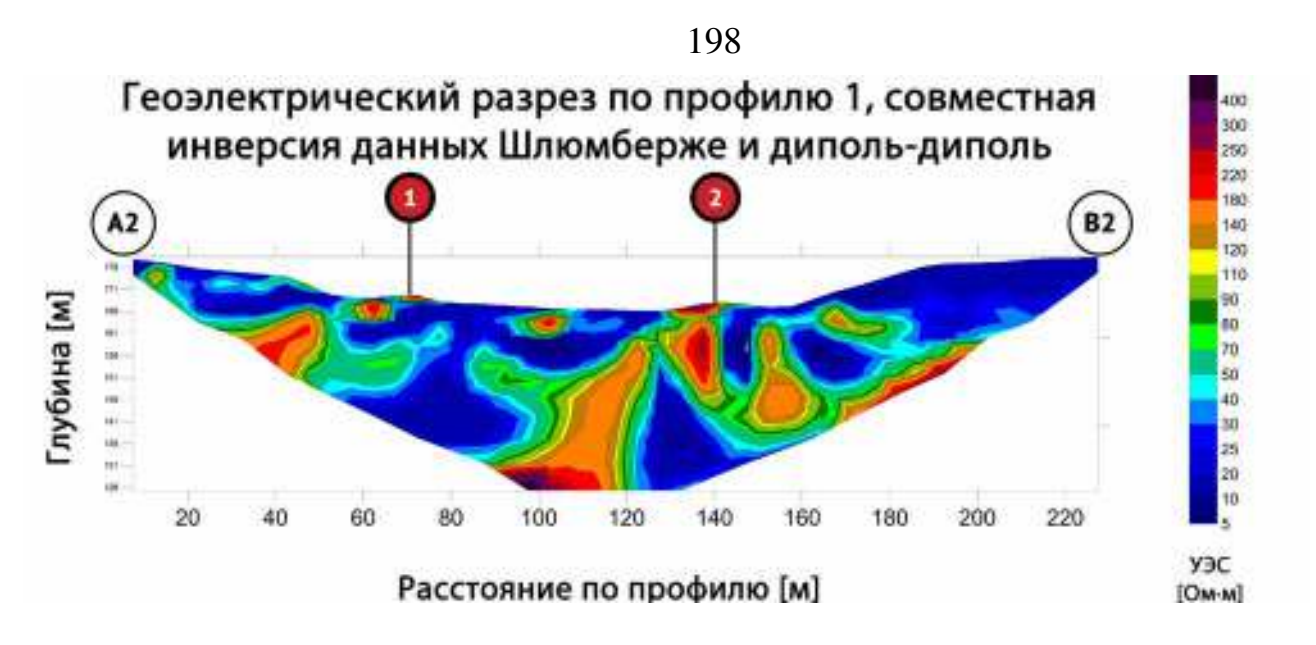

<span id="page-197-0"></span>Рисупок 114 – Геоэлектрический разрез по профилю 2, полученный в результате совместной инверсии (Шлюмберже, диполь-диполь) данных исследования методом электротомографии на западном участке разреза Барзасский, Кемеровская область.

# **1.12.3. Моделирование угольных пластов в четвертичных отложениях и коренных породах по данным метода электротомографии. Анализ и сравнение с экспериментальными данными.**

Геологические особенности разреза Барзасский: множественные тектонические нарушения, примыкающие к продуктивным пластам водоносные горизонты, а также соседство угольных пластов и близких к ним по электрическим свойствам коренных пород, обуславливают необходимость использования трёхмерного численного моделирования для проверки результатов инверсии полевых данных.

Результаты исследований, полученные в 2013 (южный участок) и 2015 г. (западный участок), сильно отличаются друг от друга по характеру данных: в 2013 г. изучаемый объект характеризовался наличием коренных пород, значения УЭС которых были близки к значениям УЭС каменного угля, в то время как в 2015 г. угольные пласты перекрывались лишь рыхлыми отложениями, а разница в значениях УЭС в этом случае составляла не менее одного порядка. Таким образом, проверка, в первую очередь, была необходима для данных, полученных в 2013 г. Основной вопрос на который необходимо ответить: насколько хорошо выделяется пласт угля мощностью 4 м при наличии подложки коренных пород, значение УЭС

которых отличается от значений УЭС угля не более чем в 3 раза (по данным лабораторного анализа образцов).

Модель среды (Рисунок [115](#page-198-0)), по которой производились расчеты, была построена по результатам инверсии измерений 2013 г. (Рисунки [107,](#page-190-0) [109\)](#page-192-0), а также имеющимся данным геологоразведочных работ.

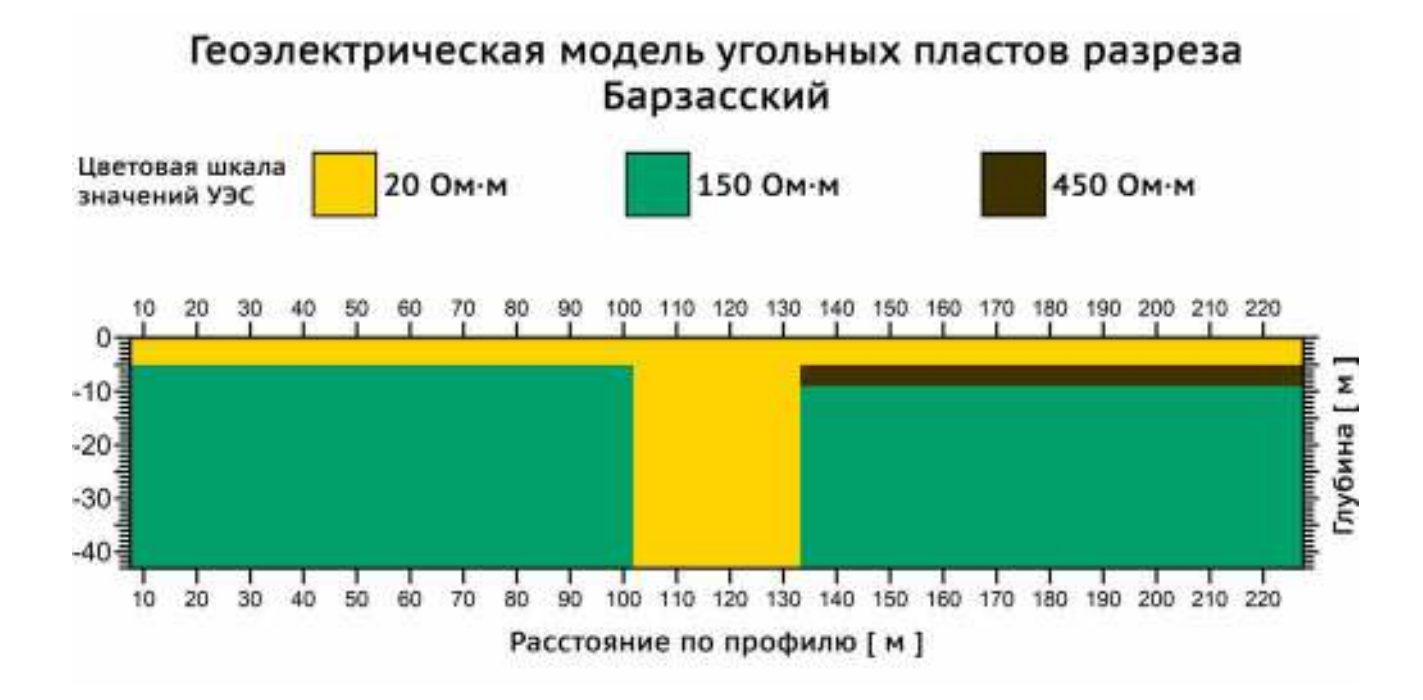

<span id="page-198-0"></span>Рисупок 115 – Геоэлектрическая модель объекта исследования на южном участке разреза Барзасский, Кемеровская область.

На первом этапе исследования модель среды представляет собой блок коренных пород (УЭС 150 Ом·м) под слоем четвертичных отложений (УЭС 20 Ом·м), разорванный нарушением в интервале 102-134 м по профилю. Нарушение заполнено четвертичными отложениями. Поверх правого блока лежит пласт угля (УЭС 450 Ом·м). Расчет производился на нескольких моделях, отличавшихся друг от друга мощностью четвертичных отложений: от 5 до 20 м с шагом 5 м (Рисунок [116](#page-199-0)).

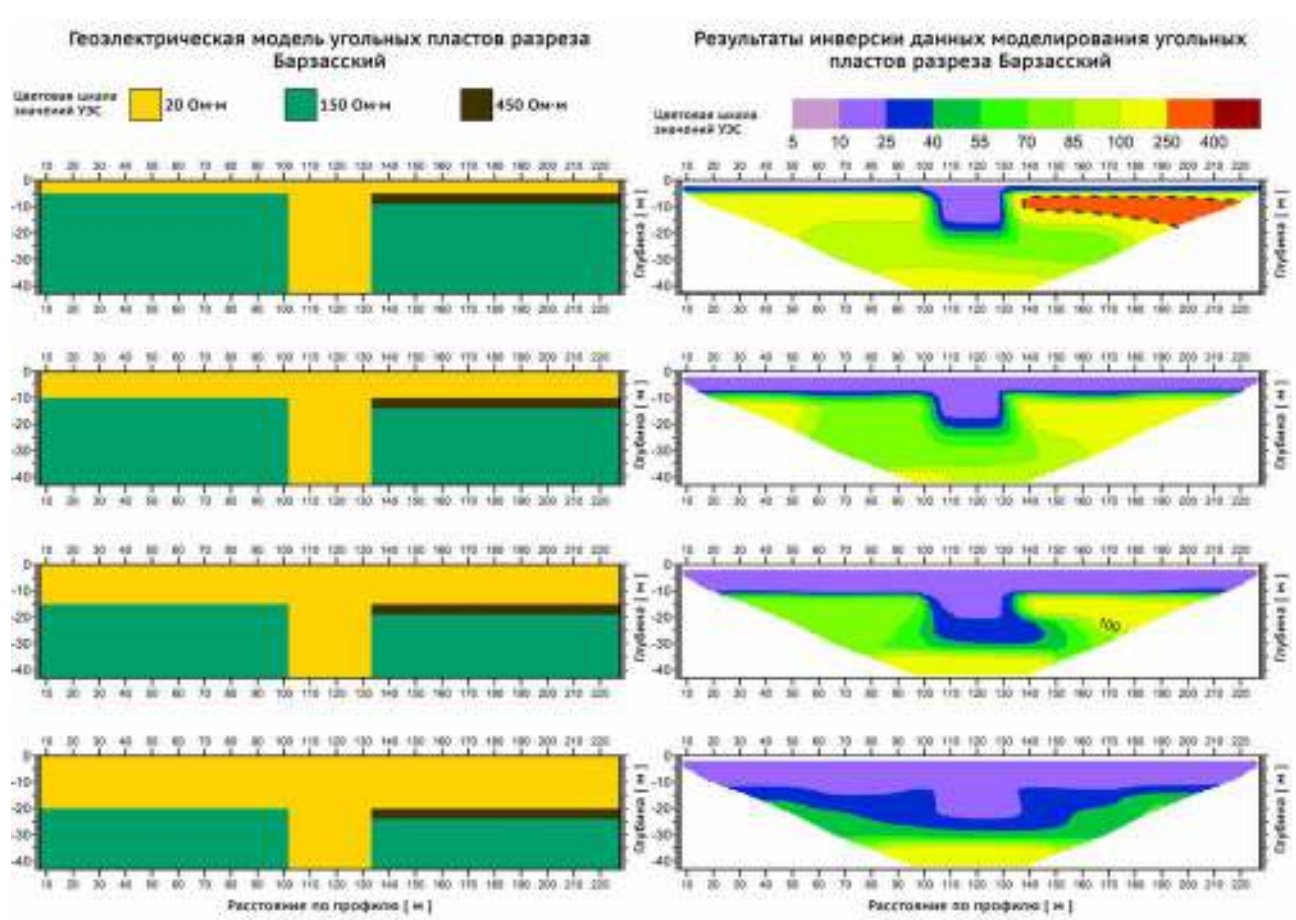

<span id="page-199-0"></span>Рисупок 116 – Геоэлектрическая модель на основе которой производился расчет влияния угольного пласта (слева) и соответствующие результаты инверсии модельных данных (справа).

По результатам моделирования ситуации, когда пласт угля лежит поверх коренных пород можно сделать предварительный вывод о том, что этот пласт оказывает сильное влияние на данные измерений. Как и ожидалось, максимальная чувствительность к пласту наблюдается при наименьшей мощности четвертичных отложений. С ростом глубины залегания коренных пород угольный пласт на их фоне выделяется все хуже. Для определения степени влияния осадочного чехла на информативность измеряемых данных было произведено моделирование ситуации, в которой угольный пласт отсутствует (Рисунок [117](#page-200-0)).

200

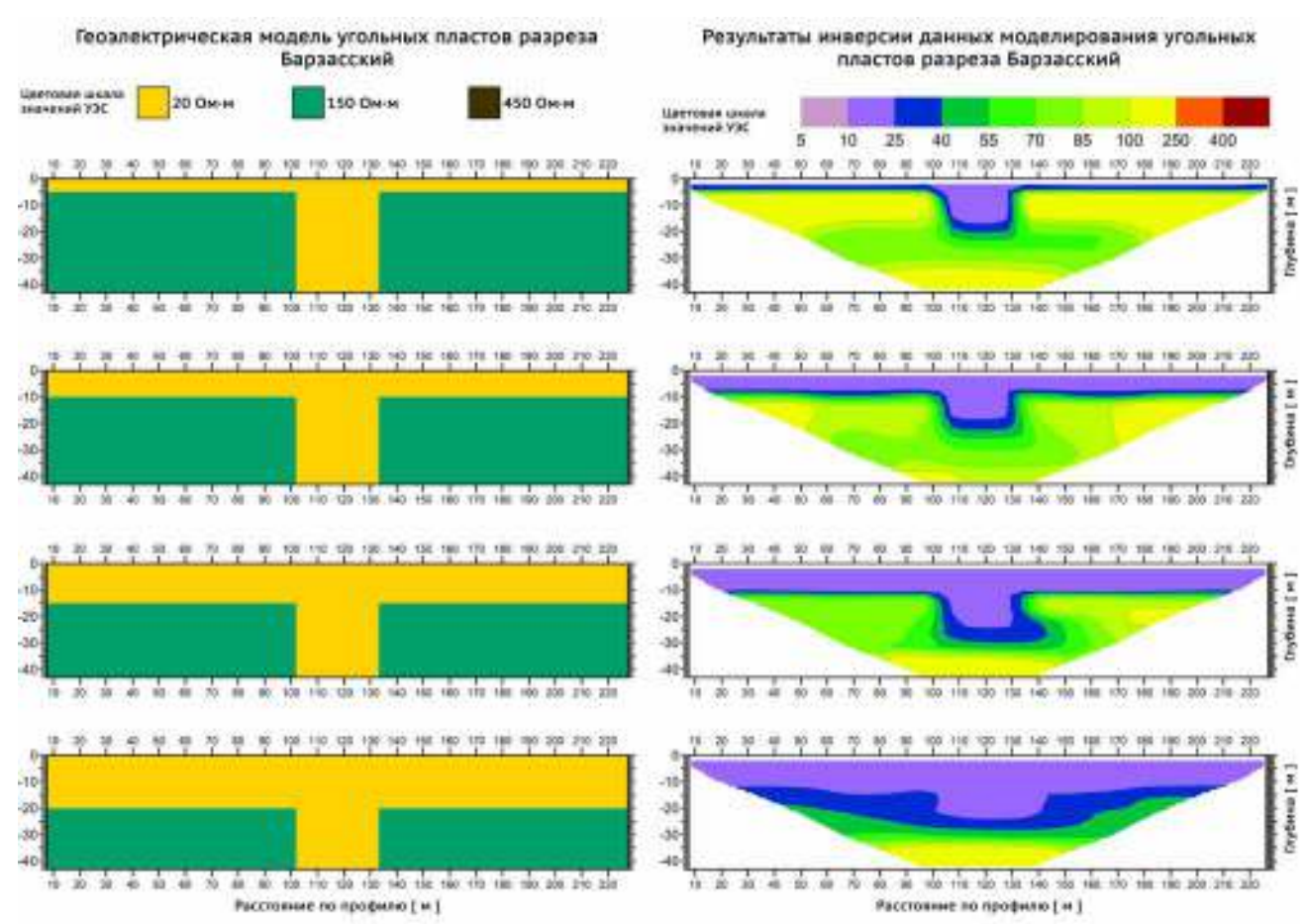

<span id="page-200-0"></span>Рисупок 117 – Геоэлектрическая модель на основе которой производился расчет без влияния угольного пласта (слева) и соответствующие результаты инверсии модельных данных (справа).

Результаты моделирования демонстрируют, в общем, симметричную модель. Затем для оценки вклада угольного пласта в измеренные значения УЭС при увеличении мощности четвертичных отложений, было выполнено вычитание результатов инверсии, полученных по данным одной модели (где угольный пласт отсутствует) из результатов инверсии, полученных по данным другой модели (угольный пласт присутствует). Полученные значения были пересчитаны в относительное отклонение в процентах (Рисунок [118](#page-201-0)).

#### 201

202

#### Результаты инверсии данных моделирования угольных пластов разреза Барзасский

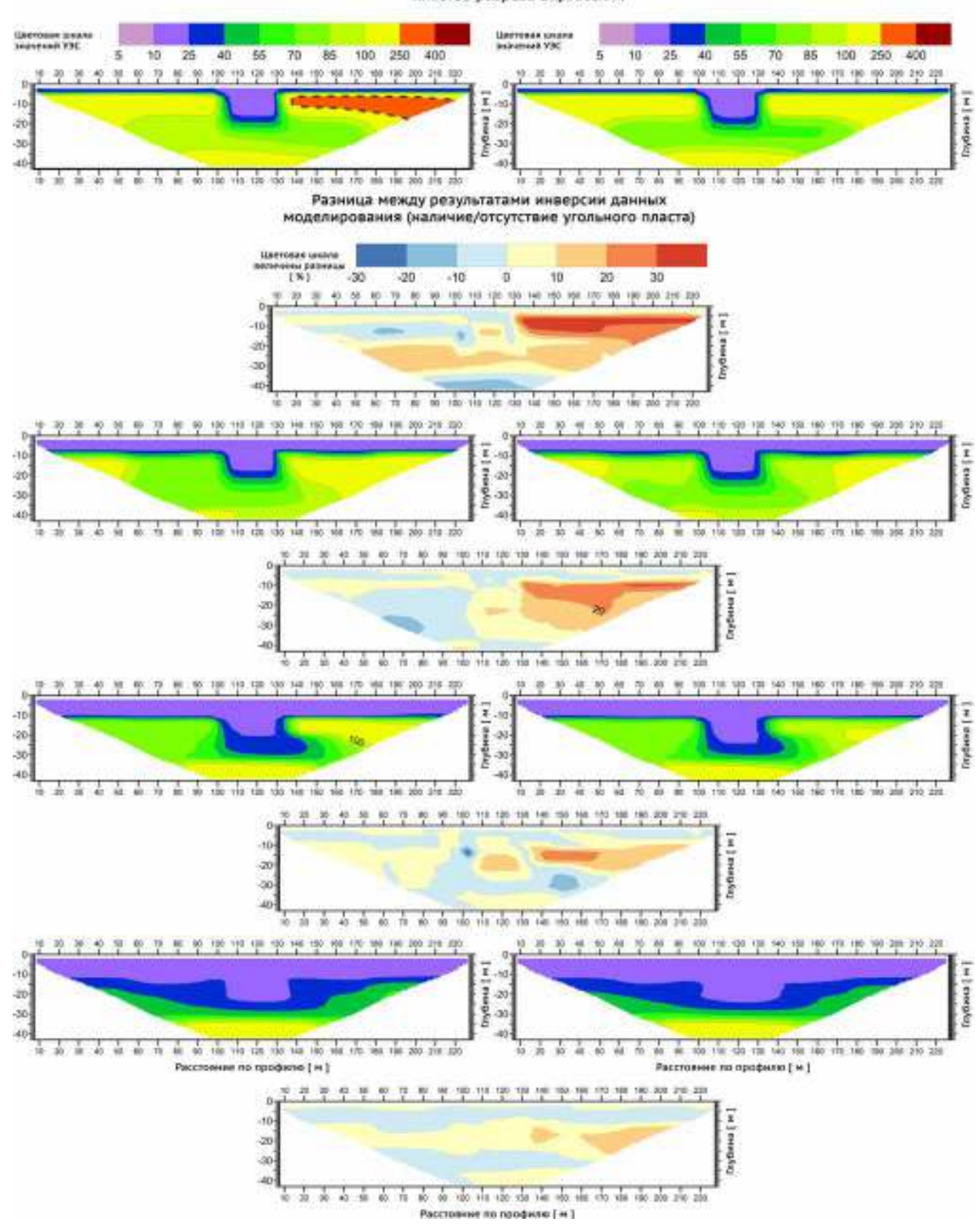

<span id="page-201-0"></span>Рисупок  $118$  – Относительное отклонение (%) между результатами инверсии данных прямого моделирования (модель в которой присутствует угольный пласт и модель в которой он отсутствует).

Вычитание результатов инверсии двух вышеописанных моделей позволило определить вклад угольного пласта в восстановленную геоэлектрическую модель среды. При инверсии данных для моделей, где мощность четвертичных отложений над угольным пластом была равна 5 метрам, разница значений УЭС составила более 30%. Таким образом, в этой ситуации имеется достаточная чувствительность к сравнительно маломощному (4 м) и слабоконтрастному (порядка 3 раз) объекту. В ситуации приближенной к реальному геологическому разрезу (мощность четвертичных отложений порядка 10-15 м), разница инверсии модельных данных показывает значения в пределах 20%, что в абсолютных величинах для рассматриваемого диапазона УЭС составляет порядка 80 Ом∙м. Такие величины уверенно попадают в измеряемый аппаратурой СКАЛА-48 диапазон значений.

Численное моделирование геологического объекта, изученного в 2013 г. показало, что угольный пласт относительно малой мощности и контрастности вносит заметный вклад в регистрируемый измерительной аппаратурой сигнал. Однако однозначное выделение угольного пласта по данным лишь только одного геоэлектрического разреза является непростой задачей. Для успешного ее решения возможны два подхода.

- 1. Выполнение дополнительных измерений на участках, где отсутствуют угольные пласты и имеются лишь четвертичные отложения, покрывающие коренные породы, а затем сравнение данных полученных геоэлектрических разрезов и поиск признаков, указывающих на присутствие угольного пласта.
- 2. Построение и расчет двух групп численных трехмерных моделей геологической среды: среды, максимально приближенной к реальному объекту и среды, отличающейся от реальной несколькими существенными параметрами (наличием/отсутствием угольного пласта, его мощностью, глубиной залегания и т. д.). Затем анализ полученных результатов и сравнение с данными полевого исследования.

Для более простых случаев также может быть полезно построение и расчет численных трехмерных моделей: в случае с данными, полученными в 2015 г.,

203

моделирование было интересно с точки зрения определения конфигурации угольного пласта. На основе данных инверсии полевого материала, полученного по профилю 2 (Рисунок [114\)](#page-197-0) была построена следующая геоэлектрическая модель среды (Рисунок [119](#page-203-0)).

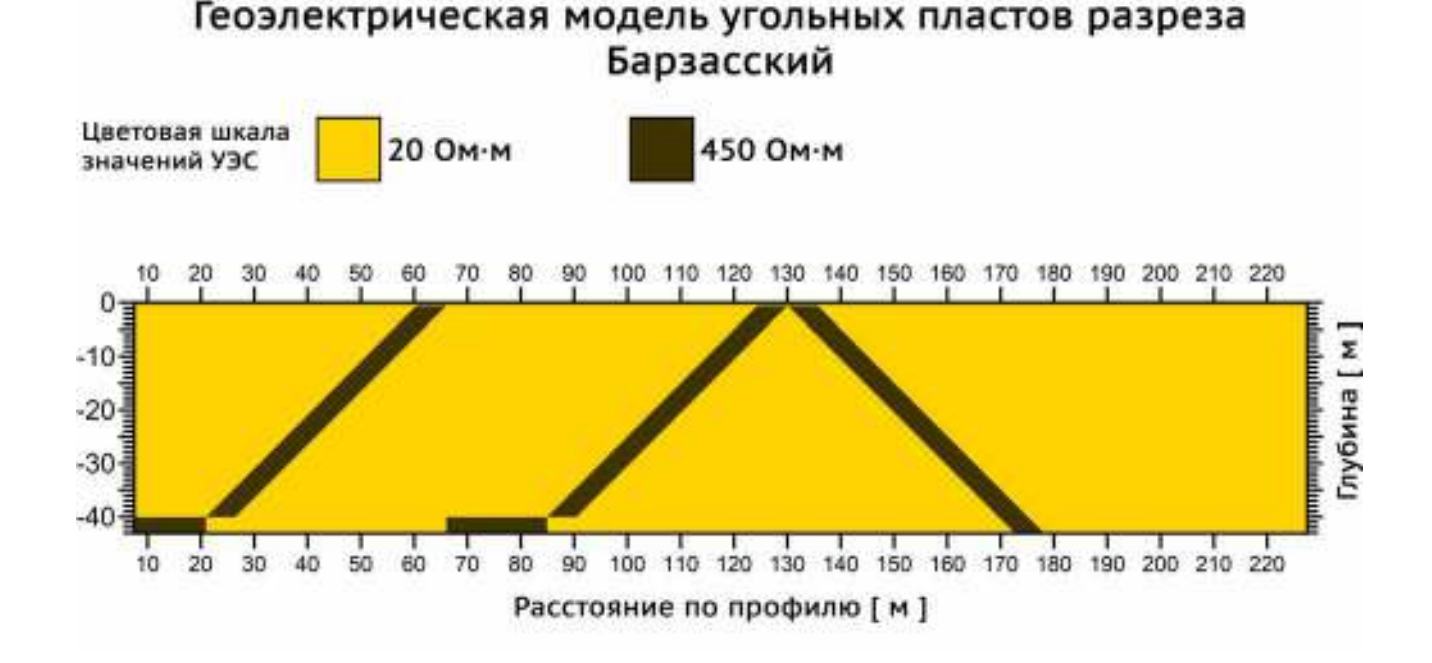

<span id="page-203-0"></span>Рисупок 119 – Геоэлектрическая модель объекта исследования на западном участке разреза Барзасский, Кемеровская область.

Результат инверсии данных прямого трехмерного численного моделирования для вышеприведенной модели среды показан на рисунке [120.](#page-204-0) На рисунке [121](#page-204-1) для сравнения приведены результаты инверсии полевых данных по профилю 2 в той же шкале значений УЭС.

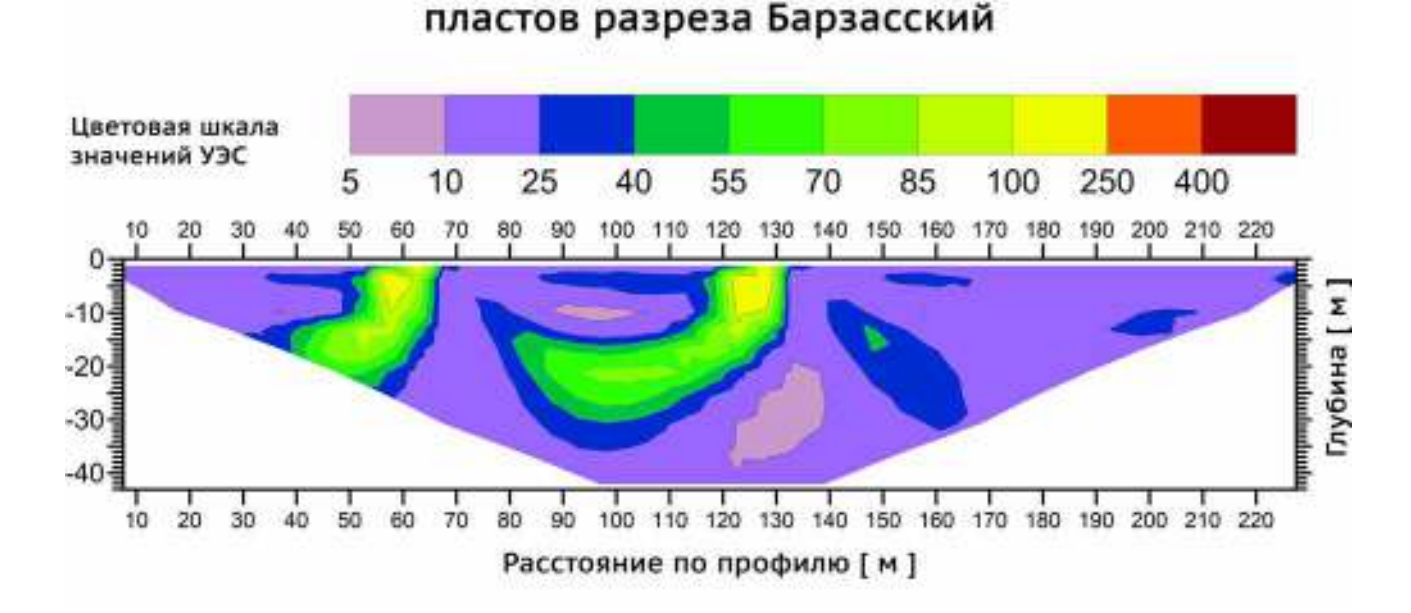

<span id="page-204-0"></span>Рисупок 120 - Результаты инверсии модельных данных западного участка разреза Барзасский, Кемеровская область.

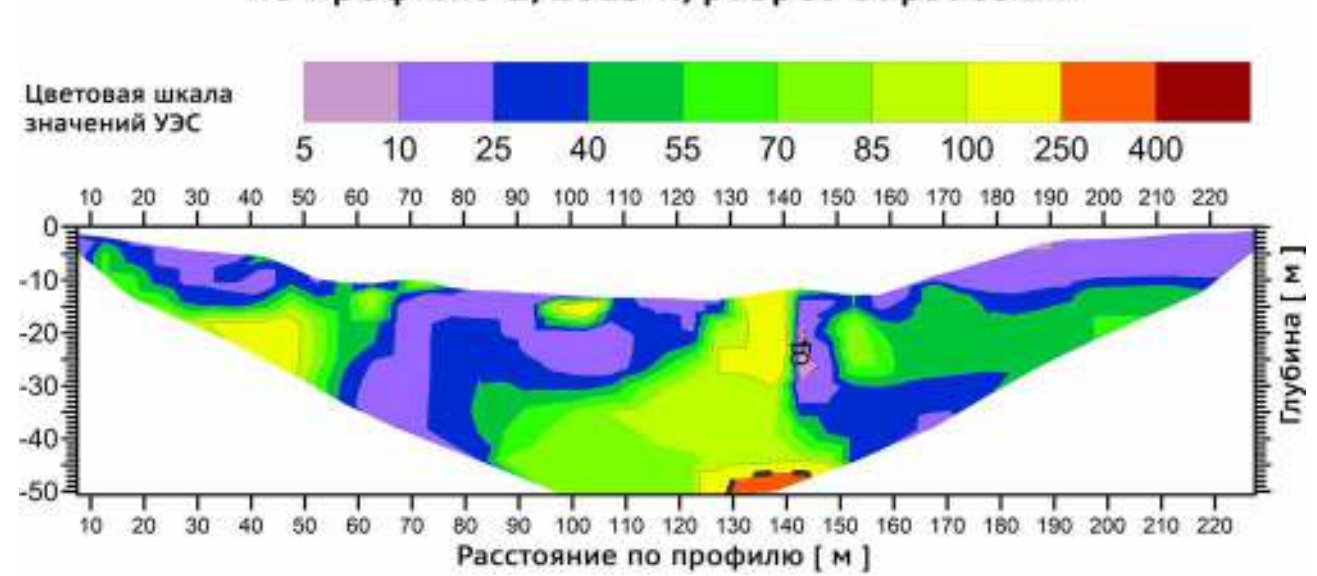

Результаты инверсии данных полевого исследования по профилю 2, 2015 г., разрез Барзасский

<span id="page-204-1"></span>Рисупок 121 – Результаты инверсии полевых данных по профилю 2 на западном участке разреза Барзасский, Кемеровская область. Результаты инверсии полевых данных представлены в одной шкале с результатами инверсии модельных данных.

Сравнение результатов инверсии полевого материала и модельных данных позволяет судить о том, что общая конфигурация пластов в модели была подобрана правильно (направление падения, угол), есть ряд особенностей, которые не были учтены. В частности, область высоких значений УЭС на рисунке [121](#page-204-1) значительно

Результаты инверсии данных моделирования угольных

больше таковой на рисунке [120.](#page-204-0) Кроме того, абсолютные значения УЭС в слабо проводящей области значительно выше (по инверсии данных моделирования максимальные значения УЭС – возле поверхности, порядка 200 Ом∙м, в то же самое время инверсия полевых данных дает значения порядка 400 Ом∙м в нижней части геоэлектрического разреза).

На основании проведённого исследования, включающего полевые работы методом электротомографии, интерпретацию результатов измерений и трёхмерное математическое моделирование можно сделать следующие основные выводы.

- 1. Электроразведочные работы на южном участке угольного разреза Барзасский позволили определить зоны тектонических нарушений, а также предварительно оценить глубину залегания угольного пласта. Вскрытие участка в 2013 г. подтвердило основные выводы, сделанные по результатам геофизических работ.
- 2. Работы на западном участке разреза Барзасский показали высокую информативность метода электротомографии при изучении угольных пластов, залегающих под четвертичными отложениями и не контактирующими с коренными породами. Интерпретация полевых данных позволяет не только определить наличие/отсутствие угольных пластов, но также оценить их угол падения. При использовании трехмерного численного моделирования в сочетании с данными лабораторных исследований образцов породы также удается восстановить угольных мощности пластов.
- 3. Электротомография в целом показала высокую информативность при решении задачи доразведки угольного месторождения неглубокого залегания, что подтверждается данными вскрытия. Наибольшую трудность при интерпретации представляют геоэлектрические разрезы, в которых искомые объекты (угольные пласты) соседствуют с близкими по электрическим свойствам породами. Для оперативного решения этой проблемы выполняется проверка результатов инверсии полевых данных при помощи программы численного трёхмерного моделирования на графическом процессоре.

4. Проверка геоэлектрических разрезов, полученных в результате инверсии полевых данных, даже на объектах, характеризующихся значительными тектоническими нарушениями, а также обилием хорошо проводящих водоносных горизонтов, обеспечивает результативность метода электротомографии при картировании угольных пластов и расширяет круг решаемых задач.

#### **1.13. Использование метода электротомографии в зоне распространения многолетнемерзлых пород**

Высокая разрешающая способность электротомографии позволяет выявлять особенности геологического строения, недоступные другим методам электроразведки [\[51\]](#page-232-1), но, как и для других методов геоэлектрики, современное развитие электротомографии определяется новыми аппаратурными разработками и программно-алгоритмическими средствами для прямого моделирования и интерпретации полевых данных. Проверка, получаемых в результате инверсии геоэлектрических разрезов (прямое моделирование), особенно актуальна для Северных районов [[41](#page-230-0); [55\]](#page-233-0), где температурные параметры геологической среды варьируются в широких пределах [\[12\]](#page-227-1) и, как следствие, сильно меняются ее электрические свойства [\[9;](#page-227-2) [18;](#page-228-2) [54](#page-233-1); [68;](#page-234-1) [92\]](#page-237-1). Развитие современной вычислительной техники, в частности появление графических процессоров, позволяет вести обработку данных на ноутбуке в полевых условиях [\[11\]](#page-227-3). Поэтому важной задачей является создание инструментария для быстрого решения прямых и обратных задач с максимальным использованием возможностей графических процессоров.

В ходе работ в дельте р. Лена в 2014, 2015, 2016 гг. (Рисунок [122](#page-207-0)) наличие большого числа водоемов на профилях исследования приводило к появлению зон низкого удельного электрического сопротивления (УЭС) на геоэлектрическом разрезе.

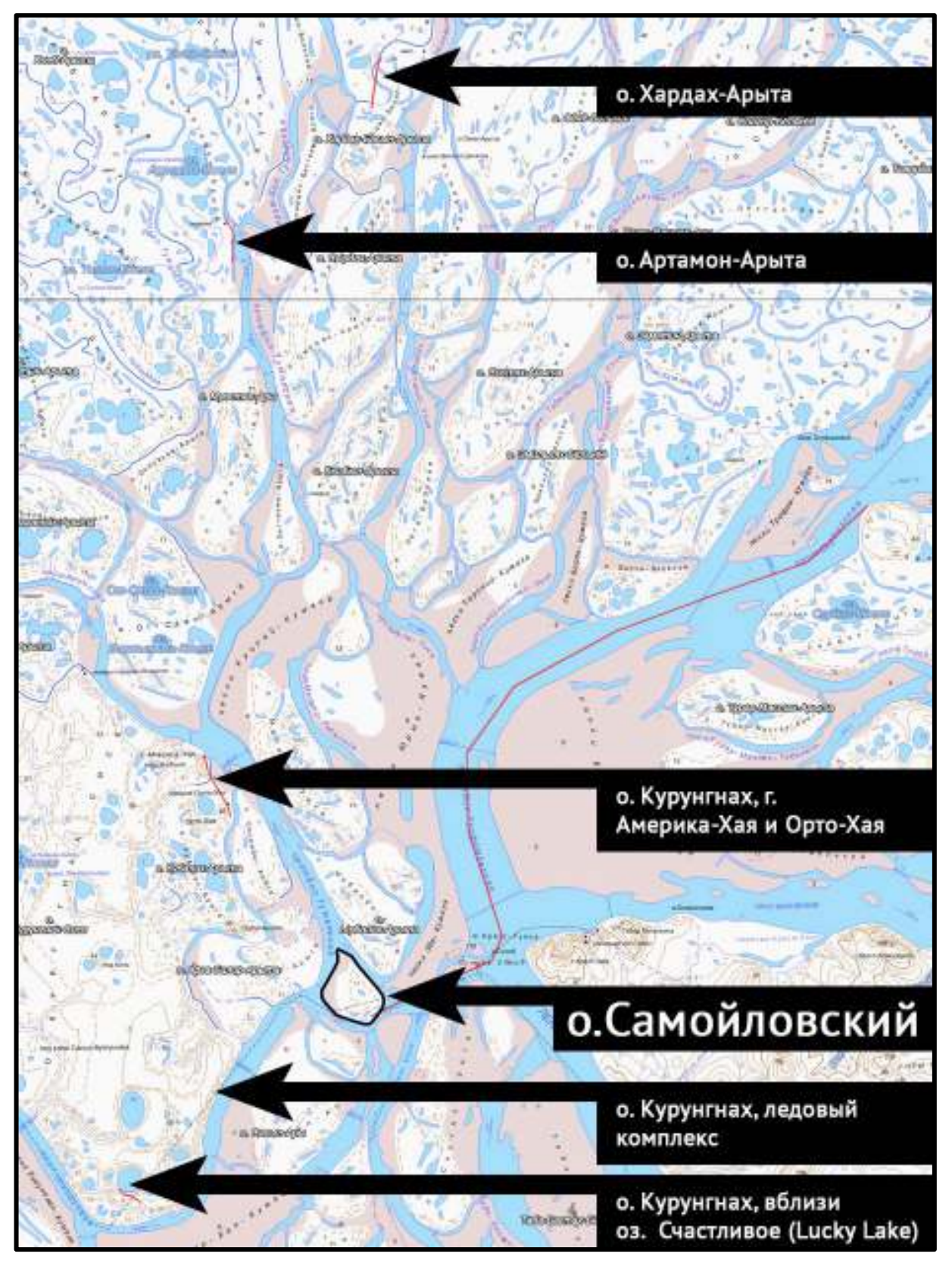

<span id="page-207-0"></span>Рисупок 122 - Точки сбора данных с использованием метода электротомографии в районе о. Самойловский, дельта реки Лена.

При этом ввиду разницы значений УЭС до трёх порядков, эти зоны на геоэлектрическом разрезе представляются как обширные пятна, выходящие далеко

за пределы ожидаемых границ. Чтобы определить, насколько сильно высокий контраст изучаемой среды, создаваемый массивными проводящими объектами, влияет на способность построить правдоподобную геологическую модель по результатам инверсии, было применено трёхмерное численное моделирование [\[51\]](#page-232-1).

# **1.13.1. Задачи, решаемые при помощи метода электротомографии в зоне распространения многолетнемерзлых пород.**

- 1. Первичная классификация полученного геоэлектрического разреза по восстановленным значениям УЭС.
- 2. Поиск зон деградации многолетнемерзлых пород [[48](#page-231-1); [51;](#page-232-1) [52\]](#page-232-2).
- 3. Поиск повторно-жильных льдов.
- 4. Восстановление границ многолетнемерзлых пород под различными, характерными для дельты р. Лена объектами (термокарстовые озера, аласы, протоки, лагуны и шельфовые зоны морей).

# **1.13.2. Особенности использования метода электротомографии в зоне распространения многолетнемерзлых пород.**

Электроразведка в многолетнемерзлых породах – явление не новое [\[18;](#page-228-2) [9;](#page-227-2) [74](#page-235-0); [73](#page-235-1); [75\]](#page-235-2), электрические свойства таких грунтов достаточно хорошо изучены и практика полевого эксперимента весьма обширна [[60](#page-233-2)]. При этом стоит отметить, что, современные методы электроразведки на постоянном токе, такие как электротомография стали применяться относительно недавно.

# **1.13.3. Пример работ методом электротомографии в дельте р. Лена, озеро Рыба (о. Самойловский)**

В качестве первого пробного объекта в дельте р. Лена было выбрано озеро Рыба, находящееся на острове Самойловский в непосредственной близости от НИС о. Самойловский (Рисунок [123\)](#page-209-0).

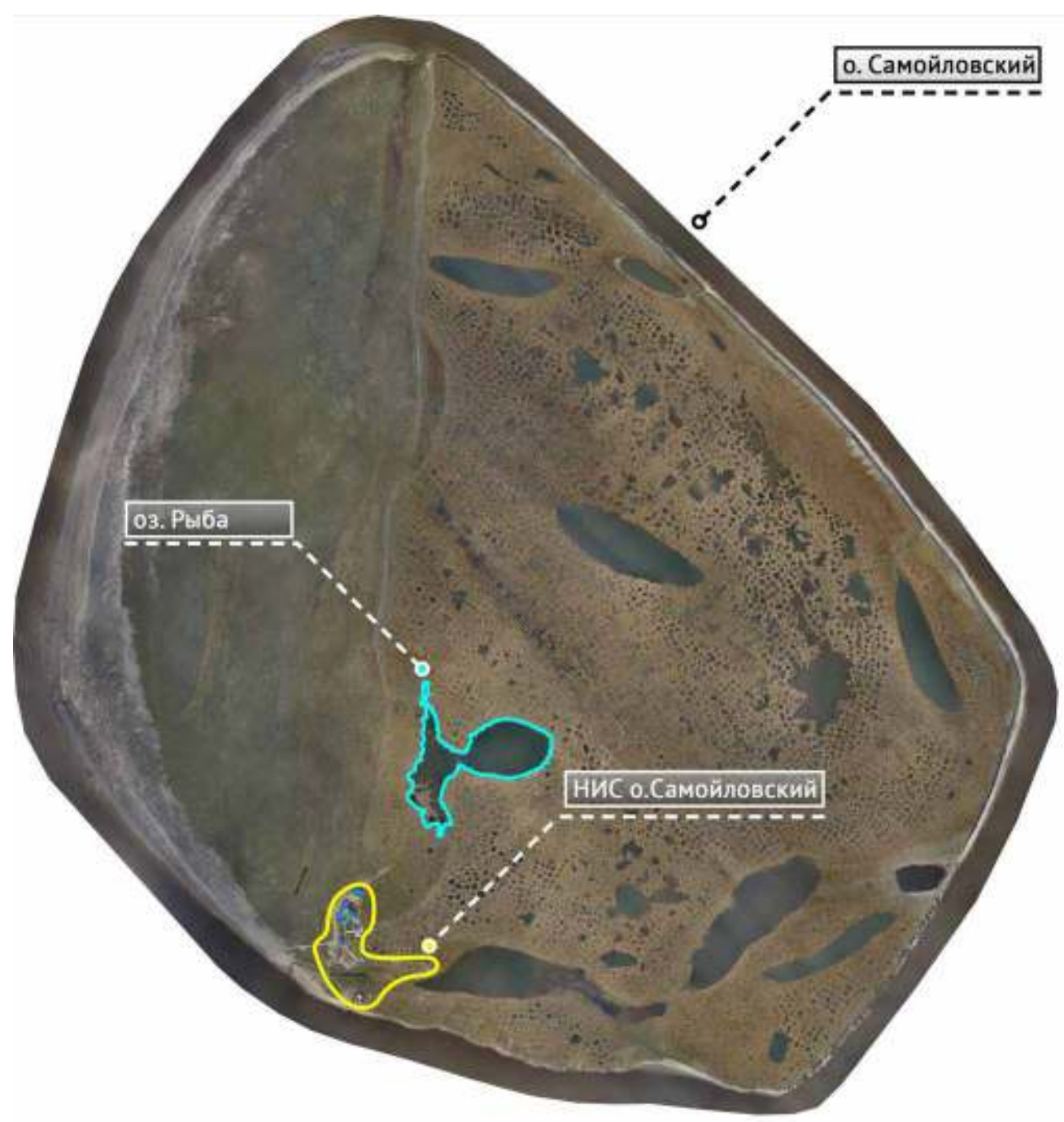

– Ортофотоплан острова Самойловский с выделенным озером Рыба и станцией «НИС о. Самойловский»

<span id="page-209-0"></span>Основной целью данных работ было опробование методики в условиях вечной мерзлоты и, в случае её работоспособности, изучение влияния не промерзающего до дна озера на параметры вечномёрзлых грунтов.

Изучение состояния многолетнемерзлых пород под термокарстовыми озёрами – задача, которая интересует учёных уже много лет [\[91\]](#page-237-2), поскольку уверенный ответ на вопрос «есть ли под озером талик?» и если «да», то «каковы

его параметры?» позволяет оценить вклад такого озера как источника парниковых газов в глобальную климатическую систему [[84](#page-236-0); [71\]](#page-235-3).

Профиль был расположен таким образом, чтобы часть его находилась непосредственно в водах озера, а два «сухих» конца, соответственно, на берегах (Рисунок [124\)](#page-210-0).

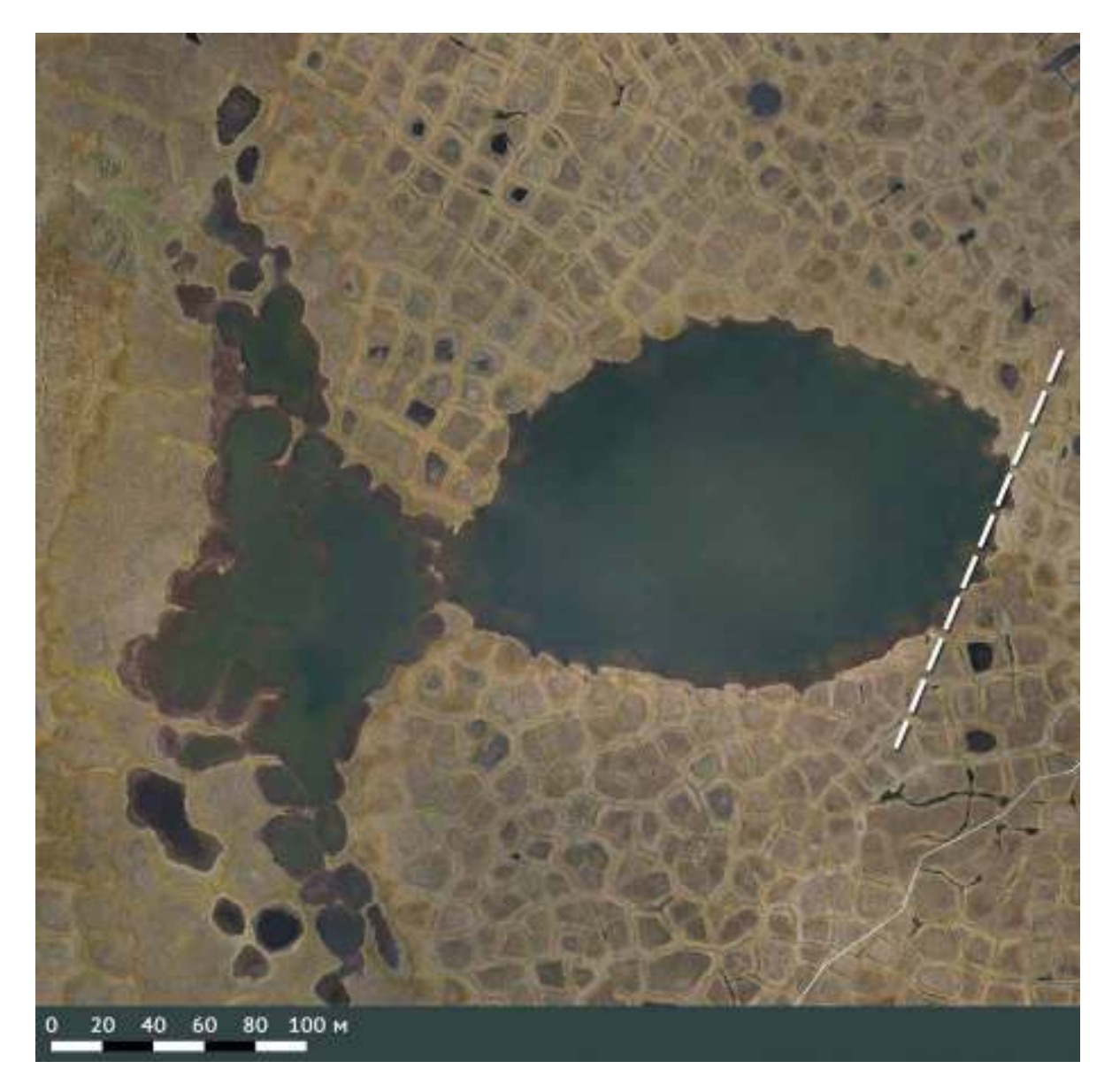

– Фрагмент ортофотоплана о. Самойловский с изображением оз. Рыба, пунктиром показан профиль исследования

<span id="page-210-0"></span>Разведочный профиль метода электротомографии длиной 350 м проходил непосредственно через водную поверхность в восточной части озера (Рисунок [125](#page-211-0)), таким образом, при обработке данных возникли сомнения в корректности построенной модели среды, поскольку наличие сильного контраста в исследуемой

среде должно было приводить к возникновению аномалий в результатах интерпретации данных электроразведки (Рисунок [126](#page-212-0)). Шаг между электродами составлял 5 м, максимальная глубина исследования – 43 метра.

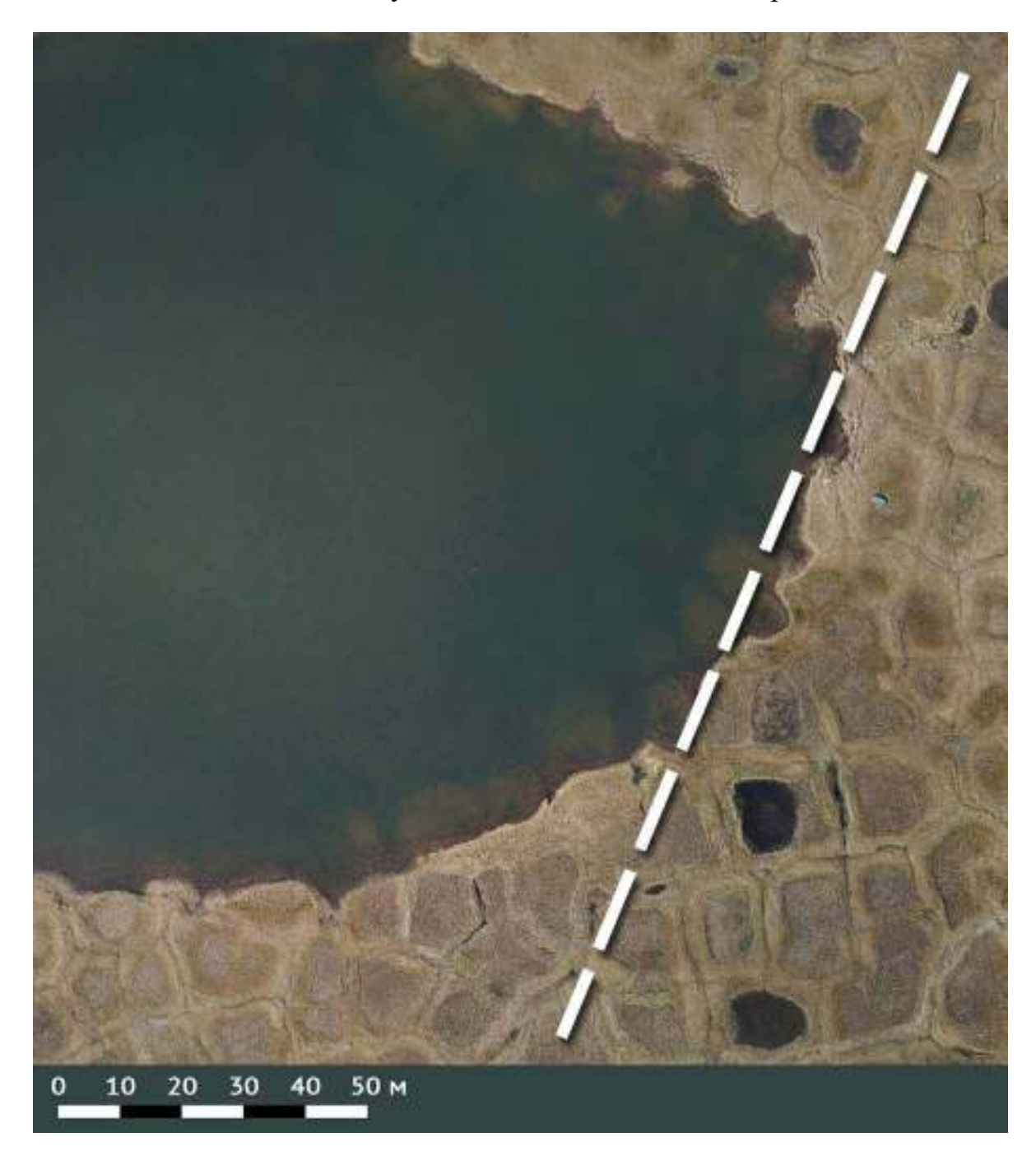

<span id="page-211-0"></span>Рисупок 125 - Увеличенный фрагмент ортофотоплана о. Самойловский с изображением оз. Рыба, пунктиром показан профиль исследования

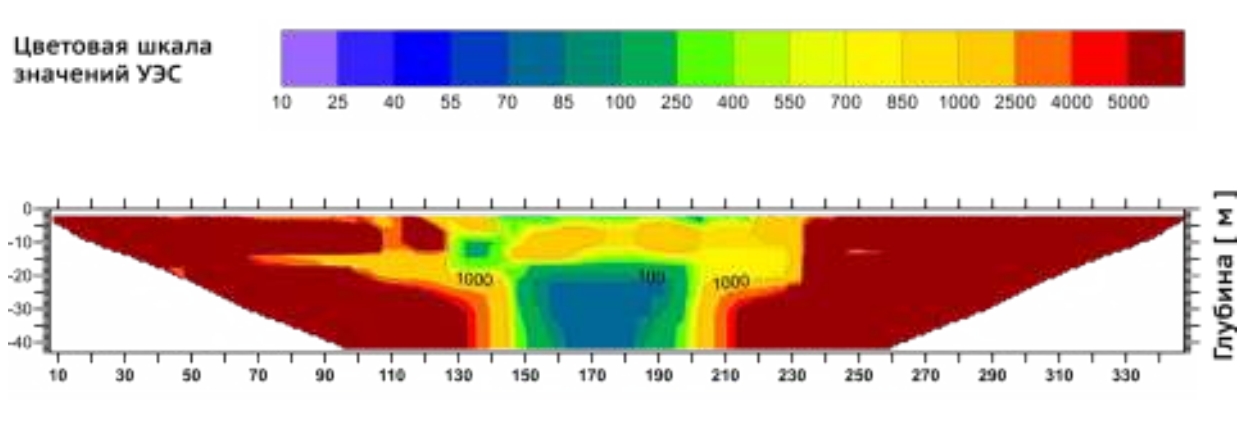

213

Расстояние по профилю [ м ]

<span id="page-212-0"></span>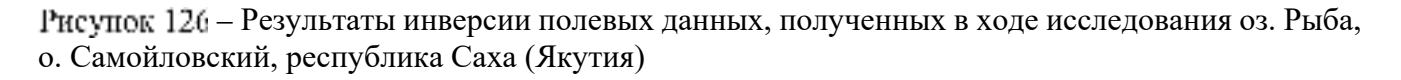

Инверсия данных по профилю (Рисунок [126](#page-212-0)), как и ожидалось, показала наличие мощной проводящей области в интервале 140-200 метров по профилю. При этом глубина залегания аномалии составляла 18 метров, что с одной стороны может свидетельствовать о наличии талика под озером (изначальный объект исследования), а с другой стороны, как уже было сказано выше, может являться артефактом, возникшим вследствие бокового влияния большого проводящего объекта – водоема.

# **1.13.4. Моделирование проводящих объектов при исследовании термокарстового озера методом электротомографии**

Для проверки данных исследования на оз. Рыба была построена трёхмерная геоэлектрическая модель среды с ярко выраженными неоднородностями по оси *Y* – в стороне от профиля исследования (Рисунок [127](#page-213-0)) и выполнена серия расчётов с использованием разработанной программы.

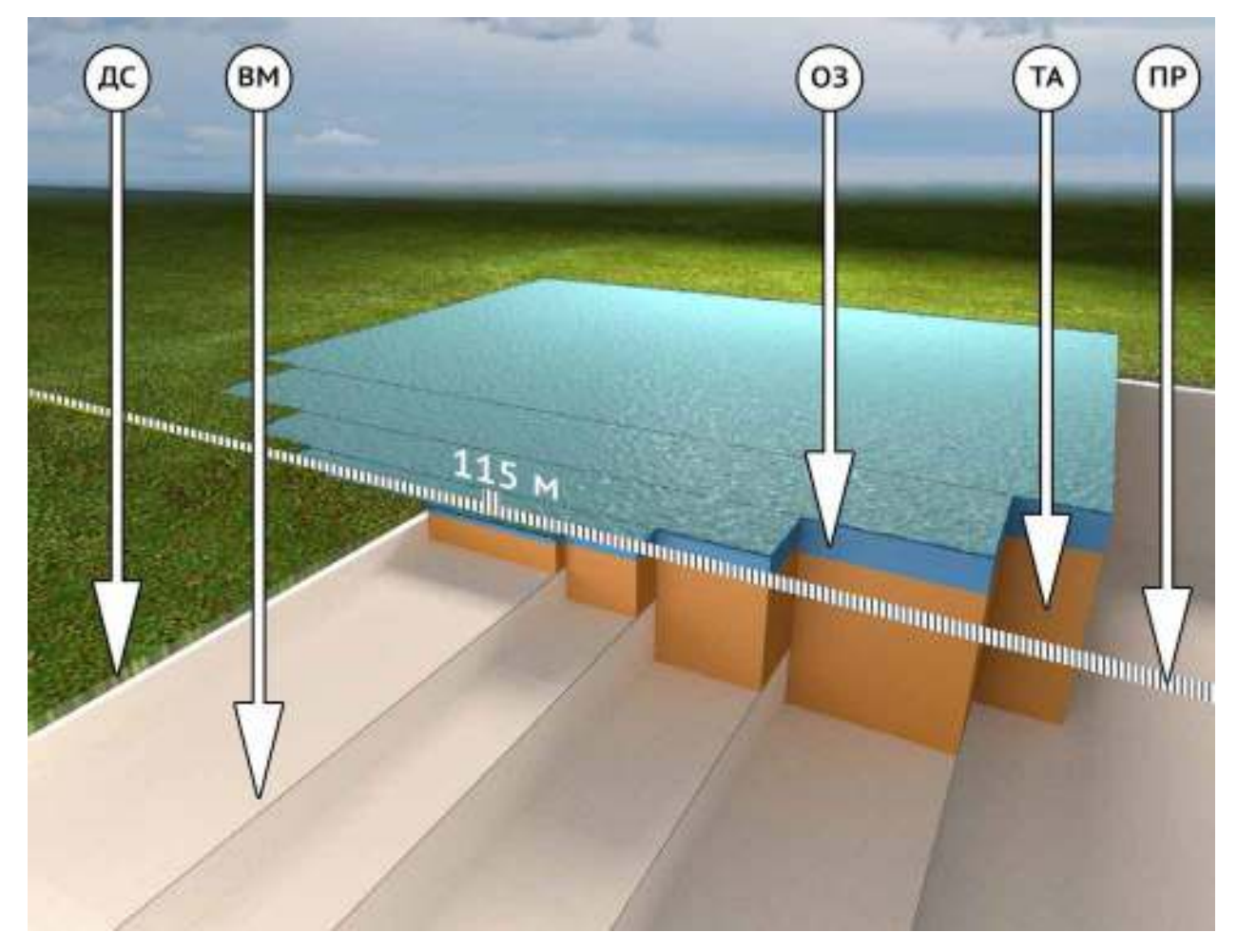

– Модель изучаемой среды; штрихованная линия (ПР) - профиль исследования; деятельный слой мощностью 1 м (ДС), значение УЭС 50 Ом·м; озеро глубиной от 1 до 7 м (ОЗ), значение УЭС 100 Ом·м; талик мощностью от 5 до 35 м (ТА), значение УЭС 50 Ом·м; вечная мерзлота (ВМ), значение УЭС 20000 Ом·м

<span id="page-213-0"></span>В целях сравнения (для проверки) была рассчитана модель среды без таликовой зоны ТА (значения УЭС для зоны ТА были заменены на значения, соответствующие вечной мерзлоте ВМ). Результаты инверсии расчетных данных приведены на рисунке [128](#page-213-1).

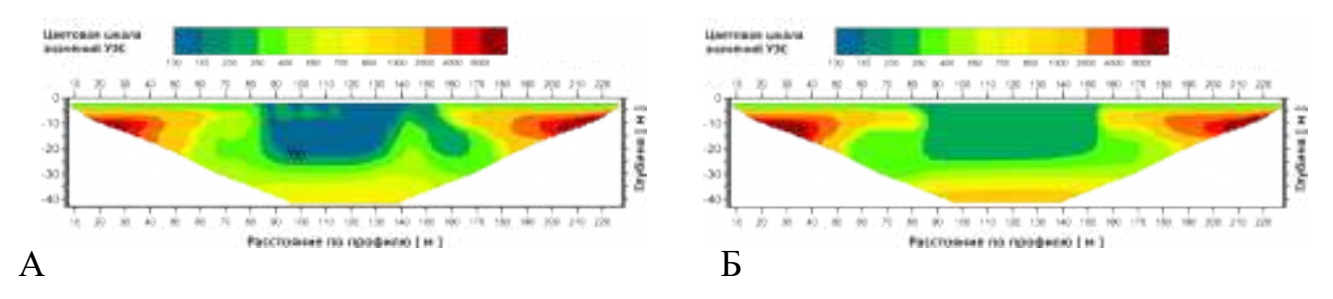

<span id="page-213-1"></span>Рисупок  $128$  – Инверсия модельных данных, разрез А - талик присутствует, разрез Б – талик отсутствует

Численное моделирование показало, что таликовая зона оказывает существенное влияние на результаты измерений: относительная разница между значениями УЭС в аномальной зоне в интервале 90-140 м по профилю составляет не менее 75% (Рисунок [129](#page-214-0)). Однако, идентификация таликовой зоны и, тем более, определение ее параметров лишь по результатам геофизических измерений методом электротомографии, всегда требует проведения численных расчётов.

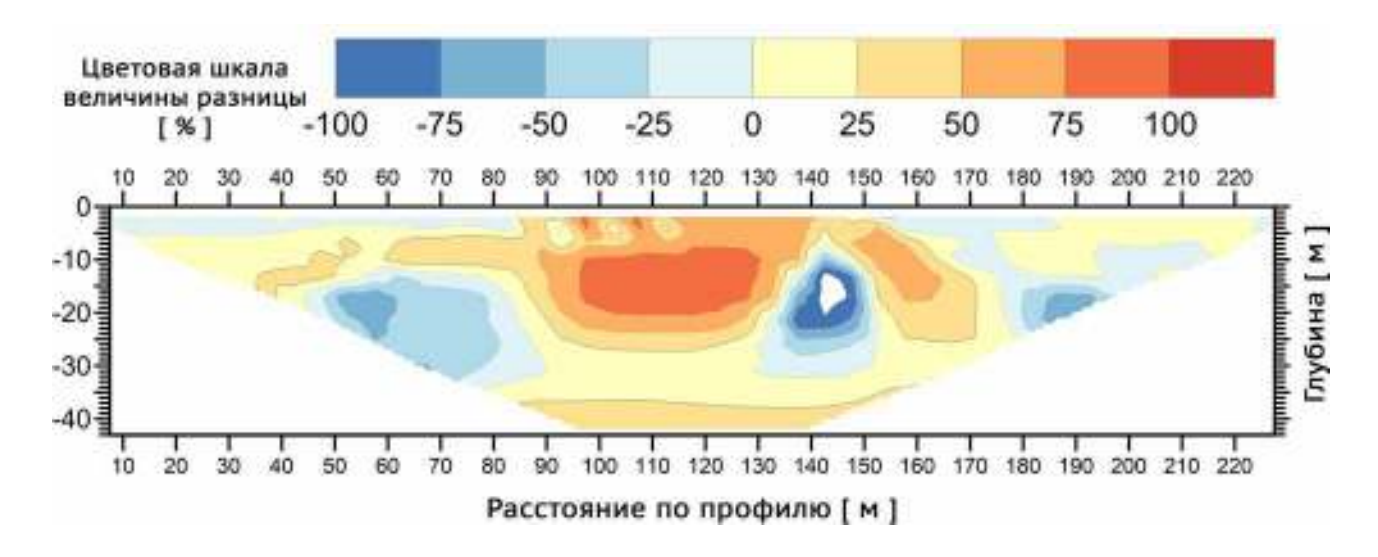

<span id="page-214-0"></span>Рисупок 129 – Относительная разница данных инверсии модели с таликовой зоной и без неё, приведенная в процентах

Помимо оценки влияния таликовой зоны, была также рассчитана модель (Рисунок [130\)](#page-215-0) для оценки влияния крупной приповерхностной аномалии – самого озера.

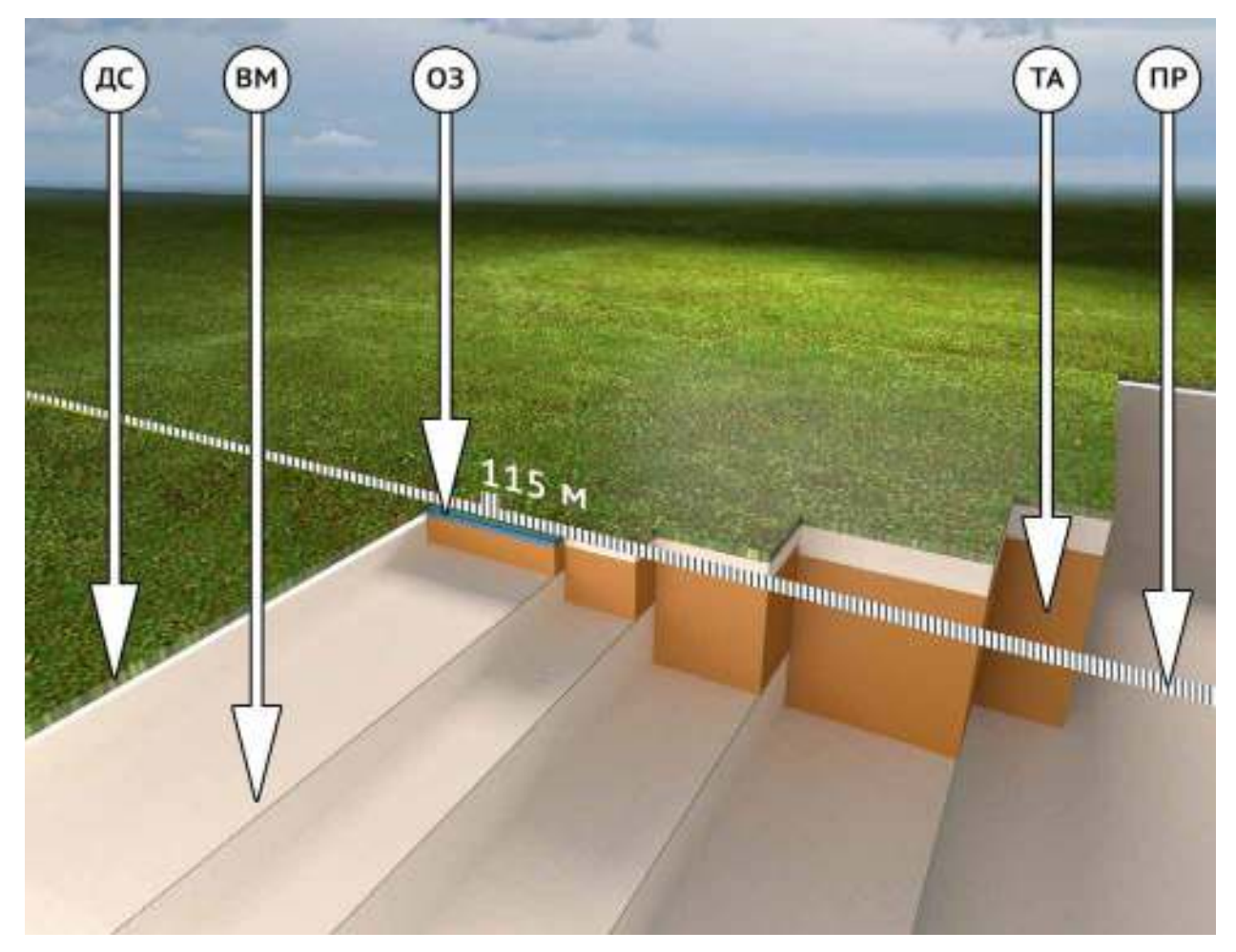

<span id="page-215-0"></span>Рисупок 130 - Модель изучаемой среды; штрихованная линия (ПР) - профиль исследования; деятельный слой мощностью 1 м (ДС), значение УЭС 50 Ом·м; фрагмент озера глубиной 1 м (ОЗ), значение УЭС 100 Ом·м; талик мощностью от 5 до 35 м (ТА), значение УЭС 50 Ом·м; вечная мерзлота (ВМ), значение УЭС 20000 Ом·м

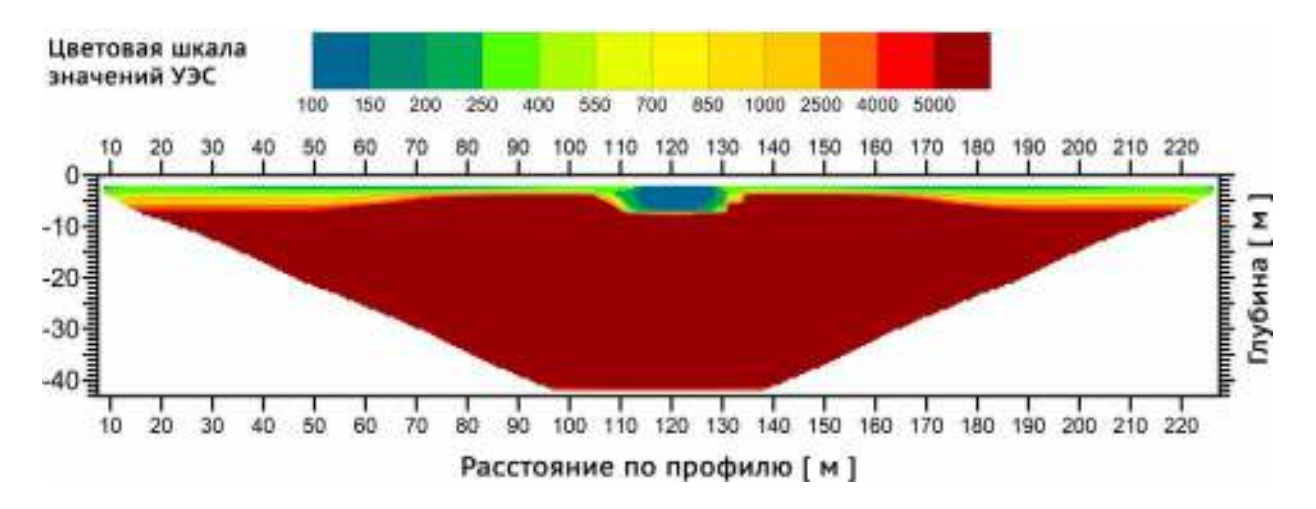

<span id="page-215-1"></span>Рисупок 131 – Инверсия модельных данных, талик присутствует, резервуар ограничен небольшим фрагментом, через который непосредственно проходит профиль исследования

Результат инверсии данных (Рисунок [131\)](#page-215-1), вычисленных по модели, приведенной на рисунке [130,](#page-215-0) явно указывает на чрезвычайно высокое влияние
большой массы воды на данные измерений. Причем это влияние можно корректно учесть лишь при использовании программы трехмерного моделирования, поскольку объект сдвинут по оси Y относительно профиля исследования.

# **1.13.5. Вывод по использованию метода численного трехмерного моделирования для корректной интерпретации данных полевого эксперимента при изучении термокарстового озера**

Как показывают представленные в текущем разделе материалы, трёхмерное численное моделирование данных метода электротомографии чрезвычайно важно для проверки, получаемых в результате инверсии, моделей среды. Полевой электроразведочный материал, собранный в Арктической зоне характеризуется высокими электрическим сопротивлениями и чрезвычайно большими контрастами УЭС [\[85\]](#page-236-0), особенно при наличии талых вод [\[69\]](#page-234-0).

Моделирование показало, что таликовая зона оказывает существенное влияние на результаты измерений (относительная разница между значениями УЭС в аномальной зоне в интервале 90-140 м по профилю составляет не менее 75%). Однако, идентификация таликовой зоны и, тем более, определение ее параметров, лишь по результатам геофизических измерений методом электротомографии требует наличия обширных статистических данных по объектам исследования, а также базы рассчитанных моделей среды.

В данном примере показано, что ответ на вопрос о наличии/отсутствии талика можно дать при сравнительном анализе данных натурного и численного эксперимента. Поскольку разработан высокопроизводительный инструментарий трехмерного моделирования на GPU полевого ноутбука, задача может быть оперативно решена непосредственно в полевых условиях.

## **1.13.6. Пример работ методом электротомографии в дельте р. Лена, малый ледовый холм (булгуннях) на острове Артамон-Арыта**

В ходе изучения о. Артамон-Арыта, нами был обнаружен интересный объект — небольшой ледовый холм (ШхВхГ 2х4х0,4 м).

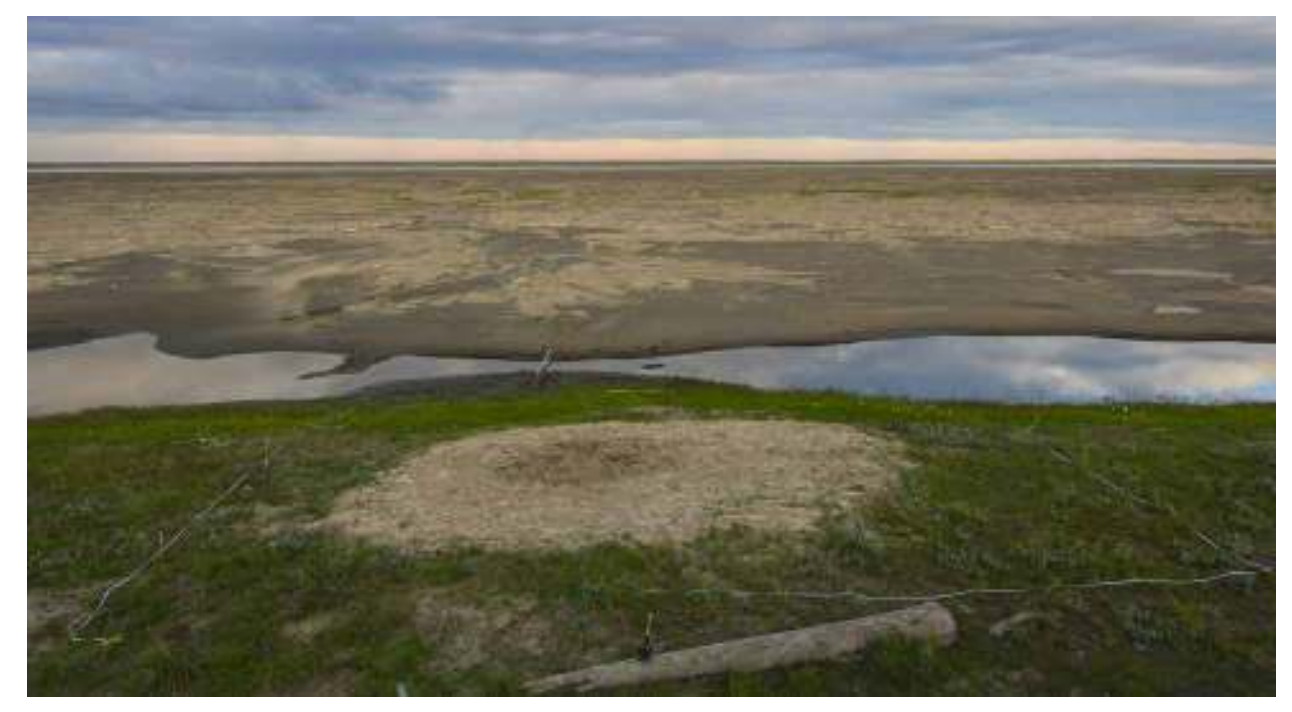

<span id="page-217-0"></span>Рисупок 132 - Панорамный вид песчаного холма по профилю Артамон-Арыта

Визуально он идентифицировался как песчаный горб, окруженный слоем песка правильной овальной формы (Рисунок [132\)](#page-217-0).

Схематично исследуемый объект представлен на рисунке [133.](#page-217-1)

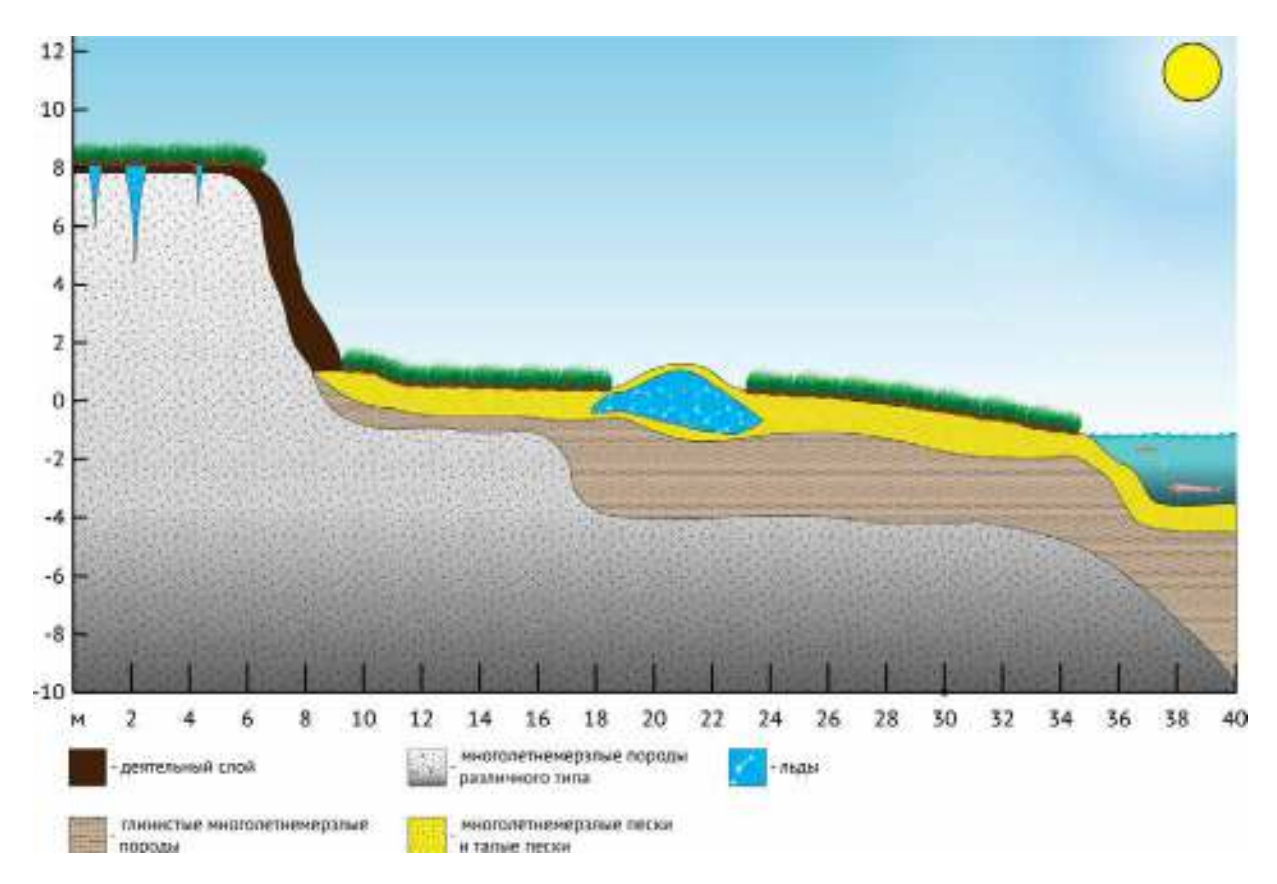

<span id="page-217-1"></span>Рисупок 13: - Схематичное изображение ледового холма и подстилающих пород

При попытке раскопать его, под слоем песка (от 10 до 20 см) обнаружился лед. Было принято решение провести электроразведку на небольшую глубину с высоким вертикальным разрешением. Для этого с использованием стандартных 5 метровых электроразведочных кос по рулетке была сконструирована установка с шагом между соседними электродами 0,5 м (общая длина электроразведочной линии составила 23,5 метра, максимальная глубина исследования порядка 4 метров). Электроразведочные линии были расположены перпендикулярно друг другу с центром получившегося креста на вершине ледового горба.

Результаты инверсии полевых данных представлены на рисунке [134.](#page-218-0)

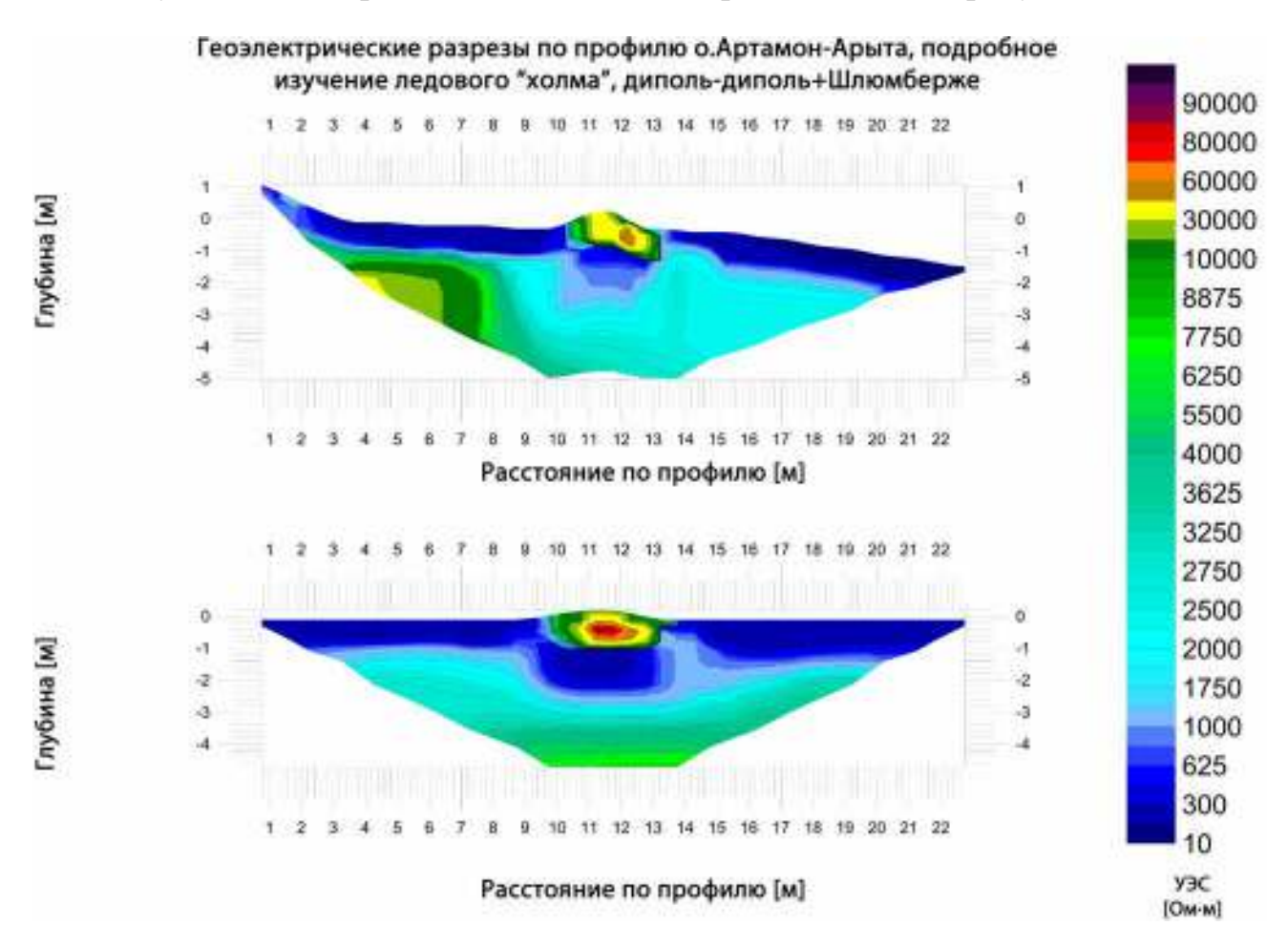

<span id="page-218-0"></span>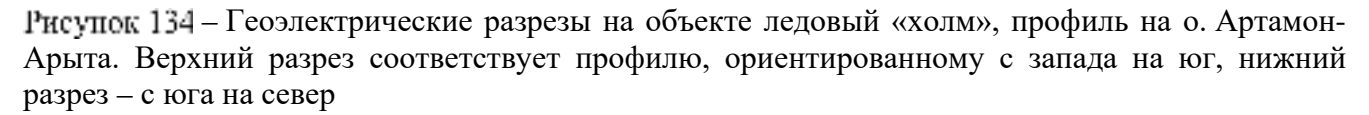

Комбинированные данные, полученные с применением установки Шлюмберже и диполь-диполь дают представление о верхней части геологического разреза на глубину до 4,5 метров.

На полученных геоэлектрических разрезах (Рисунок [134\)](#page-218-0) сине-голубая цветовая гамма соответствует зонам относительно низких значений УЭС. Для данного разреза это речные пески (насыщенно-синяя цветовая гамма), а также зона деградации многолетнемерзлых пород (голубая цветовая гамма), возникшая в результате воздействия весеннего половодья. Желто-красная цветовая гамма соответствует многолетнемерзлым породам с высоким содержанием льда.

Результаты электроразведочных работ вызвали определенные вопросы, связанные с тем, что изучаемый объект на полученных геоэлектрических разрезах выглядит как изолированное тело, в то время как булгуннях, согласно данным исследований [\[99\]](#page-238-0), может иметь как очень локальное «ядро», так и массивное, уходящее вглубь на десятки метров. Таким образом, было принято решение проверить полученные данные при помощи трехмерного численного моделирования.

### **1.13.7. Моделирование непроводящих объектов при исследовании ледового холма методом электротомографии**

Для начала были проверены модели с двумя типами объектов, предполагающие наличие ледяного «ядра» и полностью оттаявших пород вокруг (Рисунки [135,](#page-219-0) [136\)](#page-220-0).

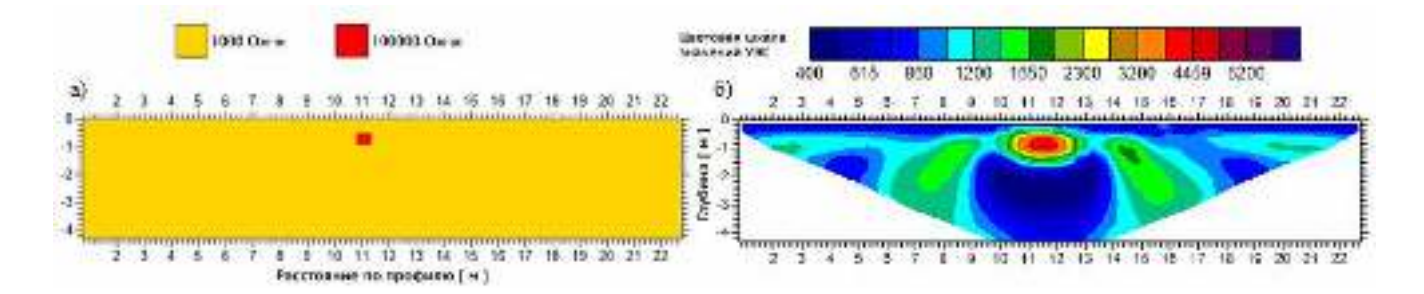

<span id="page-219-0"></span>Рисупок 135 Модель изолированного ледового объекта (ледовое ядро) под слоем песка малой мощности и результат инверсии расчетных данных по этой модели

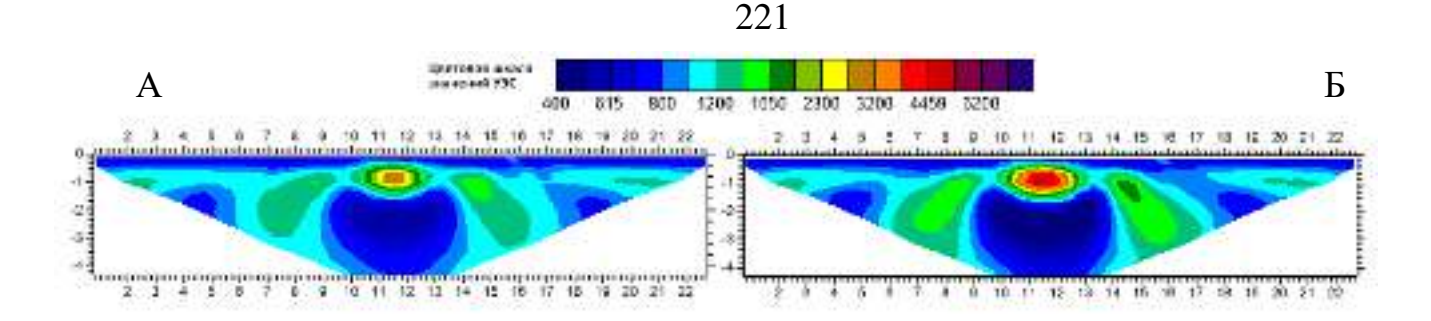

<span id="page-220-0"></span>Рисупок 136 – Результаты инверсии для модели, представленной на рисунке [135.](#page-219-0) В модели варьировался параметр величины УЭС для льда (10 кОм для разреза А и 100 кОм для разреза Б)

Далее была проверена модель, в которой ледяной холм представлял собой более массивную структуру (Рисунок [137\)](#page-220-1).

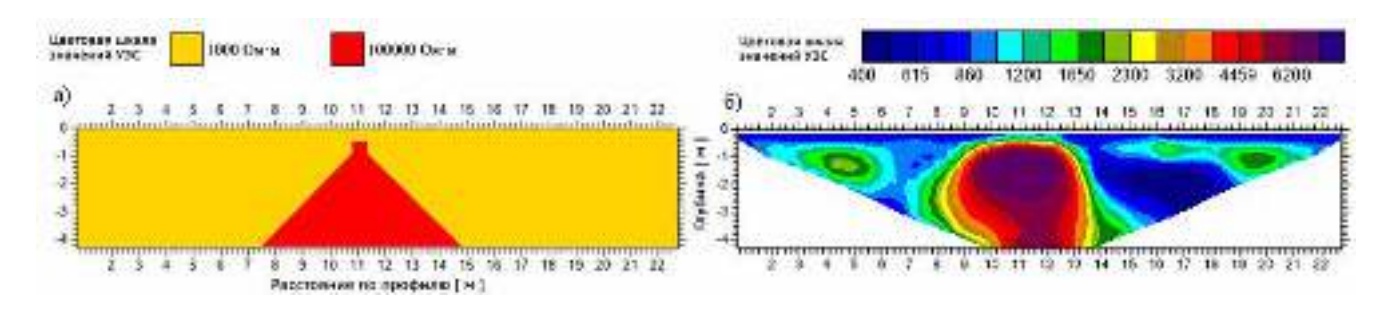

<span id="page-220-1"></span>Рисупок 137 – Модель булгунняха как объекта, простирающегося своим ледовым основанием на значительную глубину (а) и результат инверсии данной модели (б)

Из построенного по результатам инверсии модельных данных геоэлектрического разреза видно, что в случае, если бы булгуннях в самом деле имел массивное ледяное основание, геоэлектрический разрез по полевым данным должен был существенно отличаться от фактического (Рисунок [134\)](#page-218-0).

Таким образом было показано, что предположение о том, что данный малый ледовый холм является изолированным объектом верно и ошибок в результатах инверсии, связанных с приповерхностными эффектами мы не наблюдаем. Далее было проведено некоторое усложнение геоэлектрической модели с тем, чтобы попытаться лучше восстановить изучаемую среду (Рисунки [138](#page-221-0) - [141\)](#page-221-1).

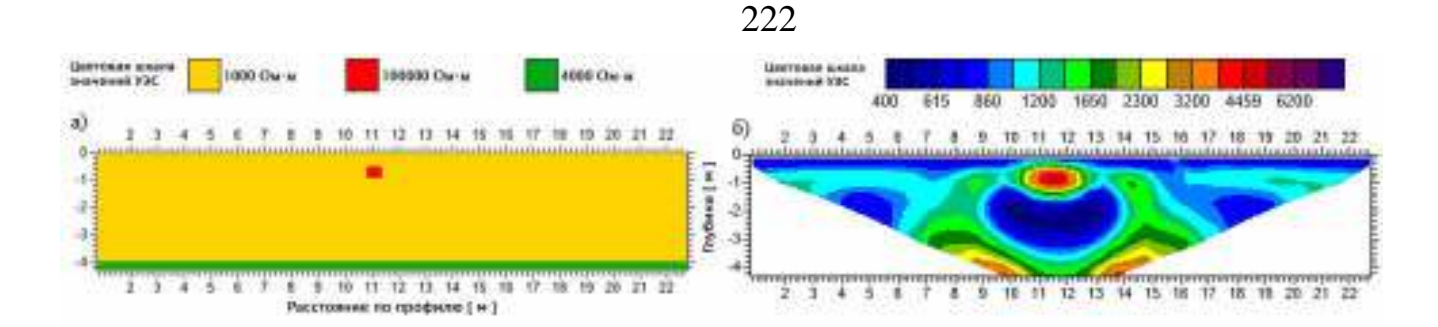

<span id="page-221-0"></span>Рисупок 138 – Введение в модель (а) нижней границы многолетнемерзлых пород (зеленая область со значениями УЭС 4 кОм) и результат инверсии этой модели (б)

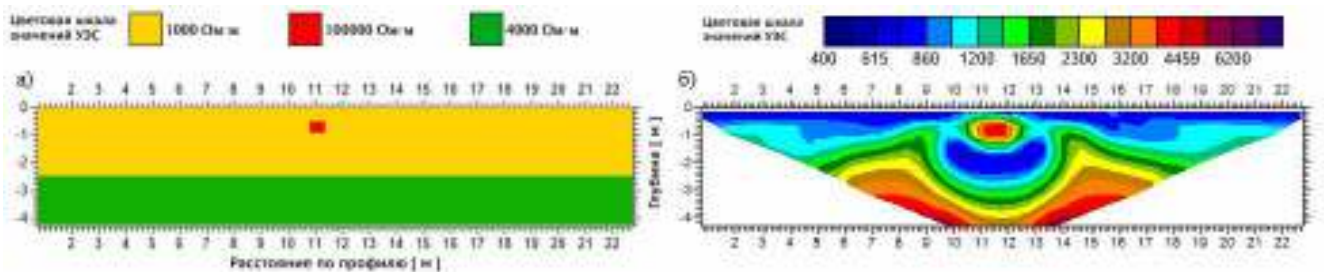

Рисупок 139 – Варьирование нижней границы многолетнемерзлых пород в модели (а) и результат инверсии этой модели (б)

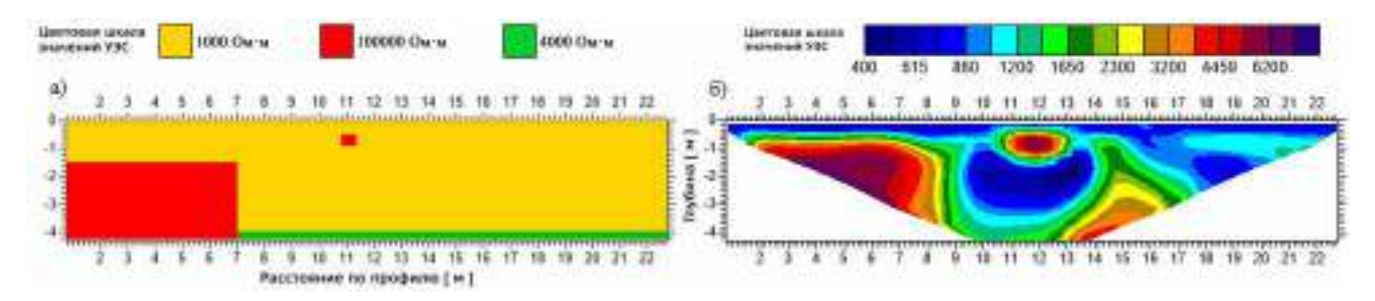

– Введение в модель (а) блока многолетнемерзлых пород высокой льдистости (красная область со значениями УЭС 100 кОм), приуроченной к едомным отложениям и результат инверсии этой модели (б)

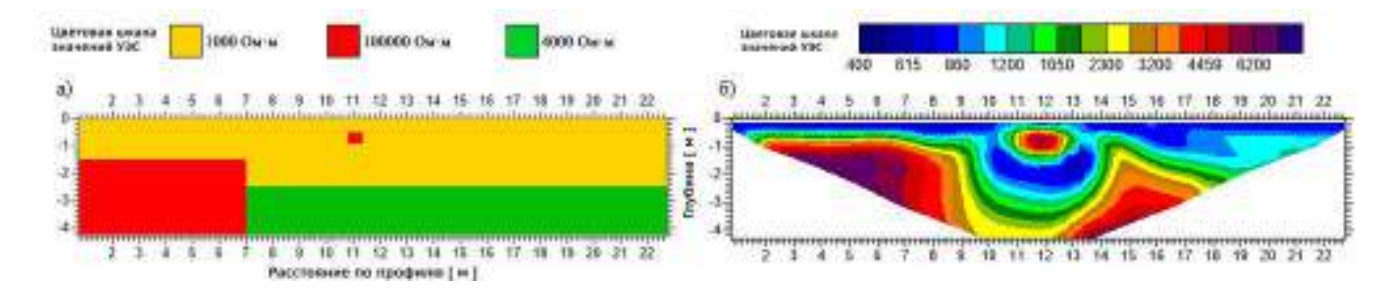

<span id="page-221-1"></span>Рисупок 141 – Варьирование нижней границы многолетнемерзлых пород в модели с едомными отложениями и результат инверсии этой модели (б)

# **1.13.8. Вывод по использованию метода численного трёхмерного моделирования для корректной интерпретации данных полевого эксперимента при изучении локальных ледовых структур**

Трёхмерное численное моделирование позволило удостовериться в корректности интерпретации полученного в результате инверсии геоэлектрического разреза: ледовая структура в самом деле является изолированным объектом, таким образом, данный булгуннях отличен по своему происхождению от типичного для данного района, поскольку не имеет ледового основания, соединяющегося с подстилающими многолетнемерзлыми породами. Данная особенность, возможно, объясняется чрезвычайно малым возрастом объекта – единицы или первые десятки лет. Кроме того, точное установление факта «изолированности» данного ледового холма позволяет предположить механизм образования этого объекта. Источником питания ледового холма является находящийся рядом изолированный участок бывшей протоки. В весеннее половодье уровень воды здесь поднимается, но, по всей видимости, незначительно. При этом происходит растепление замерзшего зимой слоя песка и через него начинается активная фильтрация воды в сторону ледового холма. Таким образом осуществляется его подпитка и выход в кратковременную фазу роста. Затем, с развитием полярного лета, уровень воды падает и подпитка прекращается, при этом, поскольку грунт уже достаточно глубоко оттаял, канал подпитки осушается и замерзания воды в нем под давлением холода из подстилающей мерзлоты не происходит. Таким образом этот ледовый холм пока что изолирован от подстилающих многолетнемерзлых пород.

#### **1.14. Выводы по численному моделированию для проверки полевых данных**

Численное трёхмерное моделирование, как дополнение к методу электротомографии является исключительно полезным, а в некоторых случаях – просто незаменимым инструментом при интерпретации полевых данных. Поскольку в сложных геологических условиях (высококонтрастные среды, пространственные аномалии) данные электротомографии, особенно при

223

использовании двумерной инверсии, могут производить некорректные с точки зрения геологической действительности геоэлектрические модели среды. В этом смысле численное моделирование способно сузить область эквивалентности и лучше понять природу аномальных зон, наблюдаемых на геоэлектрических разрезах, как это было показано на примере с угольными пластами и ледовым холмом. Кроме того, численное моделирование способно правильно выбрать параметры полевого эксперимента на этапе подготовки работ – пример с карстовыми зонами. А также принять более взвешенное решение при проведении ответственных производственных работ таких как поиск водоносных горизонтов и определение оптимальных мест для бурения водозаборных скважин.

### **ЗАКЛЮЧЕНИЕ**

225

Разработанная программа расчёта удельного электрического сопротивления в трёхмерных моделях сред на графических процессорах имеет существенное преимущество в сравнении с имеющимися аналогами – чрезвычайно высокую производительность: ускорение по сравнению с традиционными алгоритмами, исполняемыми на центральных процессорах, достигает десятков раз. Получены следующие результаты:

- 1. Создан модуль расчёта удельного электрического сопротивления для решения прямой задачи электротомографии в трёхмерных моделях сред на графических процессорах потребительского класса (в т.ч. дискретных видеокартах ноутбуков) в операционных системах семейства Microsoft Windows (версии 7 и выше).
- 2. По результатам численных экспериментов при тестировании программы определены пределы применимости двумерного моделирования для электротомографии, а также выполнена оценка глубинности исследования для отдельных случаев, а полученный модельный результат впоследствии подтверждён полевым экспериментом.
- 3. Выполнена проверка результатов инверсии полевых данных для ряда объектов Новосибирской и Кемеровской областей, а также для Республики Саха (Якутия):
	- a. В Новосибирской области при решении задач гидрогеологии выполнено полевое исследование (в некоторых случаях с привлечением численного трехмерного моделирования) для объектов в с. Новобибеево Болотнинского района, двух участков в строящихся коттеджных поселках в Новосибирском районе, участка в с. Березовка Новосибирского района, а также площадки строящейся птицефабрики «Улыбино» в Искитимском районе. Полученные геоэлектрические модели хорошо подтверждаются бурением, дебиты водозаборных скважин превосходят среднерайонные показатели до восьми раз.
- b. В Кемеровской области численным моделированием и экспериментальными данными обосновано строение верхней части четвертичной толщи и выклинивающихся угольных пластов на угольном разрезе «Барзасский». Модель подтверждена вскрышными работами.
- c. В Республике Саха (Якутия) при помощи численного моделирования выявлена природа зон аномально низких значений УЭС в геоэлектрических разрезах, пересекающих термокарстовые озёра. Кроме того, выполнена проверка данных, полученных в ходе исследования малого ледового холма (булгунняха).

Дальнейшие исследования по теме диссертации необходимо сосредоточить на совершенствовании методики поиска подземных вод в Новосибирской области при активном использовании численного моделирования для проверки полевых данных. Особенно это актуально для западных районов области, где разрезы характеризуются высокой минерализацией поровых вод и, как следствие низкими значениями УЭС, что представляет трудность для работы метода. При этом потребность в новых скважинах в западных районах крайне высока, т.к. существующий скважинный фонд ежегодно уменьшается в связи с устареванием, а финансирование на строительство новых глубоководных скважин не выделяется.

Кроме того, следует обратить внимание на модификацию программного инструментария с тем, чтобы использовать открытые стандарты и инструментарий для написания высокопроизводительных решений под графические процессоры. К таким инструментам относится стандарт OpenCL [\[33\]](#page-229-0) и построенный на его основе современный набор библиотек Vulcan [\[34\]](#page-229-1). Это позволит использовать в качестве вычислительных устройств не только видеокарты компании Nvidia, но также конкурирующие решения AMD.

#### **ЛИТЕРАТУРА**

1. Геолого-экологические условия Новосибирского промышленного р-на. Отчет о геолого-экологических исследованиях м-ба 1:200 000, выполненных в 1991-97 гг. / Геологический отчет, ТЭД, ТЭО, ТЭС ; Анцырев А.А., Пахомов В.Г., Самсонов Г.Л. [и др]. – Новосибирск, 1997 – 256 л., 31 р., 26/123гр., 1кн., 1п. – инв. № 471257.

2. База данных результатов замеров производительности в тесте CUDA для разных систем [Электронный ресурс] - Режим доступа: https://browser.geekbench.com/cuda-benchmarks, свободный.

3. Бобачев А. А. Электротомография методом сопротивлений и вызванной поляризации / А. А. Бобачев, А. А. Горбунов, И. Н. Модин, В. А. Шевнин // Приборы и системы разведочной геофизики. – 2006. – Т. 2. – c. 14-17.

4. Геологический отчет Обской геолого-съемочной партии 1957 года / Геологический отчет, ТЭД, ТЭО, ТЭС ; Васютинская Т. Ф., Кутолин В. А., Михайловский Д. В. [и др]. – Новосибирск, 1958 - 550 л., 11 ф. 14 черт. 15/33 гр. пр. 3 кн. 1 п. 2 т. – инв. № 471257.

5. Геологическая карта СССР масштаба 1:200 000. Серия Кузбасская. Лист № -44-XI: объяснительная записка / Объяснительная записка ; Васютинская Т. Ф., Михайловский Д. В. - М.: ГНТИ литературы по геологии и охране недр, 1963. - 116 с.

6. Объяснительная записка к Геологической карте СССР. Серия Кузбасская. Масштаб 1:200000. Лист N-44-XI / Объяснительная записка ; Вериго Е.К. – М.: Союзгеолфонд, 1969. 82 с.

7. Государственный доклад о состоянии и об охране окружающей среды Новосибирской области. 2013-2016 гг. [Электронный ресурс]. – Режим доступа: https://www.nso.ru/page/2624, свободный.

8. Документация по библиотеке cublas компании NVIDIA [Электронный ресурс]. – Режим доступа: https://docs.nvidia.com/cuda/cublas/index.html, свободный.

9. Достовалов Б. Н. Электрические характеристики мерзлых пород / Б. Н. Достовалов // Тр. ин-та мерзлотоведения им. ВА Обручева (ТУ Электрометрия и ондометрия мерзлых толщ). М. – 1947. – c. 18-35.

10. Ельцов И.Н. Комплексные геолого-геофизические исследования на арктической научной станции НИС о. Самойловский в дельте р. Лена / И.Н Ельцов., В.А. Каширцев, Д.Е. Аюнов, А.Н. Фаге, Л.В. Цибизов, Д.И. Фадеев // Научный вестник Ямало-Ненецкого автономного округа. - 2015. - № 2. - c. 39-44.

11. Ельцов И.Н. Электротомография в Российской Арктике по данным полевых исследований и трехмерного численного моделирования / И.Н. Ельцов, В.В. Оленченко, А.Н. Фаге // Деловой журнал Neftegaz.RU. - 2017. - № 2. - c. 54-64.

12. Ершов Э. Д. Общая геокриология / Е. Д. Ершов. - М.: Изд-во МГУ, 2002. - 682 с.

13. Залищак В. Б. Пример интерпретации электрического зондирования с учетом бокового влияния вертикального обрыва / В. Б. Залищак // Вестник Инженерной школы Дальневосточного федерального университета. – 2012.  $-$  No. 1 (10).

14. Иванов В. В. Рациональное использование минеральных ресурсов при открытой разработке сложно-структурных месторождений известняка // Концепт. – 2014. – № 06 (июнь). – ART 14156. – 0,3 п. л. – Режим доступа: http://e-koncept.ru/2014/14156.htm, свободный, – Гос. рег. Эл № ФС 77- 49965. – ISSN 2304-120X.

15. Каминский А. Е. Программа трехмерной интерпретации данных метода сопротивлений и вызванной поляризации (наземный, скважинный и акваторный варианты) ZONDRES3D. Zond Geophysical software 2001-2010 : руководство пользователя ; 2010., - 75 с.

16. Косинова И.И. Литотипы пород полезной толщи Сокольско-Ситовского месторождения известняков (Липецкая область) / И.И. Косинова // Вестник ВГУ. Серия: Геология. – 2014. – №. 2. – С. 13-15.

17. Государственная геологическая карта Российской Федерации. Масштаб 1:200 000. Издание второе. Серия Кузбасская. Лист N-44-ХVIII – Черепаново : Объяснительная записка / МФ ВСЕГЕИ ; Котельников А. Д., Максиков С. В., Котельникова И. В. [и др]. – М., 2015.

18. Крылов С. С. Применение электромагнитных зондирований для исследования частотной дисперсии электрических свойств мерзлых пород / С. С. Крылов, Н.Ю. Бобров // Криосфера Земли. – 2002. – Т. 6. – №. 3. – c. 59-68.

19. Куликов В. А. Применение электротомографии при решении рудных задач до глубин 300-400 м / В.А. Куликов, А.А. Бобачев, А. Г. Яковлев // Геофизика. – 2014. – №. 2. – c. 39-46.

20. Неведрова Н.Н. Трехмерное моделирование для угольных месторождений Кузбасса / Н.Н. Неведрова, А.М. Санчаа, И.В. Суродина // ГЕО-Сибирь-2009. Т. 2. Недропользование. Горное дело. Новые направления и технологии поиска, разведки и разработки месторождений полезных ископаемых: сб. материалов V Международного научного конгресса. - 2009. - c. 82-86.

21. Объяснительная записка к Геологической карте СССР. Серия Кузбасская. Масштаб 1:200000. Лист N-44-VI : объяснительная записка ; Михайловский Д.В., Мартынов В.А. – М., 1979.

22. Официальная страница программы ERT Lab в сети Интернет [Электронный ресурс]. – Режим доступа: http://www.ertlab64.com/, свободный.

23. Официальная страница программы Res2dInv в сети Интернет, скачивание пробной версии [Электронный ресурс]. – Режим доступа: https://www.geotomosoft.com/r2dimanu.zip, свободный.

24. Официальная страница разработчиков электроразведочной аппаратуры Скала-48 в сети Интернет [Электронный ресурс]. – Режим доступа: http://nemfis.ru/soft/setup\_2013.03.01\_SibER.rar, свободный.

25. Официальная страница разработчиков программы Res2dInv в сети Интернет [Электронный ресурс]. – Режим доступа: https://www.geotomosoft.com/downloads.php, свободный.

26. Официальная страница программы Locus Maps в сети Интернет [Электронный ресурс]. – Режим доступа: https://www.locusmap.eu/, свободный.

27. Официальная страница программы Gps Track Editor в сети Интернет [Электронный ресурс]. – Режим доступа: http://www.gpstrackeditor.com/, свободный.

28. Официальная страница программы Origin Pro в сети Интернет [Электронный ресурс]. – Режим доступа: https://www.originlab.com/Origin, свободный.

29. Официальная страница программы Golden Software Surfer в сети Интернет [Электронный ресурс]. – Режим доступа: https://www.goldensoftware.com/products/surfer, свободный.

30. Официальная страница геоинформационной системы QGIS в сети Интернет, скачивание бесплатной версии [Электронный ресурс]. – Режим доступа: https://qgis.org/en/site/forusers/download.html, свободный.

31. Официальная страница программы Res3DMod в сети Интернет, скачивание бесплатной версии [Электронный ресурс]. – Режим доступа: https://www.geotomosoft.com/r3dmod.zip, свободный.

32. Официальная страница программы ZondRes3D в сети Интернет [Электронный ресурс]. – Режим доступа: http://www.zond-geo.com/, свободный.

<span id="page-229-0"></span>33. Официальная страница библиотеки OpenCL в сети Интернет [Электронный ресурс]. – Режим доступа: https://www.khronos.org/opencl/, свободный.

<span id="page-229-1"></span>34. Официальная страница библиотеки Vulkan в сети Интернет [Электронный ресурс]. – Режим доступа: https://www.khronos.org/vulkan/, свободный.

35. Официальные спецификации процессора Intel Core i7 3770K [Электронный ресурс]. – Режим доступа: https://ark.intel.com/products/65523/Intel-Core-i7-3770K-Processor-8M-Cacheup-to-3-90-GHz-, свободный.

36. Официальные спецификации процессора Intel Core i7 3630QM [Электронный ресурс]. – Режим доступа: https://ark.intel.com/products/71459/Intel-Core-i7-3630QM-Processor-6M-Cache-up-to-3-40-GHz-, свободный.

37. Результаты сравнительного тестирования процессоров Intel Core i7 3630QM и Intel Core i7 8750H [Электронный ресурс]. – Режим доступа: https://technical.city/ru/cpu/Core-i7-3630QM-protiv-Core-i7-8750H, свободный.

38. Сайт с обучающими материалами компании NVIDIA по технологии CUDA [Электронный ресурс]. – Режим доступа: https://www.nvidia.ru/object/cuda-parallel-computing-ru.html, свободный.

39. Сайт с обучающими материалами компании NVIDIA по технологии CUDA – PGI Fortran [Электронный ресурс]. – Режим доступа: https://www.pgroup.com/resources/cudafortran.htm, свободный.

40. Санчаа А.М. Применение метода электротомографии для поиска водоносных горизонтов в геологических условиях восточной части Новосибирской области / А.М. Санчаа, А.Н. Фаге, О.В. Шемелина // Горный информационно-аналитический бюллетень. - 2019. - № 10. - c. 90-105.

41. Сергеев К. С. Об отображении многолетнемерзлых пород в двумерных моделях геоэлектрики / К. С. Сергеев, А. В. Белоусов // Современные проблемы науки и образования. – 2014. – №. 6. – c. 17-17.

42. Справочная и обучающая документация компании Microsoft по разработке графического пользовательского интерфейса для приложений в ОС Windows [Электронный ресурс]. – Режим доступа: https://docs.microsoft.com/en-us/windows/desktop/uxguide/visual-index, свободный.

43. Справочная документация компании Microsoft по переводу текстов приложений на различные естественные языки [Электронный ресурс]. – Режим доступа: https://www.microsoft.com/en-us/language/default.aspx, свободный.

44. Суродина И.В. Параллельные алгоритмы для решения прямых задач электрического каротажа на графических процессорах / И.В. Суродина // Мат. заметки СВФУ, Том 22, № 2 (86) Апрель-июнь, 2015., стр.51-61.

45. Суродина И.В. Разработка параллельных алгоритмов для решения задач каротажа на графических процессорах / И.В. Суродина, И.Б. Лабутин // Параллельные вычислительные технологии (ПаВТ'2012): Труды международной научной конференции. 2012. c. 690-697.

46. Суродина И.В. Моделирование показаний зондов ВИКИЗ и БКЗ на графических процессорах / И.В. Суродина, Г.В. Нестерова // Петрофизика сложных коллекторов: проблемы и перспективы 2015. Сборник статей EAGE. 2015. – c.79-88.

47. Модуль численного моделирования данных метода электротомографии на графических процессорах : Пат. свидетельство о государственной регистрации программы для ЭВМ №2017660273 Российская Федерация / Суродина И.В., Фаге А.Н. : заявитель и патентообладатель Федеральное государственное бюджетное учреждение науки Институт нефтегазовой геологии и геофизики им. А.А. Трофимука Сибирского отделения Российской академии наук (ИНГГ СО РАН) (RU) – № 20000131736/09 ; заявл. 2017617387 от 21.07.2017 ; опубл. 20.09.2017.

48. Фаге А.Н. Верификация данных электротомографии при помощи трехмерного численного моделирования при изучении подозерного талика / А.Н. Фаге, В.В. Оленченко, И.Н. Ельцов, И.В. Суродина // Интерэкспо ГЕО-Сибирь: XIV Международный научный конгресс (г. Новосибирск, 23- 27 апреля 2018 г.): Междунар. науч. конф. "Недропользование. Горное дело. Направления и технологии поиска, разведки и разработки месторождений полезных ископаемых. Экономика. Геоэкология": Сборник материалов в 6 т. - Новосибирск: СГУГиТ, 2018. - Т. 4. - с. 186-193.

49. Фаге А.Н. Результаты геолого-геофизического исследования площадки строящейся птицефабрики для определения точки заложения водозаборной скважины (Искитимский район Новосибирской области) / А.Н. Фаге, А.М. Санчаа, О.В. Шемелина // Интерэкспо ГЕО-Сибирь "Недропользование. Горное дело. Направления и технологии поиска, разведки и разработки месторождений полезных ископаемых. Экономика. Геоэкология": Материалы XVI международной научной конференции (г. Новосибирск, 20-24 апреля 2020 г.), 2020. – c. 650-656.

50. Фаге А.Н. Применение электротомографии для поисков водоносных горизонтов в геологических условиях Новосибирской области / А.Н. Фаге, А.М. Санчаа, О.В. Шемелина // Геодинамика. Геомеханика и геофизика: Материалы девятнадцатой Всероссийской конференции (стационар "Денисова пещера", Россия, Алтайский край, п. Солонешное, 22-28 июля 2019 г.). - Новосибирск: Изд-во ИНГГ СО РАН, 2019. - c. 206-207.

51. Фаге А.Н. Изучение таликовых зон под термокарстовыми озерами при помощи метода электротомографии (по полевым измерениям и трехмерному численному моделированию) / А.Н. Фаге, И.В. Суродина, И.Н. Ельцов // Интерэкспо ГЕО-Сибирь-2016. XII Междунар. науч. конгр.: Междунар. науч. конф. "Недропользование. Горное дело. Направления и технологии поиска, разведки и разработки месторождений полезных ископаемых. Геоэкология" (г. Новосибирск, 18-22 апреля 2016 г.): Сборник материалов в 4 т. - Новосибирск: СГУГиТ, 2016. - Т. 2. - c. 253-258.

52. Фаге А.Н. Электромагнитный мониторинг техногенной деградации многолетнемерзлых пород на территории полярной станции "НИС о. Самойловский" / А.Н. Фаге, Д.И. Фадеев, И.Н. Ельцов // Горный информационно-аналитический бюллетень (научно-технический журнал). - 2017. - № 2. - c. 357-368.

53. Фаге А.Н. Доразведка неглубоких угольных месторождений с использованием метода электротомографии и трехмерного численного моделирования / А.Н. Фаге, Н.М. Яркова, И.Н. Ельцов // Геология и минерально-сырьевые ресурсы Сибири. – 2017. –  $N_2$ . 1 (29). – с. 111-123.

54. Фролов А. Д. Электрические и упругие свойства мерзлых пород и льдов. – ОНТИ ПНЦ РАН ББК: Д481. 4, 0 Д228. 21, 0 УДК: 551.343, 2005.

55. Angelopoulos M. Heat and Salt Flow in Subsea Permafrost Modeled with CryoGRID2 / M. Angelopoulos, S. Westermann, P. Overduin, A. Faguet, V. Olenchenko, G. Grosse, M. Grigoriev // Journal of Geophysical Research: Earth Surface. - 2019. - Т. 124. - № 4. - с. 920-937.

56. Bania G. 2D Electrical Resistivity Tomography interpretation ambiguityexample of field studies supported with analogue and numerical modelling / G. Bania, M. Ćwiklik // Geology, Geophysics and Environment. – 2013. – Т. 39. 57. Blome M. Advances in three-dimensional geoelectric forward solver techniques / M. Blome, H. R. Maurer, K. Schmidt // Geophysical Journal International. – 2009. – Т. 176. – №. 3. – с. 740-752.

58. Blome M. Efficient measurement and data inversion strategies for large scale geoelectric surveys : дис. – ETH Zurich, 2009.

59. Bolz J. Sparse matrix solvers on the GPU: conjugate gradients and multigrid / J. Bolz et al. // ACM transactions on graphics (TOG). – ACM, 2003. – Т. 22. –  $N_2$ . 3. – c. 917-924.

60. Calvert H.T. Application of geophysical techniques for mapping ice-bearing sediments, Mackenzie Delta, Western Arctic, Canada / H. T.Calvert, S. R. Dallimore, J. A. Hunter // Conference on the Geophysical Detection of Subsurface Water on Mars. – 2001.

61. Cardarelli E. 2D data modelling by electrical resistivity tomography for complex subsurface geology / E. Cardarelli, F. Fischanger // Geophysical Prospecting. – 2006. – Т. 54. –  $N_2$ . 2. – c. 121-133.

62. Dahlin T. A numerical comparison of 2D resistivity imaging with 10 electrode arrays / T. Dahlin, B. Zhou // Geophysical prospecting. – 2004. – Т. 52.  $-$  No. 5. – c. 379-398.

63. Dahlin T. Resistivity Imaging for Mapping of Groundwater Contamination at the Municipal Landfill La Chureca, Managua, Nicaragua / T. Dahlin et al. // Near Surface 2006-12th EAGE European Meeting of Environmental and Engineering Geophysics. – 2006.

64. Darryn J. Geophysical imaging of the Quaternary Wairoa North Fault, New Zealand: a case study / D. J. Wise, J. Cassidy, A. Corinne, C. A. Locke // Journal of Applied Geophysics. 2003. Т.53, с. 1-16.

65. Fague A.N. Electrical resistivity tomography in Polar Regions, feld data and high performance GPU-based 3D numerical modeling / A.N. Fague, D.I. Fadeev, I.N. Yeltsov, V.A. Kashirtsev, D.E. Ayunov, L.V. Tsibizov // XI. International Conference on Permafrost. Exploring Permafrost in a Future Earth (Potsdam, Germany, 20-24 June 2016): Book of Abstracts. - Potsdam: Bibliothek Wissenschaftspark Albert Einstein, 2016. - с. 943-943.

66. Faguet A. Electrical resistivity tomography and 3D numerical modeling for aquifer mapping in Novosibirsk region / A. Faguet, A. Sanchaa // Information technologies in solving modern problems of geology and geophysics: VII International Scientific Conference of young scientists and students (Baku, Azerbaijan, October 15-18, 2018): Book of Abstracts. - Baku, 2018. - c. 81-82.

67. Ferguson C. M. Numerical Modeling of Time‐lapse Electrical Resistivity Data for Improved Imaging of Managed Aquifer Recharge : дис. – University of Calgary, 2014.

68. Fortier R. Effect of physical properties of frozen ground on electrical resistivity logging / R. Fortier, M. Allard, M. K. Seguin // Cold Regions Science and Technology. – 1994. – Т. 22. – №. 4. – c. 361-384.

<span id="page-234-0"></span>69. Fortier R. Internal structure and conditions of permafrost mounds at Umiujaq in Nunavik, Canada, inferred from field investigation and electrical resistivity tomography / R. Fortier et al. // Canadian Journal of Earth Sciences. – 2008. – Т.  $45. - N_2$ . 3. – c. 367-387.

70. Furman A. A sensitivity analysis of electrical resistivity tomography array types using analytical element modeling / A. Furman, T. Ferré, A.W. Warrick // Vadose Zone Journal. – 2003. – Т. 2. – №. 3. – c. 416-423.

71. Grosse G. Distribution of thermokarst lakes and ponds at three Yedoma sites in Siberia / G. Grosse, V. Romanovsky, K. Walter, A. Morgenstern, H. Lantuit, S. Zimov // Proceedings of the 9th5International Conference on Permafrost, Fairbanks, Alaska, 29 June–3 July 2008, c. 551–556, 2008.

72. Günther T. Three-dimensional modelling and inversion of DC resistivity data incorporating topography—II. Inversion / T. Günther, C. Rücker, K. Spitzer // Geophysical Journal International. – 2006. – Т. 166. – №. 2. – c. 506-517.

73. Harada K. Resistivity structures in alas areas in Central Yakutia, Siberia, and the interpretation of permafrost history  $/$  K. Harada et al.  $//$  Permafrost and Periglacial Processes. – 2006. – Т. 17. – №. 2. – c. 105-118.

74. Hauck C. Applied geophysics in periglacial environments / C. Hauck et al. – Cambridge University Press, 2008.

75. Ingeman-Nielsen T. Geophysical techniques applied to permafrost investigations in Greenland / T. Ingeman-Nielsen, F. Baumgartner, A. Villumsen  $-2006.$ 

76. Kneisel C. Electrical resistivity tomography as a tool for geomorphological investigations-some case studies (with 7 figures and 1 table) / C. Kneisel // ZEITSCHRIFT FUR GEOMORPHOLOGIE SUPPLEMENTBAND. – 2003. – c. 37-49.

77. Kneisel C. Multi-method geophysical investigation of a sporadic permafrost occurrence (with 5 figures) / C. Kneisel, C. Hauck // ZEITSCHRIFT FUR GEOMORPHOLOGIE SUPPLEMENTBAND. – 2003. – c. 145-159.

78. Kneisel C. Advances in geophysical methods for permafrost investigations / C. Kneisel et al. // Permafrost and Periglacial Processes.  $-2008$ . – T. 19. – No. 2.  $- c. 157 - 178.$ 

79. Krishnamurthy N. S. Electrical resistivity imaging technique to delineate coal seam barrier thickness and demarcate water filled voids / N. S. Krishnamurthy et al. //Journal of the Geological Society of India. – 2009. – Т. 73. – №. 5. – c. 639-650.

80. Labutun I.B. Algorithm for Sparse Approximate Inverse Preconditioners in Conjugate Gradient Method [Электронный ресурс] / I.B. Labutun, I.V. Surodina // Reliab. Comput. – 2013. – Т. 19. – №. 1. – c. 120-126. - Режим доступа: http://interval.louisiana.edu/reliable-computing-journal/tables-ofcontents.html#Volume\_18, свободный.

81. Liu G. Beyond horizontal location context: measuring elevation using smartphone's barometer / G. Liu et al. // Proceedings of the 2014 ACM International Joint Conference on Pervasive and Ubiquitous Computing: Adjunct Publication. – 2014. – c. 459-468.

82. Loke M. H. Rapid 2D Resistivity & IP Inversion using the least-squares method / M. H. Loke // Geotomo Software. Manual. – 2003.

83. Moreira C. A. Geophysical modeling in gold deposit through DC Resistivity and Induced Polarization methods / C. A. Moreira et al. // REM-International Engineering Journal. – 2016. – Т. 69. –  $N_2$ . 3. – c. 293-299.

84. Morgenstern A. Spatial analyses of thermokarst lakes and basins in Yedoma landscapes of the Lena Delta / A. Morgenstern, G. Grosse, F. Gunther et al. // The Cryosphere Discussions. – 2011. – Т. 5. – c. 1495-1545.

<span id="page-236-0"></span>85. Olhoeft G. R. Electrical properties of natural clay permafrost / G. R. Olhoeft // Canadian Journal of Earth Sciences. – 1977. – Т. 14. – №. 1. – c. 16-24.

86. Pidlisecky A. FW2\_5D: A MATLAB 2.5-D electrical resistivity modeling code / A. Pidlisecky, R. Knight // Computers & Geosciences. – 2008. – Т. 34. –  $N_{\text{e}}$ . 12. – c. 1645-1654.

87. Plattner A. 3-D electrical resistivity tomography using adaptive wavelet parameter grids / A. Plattner et al. // Geophysical Journal International. – 2012. – Т. 189. –  $N_2$ . 1. – с. 317-330.

88. Rücker C. The simulation of finite ERT electrodes using the complete electrode model / C. Rücker, T. Günther // Geophysics. – 2011. – T. 76. –  $\mathbb{N}_2$ . 4.  $-$  c. 227-238.

89. Savitzky A. Smoothing and differentiation of data by simplified least squares procedures / A. Savitzky, M. J. E. Golay // Analytical chemistry. – 1964. – Т. 36.  $-$  No. 8. – c. 1627-1639.

90. Shemelina O. Isotopic characteristics (δO and δd) of surface and groundwater as an additional tool for searching quality drinking water (Western part of Novosibirsk Region, Russia) [Электронный ресурс] / O. Shemelina, A. Sanchaa, A. Faguet // E3S Web of Conferences. 16th International Symposium on Water-Rock Interaction (WRI-16) and 13th International Symposium on Applied Isotope Geochemistry (1st IAGC International Conference) (Tomsk, Russia, July 21-26, 2019). – 2019. – Т. 98. – с. 12019-12019.

91. Schwamborn G. J. High-resolution seismic and ground penetrating radar– geophysical profiling of a thermokarst lake in the western Lena Delta, Northern Siberia / G. J. Schwamborn et al. // Permafrost and Periglacial Processes. – 2002.  $-$  T. 13.  $-$  No. 4.  $-$  c. 259-269.

92. Scott W. J. Geophysics in the study of permafrost / W. J. Scott, P. Sellmann, J. A. Hunter // Geotechnical and environmental geophysics. – 1990. – Т. 1. – c. 355-384.

93. Shuang B. Generalized recovery algorithm for 3D super-resolution microscopy using rotating point spread functions / B. Shuang et al. // Scientific reports. – 2016. A/N 30826.

94. Singh K. K. K. Multielectrode resistivity imaging technique for the study of coal seam / K. K. K. Singh et al.  $-2004$ .

95. Suzuki K. Case studies of electrical and electromagnetic methods applied to mapping active faults beneath the thick quaternary / K. Suzuki et al. // Developments in geotechnical engineering. – Elsevier, 2000. – Т. 84. – c. 29-45.

96. Wang T. Parallel algorithm for DC resistivity method based on CUDAenabled GPU / T. Wang, R. Chen // Advanced Materials Research. – Trans Tech Publications, 2013. – Т. 765. – c. 1752-1756.

97. Watts A. The Weather Handbook. – Adlard Coles Nautical; 2nd ed edition (5 July 2004). – Sheridan House, Inc., 1999.

98. Xia H. Using multiple barometers to detect the floor location of smart phones with built-in barometric sensors for indoor positioning / H. Xia et al. // Sensors.  $-2015. - T. 15. - N_2. 4. - c. 7857-7877.$ 

<span id="page-238-0"></span>99. Yoshikawa K. Comparison of geophysical investigations for detection of massive ground ice (pingo ice) / K. Yoshikawa et al. // Journal of Geophysical Research: Planets. – 2006. №. E6.

100. Zhou W. Reliability of dipole-dipole electrical resistivity tomography for defining depth to bedrock in covered karst terranes / W. Zhou, B. F. Beck, J. B. Stephenson // Environmental geology. – 2000. – Т. 39. – №. 7. – c. 760-766.